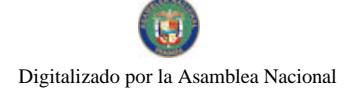

Gaceta Oficial Digital, viernes 11 de julio de 2008

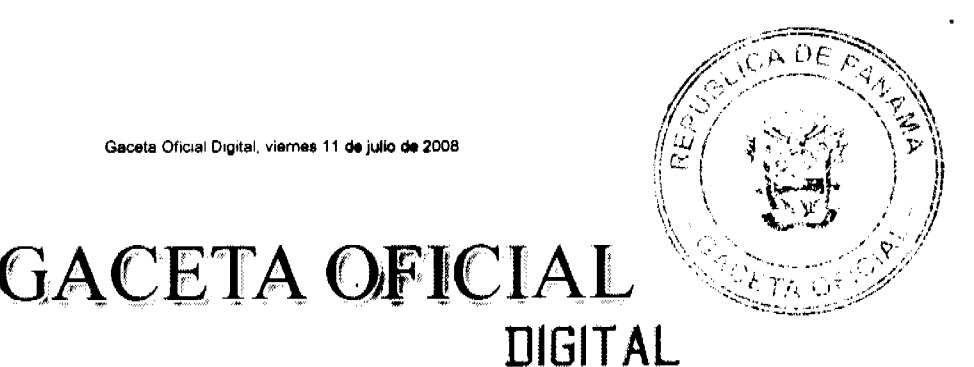

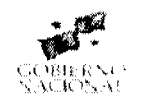

Año CIV

#### Panamá, Rep. de Panamá, viernes 11 de julio de 2008  $N^{\circ} 26081$

**CONTENIDO** 

#### **ASAMBLEA NACIONAL**

Ley No. 41 (de 10 de julio de 2008)

"QUE REFORMA LA LEY 22 DE 2006, QUE REGULA LA CONTRATACIÓN PÚBLICA, Y DICTA OTRA DISPOSICIÓN".

#### MINISTERIO DE GOBIERNO Y JUSTICIA

Contrato No. 10-2008 (de 27 de mayo de 2008)

"SUSCRITO ENTRE EL MINISTERIO DE GOBIERNO Y JUSTICIA Y DIGICEL (PANAMA), S.A.".

> Contrato No. 11-2008 (de 27 de mayo de 2008)

"SUSCRITO ENTRE EL MINISTERIO DE GOBIERNO Y JUSTICIA Y CLARO PANAMÁ S.A."

#### UNIVERSIDAD ESPECIALIZADA DE LAS AMERICAS

Estatutos S/N

"ESTATUTO ORGANICO, APROBADO POR EL CONSEJO TECNICO DE ADMINISTRACION"

**AVISOS Y EDICTOS** 

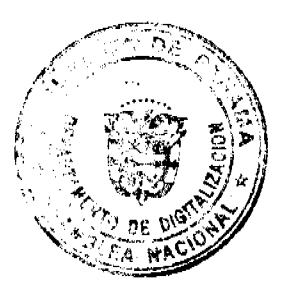

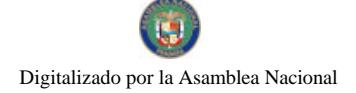

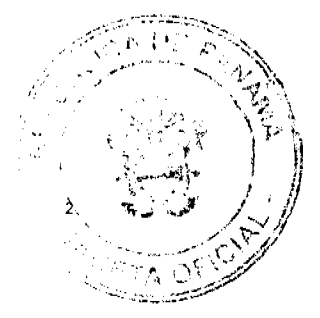

**LEY 41** De 10 de julio de 2008

Gaceta Oficial Digital, viemes 11 de julio de 2008

#### Que reforma la Ley 22 de 2006, que regula la Contratación Pública, y dicta otra disposición

#### LA ASAMBLEA NACIONAL DECRETA:

Artículo 1. Se adiciona un parágrafo al artículo 1 de la Ley 22 de 2006, así:

Artículo 1. Ámbito de aplicación.

 $\ddotsc$ 

Parágrafo. Las instituciones públicas de carácter educativo y de investigación científica que autorice el Órgano Ejecutivo podrán realizar proyectos, programas y actividades a través de las asociaciones de interés público a que se refiere el numeral 4 del artículo 64 del Código Civil. Las contrataciones que realicen estas asociaciones con fondos públicos podrán someterse a los procedimientos de la presente Ley.

#### Artículo 2. El numeral 46 del artículo 2 de la Ley 22 de 2006 queda así:

Artículo 2. Glosario. Para los fines de la presente Ley, los siguiente términos se entenderán así:

- Tribunal Administrativo de Contrataciones Públicas. Es el Tribunal 46. independiente e imparcial que conocerá, en única instancia, de:
	- El recurso de impugnación contra el acto de adjudicación o la  $\mathbf{a}$ . declaratoria de deserción emitidos por las entidades, en los procedimientos de selección de contratista.
	- El recurso de apelación contra la resolución administrativa del  $h$ contrato y la inhabilitación del contratista.
	- Las acciones de reclamo no resueltas por la Dirección General de  $\mathbf{c}$ . Contrataciones Públicas, dentro del término de los cinco días hábiles que tiene para resolver.

#### Artículo 3. El artículo 8 de la Ley 22 de 2006 queda así:

Artículo 8. Creación. Se crea la Dirección General de Contrataciones Públicas como entidad autónoma, con patrimonio propio, personería jurídica, autonomía en su régimen interno e independencia en el ejercicio de sus funciones, que tendrá facultad para regular, interpretar, fiscalizar y asesorar en los procedimientos de selección de contratista que realicen las instituciones estatales, sujeta a la fiscalización de la Contraloría General de la República y a las políticas del Órgano Ejecutivo, para lo cual el enlace será el Ministerio de Economía y Finanzas.

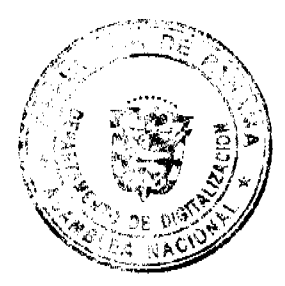

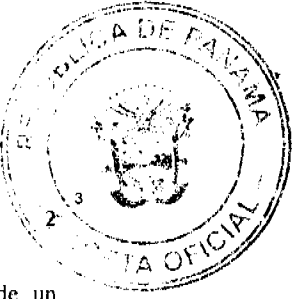

La Dirección General de Contrataciones Públicas estará a cargo de un Director General, quien ejercerá su representación legal, y de un Subdirector General, quien lo reemplazará en sus faltas y ejercerá, a su vez, las funciones que este le asigne.

Los cargos de Director y Subdirector General de Contrataciones Públicas serán de libre nombramiento y remoción del Presidente de la República y ambos estarán sujetos a la ratificación de la Asamblea Nacional.

Todo lo concerniente al funcionamiento y a la estructura organizacional, así como a los recursos para el funcionamiento de esta Dirección será reglamentado por el Órgano Ejecutivo.

Artículo 4. El artículo 20 de la Ley 22 de 2006 queda así:

Artículo 20. Equilibrio contractual. En los contratos públicos de duración prolongada se podrán pactar cláusulas y condiciones encaminadas a mantener, durante la vigencia del contrato el equilibrio contractual existente al momento de la celebración del contrato con la finalidad de que, si tales condiciones se alteran por hechos extraordinarios e imprevisibles, se pueda modificar para mantener el equilibrio.

Las partes podrán suscribir los acuerdos y pactos que sean necesarios para restablecer el equilibrio contractual, incluyendo montos, condiciones, forma de pago de gastos adicionales, reconocimiento de costos financieros e intereses, si a ello hubiera lugar, en la forma prevista en la modificación del contrato, cuyo pago adicional, si lo hubiera, se realizará de la manera establecida en el contrato modificado y de acuerdo con las disposiciones sobre erogaciones previstas en el Presupuesto General del Estado de la vigencia en que se deba hacer dicha erogación. Parágrafo. En los contratos de obra o de suministro de artículos de construcción, cuando por hechos o circunstancias posteriores a la celebración del contrato que no hayan podido preverse en ese momento o por causa de fuerza mayor o caso fortuito, se produzca una alteración u obstaculización sustancial de los costos que impida el cumplimiento del objeto del contrato, el Estado podrá tener como incluida en el contrato la cláusula de equilibrio contractual, aunque no haya sido pactada, a efectos de permitir la correspondiente adenda.

Artículo 5. El numeral 2 del artículo 31 de la Ley 22 de 2006 queda así: Artículo 31. Publicación de la convocatoria.

 $\ddotsc$ 

 $2.$ No menor de cuarenta días calendario, si el monto del contrato excede los ciento setenta y cinco mil balboas (B/.175,000.00).

No obstante, la entidad contratante podrá establecer un plazo menor a lo dispuesto en este numeral que, en ningún caso, será menor de diez días calendario, en las siguientes circunstancias:

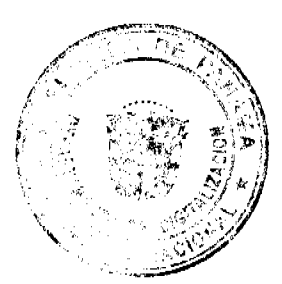

No. 26081

3

- Cuando la entidad contratante haya publicado un aviso en el Sistema ā. Electrónico de Contrataciones Públicas "PanamaCompra" que contenga una descripción del acto público, los plazos aproximados para la presentación de las ofertas y, cuando resulte apropiado, las condiciones para la participación en dicho acto.
- Cuando una entidad contrate mercancía o servicios comerciales que se  $<sub>b</sub>$ </sub> venden o se ofrecen para la venta, y son regularmente comprados y utilizados por compradores no gubernamentales para propósitos no gubernamentales.
- Cuando se produzca un estado de urgencia debidamente acreditado  $\mathbf{c}$ . que haga impráctico o no viable cumplir con el plazo previsto. En este caso, la entidad contratante emitirá una resolución al respecto, la cual deberá ser publicada en el Sistema Electrónico de Contrataciones Públicas "PanamaCompra".

El reglamento desarrollará la materia.

Dependiendo de la complejidad del objeto que se va a contratar, la entidad procurará publicar la convocatoria con la antelación suficiente que permita a los proponentes preparar sus propuestas y promover una mayor competencia.

El procedimiento para las contrataciones menores que no excedan los treinta mil balboas (B/.30,000.00) será definido en el reglamento.

En el caso de los bienes revertidos, la entidad publicará, a través del Sistema Electrónico de Contrataciones Públicas "PanamaCompra", un aviso referente a la disponibilidad de los bienes que se darán en arrendamiento, venta u otra forma de concesión y contratación, el cual contendrá la información que determine el reglamento.

#### Artículo 6. El artículo 42 de la Ley 22 de 2006 queda así:

Artículo 42. Licitación para convenio marco. La licitación para convenio marco es el procedimiento de selección de contratista en el que se seleccionará uno o más proponentes, con los cuales se firmará un contrato de productos o servicios de uso masivo y cotidiano, llamado convenio marco, y se establecerán precios y condiciones determinados durante un periodo de tiempo definido. En el caso de convenio marco de servicios, el criterio de selección será definido por la Dirección General de Contrataciones Públicas en los respectivos pliegos de cargos, atendiendo la particularidad del servicio.

En la licitación para convenio marco se seguirán las siguientes reglas:

- Solo podrá ser realizada por la Dirección General de Contrataciones Públicas  $\mathbf{1}$ . por el procedimiento establecido en el reglamento regido por los principios de esta Ley.
- La adjudicación de esta licitación puede recaer en uno o más proponentes y  $2.$ el contrato es por un periodo de tiempo definido. En ningún caso, este

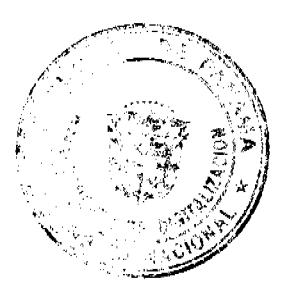

No. 26081

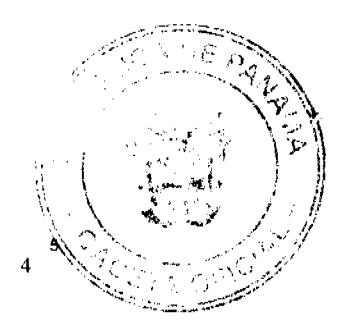

periodo de tiempo será superior a dos años; no obstante, podrá prorrogarse por un año adicional.

- $3<sub>1</sub>$ Una vez adjudicado este acto por la Dirección General de Contrataciones Públicas y perfeccionado el correspondiente convenio marco con el proponente o los proponentes favorecidos, se procederá a incluir los productos y servicios que contienen estos convenios en el Catálogo Electrónico de Productos y Servicios. Durante la vigencia de este convenio marco, los proponentes favorecidos podrán mejorar el precio ofrecido, exceptuando las situaciones de fuerza mayor o caso fortuito debidamente comprobadas. En este último caso, las entidades se reservan el derecho de adquirir estos productos o de llamar a un nuevo proceso de selección de contratista.
- Las entidades del Estado deberán consultar este Catálogo Electrónico de  $\overline{4}$ . Productos y Servicios, antes de proceder a llamar a un acto de selección de contratista o de solicitar la excepción de acto público, y verificar si los productos o servicios requeridos por la entidad están o no incluidos en dicho Catálogo, exceptuando las situaciones de fuerza mayor o caso fortuito debidamente comprobadas.
- Toda adquisición de productos y servicios incluidos en el Catálogo 5. Electrónico de Productos y Servicios deberá realizarse mediante órdenes de compra o documentos que resulten equiparables a estas.
- Las entidades podrán solicitar a la Dirección General de Contrataciones  $\epsilon$ Públicas efectuar un proceso de selección de contratista para productos y servicios ya incluidos en el Catálogo Electrónico de Productos y Servicios que, por razones fundadas, les será más bene ficioso.

Todo lo relacionado con este artículo será reglamentado por la Dirección General de Contrataciones Públicas, en un término no mayor de noventa días, contado a partir de la entrada en vigencia de la presente Ley.

Artículo 7. Se modifican los numerales 3 y 10 y se adiciona el numeral 11 y un parágrafo al artículo 56 de la Ley 22 de 2006, así:

Artículo 56. Excepción de procedimiento de selección de contratista. El principio fundamental de las contrataciones públicas es la celebración del procedimiento de selección de contratista, pero de manera excepcional, no será necesaria la celebración de dicho procedimiento en los siguientes casos:

- Cuando se trate de conjurar situaciones excepcionales relacionadas con 3. emergencias o desastres nacionales, previa declaratoria por el Órgano Eiecutivo.
- Los contratos considerados de urgente interés local o de beneficio social. Se  $10.$ entienden incluidos los proyectos relacionados con el desarrollo de recursos

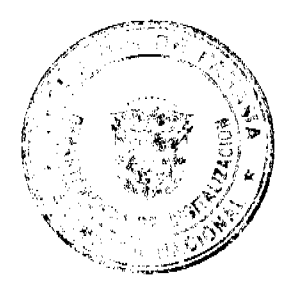

No. 26081

 $\ddot{\phantom{0}}$ 

 $\mathbf{r}$ 

Digitalizado por la Asamblea Nacional

energéticos, hídricos y otros de importancia estratégica para el desarrollo nacional.

 $11.$ Los contratos celebrados por la Asamblea Nacional, hasta la suma de cincuenta mil balboas (B/.50,000.00), autorizados por la Directiva de la Asamblea.

Parágrafo. Para las adquisiciones de suministros, servicios u obras que guarden relación con la seguridad ciudadana, presidencial y del Estado no será aplicable el procedimiento de selección de contratista ni la autorización de contratación directa de la presente Ley.

En los casos en que dichas adquisiciones sean menores de tres millones de balboas (B/.3,000,000.00), el Ministro de la Presidencia, o quien él delegue, deberá autorizar la condición de tal. Cuando las adquisiciones sobrepasen la suma de tres millones de balboas (B/.3,000,000.00) serán autorizadas por el Consejo de Gabinete.

#### Artículo 8. El artículo 82 de la Ley 22 de 2006 queda así:

Artículo 82. Contrato de consultoría. Quedan comprendidos dentro de los contratos de consultoría los contratos que tienen por objeto la interventoría, asesoría y gerencia de obras o de proyectos, así como la dirección, la programación, el análisis, el diseño, los planos, los anteproyectos y servicios similares.

Queda entendido que cualquier persona que sea contratada como consultor para elaborar estudios, proyectos de fictibilidad, diagnósticos, planos, diseños y demás objetos que tengan relación con un proyecto no podrá participar, por sí o por interpuestas personas, en el futuro acto de selección de contratista por existir incompatibilidad o conflicto de interés.

Parágrafo 1, En virtud de la naturaleza, las características económicas, los usos, las costumbres y las prácticas propias de las actividades de exploración, desarrollo y explotación de recursos minerales e hidrocarburos, se exime de la aplicación de esta norma a las industrias dedicadas a dichas actividades. Las empresas que participen en la elaboración de análisis técnicos, económicos, de prefactibilidad, factibilidad, planificación o estructuración de proyectos y demás estudios relacionados con la ejecución de concesiones de exploración minera o de hidrocarburos o sus derivados podrán participar en la etapa de desarrollo y explotación de dichos proyectos, porque no existe conflicto de interés.

Parágrafo 2. Se exceptúan del procedimiento de selección de contratista y autorización de contratación directa, las consultorías que no sobrepasen de trescientos mil balboas (B/.300,000.00).

#### Artículo 9. Se adiciona el artículo 84-A a la Ley 22 de 2006, así:

Artículo 84-A. Enajenación de bienes públicos. Solo se podrán enajenar bienes públicos, a título de donación, por conducto del Ministerio de Economía y Finanzas, a favor de las entidades o dependencias públicas o asociaciones sin fines de lucro.

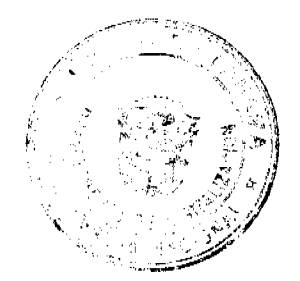

No. 26081

#### Gaceta Oficial Digital, viernes 11 de julio de 2008

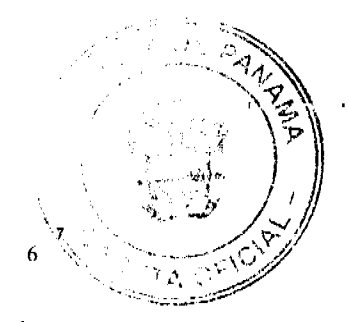

En el caso de estas asociaciones, para realizar en dichos bienes actividades de interés nacional o social comprobado. La donación será aprobada por la autoridad competente, según se describe en el numeral 5 del artículo 2 de esta Ley, por la cuantía del bien.

Artículo 10. El artículo 103 de la Ley 22 de 2006 queda así:

Artículo 103. Efectos de la inhabilitación La inhabilitación decretada por una entidad contratante o por la Dirección General de Contrataciones Públicas, una vez ejecutoriada, tendrá efectos para los actos y contratos que no hayan sido perfeccionados.

#### Artículo 11. El artículo 104 de la Ley 22 de 2006 queda así:

Artículo 104. Creación. Se crea el Tribunal Administrativo de Contrataciones Públicas como ente independiente e imparcial, que tendrá jurisdicción en todo el territorio de la República. Este Tribunal tendrá competencia privativa, por naturaleza del asunto, para conocer en única instancia, de:

- El recurso de impugnación contra el acto de adjudicación o la declaratoria de  $\mathbf{I}$ . deserción emitidos por las entidades, en los procedimientos de selección de contratista.
- $2<sub>1</sub>$ El recurso de apelación contra la resolución administrativa del contrato y la inhabilitación del contratista.
- 3. Las acciones de reclamo no resueltas por la Dirección General de Contrataciones Públicas, dentro del término de cinco días hábiles que esta tiene para resolver.

#### Artículo 12. El tercer párrafo del artículo 113 de la Ley 22 de 2006 queda así: Artículo 113. Notificación.

 $\ddotsc$ 

 $\ddotsc$ 

Transcurridos dos días hábiles después de que la entidad contratante haya publicado en el Sistema Electrónico de Contrataciones Públicas "PanamaCompra" y en el tablero de anuncios las resoluciones mencionadas en el presente artículo, se darán por notificadas y el interesado, si se considera agraviado con dicha decisión, podrá interponer el recurso de impugnación que establece esta Ley o el recurso de apelación contra la resolución administrativa del contrato.

Artículo 13. El primer párrafo del artículo 114 de la Ley 22 de 2006 queda así:

Artículo 114. Recurso de impugnación. Todos los proponentes que se consideren agraviados por una resolución que adjudique o declare desierto un acto de selección de contratista en el cual consideren que se han cometido acciones u omisiones ilegales o arbitrarias podrán presentar recursos de impugnación ante el Tribunal

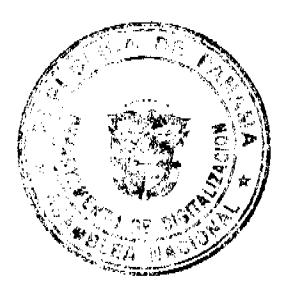

Gaceta Oficial Digital, viernes 11 de julio de 2008

Administrativo de Contrataciones Públicas, acompañando las pruebas o anunciándolas al momento de formalizar la impugnación, si las hubiera.

#### Artículo 14. Se adiciona el artículo 114-A a la Ley 22 de 2006, así:

Artículo 114-A. Recurso de Apelación a la Resolución Administrativa del Contrato. Las resoluciones que emitan las entidades contratantes mediante las cuales resuelven administrativamente un contrato, podrán ser recurridas en apelación, anunciándola ante dichas entidades dentro de los cinco días hábiles siguientes a la notificación de la resolución que resuelve administrativamente el contrato, y sustentándola dentro del mismo término ante el Tribunal Administrativo de Contrataciones Públicas mediante apoderado legal.

La entidad contratante, una vez anunciado el recurso de apelación, enviará el expediente completo, a más tardar el día hábil siguiente, al Tribunal Administrativo de Contrataciones Públicas.

La apelación se surtirá en efecto suspensivo.

Artículo 15. El artículo 126 de la Ley 22 de 2006 queda así:

Artículo 126. Procedimiento para el registro de proponentes. Las personas naturales o jurídicas, o los consorcios o las asociaciones accidentales, nacionales o extranjeros, que aspiren a participar en un acto de selección de contratista que exceda la suma de treinta mil balboas (B/.30,000.00) y que se celebre a través de medios electrónicos, así como los proponentes a los cuales se les adjudique un acto de selección de contratista y con quienes se firme un contrato deberán registrarse por medio de Tecnologías de la Información y la Comunicación (TICs) o de manera manual en el Registro de Proponentes que administrará la Dirección General de Contrataciones Públicas.

El Órgano Ejecutivo reglamentará el funcionamiento y los requisitos para dicho registro de proponente.

Artículo 16. Se adiciona un parágrafo transitorio al artículo 27 de la Ley 14 de 1993, así: Artículo 27. ...

Parágrafo transitorio. Por razones de interés social o utilidad pública, la Autoridad será la entidad competente para establecer el monto de la indemnización en función del proceso de modernización del transporte, sin necesidad del avalúo del Ministerio de Economía y Finanzas y la Contraloría General de la República. El pago de esta indemnización estará exento del pago de todo impuesto o contribución y no requerirá de la presentación de paz y salvo nacional, y de seguridad social.

Artículo 17. Esta Ley modifica el numeral 46 del artículo 2, los artículos 8 y 20, el numeral 2 del artículo 31, el artículo 42, los numerales 3 y 10 del artículo 56, los artículos 82, 103 y 104, el tercer párrafo del artículo 113 y el primer párrafo del artículo 114, así como el

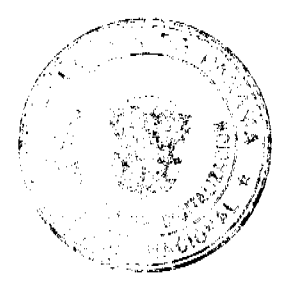

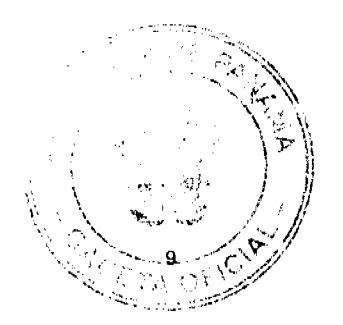

No. 26081

artículo 126 y adiciona un parágrafo al artículo 1, el artículo 84-A, el numeral 11 y un parágrafo al artículo 56 y el artículo 114-A a la Ley 22 de 27 de junio de 2006, así como un parágrafo transitorio al artículo 27 de la Ley 14 de 22 de octubre de 1993.

Articulo 18. La presente Ley comenzarà a regir desde su promulgación.

#### COMUNÍQUESE Y CÚMPLASE.

Proyecto 434 de 2008 aprobado en tercer debate en el Palacio Justo Arosemena, ciudad de Panamá, a los 30 días del mes de junio del año dos mil ocho.

El Presidente.

El Secretario General,

Сa

ÓRGANO EJECUTIVO NACIONAL. PRESIDENCIA DE LA REPÚBLICA. PANAMÁ, REPUBLICA DE PANAMÁ, 10 DE ALLA DE 2008.

MARTIN TORRIJOS ESTINO

Presidente de la República

**MÍDRAMO DE GONZÁLEZ** ENEL DA. Ministra de Economía y Finanzas, Encargada

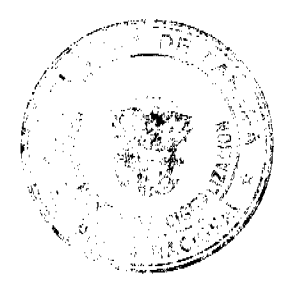

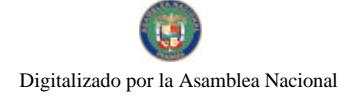

 $\ddot{\phantom{0}}$  $\mathbf{t}$ l,

T.

## Gaceta Oficial Digital, viernes 11 de julio de 2008

# **CONTRATO DE CONCESIÓN**

Ñб  $\overline{u}$ 

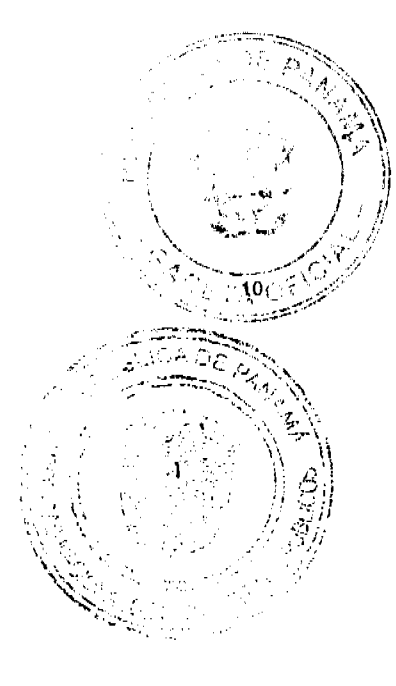

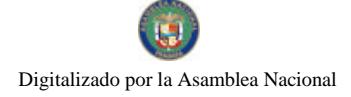

Gaceta Oficial Digital, viernes 11 de julio de 2008

ΣĒ

# CONTENIDO DEL CONTRATO DE CONCESIÓN

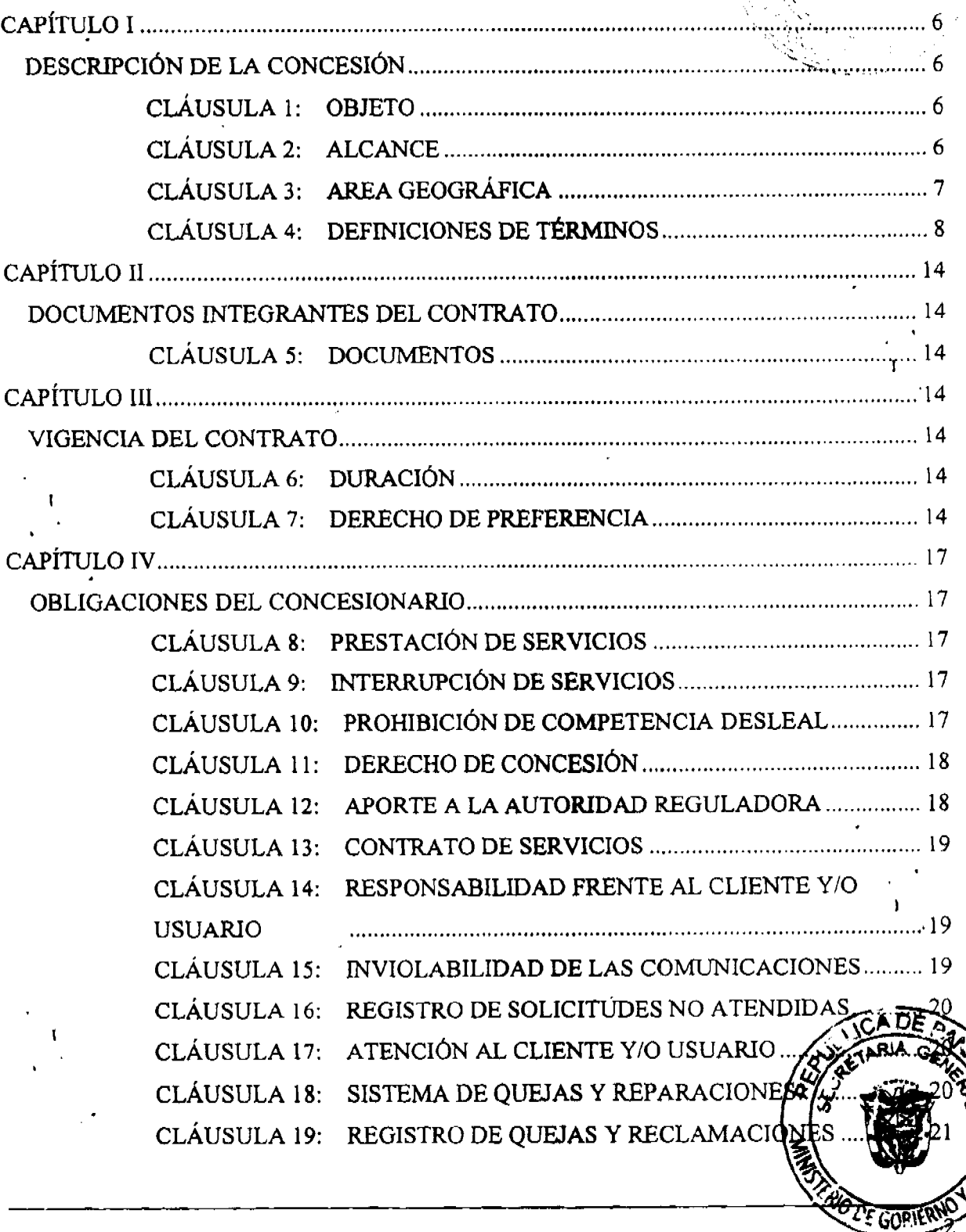

#### Gaceta Oficial Digital, viernes 11 de julio de 2008

 $12$ 

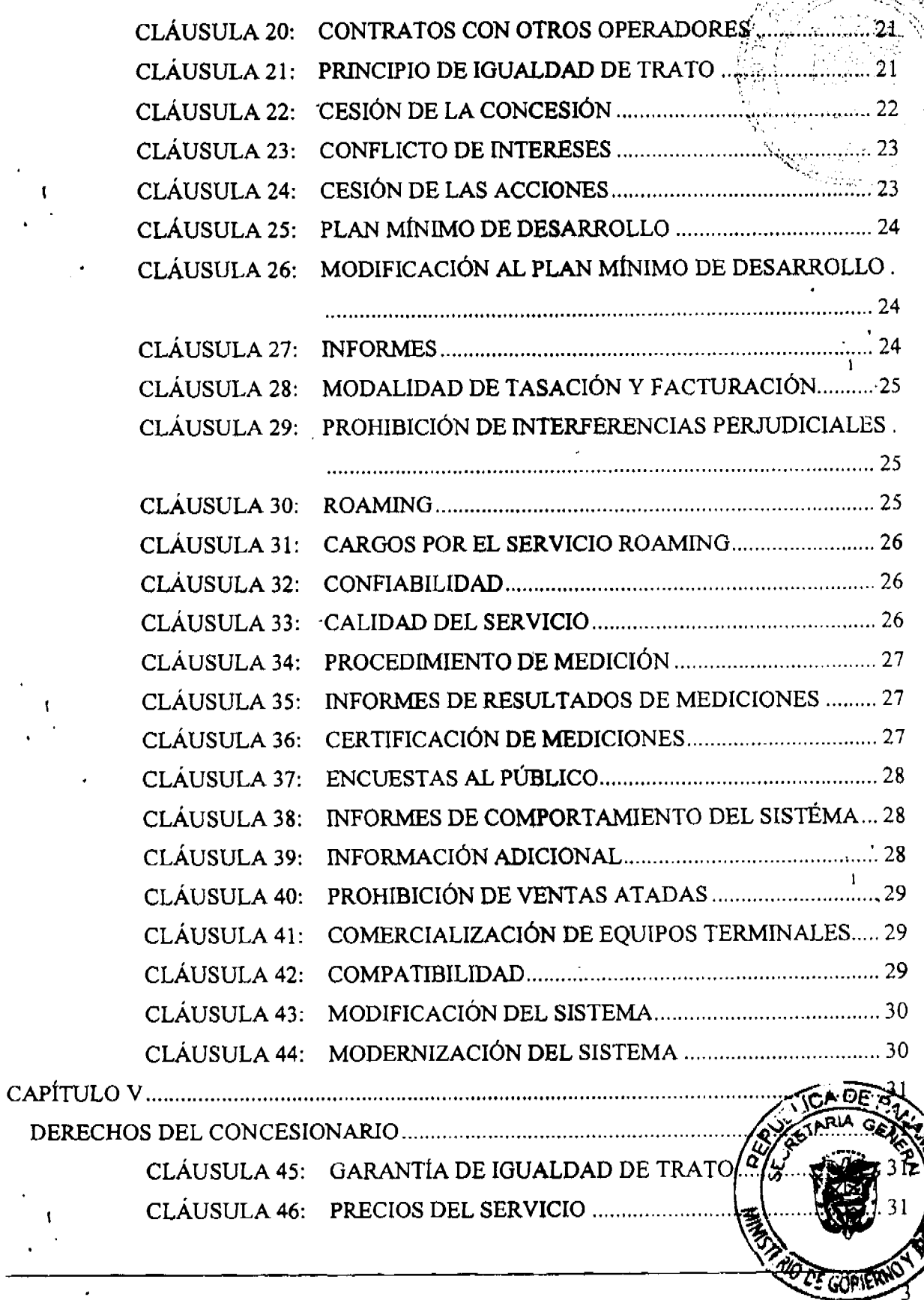

#### Gaceta Oficial Digital, viernes 11 de julio de 2008

 $-13$ 

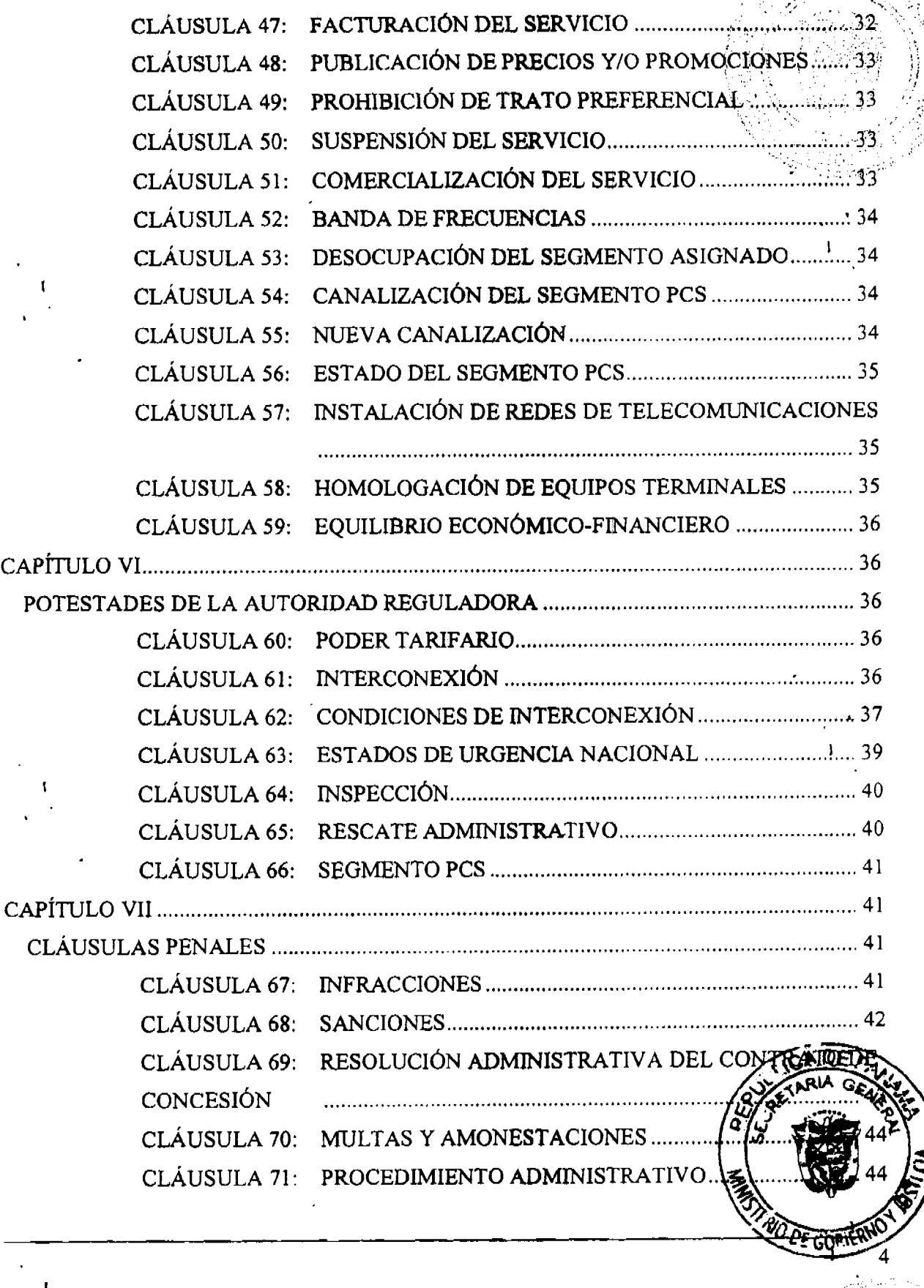

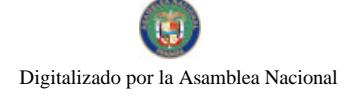

 $\frac{1}{100}$ . 26081

Gaceta Oficial Digital, viernes 11 de julio de 2008

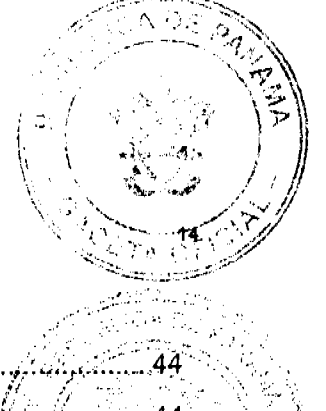

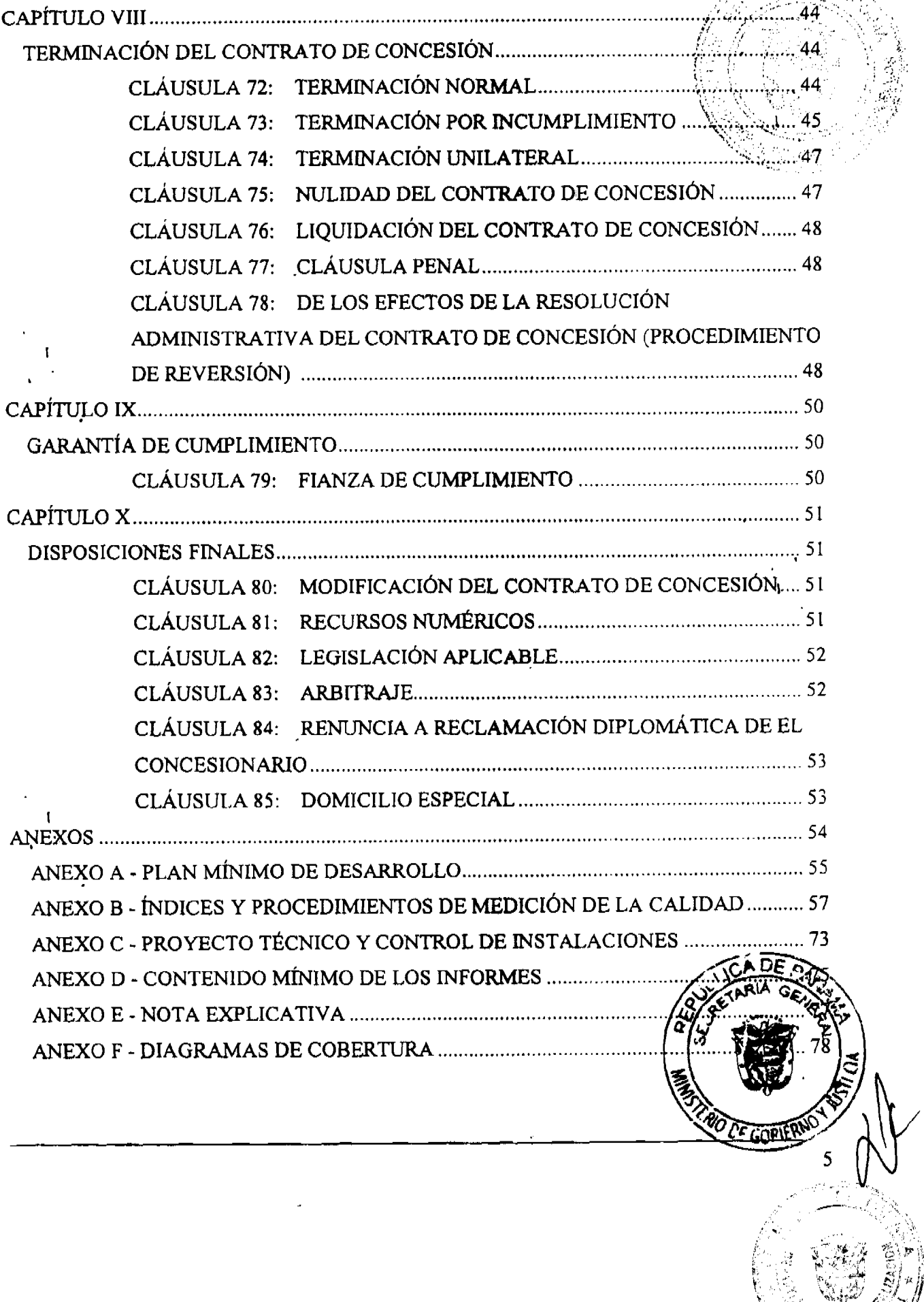

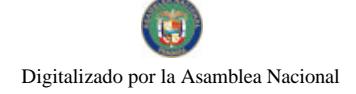

Gaceta Oficial Digital, viernes 11 de julio de 2008

## **CONTRATO No. 10-2008** "CONTRATO ENTRE EL ESTADO Y DIGICEL (PANA

Entre los suscritos, a saber: DANIEL DELGADO DIAMANTE, varón, panameño, mayor de edad, portador de la cédula de identidad personal No. 3-56-430, en su calidad de Ministro de Gobierno y Justicia y quien actúa en nombre y representación de la República de Panamá, por una parte, y por la otra DIGICEL (PANAMA), S.A., debidamente inscrita en el Registro Público, Sección de Micropelícula Mercantil a la Ficha 533212, Rollo ------ e Imagen ----- (Documento) 985987 y Certificado de Paz y Salvo de la Dirección General de Ingresos No. 303-1075711, del Ministerio de Economía y Finanzas, representada en este acto por su Representante DONALD CONNOR, en lo sucesivo llamada EL CONCESIONARIO, previa aprobación del Consejo de Gabinete, acuerdan celebrar este Contrato de Concesión para la prestación del Servicio de Comunicaciones Personales (PCS), con sujeción a la Ley No. 31 de 8 de febrero de 1996 y las demás normas legales y reglamentarias y como consecuencia de la Licitación Pública No. 01-07-Telco, el cual se sujetará a los términos y condiciones siguientes:

# **CAPÍTULO I**

# DESCRIPCIÓN DE LA CONCESIÓN

#### **CLÁUSULA 1: OBJETO**

De conformidad con la Resolución No. 67 de fecha 14 de mayo de 2008, la República de Panamá otorga mediante el presente Contrato de Concesión a EL CONCESIONARIO la concesión que tiene por objeto instalar, mantener, administrar, operar y explotar comercialmente por cuenta y riesgo de EL CONCESIONARIO, en régimen de competencia, el Servicio de Comunicaciones Personales (PCS) en el Segmento No. 1 ("Segmento Asignado"), en adelante la CONCESIÓN.

#### **CLÁUSULA 2: ALCANCE**

La CONCESIÓN abarca el derecho de uso exclusivo de las frecuencias con

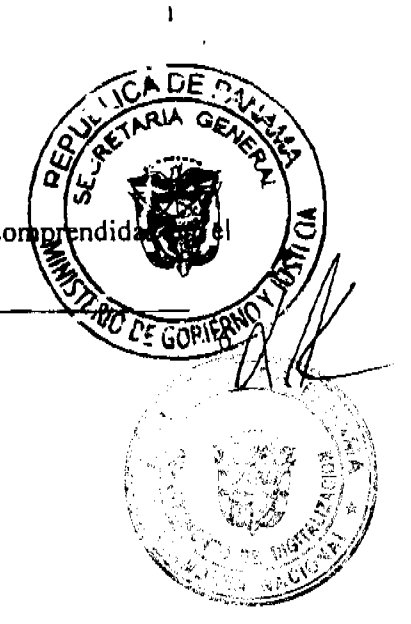

Gaceta Oficial Digital, viernes 11 de julio de 2008

Segmento Asignado y la prestación del Servicio de Comunicaciones Personales (PCS), como mínimo en las modalidades de contrato, prepago y teléfonos públicos y semipúblicos, incluidos los servicios suplementarios y demás servicios inherentes al Sistema de Comunicaciones Personales, entre los cuales se incluyen, sin ser limitativos, los siguientes:

- $2.1.$ Llamada en espera.
- Transferencia de llamadas.  $2.2.$
- $2.3.$ Conferencia.
- $2.4.$ Transmisión y recepción de voz.
- $2.5.$ Restricción a llamadas y restricción de datos.
- $2.6.$ Transmisión y recepción de datos.
- $2.7.$ Transmisión y recepción de video.
- Roaming internacional y nacional.  $2.8.$
- $2.9.$ Correo de voz.
- . 2.10. Marcación abreviada.
	- Servicios de Valor Agregado.  $2.11.$

EL CONCESIONARIO deberá obtener otras concesiones de la AUTORIDAD NACIONAL DE LOS SERVICIOS PÚBLICOS, en adelante LA AUTORIDAD, de conformidad con la legislación aplicable, para prestar otros servicios y facilidades de telecomunicaciones no comprendidos en la CONCESIÓN.

El Estado se compromete a asignar las frecuencias de enlaces de microondas para el Servicio de Comunicaciones Personales (PCS), de acuerdo a la disponibilidad, y de conformidad a los procedimientos establecidos en el Decreto Ejecutivo No. 73 de 9 de abril de 1997, salvo que se trate de las frecuencias de enlaces de microondas iniciales, las cuales serán asignadas de manera inmediata, previa solicitud y análisis correspondiente.

# CLÁUSULA 3: AREA GEOGRÁFICA

El área geográfica de la CONCESIÓN comprende todo el territorio de la Repúl

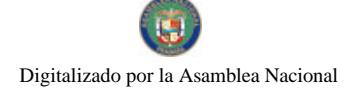

Gaceta Oficial Digital, viernes 11 de julio de 2008

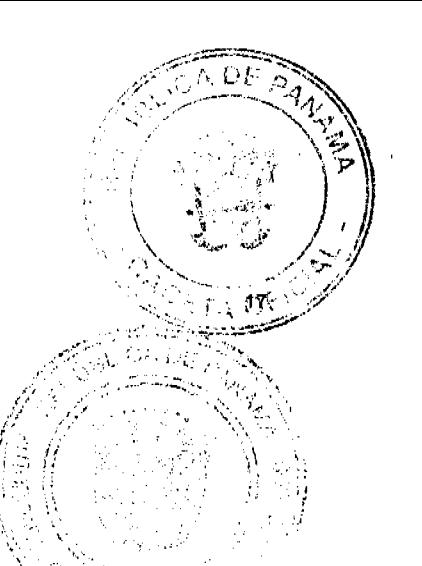

#### DEFINICIONES DE TÉRMINOS **CLÁUSULA 4:**

Los términos técnicos utilizados en el Contrato de Concesión, relativos al servicio de telecomunicaciones objeto de la CONCESIÓN, tendrán el significado que les atribuye la Ley No. 31 de 8 de febrero de 1996, el Decreto Ejecutivo No. 21 de 12 de enero de 1996, las resoluciones técnicas y de gestión que expida LA AUTORIDAD, los tratados y convenios internacionales vigentes que le sean aplicables a la República de Panamá, incluyendo las definiciones recomendadas por la Unión Internacional de Telecomunicaciones (U.I.T.) en sus documentos oficiales y las que expida a futuro LA AUTORIDAD. Sin embargo, a los efectos del Contrato de Concesión, se establecen las siguientes definiciones, cuyo significado tendrá preferencia sobre cualquier otro:

#### 4.1. SERVICIO DE TELECOMUNICACIONES

Servicio que permite la comunicación de dos o más terminales de telecomunicaciones, ya sea en forma manual o automática y utilizando para ello redes de telecomunicaciones fijas o móviles, cableadas o inálámbricas, locales, interurbanas o internacionales, o cualquier otro medio de transmisión inventado o por inventarse.

### . 4.2. SERVICIO DE COMUNICACIONES PERSONALES (PCS)

Servicio móvil de telefonía pública que consiste en la transmisión o transporte de las emisiones de radio de baja potencia generadas y recibidas por los equipos terminales en poder de los clientes o usuarios del servicio con el fin de que éstos puedan originar o recibir llamadas telefónicas o transmisiones equivalentes, utilizando para ello un sistema basado en una red de radiobases conectadas a una central de control y conmutación, que mediante la reutilización de frecuencias o la tecnología de "frequency hopping" u otro medio, permitan en forma automática la continuidad de la comunicación entre el usuario y la central móvil de control a la que esté conectado ("hand-off") entre celdas y de allí a la red pública de telecomunicaciones, utilizando para ello cualquier banda de frega asignadas por LA AUTORIDAD, excluyendo las frecuencias asignadas, la Banda B de telefonía móvil celular, definidas en el artículo 5 de los servicios que utilicen satélites.

Este servicio de Comunicaciones Personales comprende el origen y/el recibo de comunicaciones desde y hacia el equipo terminal, dirigidas o provementes de otros clientes del mismo sistema de comunicación o de cualquier otro servicio de

No. 26081

### 4.3. SERVICIOS BÁSICOS DE TELECOMUNICACIONES

Servicios públicos de telefonía fija, conmutados, locales, nacionales e internacionales, de terminales públicos y semipúblicos, a través de medios alámbricos y/o inalámbricos.

telecomunicaciones con el cual se interconecte, incluyendo otros Sistemas de Comunicación Personal, los Sistemas de Telefonía Móvil Celular y la Red-Telefónica

### 4.4. RED BÁSICA DE TELECOMUNICACIONES

Red conmutada constituida por equipos, sistemas e infraestructura física, destinada a proveer servicios básicos de telecomunicaciones.

4.5. SEGMENTO No. 1

Pública Conmutada.

Se denomina así a la banda de frecuencias, comprendida entre 1850 MHz a 1865 MHz para la banda de subida y de 1930 MHz a 1945 MHz para la frecuencia de bajada, atribuida al Servicio de Cómunicaciones Personales (PCS), de acuerdo al Plan Nacional de Atribución de Frecuencias.

### $4.6.$  SEGMENTO No. 2

Se denomina así a la banda de frecuencias, comprendida entre 1870 MHz a 1885 MHz para la banda de subida y de 1950 MHz a 1965 MHz para la frecuencia de bajada, atribuida al Servicio de Comunicaciones Personales (PCS), de acuerdo al Plan Nacional de Atribución de Frecuencias.

4.7. CLIENTE / ABONADO

Persona natural o jurídica a la que EL CONCESIONARIO proporcion (3) telecomunicaciones sobre la base de un contrato de servicios.

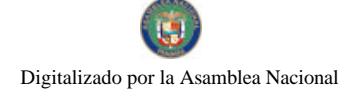

Gaceta Oficial Digital, viernes 11 de julio de 2008

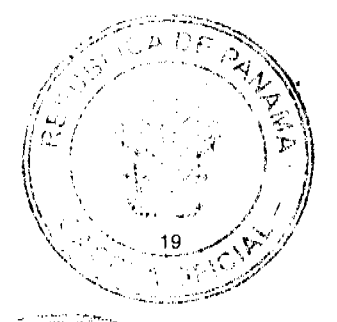

#### 4.8. USUARIO

Persona natural o jurídica que tiene acceso al Servicio de Comunicaciones Personales (PCS), por ser cliente del servicio, por estar autorizado por el cliente o por la empresa concesionaria, o por ser un cliente o usuario de otra red o sistema interconectado con el sistema de un Concesionario del Servicio de Comunicaciones Personales (PCS).

### 4.9. ZONA DE SERVICIO DEL SISTEMA

Es el área geográfica cubierta o servida por todas las radiobases o celdas de la red. También recibe el nombre de zona de operación, área de operación del sistema o área de cobertura.

#### 4.10. ROAMING

Se denomina así al servicio que permite a sus clientes y/o usuarios del Servicio de Comunicaciones Personales (PCS) ser atendidos con el mismo equipo terminal por un operador distinto, en la misma u otra banda de frecuencias y en la misma u otra zona de servicios, incluyendo países distintos.

También se denomina así al servicio mediante el cual EL CONCESIONARIO puede servir a sus clientes y/o usuarios en dos (2) regiones geográficas distintas dentro de su zona de operación.

### 4.11. HANDOFF

Es el servicio de traspaso de llamadas en curso o de conmutación automática que hace el sistema de comunicaciones personales entre celdas para garantizar la continuidad de las comunicaciones.

### 4.12. CALIDAD DEL SERVICIO

Es el efecto de las características de un servicio que determinan el gra

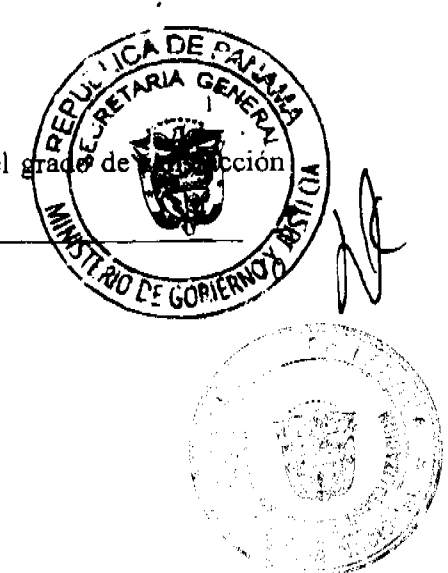

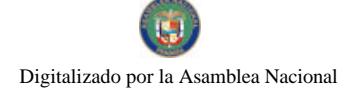

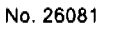

del usuario por el mismo.

## 4.13. GRADO DE SERVICIO

Medida de la calidad de tráfico que tiene en cuenta los bloqueos no sólo en la interfaz de radio, sino también en los circuitos de la ruta final de la red central hasta la estación base. También interviene en el grado de servicio la calidad de cobertura.

### 4.14. SISTEMA DE COMUNICACIONES PERSONALES (PCS)

Conjunto de infraestructura y equipos necesarios para prestar el Servicio de Comunicaciones Personales, y que comprende los centros de conmutación móvil PCS, las estaciones radiobase, los enlaces entre los centros de conmutación, los enlaces entre estos y las estaciones radiobase, y los enlaces de interconexión con la red telefónica pública conmutada o cualquier otra red. Se incluyen cualesquiera otras instalaciones y equipos desarrollados al presente o a ser desarrollados en el futuro y que se relacionen con el servicio de comunicaciones personales. No forman parte del sistema de comunicaciones personales los equipos terminales.

### 4.15. CENTRO DE CONMUTACIÓN MÓVIL PCS

Es la unidad del Sistema de Comunicaciones Personales que controla, entre otras cosas, el enrutamiento de las llamadas; se encarga además de la interconexión con otras redes y de la recopilación de datos de tráfico.

#### 4.16. ESTACIÓN RADIOBASE

Sistema compuesto por transmisores, receptores de radio (transreceptores), elementos de conexión al sistema radiante (combinadores, multiaclopadores, cables coaxiales), las antenas e instalaciones accesorias (torres, pararrayos, tomas de tierra, etc.).

4.17. CANAL DE VOZ

Canal radioeléctrico que transporta la voz que sirve de enlace bidireopique estación radiobase y el equipo terminal, a través del cual se desarrolla un

Gaceta Oficial Digital, viernes 11 de julio de 2008

### 4.18. CANAL DE CONTROL

Canal radioeléctrico que sirve de enlace bidireccional entre la estación radiobase y el equipo terminal, empleado para la transmisión de los datos necesarios para la señalización y control del servicio.

### 4.19. SERVICIO DE VALOR AGREGADO DEL SERVICIO PCS

Todo servicio que pueda ser prestado por EL CONCESIONARIO o por cualquier otro operador de telecomunicaciones, a través de la red PCS y que sea distinto del Servicio Básico de Transmisión de Voz y Transporte de Datos y de los servicios suplementarios o adicionales. Así, constituyen Servicios de Valor Agregado, los de acceso a bases de datos, correo electrónico, de acceso a redes informáticas, servicios inteligentes asociados y cualquier otro que actúe sobre el protocolo o contenido de la información transmitida o recibida por el cliente o usuario del servicio y no relacionado en forma directa con el establecimiento de la comunicación.

### 4.20. CANAL RADIOELÉCTRICO

Porción del espectro radioeléctrico que se destina a ser utilizada por una emisión de radio y que puede definirse por dos frecuencias límite, o por una portadora y su ancho de banda asociado, o por cualquier otra indicación o norma equivalente.

### 4.21. ESTACIÓN RADIOELÉCTRICA

Uno o más transmisores o receptores, o combinaciones de ellos, incluyendo las accesorios y equipos asociados, necesarios para asegurar la instalaciones,  $\mathbf{I}$ radiocomunicación.

### 4.22. EQUIPO TERMINAL

Es el equipo terminal de radiocomunicaciones, debidamente homologado, del a trave cual el cliente y/o usuario tiene acceso al servicio.

4.23. SOCIO OPERADOR

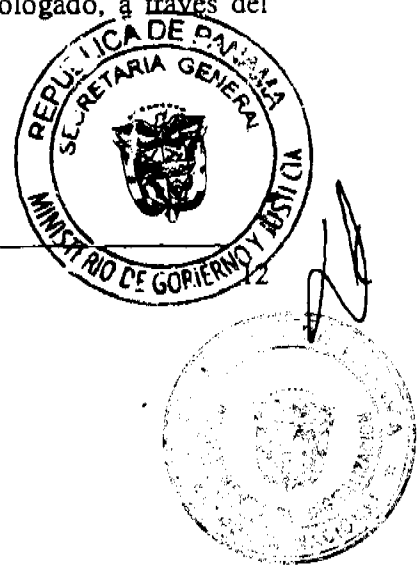

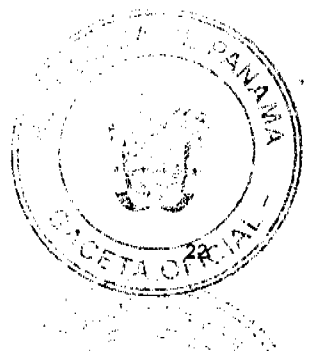

No. 26081

Empresa con experiencia en sistemas de telefonía móvil celular y/o comunicaciones personales con la responsabilidad de operar y administrar la CONCESIÓN, la cual cumple con los requisitos legales, técnicos y financieros exigidos en la etapa de precalificación.

## 4.24. ESPECTRO RADIOELÉCTRICO

Consiste en el conjunto de ondas radioeléctricas cuyas frecuencias están comprendidas entre los tres (3) kilohertzios y los tres mil (3,000) gigahertzios. El espacio aéreo por el cual se propagan estas ondas radioeléctricas es un bien público nacional.

## 4.25 AUTORIDAD NACIONAL DE LOS SERVICIOS PÚBLICOS (LA AUTORIDAD)

Organismo autónomo del Estado, creado mediante Ley No. 26 de 29 de enero de 1996, tal como fue modificada y adicionada mediante Decreto Ley No. 10 de 2006, con personería jurídica y patrimonio propio, a cargo del control y fiscalización de los servicios públicos de telecomunicaciones, entre otros.

## 4.26 CONTRATO DE CONCESIÓN

El presente contrato que contiene los derechos y obligaciones relacionadas con la prestación del Servicio de Comunicaciones Personales (PCS).

# 4.27'SISTEMA DE TELEFONÍA MÓVIL CELULAR

Se llama así al conjunto de infraestructura y equipos necesarios para prestar el servicio de Telefonía Móvil Celular, y que comprende las centrales de Telefonía Móvil Celular, las estaciones radiobases, los enlaces entre dichas centrales, los enlaces entre las centrales y las estaciones radiobases y los enlaces de interconexión con la red pública de telecomunicaciones o cualquier otra red. Se incluyen cualesquiera otras instalaciones y equipos desarrollados al presente o que sean desarrollados en el futuro y que se relacionen con el servicio de Telefonía Móvil Celular. DE

No forman parte del sistema de Telefonía Móvil Celular los equipos abonados.

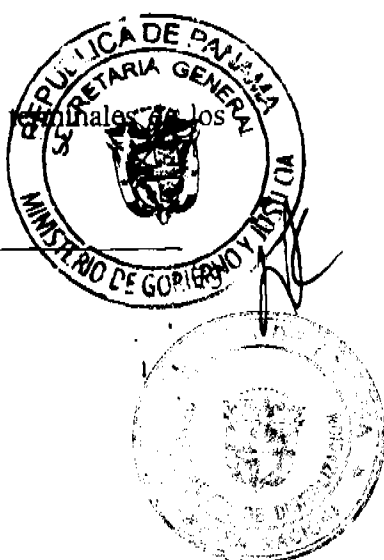

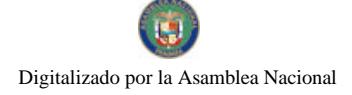

Gaceta Oficial Digital, viernes 11 de julio de 2008

# **CAPÍTULO II**

# **DOCUMENTOS INTEGRANTES DEL CONTRA**

#### **CLÁUSULA 5: DOCUMENTOS**

Forman parte integrante del Contrato de Concesión, firmado por ambas partes además del presente documento, los anexos siguientes:

ANEXO A. PLAN MÍNIMO DE DESARROLLO ANEXO B. ÍNDICES Y PROCEDIMIENTOS DE MEDICIÓN DE LA CALIDAD ANEXO C. PROYECTO TÉCNICO Y CONTROL DE INSTALACIONES ANEXO D. CONTENIDO MÍNIMO DE LOS INFORMES ANEXO E. NOTA EXPLICATIVA ANEXO F. DIAGRAMA DE COBERTURA

# **CAPÍTULO III**

# **VIGENCIA DEL CONTRATO**

#### **CLÁUSULA 6: DURACIÓN**

La CONCESIÓN estará vigente por un término de veinte (20) años, contados a partir de la fecha de la formalización del Contrato de Concesión.

En caso de que las condiciones del Contrato de Concesión sean modificadas, de común acuerdo entre las partes, éstas entrarán en vigencia de conformidad a lo pactado.

#### **CLÁUSULA 7: DERECHO DE PREFERENCIA**

Antes de vencer el plazo de la CONCESIÓN, EL CONCESIONARIO tendy preferencial de solicitar una nueva concesión, con por lo menos tres  $(3)$  años  $\beta$ terminación del periodo de la CONCESIÓN, EL CONCESIONARIO emitirá po notificación vinculante de su intención de hacer uso o no de este. La solicitud

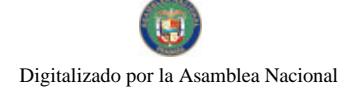

información sobre:

26081

- El servicio que ampara la nueva concesión; a.
- Cobertura geográfica del área de concesión; b.
- Historial de expansión y descripción de la inversión realizada en la red;  $\mathbf{c}$ .
- $\mathbf{d}$ . Historial de cumplimiento de los requisitos de las metas de calidad establecidas en el Contrato de Concesión. En caso de incumplimiento de cualquiera de las metas incluidas en la CONCESIÓN, EL CONCESIONARIO deberá presentar una justificación detallada;
- Otros factores que, a juicio de EL CONCESIONARIO, justifiquen su solicitud. e.

El Consejo de Gabinete autorizará la nueva concesión por un período de veinte (20) años, siempre y cuando EL CONCESIONARIO haya demostrado que ha cumplido cabalmente con las obligaciones contenidas en el Contrato de Concesión. Para estos efectos, se seguirá el procedimiento que se detalla a continuación:

- LA AUTORIDAD, antes de tomar una decisión respecto a la solicitud, dentro del  $1.$ plazo de treinta (30) días calendario contados a partir de la fecha de recepción de la misma, publicará un aviso en dos (2) diarios de circulación nacional por tres (3) días consecutivos, señalando:
	- 1.1. Que EL CONCESIONARIO ha hecho uso de su derecho preferente de solicitar una nueva concesión;
	- 1.2. El plazo durante el cual toda parte interesada puede formular por escrito sus comentarios u objeciones con respecto a dicha solicitud;
	- 1.3. La fecha, hora y lugar en la que se llevará a cabo una audiencia pública;
	- 1.4. El plazo durante el cual LA AUTORIDAD presentará al Consejo de Gabinete su Informe de Evaluación.
- LA AUTORIDAD preparará un Informe de Evaluación que presentará  $2.$ Gabinete en un plazo no mayor de sesenta (60) días calendario contados fecha de celebración de la audiencia pública mencionada, señalando si de la CONCESIÓN, EL CONCESIONARIO ha cumplido con lo sigui

Gaceta Oficial Digital, viernes 11 de julio de 2008

- 2.1. Las obligaciones establecidas en el Contrato de Concesión;
- 2.2. Las reglas de interconexión establecidas en el Decreto Ejecutivo No. 21 de 12 de enero de 1996 y en el Contrato de Concesión;
- 2.3. Las reglas de competencia establecidas en la Ley No. 31 de 1996, el Decrete Ejecutivo No. 73 de 1997, en el Decreto Ejecutivo No. 21 de 1996 y en el Contrato de Concesión;
- 2.4. El pago de la tasa anual de regulación y otros cánones anuales;
- 2.5. Desarrollo de sus actividades dentro del contexto jurídico de la República de Panamá;
- 2.6. Todas las demás obligaciones derivadas de la referida Ley, los citados Reglamentos y del Contrato de Concesión, así como las disposiciones del ordenamiento jurídico vigentes en materia de telecomunicaciones,  $y$  las resoluciones emitidas por LA AUTORIDAD.
- $3.$ -En la audiencia pública citada por LA AUTORIDAD, EL CONCESIONARIO y los interesados que hayan presentado comentarios u objeciones por escrito a la solicitud de una nueva concesión, tendrán derecho a ser escuchados, y a la que podrá asistir cualquier persona.
- $4<sup>1</sup>$ El Consejo de Gabinete, previo Informe de Evaluación de LA AUTORIDAD adoptará una decisión respecto a la solicitud de la nueva concesión, dentro de los sesenta (60) días calendario contados a partir de la fecha de presentación del Informe de Evaluación.
- $5<sub>1</sub>$ La Resolución del Consejo de Gabinete establecerá el precio que debe pagar EL CONCESIONARIO por el derecho de continuar con la nueva concesión, en base al mecanismo que se describe seguidamente:

El precio que debe pagar EL CONCESIONARIO por el derecho de obtener una nueva concesión será determinado con base a la oferta más alta pagada por d concesión en la Licitación No. 01-07-Telco, tomando como referencia o de pago, ajustado por inflación a dólares de los Estados Unidos de  $\phi$ año en que termina esta CONCESIÓN, utilizando el Índice Consumidores Urbanos (CPIU) publicados mensualmente por la Oficia

No. 26081

 $\mathbf{I}$ 

Laborales del Departamento de Trabajo de los Estados Unidos de América. El precio deberá determinarse con por lo menos un (1) año de antelación a la fecha del término de vigencia de la CONCESIÓN.

# **CAPÍTULO IV**

# **OBLIGACIONES DEL CONCESIONARIO**

#### PRESTACIÓN DE SERVICIOS **CLÁUSULA 8:**

EL CONCESIONARIO está obligado a prestar el Servicio de Comunicaciones Personales en forma continúa, regular y eficiente, en condiciones de normalidad y seguridad, conforme a las leyes que regulan la materia, a las obligaciones que le impongan los acuerdos internacionales suscritos y ratificados por la República de Panamá, a las disposiciones administrativas y técnicas que regulan la materia, emitidas por LA AUTORIDAD y a los términos establecidos en el Contrato de Concesión.

#### **CLÁUSULA 9: INTERRUPCIÓN DE SERVICIOS**

Sólo con autorización de LA AUTORIDAD se podrá interrumpir el servicio dado en concesión, salvo que la interrupción se deba a caso fortuito o fuerza mayor, entre otros, pero sin limitarse a ello: motines, huelgas, actos de fuerza, hechos de la naturaleza, actos de los poderes públicos, y en todo caso, por causas no imputables a la voluntad de EL CONCESIONARIO.

Cuando el servicio dado en concesión deba ser interrumpido por parte de EL CONCESIONARIO para instalar, reinstalar, cambiar o reparar equipos y si el tiempo de interrupción es mayor de seis (6) horas continuas, EL CONCESIONARIO deberá notificarlo por escrito a LA AUTORIDAD al menos veinticuatro (24) horas antes del inicio de los trabajos, indicando las razones que justifiquen la interrupción y a sus clientes y/o usuarios.

# CLÁUSULA 10: PROHIBICIÓN DE COMPETENCIA DESLEA

EL CONCESIONARIO en ningún caso podrá realizar actos, combinaciones, o aplicar prácticas que impidan, limiten, falseen o restrinjan

Gaceta Oficial Digital, viernes 11 de julio de 2008

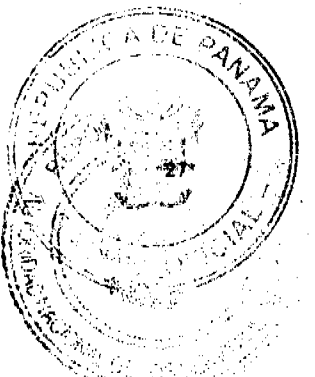

o prácticas predatorias de la competencia en aquellas actividades en las cuales participen otros concesionarios.

# CLÁUSULA 11: DERECHO DE CONCESIÓN

Se establece la cantidad de US\$ 86,000,077.77 por el derecho de CONCESIÓN, pagada en el acto de la firma del Contrato de Concesión por parte del Ministerio de Gobierno y Justicia. Dicho pago incluye el derecho a uso de las frecuencias comprendidas en el Segmento Asignado y así como las frecuencias de enlaces de microondas necesarias para la prestación del Servicio de Comunicaciones Personales en atención a los fines establecidos en el Contrato de Concesión. Las frecuencias de enlaces serán asignadas por LA AUTORIDAD de conformidad al Decreto Ejecutivo No. 73 de 9 de abril de 1997, salvo que se trate de las frecuencias de enlaces de microondas iniciales, las cuales serán asignadas de manera inmediata, previa solicitud y análisis correspondiente.

# CLÁUSULA 12: APORTE A LA AUTORIDAD REGULADORA

EL CONCESIONARIO estará sujeto al pago de la tasa de control, vigilancia y fiscalización a la que hace referencia los artículos 4 y 5 de la Ley No. 26 de 1996. No obstante lo anterior, basados en los principios de equidad y trato igualitario, la tasa no podrá ser mayor a la que LA AUTORIDAD establezca anualmente a los operadores de los Servicios de Telefonía Móvil Celular.

Dentro del primer trimestre de cada año calendario se hará un ajuste de lo que realmente haya debido pagar EL CONCESIONARIO o el reintegro que corresponda, de acuerdo con los balances anuales auditados de EL CONCESIONARIO.

Para efectos de esta Cláusula se consideran como ingresos brutos la suma facturada exclusivamente por la operación y prestación del Servicio de Comunicaciones Personales (PCS) especificados en las Cláusulas 1 y 2 del Contrato de Concesión, más los ingresos provenientes de los contratos de interconexión, menos los egresos ocasionados por los  $\mathbf c$ interconexión.

Diçho pago se efectuará mensualmente, dentro de los treinta (30) días calendarías

vencimiento del correspondiente período mensual, según los ingresos brutos facturados que EL CONCESIONARIO haya registrado el mes inmediato anterior.

# **CLÁUSULA 13: CONTRATO DE SERVICIOS**

Las relaciones entre EL CONCESIONARIO y sus clientes del Sistema de Comunicaciones Personales se regirán por el Contrato de Servicio, con sujeción a las disposiciones legales, reglamentos vigentes sobre la materia que le sean aplicables y la CONCESIÓN.

EL CONCESIONARIO presentará a LA AUTORIDAD en un plazo no mayor de noventa (90) días calendario, a partir de la firma del Contrato de Concesión las condiciones de prestación de los servicios y los modelos de los Contratos de Servicios correspondientes. LA AUTORIDAD dispondrá de un plazo no mayor de treinta (30) días calendario, para emitir sus observaciones.

Cualquier modificación sustancial que se haga posteriormente a dichos modelos de Contratos de Servicios, deberá ser sometida a la consideración y posterior aprobación de LA AUTORIDAD, a los fines de verificar su sujeción a las disposiciones legales, reglamentos vigentes sobre la materia que le sean aplicables y la CONCESIÓN.

 $\mathbf{I}$ 

# CLAUSULA 14: RESPONSABILIDAD FRENTE AL CLIENTE Y/O USUARIO

EL CONCESIONARIO o la persona natural o jurídica a través de la cual comercialice sus servicios será responsable frente a sus clientes y/o usuarios por el correcto funcionamiento y la calidad de los servicios prestados a través de su sistema.

En caso de que existan indicios de que EL CONCESIONARIO no está prestando el Servicio en los términos y condiciones señalados en el Contrato de Concesión, LA AUTORIDAD ordenará la realización de las diligencias de investigación para la comprobación de tales circunstancias.

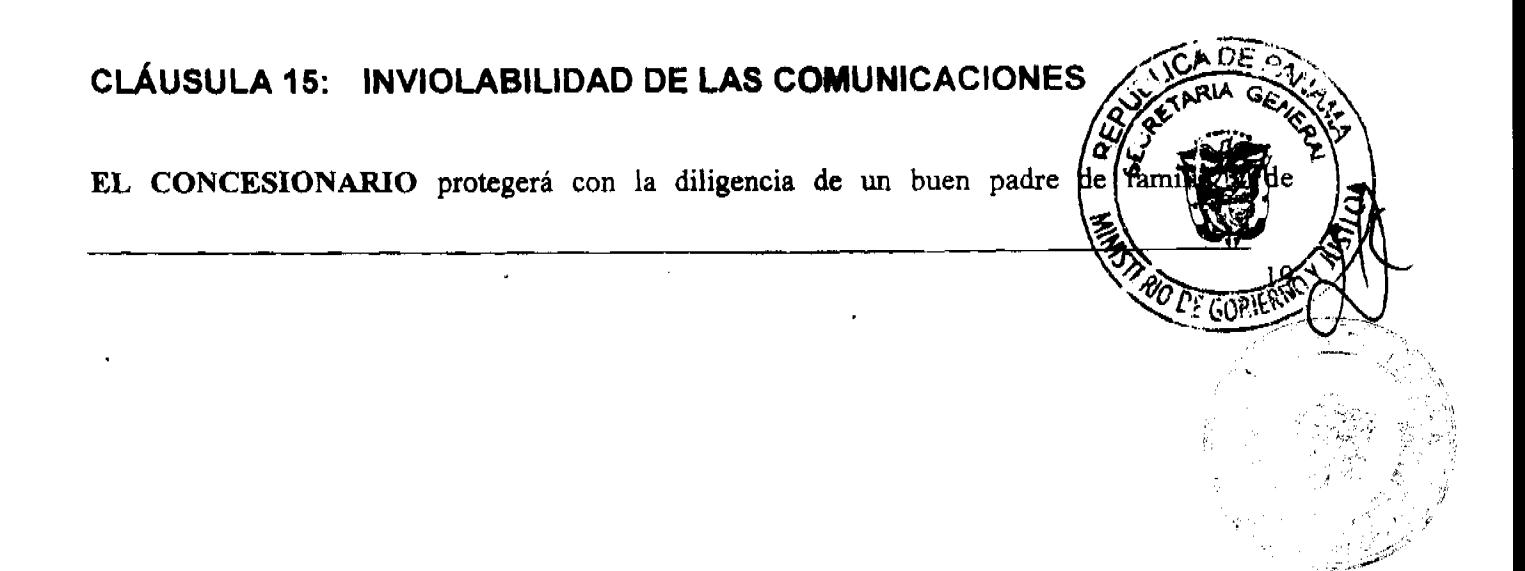

No. 26081

29

Gaceta Oficial Digital, viernes 11 de julio de 2008

conformidad a la legislación vigente, la inviolabilidad, la intimidad y el secreto de la correspondencia, mensaje e información privada, de cualquier tipo, cursada a través de su sistema, y en ningún caso autorizará la divulgación del contenido de dichas comunicaciones sin el consentimiento expreso de los interesados u orden de autoridad competente.

# CLÁUSULA 16: REGISTRO DE SOLICITUDES NO ATENDIDAS

EL CONCESIONARIO se obliga a llevar y poner a disposición de LA AUTORIDAD, un registro de las solicitudes de servicio, dentro de las áreas de cobertura del sistema de EL CONCESIONARIO, que no hayan podido ser atendidas por razones de capacidad del sistema o cualquier otra causa imputable a EL CONCESIONARIO, dentro de los treinta (30) días siguientes a la realización de dichas solicitudes.

# CLÁUSULA 17: ATENCIÓN AL CLIENTE Y/O USUARIO

EL CONCESIONARIO se obliga a establecer centros de atención permanentes para sus clientes y/o usuarios en número suficiente y de acuerdo a la demanda, para los sitios en que EL CONCESIONARIO tenga cobertura.

Asimismo, EL CONCESIONARIO se obliga a prestar libre de cargos un servicio de atención a emergencias, a través de su sistema, con numeración abreviada, que permita comunicar a sus clientes y/o usuarios con los cuerpos o instituciones de seguridad y emergencia.

# CLÁUSULA 18: SISTEMA DE QUEJAS Y REPARACIONES

EL CONCESIONARIO deberá diseñar y poner en práctica un sistema eficiente de recepción y trámite de quejas y reparación de fallas, aprobado por LA AUTORIDAD para lo cual dispondrá, al menos, de los siguientes mecanismos:

18.1. Un número perteneciente al Servicio de Comunicaciones Pers preferiblemente con numeración abreviada, que comunique a sus o con un centro de atención de reclamos.

Gaceta Oficial Digital, viernes 11 de julio de 2008

- EI

- Un número de acceso al mismo centro a través de la Red Básica de Telecomunicaciones.  $18.2,$
- $18.3.$ personalizada atención al público Atención las oficinas de en CONCESIONARIO.
- 18.4. Recepción de correspondencia escrita.
- 18.5. El sistema de quejas y operaciones deberá entrar en funcionamiento con el inicio de operaciones comerciales de EL CONCESIONARIO.

## CLÁUSULA 19: REGISTRO DE QUEJAS Y RECLAMACIONES

Cuando un cliente y/o usuario del servicio tenga alguna queja o denuncia relacionada con el servicio que recibe, podrá presentarla a EL CONCESIONARIO utilizando para ello cualquiera de los mecanismos previstos en la Cláusula 18 o cualquier otro equivalente que EL CONCESIONARIO establezca y anuncie a tal efecto. EL CONCESIONARIO deberá dar respuesta a cada una de tales quejas, denuncias o reclamos en el término de los treinta (30) días calendario, contados a partir de la fecha de su recepción y deberá, asimismo, llevar un registro escrito de cada una de ellas, así como de los resultados y el otorgamiento de compensaciones. Dicho registro deberá estar en todo momento a la disposición de LA AUTORIDAD.

## CLÁUSULA 20: CONTRATOS CON OTROS OPERADORES

EL CONCESIONARIO registrará ante LA AUTORIDAD los contratos celebrados con otras empresas operadoras en referencia al Roaming internacional o cualquier otro contrato en atención a lo que establezca la Ley que regule los servicios de telecomunicaciones. LA AUTORIDAD podrá ordenar las modificaciones necesarias, si fuese el caso, para adecuarlos a los Tratados Internacionales de los cuales la República de Panamá sea signataria.

# CLÁUSULA 21: PRINCIPIO DE IGUALDAD DE TRATO

En la prestación de los servicios objeto de la CONCESIÓN, EL CONC establecerá y garantizará el principio de igualdad de trato y se obliga a prestarlos

justa y razonable, otorgando a cada cliente y/o usuario el mismo trato en iguales condiciones y situaciones.

# **CLÂUSULA 22: CESIÓN DE LA CONCESIÓN**

EL CONCESIONARIO podrá ceder o transferir en cualquier forma, total o parcialmente la CONCESIÓN, objeto del Contrato de Concesión, los derechos de la misma, o la explotación exclusiva y directa del servicio, después que transcurran cinco (5) años contados a partir de la fecha de perfeccionamiento del Contrato de Concesión, previa solicitud ante LA AUTORIDAD y autorización del Consejo de Gabinete.

Cualquier sustitución del Socio Operador durante la vigencia de la CONCESIÓN, que le impida a este seguir operando la CONCESIÓN, deberá ser justificada ante LA AUTORIDAD y autorizada mediante resolución motivada del Consejo de Gabinete. El sustituto deberá reunir las mismas condiciones técnicas, legales y financieras exigidas al Socio Operador de EL CONCESIONARIO. El Consejo de Gabinete establecerá el lapso para que se realice esta sustitución.

En el caso de que la CONCESIÓN sea otorgada a un consorcio, se permitirá la cesión de la CONCESION, antes de los cincos (5) años, por EL CONCESIONARIO a una sociedad anónima constituida exclusivamente por los miembros de ese consorcio, previa solicitud ante LA AUTORIDAD y autorización del Consejo de Gabinete. En este último caso, el socio operador del consorcio deberá tener la dirección y administración de la CONCESIÓN, dentro de la sociedad así constituida. En este último caso, el Socio Operador deberá mantener dentro de la persona jurídica titular de la CONCESIÓN, una participación accionaria no menor de diez por ciento (10%) del capital social de ésta persona jurídica, durante los primeros cinco (5) años de la CONCESIÓN.

En el caso que la CONCESIÓN se le haya concedido a una persona que haya precalificado, ésta podrá ceder la CONCESIÓN antes de los cinco (5) años, previa autorización del Consejo de Gabinete a una sociedad anónima, siempre y cuando el mismo Socio Operador mantenga la dirección y administración de la CONCESIÓN dentro de la nueva sociedad constituida caso, el Socio Operador deberá mantener dentro de la persona jurídica CONCESIÓN, una participación accionaria no menor del diez por ciento  $(10\%)$ de ésta persona jurídica, durante los primeros cinco (5) años de la CONCESIO

**DE GOPI** 

No. 26081

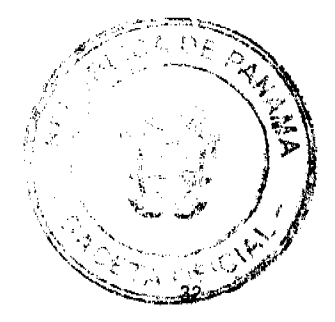

No. 26081

El secuestro o embargo sobre los bienes del CONCESIONARIO deberá ser notificado a LA AUTORIDAD, quien deberá, según el caso, decidir sobre la Resolución Administrativa de la CONCESIÓN cuando por razón de ellos no le sea posible a EL CONCESIONARIO da continuación en la prestación del servicio.

Igualmente, la declaratoria de quiebra o concurso de acreedores de EL CONCESIONARIO, deberá notificársele a LA AUTORIDAD para los mismos fines.

# CLÁUSULA 23: CONFLICTO DE INTERESES

Los operadores del Servicio de Comunicaciones Personales (PCS) no podrán participar en la operación ni el capital social de los operadores existentes en el Servicio de Telefonía Móvil Celular Bandas A y B, ni en los operadores de otros segmentos del Servicio de Comunicaciones Personales (PCS) y viceversa.

# **CLÁUSULA 24: CESIÓN DE LAS ACCIONES**

El Socio Operador deberá mantener el control administrativo de la persona jurídica titular de la CONCESIÓN, así como una participación accionaria no menor del diez por ciento (10%) del capital social de EL CONCESIONARIO, durante los primeros cinco (5) años de vigencia de la CONCESIÓN. En caso de no cumplir con este requisito EL CONCESIONARIO<sup>1</sup>se le impondrán las sanciones e infracciones contenidas en el Capítulo VII del Contrato de Concesión denominado "Cláusulas Penales".

Cualquier sustitución del Socio Operador durante la vigencia de la CONCESIÓN, que le impida a éste seguir operando la CONCESIÓN, deberá ser justificada ante LA AUTORIDAD y autorizada mediante resolución motivada del Consejo de Gabinete. El sustituto deberá reunir las mismas condiciones técnicas, legales y financieras exigidas al Socio Operador de EL CONCESIONARIO. El Consejo de Gabinete establecerá el lapso para que se realice esta sustitución.

EL CONCESIONARIO deberá comunicar a LA AUTORIDAD cualquier ha composición accionaria, realizada dentro de los treinta (30) días calendario

respectiva modificación. En caso contrario se le impondrán las sanciones e infraggior contenidas en el Capítulo VII del Contrato de Concesión denominado "Cláusulas Penales"

# CLÁUSULA 25: PLAN MÍNIMO DE DESARROLLO

EL CONCESIONARIO se obliga a realizar todas las actividades necesarias para la planificación, instalación, puesta en servicio, operación y mantenimiento de su red de telecomunicaciones que se requiera para prestar el Servicio de Comunicaciones Personales (PCS) objeto de la CONCESIÓN, de forma tal que cumpla con el plan mínimo de desarrollo indicado en el Anexo A.

Asimismo, EL CONCESIONARIO se obliga a presentar un Anteproyecto Técnico de conformidad a las condiciones establecidas en el Anexo C.

# CLÁUSULA 26: MODIFICACIÓN AL PLAN MÍNIMO DE DESARROLLO

La ejecución del plan mínimo de desarrollo será revisada y evaluada por LA AUTORIDAD de acuerdo con lo previsto en el Contrato de Concesión. El plan podrá ser revisado y modificado de común acuerdo entre las partes, siempre que existan justas razones para ello, pudiendo inclusive establecerse metas nuevas, siempre que en ningún caso se desmejoren las metas globales del Plan Mínimo de Desarrollo referido en la Cláusula 25 del Contrato de Concesión. Las metas cumplidas por EL CONCESIONARIO en un período que excedan lo previsto para dicho período se considerarán para períodos posteriores. Las metas globales del Plan Mínimo de Desarrollo sólo podrán ser reducidas cuando EL CONCESIONARIO demuestre que ha ocurrido una significativa disminución de la demanda del servicio.

# **CLÁUSULA 27: INFORMES**

EL CONCESIONARIO presentará a LA AUTORIDAD semestralmente un informe del desarrollo de su sistema, de acuerdo con lo indicado en el Anexo D, el cual será revo evaluado por LA AUTORIDAD.

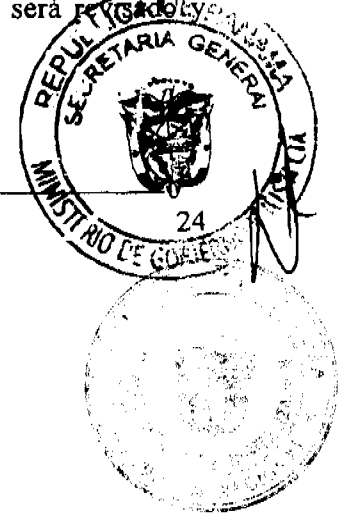

No. 26081

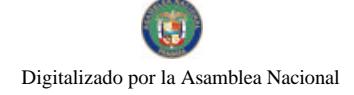

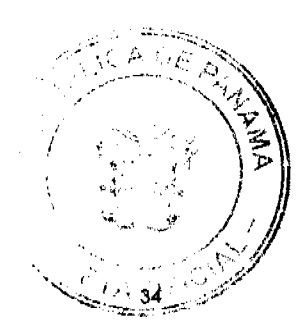

**PO 25 GUT** 

No. 26081

# CLÁUSULA 28: MODALIDAD DE TASACIÓN Y FACTURACIÓN

EL CONCESIONARIO establecerá, tasará, facturará y cobrará cargos por el uso de su Sistema de Comunicaciones Personales de acuerdo a la modalidad "paga quien llama". Estos cargos para servicios de voz se denominarán "cargos por uso PCS", los cuales por defecto serán cobrados a los clientes y/o usuarios que originen las llamadas, en base al tiempo real de consumo medido en segundos, y reflejarán el detalle y duración de cada llamada. EL CONCESIONARIO también podrá ofrecer a los clientes y/o usuarios otras modalidades de medición para el cobro de "cargos por uso PCS".

Los "cargos por uso PCS" serán cobrados directamente por EL CONCESIONARIO a sus clientes. Cuando estos cargos sean facturados a nombre de EL CONCESIONARIO por otros operadores de servicio de telecomunicaciones, los mismos serán acumulados y remitidos a EL CONCESIONARIO a más tardar el día diez (10) de cada mes, una vez deducido los cargos acordados en el contrato de interconexión.

Salvo lo dispuesto en la Cláusula 31 LA AUTORIDAD se obliga a garantizar la aplicación de dicha modalidad a todos los operadores de servicios telefónicos que se interconectan con la red o Sistema de Comunicaciones Personales de EL CONCESIONARIO.

LA AUTORIDAD podrá objetar aquellas modalidades de tasación y facturación, establecidas por EL CONCESIONARIO cuando considere que son violatorias de la normativa vigente.

# CLÁUSULA 29: PROHIBICIÓN DE INTERFERENCIAS PERJUDICIALES

EL CONCESIONARIO adoptará todas las medidas necesarias para evitar interferencias perjudiciales a otros Servicios de Telecomunicaciones que hayan sido debidamente autorizados por LA AUTORIDAD, de acuerdo con las normas técnicas y regulaciones aplicables.

# **CLÁUSULA 30: ROAMING**

EL CONCESIONARIO deberá tener la capacidad de prestar el servicio de Ro sistema en todas sus áreas de cobertura.

Gaceta Oficial Digital, viernes 11 de julio de 2008

EL CONCESIONARIO deberá proveer a todos sus clientes y/o usuarios el servicio de Roaming con otros sistemas, en el ámbito internacional, en la medida en que se vayan suscribiendo los acuerdos con los operadores extranjeros. En todo caso el cliente deberá solicitar la activación de este servicio.

# CLÁUSULA 31: CARGOS POR EL SERVICIO ROAMING

Para la facturación de los servicios de Roaming, EL CONCESIONARIO sólo podrá aplicar los cargos correspondientes a dicho servicio, salvo autorización expresa de LA AUTORIDAD.

# **CLÁUSULA 32: CONFIABILIDAD**

EL CONCESIONARIO deberá operar su red de manera tal que garantice niveles mínimos de confiabilidad, empleando los medios y redundancias en equipos, rutas y sistemas que permitan la continuidad del servicio.

# CLÁUSULA 33: CALIDAD DEL SERVICIO

EL CONCESIONARIO se obliga a mantener un alto grado de Calidad del Servicio dentro de su sistema. A tal fin, EL CONCESIONARIO deberá realizar mediciones de los índices de calidad indicados en el Anexo B y ponerlos a disposición de LA AUTORIDAD y cumplir con los mínimos valores de índices de calidad que se establecen en el Anexo B. Asimismo, LA AUTORIDAD podrá adoptar métodos de medición y nuevos parámetros de control.

Con la finalidad de lograr una efectiva vigilancia de los índices de calidad previstos en el Anexo B, LA AUTORIDAD establecerá con EL CONCESIONARIO un cronograma de auditorias técnicas que incluirá la medición de todos los índices establecidos, así como cualquier otro parámetro técnico que LA AUTORIDAD considere necesario. Esta auditoría será como mínimo una (1) vez al año durante la vigencia de la CONCESIÓN.

Gaceta Oficial Digital, viernes 11 de julio de 2008

## CLÁUSULA 34: PROCEDIMIENTO DE MEDICIÓN

A los efectos del cumplimiento de lo establecido en la Cláusula 33, EL CONCESIONARIO dispondrá de los equipos necesarios que al menos permitan realizar las mediciones previstas para las duditorias, y los pondrá a disposición de LA AUTORIDAD en la fecha previamente acordada. Las mediciones serán desarrolladas conjuntamente por personal de EL CONCESIONARIO y de LA AUTORIDAD, o mediante consultores independientes que ésta designe.

La duración de las mediciones y los lugares en los que se efectuará serán acordados por las partes con anterioridad a su realización, procurando en todo momento que los servicios<sup>1</sup>a los usuarios no se vean afectados. En caso de no poder llegarse a un acuerdo, estos aspectos serán decididos por LA AUTORIDAD y notificados a EL CONCESIONARIO, con por lo menos cinco (5) días calendario de antelación a la fecha de inicio de las mediciones.

## CLÁUSULA 35: INFORMES DE RESULTADOS DE MEDICIONES

Los resultados de la mediciones serán recogidos en un informe que indicará, como mínimo, el día, la hora y el resultado de cada medición y deberá ser suscrito por al menos dos (2) de los representantes debidamente identificados de cada una de las partes en dos originales, uno para EL CONCESIONARIO y el otro para LA AUTORIDAD.

# CLÁUSULA 36: CERTIFICACIÓN DE MEDICIONES

Si los resultados de la auditoria satisfacen absolutamente todas las metas de índices previstos, LA AUTORIDAD entregará a EL CONCESIONARIO la certificación correspondiente, durante los próximos treinta (30) días calendario siguientes a la fecha de culminación de la auditoria.

En el caso contrario, LA AUTORIDAD informará a EL CONCESIONARIO sobre las deficiencias encontradas y concederá un lapso que no excederá los cuatro (4) niem subsanarlos, de lo cual EL CONCESIONARIO deberá presentar pruebas a szrásy AUTORIDAD, al término de ese lapso. LA AUTORIDAD podrá decidio auditorias extraordinarias para constatar las pruebas de EL CONCESIONARI
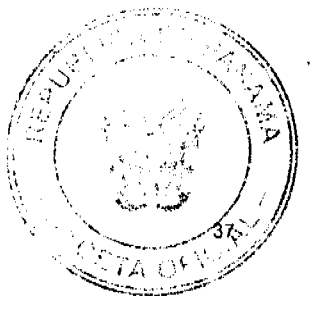

No. 26081

 $\mathbf{t}$ 

todos los índices de calidad deberán quedar satisfechos en la próxima artiforia y AUTORIDAD podrá aplicar en cualquier situación de insatisfacción de los indices de calidad, las medidas que en la vía administrativa considere pertinentes, de conformidad con los términos correspondientes establecidos en el Contrato de Concesión.

#### CLÁUSULA 37: ENCUESTAS AL PÚBLICO

LA AUTORIDAD y EL CONCESIONARIO de manera conjunta deberán realizar, al menos una vez al año, muestreos estadísticos que permitan determinar el grado de satisfacción de sus clientes y/o usuarios por el servicio que reciben. Tales pruebas deberán ser efectuadas por una empresa independiente y especializada en la realización de encuestas al público, sobre una muestra estadísticamente válida. Todos los gastos incurridos en dicha encuesta correrán por parte de EL CONCESIONARIO. Los resultados, así como toda la documentación de soporte de la misma, deberán ser presentados a LA AUTORIDAD tan pronto estén disponibles y en un lapso no mayor a los sesenta (60) días calendario contados a partir de su realización. Asimismo, estos resultados podrán ser utilizados por LA AUTORIDAD como parte de la evaluación de la Calidad del Servicio y para acordar los correctivos que fuesen necesarios. Los resultados de esta encuesta serán publicados al público en general por parte de LA AUTORIDAD.

#### CLÁUSULA 38: INFORMES DE COMPORTAMIENTO DEL SISTEMA

EL CONCESIONARIO deberá presentar a LA AUTORIDAD semestralmente un informe que indique el comportamiento o desempeño del sistema, el cual deberá contener, al menos, la información especificada en el Anexo D denominado "CONTENIDO MINIMO DE LOS INFORMES".

#### **CLÁUSULA 39: INFORMACIÓN ADICIONAL**

LA AUTORIDAD podrá, en cualquier momento, solicitar a EL CONCESIONARIO información adicional a la establecida en el Anexo D, denominado "CONTENIDO MINISACIO LOS INFORMES", relacionada con la operación y que se considere necesaria para comportamiento y desempeño de EL CONCESIONARIO, así como para cura de aspectos del Contrato de Concesión.

No. 26081 .

Toda información que EL CONCESIONARIO aporte a LA AUTORIDAD, que declare como información confidencial, deberá cumplir con lo establecido en el Artículo 10 de la Ley 26 de 29 de enero de 1996, tal como fue modificado por el Decreto Ley No. 10 de 22 de febrero de 2006

## CLÁUSULA 40: PROHIBICIÓN DE VENTAS ATADAS

EL CONCESIONARIO no podrá obligar de modo alguno a los clientes y/o usuarios del servicio, a la adquisición de determinados Equipos Terminales, bienes, servicios o valores como condición para la prestación del Servicio de Comunicaciones Personales (PCS).

En tal sentido, EL CONCESIONARIO garantizará la prestación del servicio a todo aquel que lo solicite y que disponga de un Equipo Terminal que cumpla con las políticas de EL CONCESIONARIO, las cuales hayan sido previamente aprobadas por LA AUTORIDAD, así como con lo estipulado en la Cláusula 58 y sea compatible con la tecnología que EL CONCESIONARIO emplea.

#### CLÁUSULA 41: COMERCIALIZACIÓN DE EQUIPOS TERMINALES

La comercialización y venta de los Equipos Terminales podrá ser efectuada por EL CONCESIONARIO, sin que tal actividad pueda ser considerada como parte del servicio dado en concesión. En consecuencia, cualquier otra persona natural o jurídica podrá dedicarse a la venta y comercializaciones de tales equipos, los cuales deberán estar debidamente homologados por EL CONCESIONARIO.

#### **CLÁUSULA 42: COMPATIBILIDAD**

La tecnología que deberá emplear EL CONCESIONARIO deberá permitir la compatibilidad técnica con otros sistemas o redes de telecomunicaciones instaladas y cumplir en todas sus partes con el estándar del Servicio de Comunicaciones Personales (PCS), reconocido por elemente internacionales.

En adición, el sistema que instale EL CONCESIONARIO deberá contar co

robados o hurtados.

mecanismo que inhabilite de forma inmediata el uso de teléfonos reportados como extraviados.

No. 26081

CLÁUSULA 43: MODIFICACIÓN DEL SISTEMA

En virtud de los constantes cambios tecnológicos en el área de las telecomunicaciones EL CONCESIONARIO podrá acordar con LA AUTORIDAD la migración a otras tecnologías, siempre que:

Gaceta Oficial Digital, viernes 11 de julio de 2008

- 43.1. La nueva tecnología propuesta por EL CONCESIONARIO mejore apreciablemente a la originalmente empleada, en términos de Calidad del Servicio y de uso del Espectro Radioeléctrico.
- 43,2. La tecnología propuesta por EL CONCESIONARIO haya sido suficientemente probada por el fabricante y existan otros sistemas instalados y en operación en otras partes del mundo.
- 43.3. Exista suficiente variedad y disponibilidad de Equipos Terminales para los clientes y/o usuarios del servicio.
- 43.4. La tecnología propuesta por EL CONCESIONARIO garantice el "Roaming" con los sistemas de otros operadores en el país y en el extranjero, que sean compatibles con el Sistema de Comunicaciones Personales de EL CONCESIONARIO.
- 43.5. La tecnología propuesta permita la operación con la tecnología original, garantizándose un período de operación bajo la modalidad dual.

#### CLÁUSULA 44: MODERNIZACIÓN DEL SISTEMA

EL CONCESIONARIO deberá instalar en todos los componentes de su sistema, equipos e infraestructura de la más reciente manufactura en uso, en óptimo estado que cumplato polírecomendaciones internacionales sobre la materia, que permitan compatibilidad tégrades sistemas o redes de telecomunicaciones instalados y que permitan, además, la ind nuevos servicios y la operación más eficiente del sistema, de acuerdo don

Gaceta Oficial Digital, viernes 11 de julio de 2008

tecnológicos. EL CONCESIONARIO se compromete a no introducir al país equipo tecnologías anticuadas, obsoletas o en desuso en otros países.

# **CAPÍTULO V**

#### **DERECHOS DEL CONCESIONARIO**

#### CLÁUSULA 45: GARANTÍA DE IGUALDAD DE TRATO

La República de Panamá, a través de LA AUTORIDAD, garantiza que las condiciones regulatorias, técnicas y económicas, así como los derechos y obligaciones, incluidos, entre otros, los términos y condiciones de uso compartido de infraestructura y de interconexión para los operadores de los Sistemas del Servicio de Comunicaciones Personales (PCS), de las Redes Básicas de Telecomunicaciones y de los Sistemas de Telefonía Móvil Celular, serán iguales.

El Estado se compromete a asignar las frecuencias de enlaces de microondas requeridas por EL CONCESIONARIO para la prestación del servicio, de conformidad al Decreto Ejecutivo No. 73 de 9 de abril de 1997, salvo que se trate de las frecuencias de enlaces de microondas iniciales, las cuales serán asignadas de manera inmediata, previa solicitud y análisis correspondiente.

#### CLÁUSULA 46: PRECIOS DEL SERVICIO

EL CONCESIONARIO establecerá los precios de todos los servicios provistos por él.

No obstante, EL CONCESIONARIO podrá establecer precios distintos para los diferentes orígenes y destinos de las llamadas cursadas entre:

- $1)$ Usuarios de la Red Básica de Telecomunicaciones y usuarios de su Sistema de Comunicaciones Personales:
- $2)$ usuarios del Sistema de Telefonía Móvil Celular y usuarios de su Sistema de Comunicaciones Personales; y
- usuarios de otros Sistemas de Comunicaciones Personales y usuarios de  $3<sub>r</sub>$ Comunicaciones Personales.

Gaceta Oficial Digital, viernes 11 de julio de 2008

En todos estos casos, los precios deberán razonablemente reflejar el uso proporciónal del sistema de EL CONCESIONARIO.

Asimismo, EL CONCESIONARIO podrá establecer precios para horarios especiales, programas especiales e incentivos a sus usuarios.

## CLÁUSULA 47: FACTURACIÓN DEL SERVICIO

EL CONCESIONARIO tendrá derecho a facturar a sus clientes y/o usuarios el importe por el consumo de los servicios provistos por él, especificándose el tipo de servicio, el período que abarca y el tiempo de uso facturado según corresponda. Para el caso de servicio de larga distancia e interconexión con otras redes, se especificará además el destino de cada llamada y la fecha del consumo efectuado. A cualquier servicio adicional que preste EL CONCESIONARIO se aplicará el detalle correspondiente. EL CONCESIONARIO podrá cobrar a sus clientes un cargo adicional por concepto de servicio de facturación detallada.

EL CONCESIONARIO dispondrá de un sistema automático de facturación que le permita establecer con exactitud los cargos por los servicios que presta.

EL CONCESIONARIO podrá facturar a sus clientes y/o usuarios por el uso de su sistema, el monto de las llamadas que éstos originen, siempre que éstas hayan sido completadas. EL CONCESIONARIO no podrá facturar a sus clientes y/o usuarios, aquellas llamadas desviadas a grabaciones del sistema que indiquen teléfono de destino apagado o fuera del área de cobertura, no contestadas o con señalización de ocupado.

Las llamadas desviadas al correo de voz de sus clientes y/o usuarios deberán poseer un anuncio verbal que indique que la llamada será desviada al buzón de voz y que por consiguiente se cobrará como una llamada completada.

En todo momento sus clientes y/o usuarios tendrán la facultad de activar y desactivar el correo de voz desde su Equipo Terminal.

EL CONCESIONARIO tasará a sus clientes y/o usuarios de conformidad con lo Cláusula 28.  $\mathbf{I}$ 

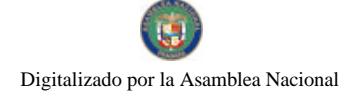

Gaceta Oficial Digital, viernes 11 de julio de 2008

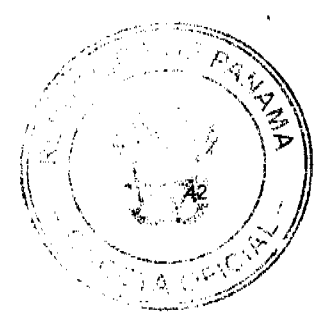

WHO ISSUED OF MAIN INSTRUMENT وربية المحاد documento y sus modificaciones posteriores. Asimismo, al término de los masées enero de cada año, EL CONCESIONARIO remitirá a LA AUTORIDAD ∕≴m contendrá la identificación de todo aquel con el que suscribió un contrato de estante

.<br>NQ

**CE GORI** 

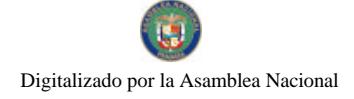

No. 26081

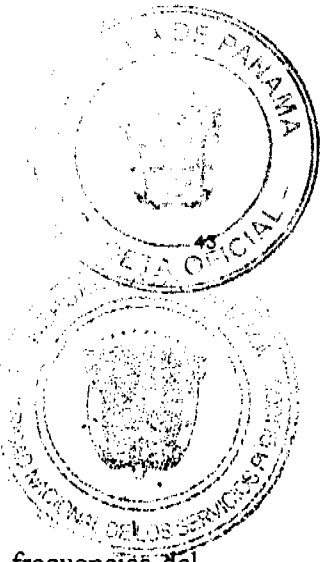

#### **CLÁUSULA 52: BANDA DE FRECUENCIAS**

LA AUTORIDAD garantiza a EL CONCESIONARIO la exclusividad de las frecuencias del Segmento Asignado al Servicio de Comunicaciones Personales (PCS) para su operación.

#### CLÁUSULA 53: DESOCUPACIÓN DEL SEGMENTO ASIGNADO

El Estado, por conducto de LA AUTORIDAD, se compromete a ordenar la desocupación de las frecuencias del Segmento Asignado, a mantenerlas desocupadas para el uso de EL CONCESIONARIO, a mantenerlas libres de interferencias perjudiciales y no asignarlas a terceros durante la vigencia de la CONCESIÓN.

#### CLÁUSULA 54: CANALIZACIÓN DEL SEGMENTO PCS

EL CONCESIONARIO deberá informar a LA AUTORIDAD, al menos con tres meses de anticipación a la instalación de su sistema, el tipo de tecnología que utilizará para el despliegue de su red y la respectiva canalización a emplearse.

#### CLÁUSULA 55: NUEVA CANALIZACIÓN

En el caso de que la tecnología seleccionada al inicio de operaciones o la que se elija para su sustitución requiriese una nueva canalización, EL CONCESIONARIO deberá someterla a LA AUTORIDAD, para ser estudiada. En todo caso, la nueva canalización deberá estar dentro del Segmento Asignado.

EL CONCESIONARIO tendrá derecho a obtener la asignación, por parte de LA AUTORIDAD, de Espectro Radioeléctrico adicional dentro de la banda atribuida en el Plan Nacional de Atribución de Frecuencias para el Servicio de Comunicaciones Personales (PE precio a pagar por dicho espectro adicional será establecido con base a la oferta práspor el derecho de concesión en la Licitación No. 01-07-Telco, tomando como relevacio efectiva de pago, ajustado por inflación a dólares de mes y año en que se solicite dic

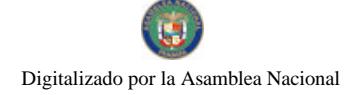

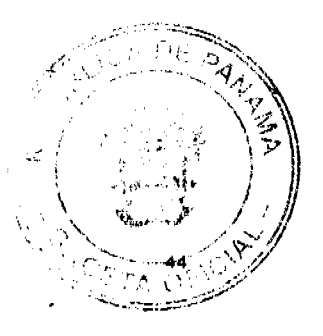

**DE GOP** 

No. 26081

utilizando el Índice de Precios a los Consumidores Urbanos (CPIU) publicados mensualmente por la Oficina de Estadísticas Laborales del Departamento de Trabajo de los Estados Unidos de América.

#### **CLAUSULA 56: ESTADO DEL SEGMENTO PCS**

EL CONCESIONARIO informará anualmente a LA AUTORIDAD acerca de los canales del segmento que utiliza y sobre su estado. En tal sentido, remitirá un informe en el que indicará por celda y sector de cada celda, los canales de voz y control que utiliza, así como el estado del Espectro Radioeléctrico, indicando si han detectado interferencias. En tal caso, LA AUTORIDAD se compromete a realizar todas las actividades necesarias, hasta eliminar, en el plazo más breve posible, las interferencias detectadas.

## CLÁUSULA 57: INSTALACIÓN DE REDES DE TELECOMUNICACIONES 1

EL CONCESIONARIO podrá construir y operar sus propias redes de telecomunicaciones para cursar comunicaciones propias del Servicio de Comunicaciones Personales (PCS) e interconectar centrales de conmutación de Sistemas de Comunicaciones Personales, celdas y centrales, y celdas entre sí en toda el área geográfica de la CONCESIÓN. Para ello, EL CONCESIONARIO tendrá derecho a la asignación de las frecuencias que requiera, siempre y cuando cumpla con todo lo previsto en las disposiciones legales y técnicas correspondientes en materia de administración del Espectro Radioeléctrico. Estas facilidades e instalaciones sólo podrán ser utilizadas por EL CONCESIONARIO para los fines aquí previstos. Cualquier otro uso de los equipos, facilidades e instalaciones conforme a esta Cláusula, sólo podrá hacerse previa autorización de LA AUTORIDAD, de acuerdo con los mecanismos establecidos al efecto.

## CLÁUSULA 58: HOMOLOGACIÓN DE EQUIPOS TERMINALES

EL CONCESIONARIO establecerá las características técnicas mínimas requerid Equipos Terminales que serán usados por sus clientes y/o usuarios, y en todo q los modelos de los Equipos Terminales que serán usados en su sistema, salvo dec en contrario, de LA AUTORIDAD.

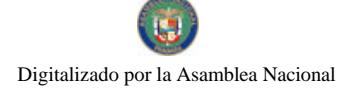

Gaceta Oficial Digital, viernes 11 de julio de 2008

#### CLÁUSULA 59: EQUILIBRIO ECONÓMICO-FINANCIERO

A fin de salvaguardar la regularidad, continuidad, eficiencia, expansión y cobertura en la prestación de los servicios, siempre y cuando LA AUTORIDAD acuerde que la compensación económica es procedente, EL CONCESIONARIO tendrá derecho a obtener un reajuste económico para el restablecimiento del equilibrio económico financiero, cuando éste resulte substancialmente alterado y se tornen excesivamente onerosas las condiciones de ejecución del Contrato de Concesión como consecuencia directa y particular del ejercicio de actos gubernamentales de carácter unilateral de la entidad concedente.

## **CAPÍTULO VI**

#### POTESTADES DE LA AUTORIDAD REGULADORA

#### CLÁUSULA 60: PODER TARIFARIO

LA AUTORIDAD podrá establecer regímenes especiales de tarifas para los Servicios de Comunicaciones Personales (PCS), solamente cuando exista un solo concesionario para la prestación de este servicio, existan subsidios cruzados o se detecten prácticas restrictivas o predatorias a la libre competencia. Para efectos de lo establecido en la presente Cláusula y en la normativa vigente, se entiende que se trata de un solo concesionario, independientemente de que se trate del Servicio de Telefonía Móvil Celular o del Servicio de Comunicaciones Personales  $(PCS).$ 

#### **CLÁUSULA 61: INTERCONEXIÓN**

EL CONCESIONARIO tendrá derecho a interconectar su Sistema de Comunicaciones Personales con otras redes o sistemas de telecomunicaciones autorizadas por LA AUTORIDAD incluyendo, sin limitar, las Redes Básicas de Telecomunicaciones, los Sistemas de T Móvil Celular y el otro Sistema de Comunicaciones Personales, para lo cual deb contratos de interconexión con los operadores, de acuerdo con lo establec Ejecutivo No. 21 de 12 de enero de 1996.

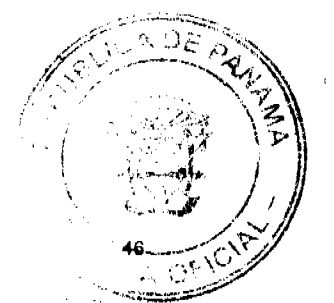

No. 26081

EL CONCESIONARIO se obliga a interconectar su Sistema de Comunicaciones Personales con otras redes o sistemas de telecomunicaciones autorizadas por LA AUTORIDAD, sin limitar, las Redes Básicas de Telecomunicaciones, los Sistemas de Telefonía Móvil Celular y el otro. Sistema de Comunicaciones Personales, para lo cual deberá celebrar contratos de interconexión con los operadores, de acuerdo con lo establecido en el Decreto Ejecutivo No. 21 de 12 de enero de 1996, que lo soliciten formalmente, en los términos que acuerden EL CONCESIONARIO y los operadores de dichas redes o sistemas, salvo decisión en contrario de LA AUTORIDAD.

En caso de no llegar a un acuerdo en la negociación de la interconexión, cualquiera de las partes podrá solicitar la intervención de LA AUTORIDAD. Asimismo, cuando el interés público lo exija, EL CONCESIONARIO se obliga a interconectar su Sistema de Comunicaciones Personales con otras redes o sistemas de telecomunicaciones, debidamente autorizados.

EL CONCESIONARIO no estará obligado a celebrar contratos de interconexión con otros operadores en cualquiera de los casos siguientes:

- 61.1. Cuando en opinión fundada de EL CONCESIONARIO pudiera poner en peligro la vida o seguridad de los seres humanos, o causar muertes o víctimas y daños a su propiedad, o dañe la calidad de cualquiera de los servicios de telecomunicaciones provistos a través de su sistema y LA AUTORIDAD no hubiere expresado opinión en contrario.
- 61.2. Cuando en opinión fundada de EL CONCESIONARIO no fuera razonable la interconexión, o no fuera en el tiempo y la manera requerida por el operador, tomando en cuenta el estado de desarrollo técnico del sistema o cualquier otro aspecto que parezca relevante y LA AUTORIDAD no hubiera expresado opinión en contrario.

## CLÁUSULA 62: CONDICIONES DE INTERCONEXIÓN

LA AUTORIDAD velará porque el principio de igualdad y competitividad rija los contratos de interconexión que deberán suscribirse entre EL CONCESIONARIO y otros operadores de redes o sistemas de telecomunicaciones, autorizados por LA AUTORIDAD included a limitar, los operadores de las Redes Básicas de Telecomunicaciones, los Sister Móvil Celular y el otro Sistema de Comunicaciones Personales, y que ésfa mínimo:

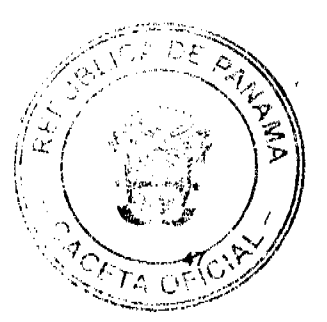

No. 26081

- a) Que han sido el resultado de una negociación, entre dos (2) concesionarios debidamente autorizados para operar sus servicios y que se preservan los derechos de ambas partes y persiguen el beneficio mutuo.
- b) La igualdad de trato, por parte de los concesionarios de las Redes Básicas de Telecomunicaciones, los Sistemas de Telefonía Móvil Celular y el otro Sistema de Comunicaciones Personales.
- . c) Que las interconexiones entre los Sistemas de Comunicaciones Personales, y de estos con los Sistemas de Telefonía Móvil Celular y de las Redes Básicas de Telecomunicaciones se lleven a cabo entre las centrales de dichos sistemas.
- d) La igualdad de trato por parte de EL CONCESIONARIO del Servicio de Comunicaciones Personales (PCS), para todos los usuarios de su sistema, incluyendo a los usuarios de las Redes Básicas de Telecomunicaciones, los Sistemas de Telefonía Móvil Celular y el otro Sistema de Comunicaciones Personales. En tal sentido, los cargos aplicados a las comunicaciones entre usuarios de las Redes Básicas de Telecomunicaciones y un Sistema de Comunicaciones Personales, serán iguales, independientemente del usuario que origine la llamada.
- e) El establecimiento de cargos de interconexión razonables entre las redes a ser interconectadas, que deberán considerar los costos, el efecto de la interconexión y margen de ganancia razonable. La estructura de cargos de interconexión debe ser tal que estimule la competencia y la eficiencia económica y debe ser de fácil aplicación. Asimismo, debe tener apropiadamente discriminados e identificados los componentes y servicios que incluya.
- f) El pago por parte del concesionario en cuya red o sistema se origina la llamada, al concesionario en cuya red o sistema se recibe la llamada, de los cargos correspondientes al uso de la porción de la red o sistema del concesionario que recibe la llamada.
- g) El derecho del concesionario de la red o sistema donde se origina la llamada, punto de interconexión de su elección; para establecer la comunicación/ de su red o sistema y el usuario de otra red o sistema; asimismo,  $4\beta$ sistema del otro con quien se interconecta en la central más próxima

 $\mathbf{I}$ No. 26081

Gaceta Oficial Digital, viernes 11 de julio de 2008

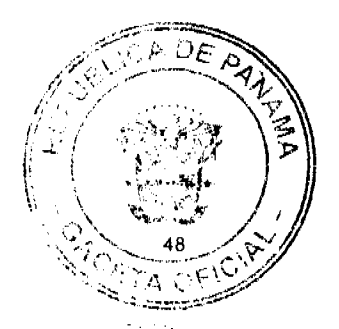

llamada.

- h) El intercambio de información referente al tráfico cursado entre las redes o sistemas, el propósito de realizar los cálculos de los cargos de interconexión.
- i) Oue la información, de cualquier índole, que sea entregada por parte de uno de los concesionarios al otro, sea tratada en forma confidencial y no sea divulgada a terceras personas, sin consentimiento de sus propietarios u orden de la autoridad competente.
- j) Que sean considerados apropiadamente en los términos y condiciones de la interconexión, los aspectos siguientes: puntos de acceso a cada red, construcción y propiedad de los medios de interconexión, normas que se deben cumplir, índices de disponibilidad, calidad y confiabilidad, procedimientos en caso de fallas, compatibilidad de equipos, tiempos de cumplimiento y responsabilidades de las partes.

#### **CLÁUSULA 63: ESTADOS DE URGENCIA NACIONAL**

EL CONCESIONARIO mantendrá un programa de acción actualizado periódicamente en coordinación con LA AUTORIDAD, que permita garantizar la defensa de los intereses y seguridad nacional, en estados de urgencia nacional.

Dentro del mismo programa, EL CONCESIONARIO mantendrá veinte (20) unidades activas de Equipos Terminales a disposición de LA AUTORIDAD para ser usados en casos de urgencia, en situaciones especiales o de monitoreo...

Durante tal período, los derechos y obligaciones de EL CONCESIONARIO otorgados por la CONCESIÓN, se reducirán en la medida en que se vean afectados por las funciones de dirección y supervisión que desempeñe LA AUTORIDAD. Los límites de tiempo que se relacionen con los planes previstos en el Contrato de Concesión, serán objeto de una prórroga adecuada correspondiente al período mencionado. Mientras dure el estado de urgencia en referencia, LA AUTORIDAD tendrá derecho de utilizar todo el sistema de EL CONCESIONARIO, con la obligación de restituirlo al finalizar las causas que dieron origen al misme CONCESIONARIO tendrá derecho al resarcimiento de los daños y perjuicios, bi haber sufrido, como consecuencia de las actuaciones de LA AUTORIDAD.

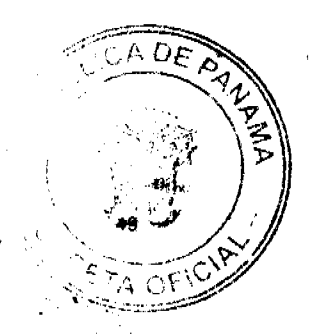

No. 26081

## CLÁUSULA 64: INSPECCIÓN

LA AUTORIDAD, de conformidad con las leyes y reglamentaciones, ejercerá la inspección de las instalaciones, la red y el servicio prestado por EL CONCESIONARIO, a los fines de asegurar la continua y eficaz prestación de los servicios, así como el cumplimiento de las obligaciones a cargo de EL CONCESIONARIO, quien permitirá el acceso a los representantes de LA AUTORIDAD y podrá asimismo requerir la información que considere necesaria para el cabal cumplimiento de sus funciones.

#### CLÁUSULA 65: RESCATE ADMINISTRATIVO

El Contrato de Concesión podrá terminarse por voluntad unilateral del Estado, cuando este ejerza su facultad de rescatar la CONCESIÓN por razones de interés público, previo pago a EL CONCESIONARIO de la indemnización correspondiente y de acuerdo al mecanismo establecido en el Contrato de Concesión.

La indemnización se ajustará al valor justo de mercado de las acciones. El valor justo de mercado de las acciones se determinará bajo el supuesto de una concesión vigente en plena operación y de común acuerdo entre un representante designado por el Órgano Ejecutivo a través del Consejo de Gabinete y uno de EL CONCESIONARIO. Si no logran un acuerdo dentro de sesenta (60) días calendario nombrarán de común acuerdo a un banco de inversión o firma de avalúos de reconocido prestigio internacional cuya determinación será final y obligatoria para las partes. Si las partes no llegan a un acuerdo para dicho nombramiento dentro de los treinta (30) días calendario, el nombramiento del banco de inversión o de la firma de avalúos de reconocido prestigio internacional deberá acogerse al procedimiento de arbitraje establecido en la Cláusula 83 del Contrato de Concesión.

La suma que se determine deberá ser pagada a los accionistas de EL CONCESIONARIO dentro de los seis (6) días hábiles siguientes al de la notificación de la Resolución respectiva. Si el pago no se hiciere dentro de dicho término, la suma fijada como monto de la indemnización devengará interés a la tasa bancaria corriente conforme determine el juez quien utilizará los parámetros establecidos por la Superintendencia de Bancos de Panamá para la fijación de esta tasa. Mientras no se haya consignado en el juzgado el valor justo de mercado de la yearshes e su correspondiente indemnización, el Rescate Administrativo no surtirá ningún ofora realizará directamente a los accionistas de EL CONCESIONARIO en la prop

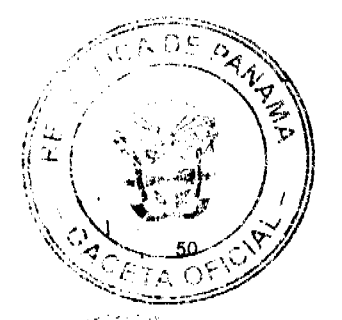

corresponda.

No. 26081

Mientras dure el proceso de Rescate Administrativo de la CONCESIÓN, el Estado mediante resolución motivada del Consejo de Gabinete y por razones de interés público o para asegurar la continuidad en la prestación de tales servicios, facultará a LA AUTORIDAD para que intervenga al EL CONCESIONARIO. LA AUTORIDAD designará a un interventor, quien deberá ser un profesional con experiencia en telecomunicaciones, con plenos poderes para administrar la empresa, a fin de garantizar, de esta manera, la continuidad eficiente e ininterrumpida del servicio público objeto de la CONCESIÓN. La remuneración de este interventor será sufragada por EL CONCESIONARIO.

#### CLÁUSULA 66: SEGMENTO PCS

Dentro del segmento de frecuencias atribuidas al Servicio de Comunicaciones Personales (PCS) de acuerdo al Plan Nacional de Atribución de Frecuencias, la República de Panamá, a través de LA AUTORIDAD, se compromete mientras existan dos (2) concesionarios de Servicios de Comunicaciones Personales (PCS) y dos (2) de Telefonía Móvil Celular, a no asignar a ninguna otra persona frecuencias atribuidas dentro de dicho segmento para la prestación del Servicio de Comunicaciones Personales (PCS) y el Servicio de Telefonía Móvil Celular.

# **CAPÍTULO VII**

## **CLÁUSULAS PENALES**

#### **CLÁUSULA 67: INFRACCIONES**

LA AUTORIDAD podrá imponer las sanciones correspondientes, previstas en el Contrato de Concesión, cuando EL CONCESIONARIO:

- 67.1. Ceda o transfiera, total o parcialmente, la CONCESIÓN, el compromiso de cumplir con
	- la CONCESIÓN, o el control de EL CONCESIONARIO sobre el cumplimiento
	- <sup>1</sup> obligaciones de la CONCESIÓN, modifique el control accionario del Socioso
	- EL CONCESIONARIO, sin observar lo dispuesto en el Contrato de Con afecto de una medida de secuestro o embargo, cuando tal circunstancia l

Gaceta Oficial Digital, viernes 11 de julio de 2008

prestar el servicio, de acuerdo con lo previsto en la Cláusula 22, 23 y 24 del Contrato de Concesión.

- 67.2. Interrumpa en forma generalizada la prestación del Servicio, sin autorización de 12A AUTORIDAD y la interrupción persiste luego de habérsele concedido por parte de LA AUTORIDAD un plazo razonable para subsanarla, conforme a lo previsto en la Cláusula . 9 del Contrato de Concesión.
- 67.3. Preste Servicios de Telecomunicaciones distintos a los comprendidos en el objeto de la CONCESIÓN, sin haber obtenido la correspondiente concesión administrativa.
- 67.4. Evada o se atrase en el pago de la cuota anual o demás aportes, conforme a lo establecido en la Cláusula 12.
- 67.5. Impida u obstaculice las fiscalizaciones ordenadas por LA AUTORIDAD.
- 67.6. Se declara la formación del concurso de acreedores o quiebra correspondiente, o disolución de EL CONCESIONARIO.
- 67.7. Incumpla los plazos establecidos para concluir sus obras o para dar inicio a sus operaciones, según lo establecido en la Cláusula 69.4.
- 67.8. Incumpla de manera grave los planes de expansión o las metas de los indices de calidad de servicio, establecidos en los Anexos A y B del Contrato de Concesión.
- Incumpla cualquier otra disposición del Contrato de Concesión. 67.9.
- 67.10 Incurra en las infracciones contempladas en el Artículo 56 de la Ley 31 de 1996, para lo cual se seguirá el procedimiento sancionatorio contenido en dicha Ley.

#### **CLÁUSULA 68: SANCIONES**

De acuerdo con la gravedad de la falta, el daño producido y la reincidencia de la cog perjuicio de lo dispuesto en las leyes y reglamentos aplicables, LA AUTORE imponer a EL CONCESIONARIO por medio de resolución motivada algunas de

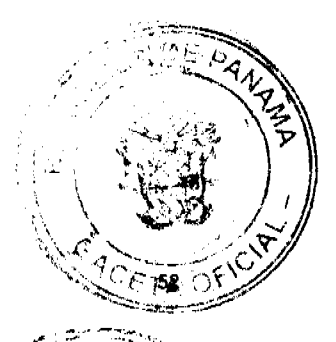

No. 26081

siguientes:

- 68.1. AMONESTACIÓN PÚBLICA, difundida a través de dos (2) diarios de circulación nacional, a costa de EL CONCESIONARIO. Si en el plazo de un (1) año EL CONCESIONARIO incurre en dos (2) infracciones sancionadas con amonestación pública, dará lugar a la sanción de multa consagrada en el numeral 2 de la presente Cláusula.
- MULTA hasta por una cantidad equivalente al uno por ciento (1%) de los ingresos brutos  $68.2.$ de EL CONCESIONARIO, del año calendario anterior al que corresponden sus últimos estados financieros auditados y conforme a los resultados que éstos arrojen, de acuerdo con la gravedad y reincidencia de falta.
- 68.3. RESOLUCIÓN ADMINISTRATIVA de la CONCESIÓN y, por ende, terminación del Contrato de Concesión, de conformidad con lo establecido en la Cláusula 69.
- 68.4. Aquellas establecidas en el Artículo 57 de la Ley No. 31 de 1996, cuando se trate de las infracciones contempladas en el Artículo 56 de dicha Ley.

## CLÁUSULA 69: RESOLUCIÓN ADMINISTRATIVA DEL CONTRATO DE **CONCESIÓN**

Además de las señaladas en la Ley No. 31 de 1996, son causales de resolución administrativa de la CONCESIÓN y terminación del Contrato de Concesión, las siguientes:

- 69.1. Las infracciones contempladas en los numerales 1, 6 y 8 de la Cláusula 67.
- 69.2. La evasión o el atraso en un lapso mayor de tres (3) meses, en el pago del aporte económico previsto en el numeral 4 de la Cláusula 67.
- 69.3. La interrupción total o parcial injustificada de los servicios como se establece en el numeral 2 de la Cláusula 67, cuando se deba a causas imputables CONCESIONARIO y no sean corregidas dentro de un plazo razonable conceda LA AUTORIDAD.

Gaceta Oficial Digital, viemes 11 de julio de 2008

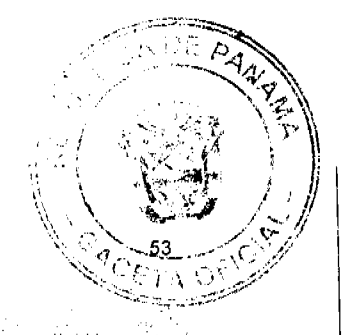

69.4. El no iniciar operaciones dentro del término de cuatro (4) meses a partir del perfeccionamiento del Contrato de Concesión, pudiéndose prorrogar dicho plazo, cuando se presenten situaciones de fuerza mayor, casos fortuitos o por razones imputables al Estado, a LA AUTORIDAD, a otros operadores de Redes Básicas de Telecomunicaciones, de Sistemas de Comunicaciones Personales o de Sistemas de Telefonía Móvil Celular, siempre y cuando EL CONCESIONARIO justifique fehacientemente las razones que le impidieran iniciar la operación en el plazo estipulado y éstas sean aceptadas por LA AUTORIDAD.

El inicio de operaciones deberá cubrir la ciudad de Panamá, mediante la instalación de mínimo, cuatro (4) celdas dentro del área de cobertura identificada en el Anexo "F", en un período de cuatro (4) meses contados a partir del perfeccionamiento del Contrato de Concesión, asimismo, deberá cubrir la carretera Transistmica y la ciudad de Colón a los siete (7) meses siguientes de la fecha de perfeccionamiento del Contrato de Concesión y a los doce (12) meses del perfeccionamiento del Contrato de Concesión deberán cumplir con las instalaciones señaladas dentro del año 1 del Plan Mínimo de Desarrollo contemplado en el Anexo A.

#### CLÁUSULA 70: MULTAS Y AMONESTACIONES

Las infracciones contempladas en la Cláusula 67, que no constituyan causal de resolución administrativa de acuerdo con la Cláusula 69, darán lugar a multas o amonestaciones conforme a lo indicado en la Cláusula 68, según la gravedad del caso.

## CLÁUSULA 71: PROCEDIMIENTO ADMINISTRATIVO

La tramitación, aplicación y revisión de las sanciones se sujetará a lo dispuesto en la legislación, normas y reglamentos vigentes.

# **CAPÍTULO VIII**

TERMINACIÓN DEL CONTRATO DE CONCESIÓN

CLÁUSULA 72: TERMINACIÓN NORMAL

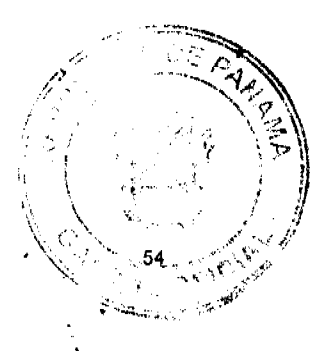

No. 26081

El Contrato de Concesión se extinguirá al vencimiento del plazo estipulado en las Cláusulas 6 y 7. No obstante, un (1) año antes que venza dicho plazo, siempre que EL CONCESIONARIO no haya hecho uso del derecho establecido en la Cláusula 7, el Estado iniciará el proceso de licitación pública conforme al procedimiento establecido en la Ley No. 31 de 1996 reglamento.

El nuevo concesionario deberá adquirir del anterior los bienes, redes y equipos de EL CONCESIONARIO, destinados a la CONCESIÓN por el valor justo de mercado, determinado por un banco de inversión o una firma de avalúos de reconocido prestigio internacional, escogido de común acuerdo. La cantidad señalada deberá ser pagada a EL CONCESIONARIO, dentro de los seis (6) días hábiles contados a partir de la adjudicación de la nueva concesión.

En caso de que EL CONCESIONARIO existente y el nuevo concesionario no lleguen a un acuerdo sobre los bienes, redes y equipos a ser adquiridos por el nuevo concesionario o su precio, el Estado deberá expropiarlos, siguiendo el procedimiento establecido la Cláusula 78.

#### CLÁUSULA 73: TERMINACIÓN POR INCUMPLIMIENTO

El Contrato de Concesión terminará en caso de que este sea resuelto administrativamente por haber incurrido EL CONCESIONARIO en alguna de las causales establecidas en la Cláusula 69 del Contrato de Concesión y las previstas en el Artículo 47 de la Ley No. 31 de 1996.

La resolución administrativa del Contrato de Concesión se ajustará al procedimiento que se describe a continuación:

- 73.1. En caso de que EL CONCESIONARIO haya incurrido en alguna causal de Resolución Administrativa del Contrato de Concesión, salvo los supuestos establecidos en los numerales 4 y 5 del artículo 47 de la Ley No. 31 de 1996, LA AUTORIDAD le notificará la causal infringida y le otorgará un plazo de ciento cincuenta (150) días t calendario para corregir la falta.
- 73.2. Si la falta no es corregida, LA AUTORIDAD iniciará el procedimiento contenid artículo 59 de la Ley No. 31 de 1996, adelantando las diligencias de mys ordenará la realización de las actuaciones que conduzcan al esclara primer hechos.

Gaceta Oficial Digital, viernes 11 de julio de 2008

- 
- 73.3. Con vista en las diligencias efectuadas, se formulará un pliego de cargos en el que se señalará los hechos y la causal infringida, el cual se notificará personalmente a EL I CONCESIONARIO o a su representante, señalándole las razones de su decisión y concediendole un término de quince (15) días hábiles para que conteste y a la vez presente las pruebas que considere pertinentes. Si EL CONCESIONARIO acepta los cargos formulados, se procederá sin más trámites a la expedición del informe recomendando a la Entidad concedente la Resolución Administrativa de la CONCESIÓN.
- 73.4. Recibida la contestación, y agotadas las etapas del proceso administrativo, LA AUTORIDAD deberá emitir un Informe motivado, en el que hará una exposición de los hechos comprobados, de las pruebas relativas a la responsabilidad de la parte y recomendará al Consejo de Gabinete que proceda con la resolución administrativa de la CONCESIÓN.
- 73.5. Contra la decisión que impone la resolución administrativa se admite el recurso de reconsideración, el cual agotará la vía gubernativa.
- 73.61 En todo caso EL CONCESIONARIO podrá recurrir ante la jurisdicción contenciosa  $\mathbf{r}$ administrativa.
- 73.7. La decisión que ordena la resolución administrativa sólo podrá ejecutarse cuando se encuentre debidamente ejecutoriada.
- 73.8. Se remitirá a la Dirección General de Contrataciones Públicas, para los efectos del registro correspondiente, copia autenticada de la resolución administrativa del Contrato de Concesión, dentro de los dos (2) días calendario a partir de la fecha en que la resolución se encuentre ejecutoriada, de acuerdo con lo dispuesto en el numeral<sup>16</sup> del Artículo 101 de la Ley No. 22 de 27 de junio de 2006.
- 73.9. Durante el tiempo que tome corregir la falta, dure el proceso de rescate administrativo de la CONCESIÓN o se resuelvan los recursos correspondientes, el Estado medi resolución motivada del Consejo de Gabinete, y por razones de interés públic asegurar la continuidad en la prestación de los servicios públicos concerios autorizar a LA AUTORIDAD para que intervenga a EL CONCESIONARIO

No. 26081

 $\mathbf{r}$ 

- 73.10. LA AUTORIDAD designará a un interventor, quien deberá ser un profesional con experiencia en telecomunicaciones, con plenos poderes para administrar la empresa, a fin de garantizar, de esta manera, la continuidad eficiente e ininterrumpida del servicio público objeto de la CONCESIÓN.
- 73.11. LA AUTORIDAD fijará los honorarios razonables del Interventor que serán sufragados por EL CONCESIONARIO intervenido.
- 73.12. El interventor ejercerá sus funciones con la diligencia de un buen padre de familia y demás obligaciones que se deriven del Contrato de Concesión.
- 73.13. El Interventor no podrá realizar actos de disposición del patrimonio del titular de la CONCESIÓN, ni podrá disponer el despido de los directores, administradores, gerentes u otro personal de la empresa concesionaria intervenida.
- 73.14. LA AUTORIDAD y el Interventor se ajustará a lo que disponen los artículos 130 al 134 del Decreto Ejecutivo No. 73 de 9 abril de 1997.

#### CLÁUSULA 74: TERMINACIÓN UNILATERAL

El Estado se reserva el derecho de ponerle fin a la CONCESIÓN por medio del rescate administrativo de la misma en cuyo caso se ajustará a lo que se encuentra pactado en la Cláusula 65.

#### CLÁUSULA 75: NULIDAD DEL CONTRATO DE CONCESIÓN

El Contrato de Concesión se extinguirá también anticipadamente si es declarado nulo y sin ningún efecto en su totalidad por la vía judicial. En el supuesto de nulidad parcial, el resto del Contrato de Concesión continuará en vigencia, de acuerdo con los términos previstos en el mismo. En todo caso, LA AUTORIDAD y EL CONCESIONARIO, se obligan als nulidades que pudieran existir.

Gaceta Oficial Digital, viernes 11 de julio de 2008

## CLÁUSULA 76: LIQUIDACIÓN DEL CONTRATO DE CONCESIÓN

Extinguido el Contrato de Concesión por vía de terminación normal, nada se deberán las partes una a otra, salvo los pagos que por ejecución del mismo estuviesen pendientes para ese momento.

#### CLÁUSULA 77: CLÁUSULA PENAL

Si la extinción se produjera con arreglo a lo estipulado en la Cláusula 73, EL CONCESIONARIO perderá a favor de la República de Panamá, a título de indemnización de los daños y perjuicios causados, la Fianza de Cumplimiento que hubiese constituido y por el monto que se encuentre vigente al momento de la fecha del incumplimiento de EL CONCESIONARIO. En tal sentido, el Estado tomará las medidas necesarias para hacer efectiva dicha Fianza.

## CLÁUSULA 78: DE LOS EFECTOS DE LA RESOLUCIÓN ADMINISTRATIVA DEL CONTRATO DE CONCESIÓN (PROCEDIMIENTO DE REVERSIÓN)

Decretada la Resolución Administrativa, el Estado tomará posesión y tendrá derecho de usufructos sobre los bienes, redes y equipos utilizados por EL CONCESIONARIO, con la finalidad de garantizar la continuidad eficiente del Servicio de Comunicaciones Personales  $(PCS).$ 

Asimismo, el Estado deberá iniciar, en un término no mayor de noventa (90) días, y conforme al procedimiento establecido en la Ley No. 31 de 1996 y el Decreto Ejecutivo No. 73 de 9 de abril de 1997, los actos necesarios para convocar una nueva licitación.

El nuevo concesionario deberá adquirir del anterior los bienes, redes y equipos de EL CONCESIONARIO, destinados a la CONCESIÓN por el valor justo de mercado, determinado por un banco de inversión o una firma de avalúos de reconocido prestigio internacional, común acuerdo. La cantidad señalada deberá ser pagada a EL CONCESIONAROS los seis (6) días hábiles contados a partir de la adjudicación de la nueva concesión

En caso de que EL CONCESIONARIO existente y el nuevo concesionario

Gaceta Oficial Digital, viernes 11 de julio de 2008

acuerdo sobre los bienes, redes y equipos a ser adquiridos por el nuevo concesionário jo su precio, el Estado deberá expropiarlos.

En caso que el Estado proceda a la expropiación, se aplicará el siguiente procedimiento:

El Estado seleccionará los bienes, redes y equipos sujetos a expropiación, así como su  $1.$ valor justo de mercado. El valor justo de mercado de los bienes, redes y equipos deberá ser determinado entre un representante designado por el Órgano Ejecutivo a través del Consejo de Gabinete y uno de EL CONCESIONARIO de la siguiente manera:

- 1.1. El valor justo de mercado de la empresa concesionaria, asumiendo la venta del negocio en su totalidad entre un comprador y un vendedor de buena fe y evaluándola como un negocio en marcha, lo que será igual al valor justo de mercado de las acciones más el monto de la totalidad de las deudas y obligaciones de EL CONCESIONARIO;
- 1.2. Menos las deudas y obligaciones que serán asumidas por los compradores que se describen en los siguientes literales:
	- 1.2.1. Todos los contratos, obligaciones y pasivos relacionados con la prestación de los servicios de telecomunicaciones y otros servicios relacionados con personas de derecho público o privado; y,
	- 1.2.2. Todos los contratos, obligaciones y pasivos (incluyendo contratos de arrendamiento de bienes muebles o inmuebles) necesarios para la prestación de los servicios de EL CONCESIONARIO;
- 1.3. Menos el valor justo de mercado de los activos (los "Activos Retenidos") que no sean necesarios para la prestación de los servicios objeto de la CONCESION y que el Estado opte por no adquirir. El comprador de los bienes, redes y equipos de EL CONCESIONARIO asumirá todas las deudas y obligaciones descritas en los numerales 1.2.1. y 1.2.2 del numeral 1.2. anterior; y además contratará a todos los empleados de EL CONCESIONARIO y asumirá todos los pasivos y obligaciones laborales correspondientes a dichos empleados acumuladas a partir de la fecha del cierro de transacción. EL CONCESIONARIO será el responsable por el pago/de) otros pasivos u obligaciones, siempre y cuando dichos pasivos u obligacio contemplado al determinar el valor justo de mercado del EL CONCESS

como se establece en esta cláusula.

- 1.4. Si no se logra un acuerdo dentro de sesenta (60) días calendario, las partes fiombrarán, de común acuerdo, a un banco de inversión o firma de avalúos de recondo do prestigio internacional, cuya determinación del valor justo de mercado de la empresa concesionaria, tal como lo contempla el punto 1.1. de esta Cláusula o de los Activos Retenidos, será final y obligatoria para las partes.
- 1.5. Si las partes no llegan a un acuerdo para dicho nombramiento dentro de los treinta (30) días calendario, el nombramiento del banco de inversión o de la firma de avalúos de reconocido prestigio internacional deberá acogerse al procedimiento de arbitraje establecido en la Cláusula 83 del Contrato de Concesión.
- 1.6. El precio que el Estado pagará a EL CONCESIONARIO reflejará lo que resulte de la aplicación de la fórmula descrita en esta Cláusula, reducido en un quince por ciento 1 (15%), y en adición se procederá a ejecutar la Fianza consignada de conformidad con la Cláusula 79 del Contrato de Concesión.
- 1.7. Efectuada la expropiación, el Estado procederá a vender los bienes expropiados al nuevo concesionario por el precio que resulte de aplicar el mecanismo establecido en esta Cláusula antes de aplicarse la reducción del quince por ciento (15%) y sin tomar en consideración el monto de la fianza.
- 1.8. El Estado pagará el precio a EL CONCESIONARIO en un término de quince (15) días hábiles contados a partir de la fecha de la venta antes mencionada.

## **CAPÍTULO IX**

#### **GARANTÍA DE CUMPLIMIENTO**

#### CLÁUSULA 79: FIANZA DE CUMPLIMIENTO

Para garantizar el cabal, exacto y oportuno cumplimiento de las obligaciones el Contrato de Concesión, EL CONCESIONARIO presenta a la firma del contra/ CINCO MILLONES SETECIENTOS CINCUENTA Y DOS MIL DIECINUE

No. 26081

Gaceta Oficial Digital, viernes 11 de julio de 2008

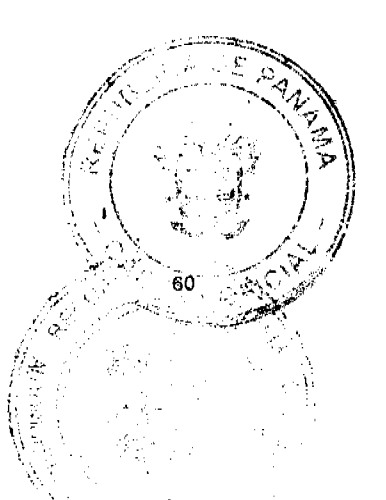

DE LOS ESTADOS UNIDOS DE AMÉRICA (US\$5,752,019.00) y que en ningún caso será menor del diez por ciento (10%) del valor de las obras e instalaciones proyectadas dentro de los cinco (5) primeros años a partir del perfeccionamiento del Contrato de Concesión.

El monto de la referida garantía se reducirá anual y directamente proporcional durante los cinco (5) primeros años en proporción al valor de las obras e instalaciones realizadas, hasta llegar a un mínimo equivalente al cincuenta por ciento (50%) del monto inicial de la fianza el cual se mantendrá por el resto del período de vigencia del Contrato de Concesión, más el término de un año, para responder a los vicios redhibitorios que pudieran producirse.

# **CAPÍTULO X**

## **DISPOSICIONES FINALES**

#### CLÁUSULA 80: MODIFICACIÓN DEL CONTRATO DE CONCESIÓN

El Contrato de Concesión sólo podrá ser modificado por mutuo acuerdo entre las partes, previo Informe de LA AUTORIDAD. Dicha modificación deberá cumplir con las formalidades señaladas en la legislación vigente.

#### CLÁUSULA 81: RECURSOS NUMÉRICOS

El Plan Nacional de Numeración tiene reservados trescientos mil (300,000) números telefónicos de las series 600-XXXXX a 602-XXXXX para EL CONCESIONARIO, los cuales deben ser solicitados por EL CONCESIONARIO, de conformidad con el procedimiento establecido en el mismo.

Cualesquiera otros números o códigos necesarios para la prestación del Servicio de Comunicaciones Personales (PCS), que LA AUTORIDAD tenga a disposición de los concesionarios, deben ser solicitados formalmente a LA AUTORIDAD.

EL CONCESIONARIO se compromete a proveer portabilidad numérica de a requisitos establecidos por LA AUTORIDAD y los reglamentos pertinentes.

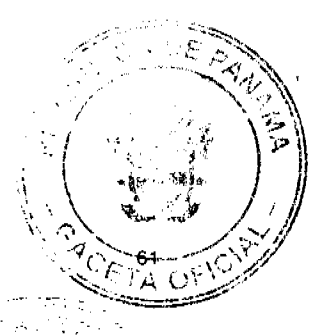

No. 26081

EL CONCESIONARIO deberá instalar en sus centrales los equipos y sistemas necesarios para que sus clientes y/o usuarios cuenten con la facilidad de Código de Acceso para efectuar sus) llamadas de larga distancia nacional e internacional; de igual manera deberá proveer facilidad de, marcación, incluyendo acceso no discriminatorio con marcado de igual número de dígitos. independientemente del concesiónario a través del cual se curse la llamada, a números telefónicos, servicios de operadora y de guía telefónica, sin demoras.

## CLÁUSULA 82: LEGISLACIÓN APLICABLE

El Contrato de Concesión se sujeta a las leyes vigentes en la República de Panamá. EL CONCESIONARIO se obliga a acatar, cumplir y someterse a dichas leyes, especialmente, pero sin limitar lo anterior, al ordenamiento jurídico en materia de telecomunicaciones, que incluye la Ley No. 26 de 29 de enero de 1996, tal como fue modificada y adicionada por el Decreto Ley No. 10 de 22 de febrero de 2006, La Ley No. 31 de 8 de febrero de 1996, y su reglamento el Decreto Ejecutivo No. 73 de 9 de abril de 1997 en lo que le fuera aplicable; el Decreto Ejecutivo No. 21 de 12 de enero de 1996 y las directrices que emita LA AUTORIDAD.

#### CLÁUSULA 83: ARBITRAJE

Salvo lo dispuesto en el Contrato de Concesión para el Rescate Administrativo y la Resolución Administrativa del Contrato de Concesión, cualquier controversia o conflicto que surja en relación a la celebración, ejecución, desarrollo, terminación o liquidación del Contrato de Concesión, que no puedan ser resueltas directamente por las partes, serán sometidas al procedimiento de arbitraje de acuerdo a las Reglas de Arbitraje de la Comisión de las Naciones Unidas sobre el Derecho Comercial Internacional. El arbitraje se conducirá en el idioma español, aplicándose las leyes pertinentes, vigentes en la República de Panamá.

El proceso de arbitraje establecido en esta cláusula se efectuará en un lugar neutral a la nacionalidad de las partes del Contrato de Concesión.

Las decisiones que adopte el tribunal de arbitraje serán finales y de forzoso cumplimiento y las partes aceptan de forma irrevocable para efectos de la presente cláusula comprode ejecución de cualquier laudo arbitral la jurisdicción de cualquier tribunal donde a partes o sus propiedades.

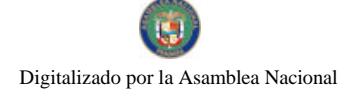

Gaceta Oficial Digital, viernes 11 de julio de 2008

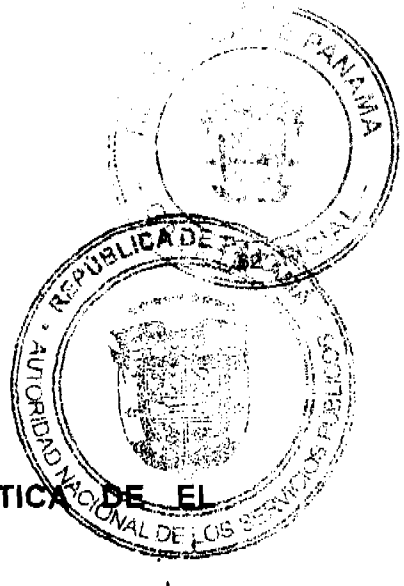

#### CLÁUSULA 84: RENUNCIA A RECLAMACIÓN DIPLOMÁTICY **CONCESIONARIO**

Las sociedades y accionistas extranjeros que participen de EL CONCESIONARIO, por este medio renuncian a interponer reclamación diplomática en lo tocante a los deberes y derechos del Contrato de Concesión, salvo en el caso de denegación de justicia, de conformidad con lo establecido en la Ley No. 22 de 27 de junio de 2006.

#### CLÁUSULA 85: DOMICILIO ESPECIAL

Por los efectos derivados del Contrato de Concesión, las partes eligen como domicilio especial a la Ciudad de Panamá, a cuya jurisdicción de los tribunales nacionales declaran someterse.

Para constancia se extiende y firma este documento en la Ciudad de Panamá, a los  $\overline{L}$ , (27) días del mes de <u>mayor</u> de dos mil ocho (2008). **OMISHON GOIET DE LA SERIEU** 

MINISTERIO DE GOBIERNO Y JUSTICIA

DANIEL DELGADO DIAMANTE Ministro

DIGICEL (PANAMA), S.A.

2.7 KAY: 2000 nici≀anD A Sup∎rvisor d∙

Ŕ

ting on the Regulation Send

**DONALD CONNOR** Secretario y Apoderado Legal ES FIEL CO

na General Nosotros, DIGICEL HOLDINGS (PANAMA) LIMITED y DIGICEL (JAMAIC LIMITED, los accionistas extranjeros de DIGICEL (PANAMA), S.A. por este aceptamos y nos sometemos a todas y cada una de las cláusulas del Contrato de Cond especial, pero sin limitar nuestra declaración anterior, manifestamos expresamente the sometemos a la jurisdicción de los tribunales de la República de Panamá, y renunciama interponer reclamación diplomática en lo tocante a los deberes y derechos del Cora

53

Gaceta Oficial Digital, viernes 11 de julio de 2008

Concesión, salvo en el caso de denegación de justicia, de conformidad con lo establecido Ley No. 22 de junio de 2006.

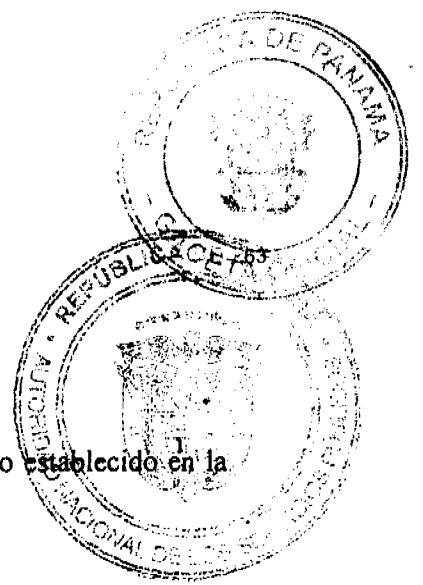

Por: DIGICEL HOLDINGS (PANAMA) LIMITED

**DONALD CONNOR** Pasaporte No. 711729190 (Estados Unidos de América) Apoderado

Por: DIGICEL (JAMAICA) LIMITED

DONALD CONNOR Pasaporte No. 711729190 (Estados Unidos de América) Apoderado

REFRENDADO POR:

a. Vallarino r.

Contralor General de la República

**ANEXOS** 

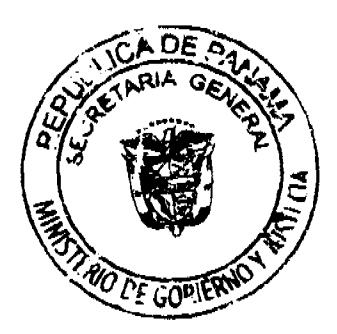

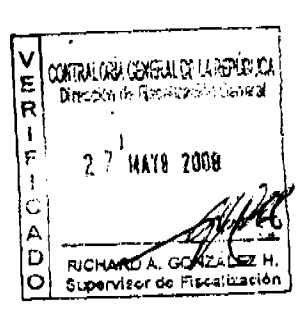

54

 $\mathbf{I}$ 

Gaceta Oficial Digital, viernes 11 de julio de 2008

ANEXO A - PLAN MÍNIMO DE DESARROLLO

Con la finalidad de cumplir el Plan Mínimo de Desarrollo indicado en la Cláusula 25-EI CONCESIONARIO se obliga a realizar las inversiones correspondientes de acuerdo al cronograma acordado con LA AUTORIDAD, que considere lo siguiente:

a.- Capacidad instalada para prestar servicios en la oportunidad y al número de clientes indicado en el cuadro siguiente:

ATENCIÓN DE CLIENTES POR CIUDADES PARA LOS PRIMEROS CINCO (5) AÑOS.

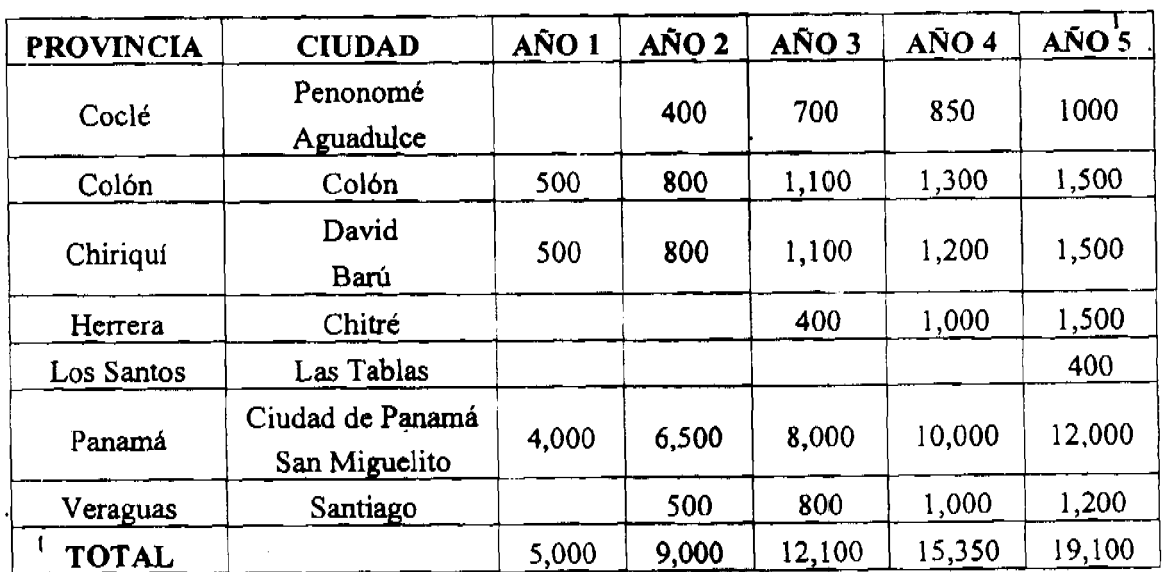

b.- Capacidad instalada para prestar servicios en las vías terrestres siguientes:

- AÑO 1: Panamá - Colón (carretera actual).
- $A\tilde{N}O 2$ : Panamá - Chepo, Panamá- San Carlos.
- $ANO3$ : San Carlos-Penonomé, Aguadulce-Santiago, Santiago-David.
- $A\tilde{N}O 4$ : Divisa-Chitré.
- $A\tilde{N}O 5$ : Chitré-Las Tablas.

Gaceta Oficial Digital, viernes 11 de julio de 2008

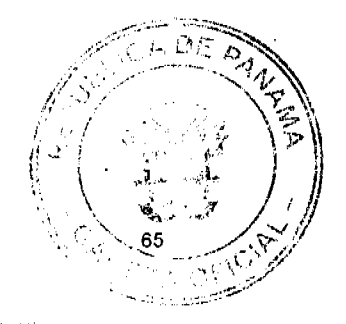

 $\mathbf{I}$ 

#### c.- INICIO DE OPERACIONES

El inicio de operaciones deberá cubrir la ciudad de Panamá, mediante la instalación de mínimo cuatro (4) celdas dentro del área de cobertura identificada en el Anexo "F", en un período de cuatro (4) meses contados a partir del perfeccionamiento del Contrato de Concesión, asimismo, deberá cubrir la carretera Transistmica y la ciudad de Colón a los siete mesos siguientes de la fecha de perfeccionamiento del Contrato de Concesión y a los doce (12) meses del perfeccionamiento del Contrato de Concesión deberán cumplir con la instalaciones señaladas dentro del año 1 del Plan Mínimo de Desarrollo contemplado en el Anexo "A" del Contrato de Concesión.

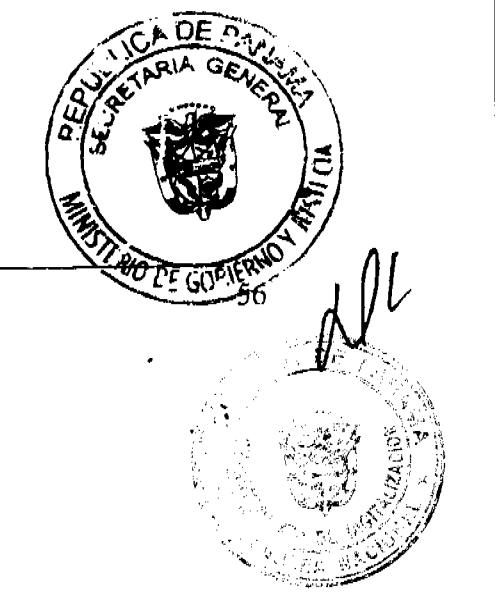

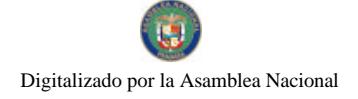

Gaceta Oficial Digital, viernes 11 de julio de 2008

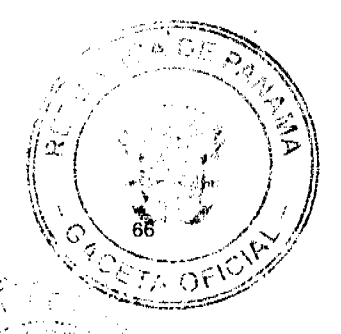

## ANEXO B - ÍNDICES Y PROCEDIMIENTOS DE MEDICIÓN DE LA **CALIDAD**

Se establecen los Índices de Calidad del Servicio de Comunicaciones Personales (PCS) que se detallan en la siguiente tabla:

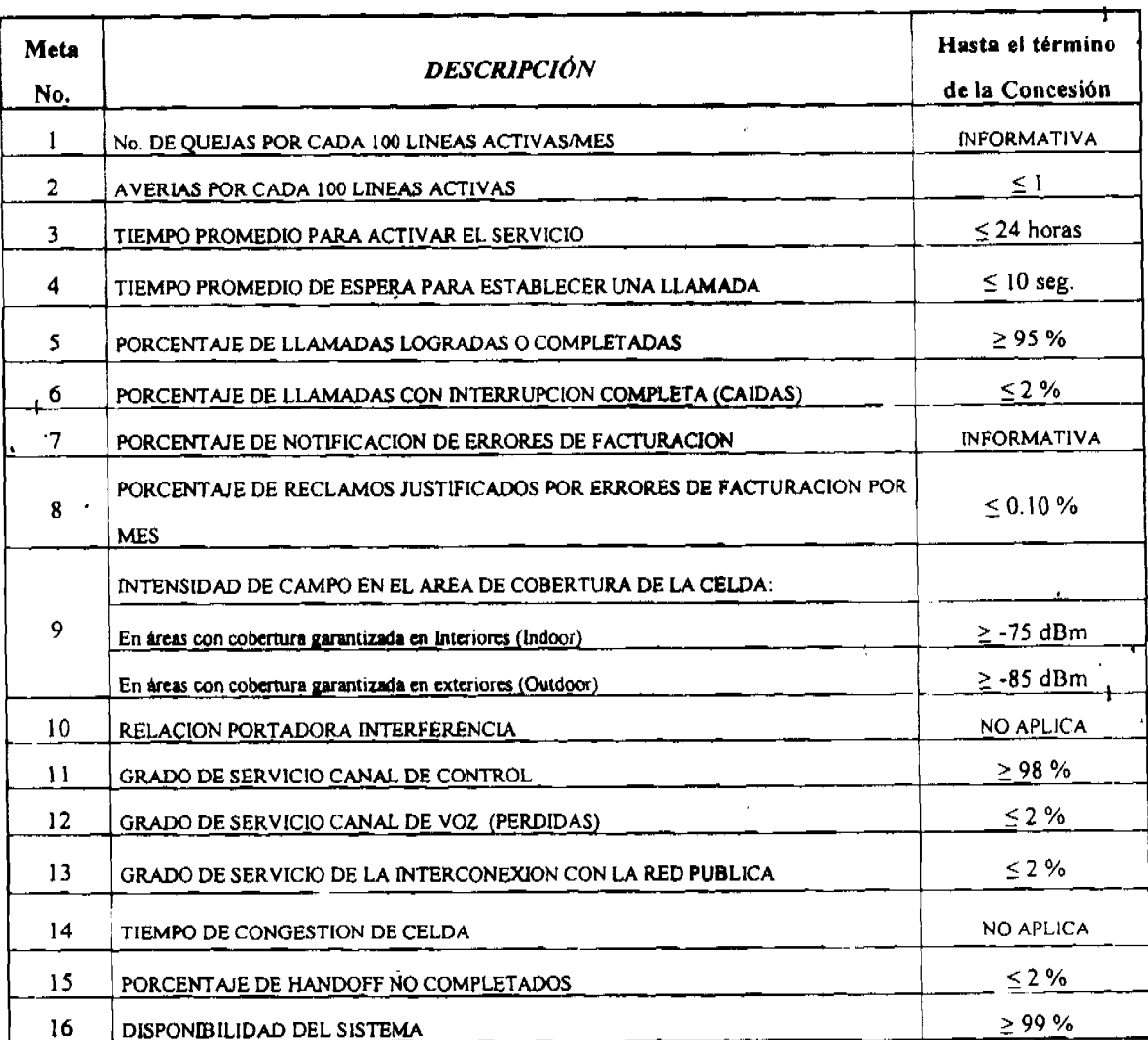

 $\mathbf{I}$ 

#### PERIODOS Y METODOLOGIAS DE MEDICIONES:

La evaluación de las Metas de Calidad de Servicio a las que está sujeto EL COM del Servicio de Comunicaciones Personales (PCS) se realizarán durante dos perio

al año ajustándose a las disposiciones desarrolladas en el presente Anexo. LA AUTORIDAD podrá establecer nuevas metas e indices de calidad de servicio por cambios tecnológicos en los equipos de EL CONCESIONARIO, así como nuevas metodologías de medición.

LA AUTORIDAD emitirá la certificación de cumplimiento de metas, si los resultados de la auditoria satisfacen absolutamente todas las metas previstas, durante los treinta (30) días calendario siguientes a la fecha de culminación de dichas auditorias. En caso de que existan índices no cumplidos durante las evaluaciones semestrales, se les computará el periodo de cura establecido en el Contrato de Concesión.

Se establece el primer periodo de medición de Metas de Calidad para el Servicio de Comunicaciones Personales (PCS) a partir del primer semestre del año 2010, comprendido desde el mes de enero al mes de junio.

EL CONCESIONARIO deberá entregar a partir del 1 de enero de 2009 la información correspondiente a los índices de calidad referidos en el presente Anexo a LA AUTORIDAD, como parte del proceso transitorio de pruebas y ajustes a los Sistemas del Servicio de Comunicaciones Personales. Durante este periodo de gracia, LA AUTORIDAD podrá realizar mediciones y auditorias y realizar sugerencias para el mejoramiento y cumplimiento respectivo.

#### **TIPOS DE INDICES**

Se fijan dos tipos de índices en el presente Anexo: índices administrativos e índices técnicos.

En el caso de los índices administrativos se presentará un informe a LA AUTORIDAD de manera mensual, los primeros diez (10) días hábiles del mes siguiente al medido dentro del periodo de auditorias.

Para los índices técnicos se medirán a nivel nacional y en cualquier momento, luego de haber realizado las pruebas técnicas de campo "drive test", dentro del periodo de auditorias o en a través de indicadores extraídos en los equipos y sistemas de EL CONCESIONARIO.

#### **PROCEDIMIENTO**

Número de quejas por cada 100 líneas activas por mes

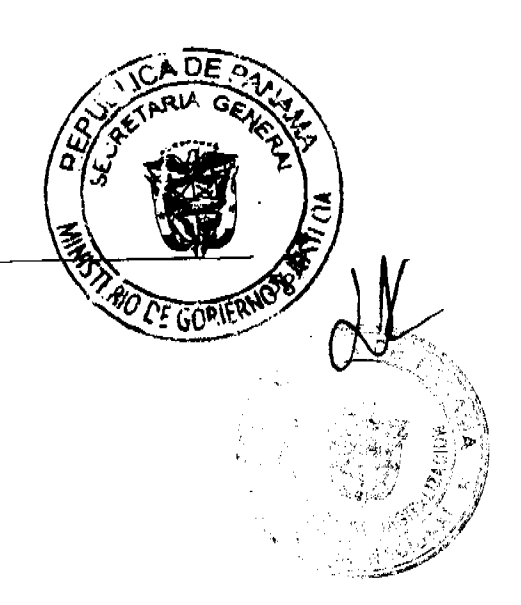

No. 26081

#### Gaceta Oficial Digital, viernes 11 de julio de 2008

La fórmula a aplicar para calcular este índice mensualmente será la siguiente:

Número de quejas = 
$$
\left(\frac{\text{Número total de quejas presentadas durante el mes}}{\text{Número total de líneas activas al final del mes.}}\right) \times
$$

Este índice de calidad de servicio no tiene meta establecida; sin embargo, se estimará y remitirá a LA AUTORIDAD para fines estadísticos. Para el cálculo de este índice se considerarán todas las quejas que sean presentadas por sus usuarios. Se considerarán como líneas activas todas aquellas que pueden recibir llamadas.

Este índice deberá ser evaluado en períodos de medición mensuales y se calculará su valor semestral, como promedio de los seis (6) meses de medición.

EL CONCESIONARIO entregará a LA AUTORIDAD, mediante declaración jurada, los resultados semestrales dentro de los treinta (30) primeros días del mes siguiente al semestre medido. Las mediciones mensuales parciales serán remitidas a LA AUTORIDAD en forma mensual durante los primeros diez (10) días hábiles siguientes al periodo de medición.

Averías por cada 100 líneas activas.  $2.$ 

La fórmula a aplicar para calcular este índice mensualmente será la siguiente:

Número total de fallas por cada cien líneas activas  $=$   $\left(\frac{\text{Número total de fallas presentadas en el mes}}{\text{Número total de llneas activas al final del mes}}\right)$ 

Se entiende como fallas presentadas todas aquellas fallas del Sistema de Comunicaciones Personales relacionadas con problemas de acceso, transmisión, equipamiento, energía, entre otras cosas, y que afecten de manera parcial o total el servicio de una cantidad cualquiera de sus usuarios. Se excluirán del cálculo de este indicador todas aquellas fallas producto de casos fortuitos o fuerza mayor (tales como, sin ser limitativos, robo de cables, fallas en el suministro eléctrico comercial, etc.). Adicionalmente se considerarán como líneas activas todas aquellas que pueden recibir llamadas.

Este índice deberá ser evaluado en períodos de medición mensuales. La meta debera en forma semestral, como promedio de los seis (6) meses de medición. Para porcentaje esta meta se ha cumplido en forma semestral, se calculará el promedio

Gaceta Oficial Digital, viemes 11 de julio de 2008

obtenidos en cada periodo de medición, o sea:

· Calcular el promedio aritmético de los niveles de cumplimiento de la meta por semestre (suma de los resultados mensuales dividida entre 6).

EL CONCESIONARIO entregará a LA AUTORIDAD, mediante declaración jurada, los resultados semestrales dentro de los treinta (30) primeros días del mes siguiente al semestre medido. Las mediciones mensuales parciales serán remitidas a LA AUTORIDAD en forma mensual durante los primeros diez (10) días hábiles siguientes al periodo de medición.

#### Tiempo promedio para activar el servicio

La fórmula a aplicar para calcular este índice mensualmente será la siguiente:

Tiempo total del tratamiento de las solicitudes en el mes Tiempo promedio para activar el servicio Número desolicitudes atendidas en el mes

Para este índice se considerará el tiempo total de tratamiento de las solicitudes de activación de sus clientes con respecto al número total de solicitudes de este tipo atendidas durante el mismo mes de medición. El tiempo de tratamiento de una solicitud de activación será medido desde el momento en que la solicitud se introduce al sistema hasta el instante en que el cliente es activado en la red y puede realizar llamadas.

Este índice deberá ser evaluado en períodos de medición mensuales. La meta deberá cumplirse en forma semestral, como promedio de los seis (6) meses de medición. Para calcular en qué porcentaje esta meta se ha cumplido en forma semestral, se calculará el promedio de los índices obtenidos en cada periodo de medición, o sea:

· Calcular el promedio aritmético de los niveles de cumplimiento de la meta por semestre (suma de los resultados mensuales dividida entre 6).

EL CONCESIONARIO entregará a LA AUTORIDAD, mediante declargo resultados semestrales dentro de los treinta  $(30)$  primeros días del mes sigle medido. Las mediciones mensuales parciales serán remitidas a LA AUTO

 $\mathbf{f}$ 

No. 26081

mensual durante los primeros diez (10) días hábiles siguientes al periodo de medición. Este indice deberá ser menor o igual a veinticuatro (24) horas.

#### $\overline{4}$ Tiempo promedio de espera para establecer una llamada

La fórmula a aplicar para calcular este índice será la siguiente:

Tiempo promedio de espera para Tiempo total de espera luego de enviar la llamada Número total de intentos de llamadas establecer una llamada

Para el cálculo de este índice se considerará como tiempo de espera luego de enviar la llamada, al tiempo transcurrido desde el instante en que su usuario presiona la tecla de envío (SEND) de su Equipo Terminal hasta el momento en que su usuario percibe la señal de timbrado, el tono de advertencia (Buzón de Mensajes), o el tono de ocupado de la línea llamada; se considerará también que el lapso concluye si dicho usuario del Sistema de Comunicaciones Personales recibe un tono de congestión de otras redes con las que EL CONCESIONARIO esté interconectado. Si dicho usuario recibe un mensaje grabado del sistema al cual está suscrito el otro usuario en el que se indique la indisponibilidad de este último también se dará por concluido el lapso medido.

Esta medición se obtendrá de las centrales de conmutación móvil del operador bajo estudio, o en su defecto, a través de Pruebas de Campo o "Drive Test" que se deberá realizar sobre la hora más cargada del sistema, con la cantidad de muestras y durante los días, que LA AUTORIDAD en conjunto con EL CONCESIONARIO así lo convengan.

El número total de intentos de llamada serán todos los intentos de llamadas que se registren originadas por sus usuarios del Sistema de Comunicaciones Personales, o contempladas para la muestra, durante el periodo de medición. El numerador para el cálculo de este índice será la sumatoria de todos los tiempos de espera medidos en los intentos de llamadas medidos durante el periodo antes mencionado. El denominador para el cálculo de este índice será el total de intentos de llamadas del mismo periodo de medición.

Esta méta deberá cumplirse en forma semestral, como promedio de el(los) periodo(s) de medición que se acuerde realizar durante el semestre. Para calcular el porcentaje cumplimiento semestral de esta meta, se calculará el promedio de los índices obteni periodo de medición, o sea:

#### Gaceta Oficial Digital, viernes 11 de julio de 2008

- Calcular el promedio aritmético de los niveles de cumplimiento de la meta por semestre
	- (suma de los índices obtenidos en cada periodo de medición dividida entre la cantidad de
- periodos de medición que se llevaron a cabo durante el semestre).

EL CONCESIONARIO entregará a LA AUTORIDAD, mediante declaración jurada y dentro de los treinta (30) primeros días del mes siguiente al semestre medido, un informe con las mediciones realizadas durante el(los) periodo(s) de medición. Las mediciones parciales del índice que se obtengan en cada periodo de medición serán remitidas a LA AUTORIDAD durante los primeros diez (10) días hábiles siguientes al periodo de medición. Este índice deberá ser menor o igual a diez (10) segundos.

#### 5. Porcentaje de llamadas logradas o completadas.

La fórmula a aplicar para calcular este índice será la siguiente:

Número de llamadas logradas o completadas Porcentaje de llamadas logradas o completadas =

Para el cálculo de este índice se consideran como "llamadas logradas o completadas" aquellas en las que su usuario perciba:

- 1. Señal de timbrado, el tono de advertencia (Buzón de Mensajes), o el tono de ocupado de la línea llamada.
- 2. Un tono de congestión de otras redes con las que EL CONCESIONARIO esté interconectado.
- 3. Mensaje grabado del sistema al cual está suscrito el usuario llamado en el cual indique la indisponibilidad de este último.

Esta medición se obtendrá de las centrales de conmutación móvil de EL CONCESIONARIO, o en su defecto, a través de Pruebas de Campo o "Drive Test" que se deberá realizar sobre la hora más cargada del Sistema de Comunicaciones Personales, con la cantidad de muestras y desente los días, que LA AUTORIDAD en conjunto con EL CONCESIONARIO así lo 900) número total de intentos de llamada serán todos los intentos de llamadas due originadas por sus usuarios del Sistema de Comunicaciones Personales, o contemp

 $\mathbf{f}$ 

Gaceta Oficial Digital, viernes 11 de julio de 2008

muestra, durante el periodo de medición.

El cálculo de este índice será el cociente del total de llamadas logradas, contadas durante e periodo de medición antes mencionado, divido entre el número total de intentos de Hámada contadas durante el mismo periodo de medición, expresado como porcentaje.

Esta meta deberá cumplirse en forma semestral, como promedio de el(los) periodo(s) de Para calcular el porcentaje de medición que se acuerde realizar durante el semestre. cumplimiento semestral de esta meta, se calculará el promedio de los índices obtenidos en cada periodo de medición, o sea:

· Calcular el promedio aritmético de los niveles de cumplimiento de la meta por semestre (suma de los índices obtenidos en cada periodo de medición dividida entre la cantidad de periodos de medición que se llevaron a cabo durante el semestre).

EL CONCESIONARIO entregará a LA AUTORIDAD, mediante declaración jurada y dentro de los treinta (30) primeros días del mes siguiente al semestre medido, un informe con las mediciones realizadas durante el(los) periodo(s) de medición. Las mediciones parciales del índice que se obtengan en cada periodo de medición serán remitidas a LA AUTORIDAD durante los primeros diez (10) días hábiles siguientes al periodo de medición. Este índice deberá ser mayor o igual a noventa y cinco por ciento (95%).

#### Porcentaje de llamadas con interrupción completa (caídas) 6.

La fórmula a aplicar para calcular este índice será la siguiente:

% de llamadas interrumpidas  $=$   $\left(\frac{\text{Número de llamadas}}{\text{Número total de llamadas}}\right)$  $\mathsf{\sim}100$ 

Para este índice se entiende que las llamadas completadas interrumpidas son todas aquellas llamadas logradas que se interrumpan por cualquier motivo distinto a la acción propia de su usuario de terminar la llamada (pulsar la tecla END o desconectar la energía del radigli dignit) dentro del lapso de la medición. El número total de llamadas completadas se Astr cantidad de llamadas que fueron establecidas en el mismo lapso de medición.
Gaceta Oficial Digital, viernes 11 de julio de 2008

No. 26081

Esta medición se obtendrá de las centrales de conmutación móvil de EL CONCESTONARTO, o en su defecto, a través de Pruebas de Campo o "Drive Test" que se deberá realizar sobre la hora más cargada del Sistema de Comunicaciones Personales, con la cantidad de muestras y durante los días que LA AUTORIDAD en conjunto con EL CONCESIONARIO así lo convengan. El número total de intentos de llamada serán todos los intentos de llamadas que se registrenoriginadas por sus usuarios del Sistema de Comunicaciones Personales, o contempladas para la muestra, durante el periodo de medición.

El cálculo de este índice será el cociente del total de *llamadas interrumpidas* contadas durante el periodo de medición, dividido entre el número total de llamadas completadas contadas durante el mismo periodo, expresado como porcentaje.

Esta meta deberá cumplirse en forma semestral, como promedio de el(los) periodo(s) de medición que se acuerde realizar durante el semestre. Para calcular el porcentaje de cumplimiento semestral de esta meta, se calculará el promedio de los índices obtenidos en cada periodo de medición, o sea:

· Calcular el promedio aritmético de los niveles de cumplimiento de la meta por semestre (suma de los índices obtenidos en cada periodo de medición dividida entre la cantidad de periodos de medición que se llevaron a cabo durante el semestre).

EL CONCESIONARIO entregará a LA AUTORIDAD, mediante declaración jurada y dentro de los treinta (30) primeros días del mes siguiente al semestre medido, un informe con las mediciones realizadas durante el(los) periodo(s) de medición. Las mediciones parciales del indice que se obtengan en cada periodo de medición serán remitidas a LA AUTORIDAD durante los primeros diez (10) días hábiles siguientes al periodo de medición. Este índice deberá ser menor o igual al dos por ciento  $(2\%)$ .

#### 7. Porcentaje de notificación de errores de facturación

La fórmula a aplicar para calcular este índice mensualmente será la siguiente:

Porcentaje de notificación de (Número de errores de facturación notificados al m errores de facturación Número de líneas activas facturadas al mes

Gaceta Oficial Digital, viernes 11 de julio de 2008

Este índice de calidad de servicio no tiene meta establecida; sin embargo, se estimará y remitirá a LA AUTORIDAD para fines estadísticos. Para el cálculo de este índice se consideraran todas las quejas que sean presentadas por sus clientes y que se refieran a errores o discrepancias en la facturación emitida.

Este índice deberá ser evaluado en períodos de medición mensuales y se calculará su valor semestral, como promedio de los seis (6) meses de medición.

La empresa concesionaria entregará a LA AUTORIDAD, mediante declaración jurada, los resultados semestrales dentro de los treinta (30) primeros días del mes siguiente al semestre medido. Las mediciones mensuales parciales serán remitidas a LA AUTORIDAD en forma mensual durante los primeros diez (10) días hábiles siguientes al periodo de medición.

#### Porcentaje de reclamos justificados por errores de facturación por mes 8.

La fórmula a aplicar para calcular este índice mensualmente será la siguiente:

$$
X(\frac{9}{6}) = \left(\frac{x_1}{n+94.82\sqrt{n}}\right) \times 100
$$

 $X(\%)$  = Porcentaje de reclamos justificados por errores de facturación por mes

 $x_1$  = Número de errores de facturación justificados por mes

 $n =$ Total de líneas activas facturadas por mes

Para el cálculo de este índice se considerarán como errores de facturación justificados a todos aquellos reclamos por errores o discrepancias en los montos de las facturas cmitidas, que hayan sido presentados por sus clientes durante el periodo de medición y que hayan sido aceptados por EL CONCESIONARIO entre el número total de líneas activas facturadas en el mes.

Este índice deberá ser evaluado en períodos de medición mensuales. La meta deberá cumplirse en forma semestral, como promedio de los seis (6) meses de medición. Para calcular el porcentaje de cumplimiento semestral de esta meta se calculará el promedio de los índices í⊾ DE obtenidos en cada período de medición, o sea:

65

• Calcular el promedio aritmético de los niveles de cumplimiento de la (suma de los resultados mensuales dividida entre 6).

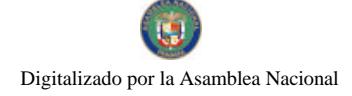

Gaceta Oficial Digital, viernes 11 de julio de 2008

No. 26081

EL CONCESIONARIO entregará a LA AUTORIDAD, mediante declaración jurada, los resultados semestrales dentro de los treinta (30) primeros días del mes siguiente al semestre medido. Las mediciones mensuales parciales serán remitidas a LA AUTORIDAD en forma mensual durante los primeros diez (10) días hábiles siguientes al periodo de medición. Este índice deberá ser menor o igual al cero punto diez por ciento (0. 10%).

#### 9. Intensidad de campo en el área de cobertura de la celda

Esta medición se obtendrá a través de Pruebas de Campo o "Drive Test" que se podrán realizar o no, sobre la hora más cargada del Sistema de Comunicaciones Personales, con la cantidad de muestras y durante los días que LA AUTORIDAD en conjunto con EL CONCESIONARIO así lo convengan.

Para<sup>t</sup>el cumplimiento de esta metra se presentarán los resultados de las Pruebas de Campo o "Drive Test" de forma tabulada, con sus respectivos mapas de niveles de señal, medidos e impresos con los instrumentos adecuados. El resultado de esta prueba indicará los niveles de señal en exteriores. Dentro del plan de rutas a seguir en las pruebas de campo o "Drive Test" se deberán incluir, como mínimo, las áreas de cobertura en las cuales EL CONCESIONARIO ofrezca servicio de acuerdo al Plan Mínimo de Desarrollo y sus modificaciones.

EL CONCESIONARIO entregará a LA AUTORIDAD, mediante declaración jurada y dentro de los treinta (30) primeros días del mes siguiente al semestre medido, un informe con las mediciones obtenidas durante el(los) periodo(s) de medición con su respectivo porcentaje de cumplimiento. Las mediciones parciales del índice que se realicen en cada periodo de medición serán remitidas a LA AUTORIDAD durante los primeros diez (10) días hábiles siguientes al periodo de medición. Se computará el índice semestral como el promedio de los valores del porcentaje de cumplimiento calculados durante cada periodo de medición.

Los niveles de intensidad de señal, obtenidos en áreas con cobertura garantizada en interiores (Indoor), deberán cumplir con una intensidad mínima de -75dbm en exteriores. Por otro lado, los niveles de intensidad de señal obtenidos en áreas con cobertura garantizada en exteriores (Outdoor) deberán cumplir con una intensidad mínima de -85dbm en exteriores. Los valores de intensidad medidos en cada una de las dos áreas de cobertura garantizada, deberariada valores mínimos de intensidad exigidos en al menos el noventa (90%) por ciento ha muestras tomadas.

Gaceta Oficial Digital, viernes 11 de julio de 2008

#### 10. Relación portadora interferencia

Esta meta no aplica.

#### $II.$ Grado de servicio del canal de control (acceso)

La fórmula a aplicar para calcular este índice será la siguiente:

Grado de Servicio del Canal de Control  $=\left(1-\frac{\text{Total de fallas de acceso a la hora pico}}{\text{Total de intentos de acceso a la hora pico}}\right) \times 100$ 

El Grado de Servicio del Canal de Control se calculará a partir de la fórmula, uno menos el cociente entre el total de fallas de acceso ocurridas durante la hora pico diaria dentro del periodo de medición, divididas entre el total de intentos de acceso (generación de llamadas y/o envío de mensajería de texto) originados por los usuarios de la red en el mismo periodo de medición y expresada en porcentaje.

 $\mathbf{I}$ 

Para el cálculo de este índice EL CONCESIONARIO deberá presentar sus estadísticas de fallas de acceso por sector en cada una de las radiobases del Sistema de Comunicaciones Personales. Esta información se obtendrá de las centrales de conmutación móvil de EL CONCESIONARIO, o en su defecto, a través de Pruebas de Campo o "Drive Test" que se deberán realizar sobre la hora más cargada del sistema, con la cantidad de muestras y durante los días, que LA AUTORIDAD en conjunto con EL CONCESIONARIO así lo convengan.

Esta meta deberá cumplirse en forma semestral, como promedio de el(los) periodo(s) de medición que se acuerde realizar durante el semestre. Para calcular el porcentaje de cumplimiento semestral de esta meta, se calculará el promedio de los índices obtenidos en cada periodo de medición, o sea:

- Calcular el promedio aritmético de los niveles de cumplimiento de la meta por semestre (suma de los índices obtenidos en cada periodo de medición dividida entre la cantidad de
- periodos de medición que se llevaron a cabo durante el semestre).

EL CONCESIONARIO entregará a LA AUTORIDAD, mediante declaracion

#### Grado de servicio del canal de voz (pérdidas) 14.

Gaceta Oficial Digital, viernes 11 de julio de 2008 No. 26081 La fórmula a aplicar para calcular este índice será la siguiente:

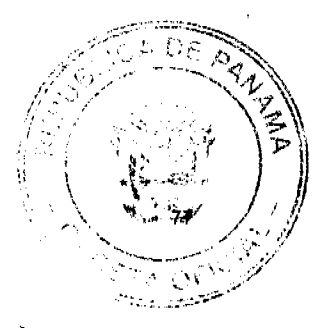

Grado de servicio del canal de voz =  $\left(1-\frac{\text{Número total de llamadas logradas en la hora pico}}{\text{Número total de llamadas intentadas en la hora pico}}\right) \times 100$ 

El Grado de Servicio del Canal de Voz se calculará a partir de la fórmula, uno menos el codiente entre el Número total de llamadas logradas durante la hora pico diaria dentro del periodo de medición divididas entre el Número total de llamadas intentadas por los usuarios de la red en el mismo periodo de medición y expresada en porcentaje.

Para el cálculo de este índice se consideran como "Número de llamadas logradas en la hora pico," aquellas en las que su usuario perciba:

- 1. Señal de timbrado, el tono de advertencia (Buzón de Mensajes), o el tono de ocupado de la línea llamada.
- 2. Un tono de congestión de otras redes con las que EL CONCESIONARIO esté interconectado.
- 3. Mensaje grabado del sistema al cual está suscrito el usuario llamado en el cual indique la indisponibilidad de este último.

El "Número de llamadas intentadas en la hora pico" serán todos los intentos de llamadas que se registren originadas por sus usuarios del Sistema de Comunicaciones Personales durante el periodo de medición.

Esta información se obtendrá de las centrales de conmutación móvil del operador en su defecto, a través de Pruebas de Campo o "Drive Test" que se deberán realidaj Gaceta Oficial Digital, viernes 11 de julio de 2008

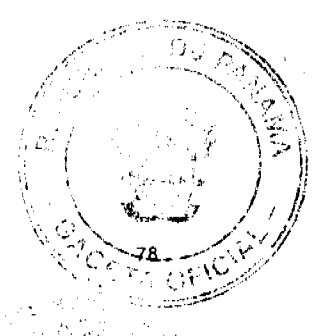

No. 26081

más cargada del sistema, con la cantidad de muestras y durante los días, que LA AUTORIDAI en conjunto con el Operador PCS así lo convengan.

Esta meta deberá cumplirse en forma semestral, como promedio de el(los) periodo(s) de medición que se acuerde realizar durante el semestre. Para calcular el porcentaje de cumplimiento semestral de esta meta, se calculará el promedio de los índices obtenidos en cada periodo de medición, o sea:

- Calcular el promedio aritmético de los niveles de cumplimiento de la meta por semestre
- (suma de los índices obtenidos en cada periodo de medición dividida entre la cantidad de periodos de medición que se llevaron a cabo durante el semestre).

EL CONCESIONARIO, entregará a LA AUTORIDAD, mediante declaración jurada y dentro de los treinta (30) primeros días del mes siguiente al semestre medido, un informe con las mediciones realizadas durante el(los) periodo(s) de medición. Las mediciones parciales del índice que se obtengan en cada periodo de medición serán remitidas a LA AUTORIDAD durante los primeros diez (10) días hábiles siguientes al periodo de medición. El Grado de Servicio del Canal de Voz en el sistema deberá ser menor o igual al dos por ciento (2%).

#### Grado de servicio de la interconexión con los operadores de la red pública de  $13.$ telecomunicaciones

La fórmula establecida en el contrato es la siguiente:

das por el troncal en la hora pico  $\rvert_{\times 100}$ l Grado de servicio de la interconexión con los operadore Número de llan de la red oública de telecomunicaciones Número de llamadas intentadas en la hora pico

El Grado de Servicio de la interconexión con los operadores de la red pública de telecomunicaciones se calculará a partir del promedio de los valores diarios obtenidos de la fórmula, uno menos el cociente entre el Número de llamadas cursadas por el troncal en la hora pico divididas entre el Número de llamadas intentadas en la hora pico por los usuarios de la red y expresada en porcentaje.

Para el cálculo de este indice se considerarán como "números de llamadas troncal en la hora pico" a aquellas que cumplan con lo siguiente: Tods originadas dentro de la hora más cargada, por los usuarios de EL CONCESION

 $\mathbf{I}$ No. 26081

Gaceta Oficial Digital, viernes 11 de julio de 2008

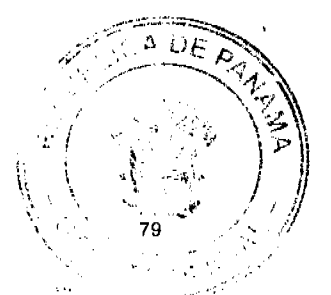

por la Central de Conmutación Móvil respectiva y que requieren un circuito troncal, de dicha central, interconectada a las redes de otros concesionarios.

El "número de llamadas intentadas en la hora pico" será: Todos los intentos de llamadas originadas dentro de la hora más cargada, por sus usuarios del Sistema de Comunicaciones Personales, con destino a cualquier concesionario con el cual se posea interconexión.

Este índice deberá ser evaluado en períodos de medición mensuales. La meta por ruta de interconexión, deberá cumplirse en forma semestral, como promedio de los seis (6) meses de medición. Para calcular el porcentaje de cumplimiento semestral de la meta en cada ruta, se calculará el promedio de los índices obtenidos por cada ruta de interconexión en cada periodo de medición, o sea:

Calcular el promedio aritmético de los niveles de cumplimiento de la meta por ruta y por  $\bullet$ semestre (suma de los resultados mensuales dividida entre 6).

EL CONCESIONARIO entregará a LA AUTORIDAD, mediante declaración jurada, los resultados semestrales dentro de los treinta (30) primeros días del mes siguiente al semestre medido. Las mediciones mensuales parciales serán remitidas a LA AUTORIDAD, en forma mensual durante los primeros diez (10) días hábiles siguientes al periodo de medición. El promedio de los índices para cada ruta de interconexión deberá ser menor o igual a dos por ciento  $(2\%)$ .

#### $14.$ Tiempo de congestión de celda

Esta meta no aplica.

#### 15. Porcentaje de handoff no completados

La fórmula a aplicar para calcular este indice será la siguiente:

Porcentaje de hands-off no completados =  $\left(1 - \frac{\text{Número de handoff completados}}{\text{Número total de handsoff requeridy}}\right)$ El Porcentaje de Handoff no completados será, uno menos el cociente ento

Ť

Gaceta Oficial Digital, viernes 11 de julio de 2008

completados durante el periodo de medición divididos entre el total de handoff requeridos por los usuarios de la red en el mismo periodo, expresado como porcentaje.

Para el cálculo de este índice EL CONCESIONARIO deberá presentar sus estadísticas de handoff por sector en cada una de las radiobases del Sistema de Comunicaciones Personales. De igual forma se deberá incluir los resultados de los traspasos "soft" o "hard" en el evento de que Esta información se obtendrá de las centrales de conmutación móvil de EL aplique. CONCESIONARIO, o en su defecto, a través de Pruebas de Campo o "Drive Test" que se deberán realizar sobre la hora más cargada del Sistema de Comunicaciones Personales, con la cantidad de muestras y durante los días, que LA AUTORIDAD en conjunto con EL CONCESIONARIO así lo convengan.

Esta meta deberá cumplirse en forma semestral, como promedio de el(los) periodo(s) de medición que se acuerde realizar durante el semestre. Para calcular el porcentaje de cumplimiento semestral de esta meta, se calculará el promedio de los índices obtenidos en cada periodo de medición, o sea:

• Calcular el promedio aritmético de los niveles de cumplimiento de la meta por semestre (suma de los índices obtenidos en cada periodo de medición dividida entre la cantidad de periodos de medición que se llevaron a cabo durante el semestre).

EL CONCESIONARIO entregará a LA AUTORIDAD, mediante declaración jurada y dentro de los treinta (30) primeros días del mes siguiente al semestre medido, un informe con las mediciones realizadas durante el(los) periodo(s) de medición. Las mediciones parciales del índice que se obtengan en cada periodo de medición serán remitidas a LA AUTORIDAD durante los primeros diez (10) días hábiles siguientes al periodo de medición. El Porcentaje de handoff no completados en el sistema deberá ser menor o igual al dos por ciento (2%).

#### 16. Disponibilidad del sistema

La fórmula a aplicar para calcular este índice mensualmente será la siguiente:

Total de horas de indisponibilidad del sistema dentro del periodo de<br>Total de horas de duración del periodo de medición Disponibilidad del sistema =  $|1 -$ 

Gaceta Oficial Digital, viernes 11 de julio de 2008

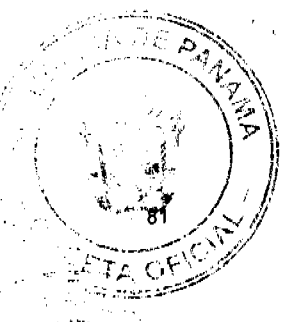

No. 26081

El cálculo de este índice será, uno menos el cociente del total de *horas de indisponibilidad del* Sistema de Comunicaciones Personales producto de fallas presentadas durante el periodo de medición, dividido entre el número total de horas del periodo de medición, expresado como porcentaje.

Se entiende como fallas presentadas, todas aquellas fallas del Sistema de Comunicaciones Personales relacionadas con problemas de acceso, transmisión, equipamiento, energía, entre otras cosas, y que afecten de manera parcial o total el servicio de una cantidad cualquiera de sus usuarios. Se excluirán del cálculo de este indicador, todas aquellas fallas por caso fortuito o de fuerza mayor (tales como, sin ser limitativos, robo de cables, fallas en el suministro eléctricos comercial, etc.).

Este índice deberá ser medido en períodos de medición mensuales. La meta deberá cumplirse en forma semestral, como promedio de los seis (6) meses de medición. Para calcular en qué porcentaje esta meta se ha cumplido en forma semestral, se calculará el promedio de los índices obtenidos en cada periodo de medición, o sea:

Calcular el promedio aritmético de los niveles de cumplimiento de la meta por semestre (suma de los resultados mensuales dividida entre 6).

EL CONCESIONARIO entregará a LA AUTORIDAD, mediante declaración jurada, los resultados semestrales dentro de los treinta (30) primeros días del mes siguiente al semestre medido. Las mediciones mensuales parciales serán remitidas a LA AUTORIDAD en forma mensual durante los primeros diez (10) días hábiles siguientes al periodo de medición. Este índice deberá ser mayor o igual a noventa y nueve por ciento (99%).

#### **MEDICIONES EN CAMPO**

Las pruebas de campo necesarias para la medición de la Calidad del Servicio de Comunicaciones Personales se llevarán a cabo de acuerdo a lo establecido en el Procedimiento de Pruebas de Campo o "Drive Test", que para tales efectos emitirá LA AUTORIDAD.

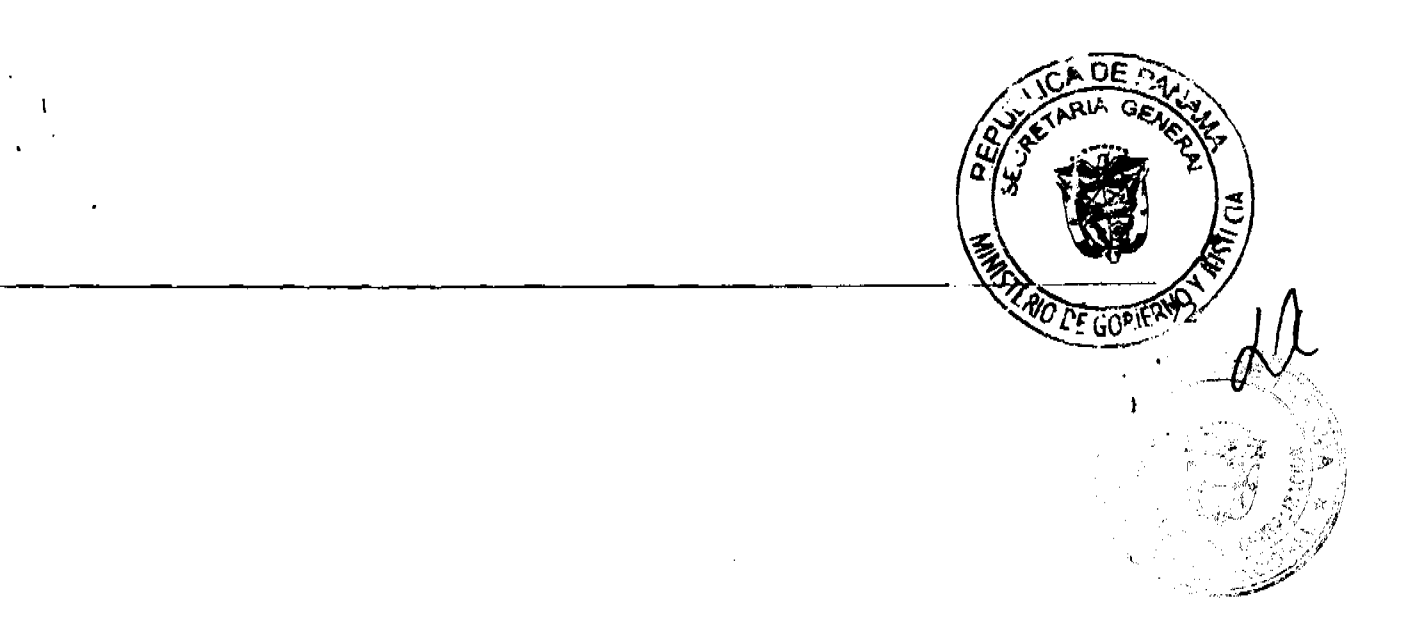

Gaceta Oficial Digital, viernes 11 de julio de 2008

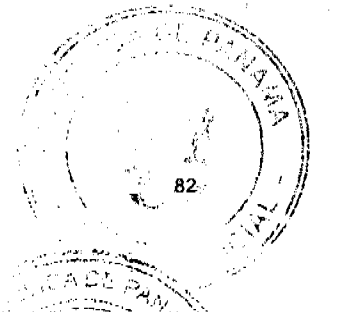

## ANEXO C - PROYECTO TÉCNICO Y CONTROL DE INSTALACIONES

### ANTEPROYECTO TÉCNICO

El objetivo del anteproyecto técnico, es presentar los requerimientos para ejecutar la instalación y puesta en marcha de este sistema.

EL CONCESIONARIO presentará a LA AUTORIDAD la información relacionada con los siguientes puntos:

- a) La selección de las zonas de búsqueda geográficas para la instalación de las celdas.
- b) Un estudio de cobertura donde se instalen las celdas, indicando las intensidades de campo teóricas esperadas en las áreas en cuestión.
- c) Un plan de frecuencia, indicando la localización física de las mismas, o su utilización en otras áreas, así como los sistemas a ser utilizados para sus enlaces con las centrales.
- d) Indicar el sistema de energía eléctrica de emergencia a ser utilizado, así como su duración a pleno consumo si se utilizaran baterias solamente.
- **PROYECTO TÉCNICO**

Después de completar el Anteproyecto Técnico se procederá a la elaboración del Proyecto Técnico final. Esta fase al ser desarrollada será informada a LA AUTORIDAD y contendrá lo siguiente:

- a) El estudio definitivo de la asignación de las portadoras y canales en sus respectivas celdas y localización geográfica de las mismas, incluyendo sus coordenadas.
- b) Presentación técnica con las informaciones básicas de la infraestructura necesaria del sistema, tales como: perfiles de los enlaces, memoria de cálculo de los enlace tipo de las torres, casetas para equipos, energía y caminos de acceso.
- c) Detallar los sistemas de antenas a emplear en las celdas.

Gaceta Oficial Digital, viernes 11 de julio de 2008

- d) Indicación de los equipos a utilizar, marca, modelo, tecnología o a su efecto la data técnica del fabricante.
- e) Información sobre disponibilidad de partes de repuesto necesarios para los equipos en general según recomendaciones del fabricante o basados en la experiencia de EL CONCESIONARIO.

### CONTROL DE LAS INSTALACIONES

EL CONCESIONARIO deberá entregar a LA AUTORIDAD un cronograma de actividades relacionadas con la instalación de equipos y sistemas necesarios para la prestación del Servicio de Comunicaciones Personales (PCS) conforme al cumplimiento del Plan Mínimo de Desarrollo.

EL CONCESIONARIO permitirá el acceso de los miembros de LA AUTORIDAD o sus designados a sus estaciones y/o centrales, a fin de supervisar el progreso de sus instalaciones.

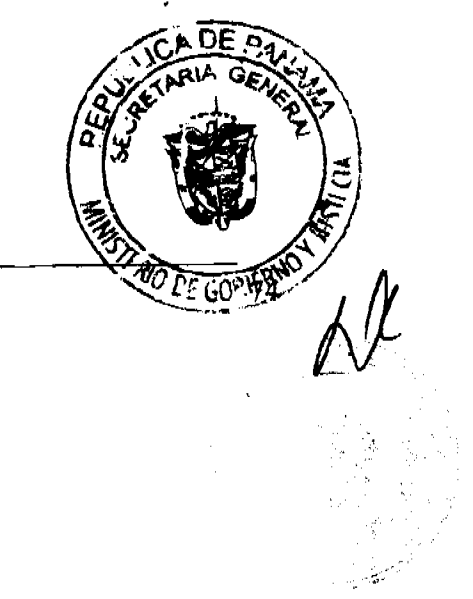

 $\mathbf{I}$ No. 26081

Gaceta Oficial Digital, viernes 11 de julio de 2008

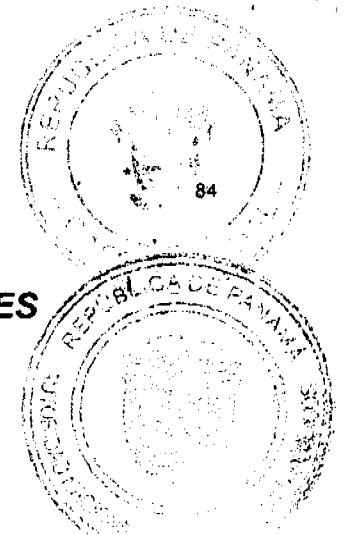

## ANEXO D - CONTENIDO MÍNIMO DE LOS INFORMES

Los informes semestrales deberán contener al menos:

- 1. Número de sus usuarios del sistema por modalidad de pago y tecnología.
- 2. Número de llamadas y minutos facturados por el sistema, desglosadas así:
	- a) De básico a móvil, identificados por concesionarios,
	- b) De móvil a básico, identificados por concesionarios,
	- c) De móvil a móvil, identificados por concesionarios.
- 3. Los valores promedios de los siguientes parámetros para las ocho (8) horas diarias de mayor · tráfico (pico) durante el período de evaluación:
	- a) 'Porcentaje de Bloqueo con:
		- a.1) La interconexión a la red pública, desglosados por concesionario.
		- a.2) Otras redes móviles, desglosados por concesionario.
		- a.3) La propia red del operador móvil (entre centrales de conmutación móvil).
	- b) Porcentaje de llamadas caídas o interrumpidas.
	- c) Porcentaje de intentos de llamada no completadas.
- 4. Números de celdas en operación, incluyendo.
	- a) Identificación y ubicación de cada celda incluyendo su coordenada geográfica.
	- b) Tipo (omni, sectorizada, etc.) y aplicación de la celda (macro, micro, pico, etc.)
	- (c) Tipo de antena (ganancia, altura promedio sobre el terreno y potencia efectiva radiada)
		- d) Número de canales analógicos y digitales operativos (por sector, si es el caso)
		- e) Tráfico que maneja:
			- e.1 Durante la hora pico del día pico
			- e.2 Número total de llamadas durante el período de evaluación
			- e.3 Número de llamadas caídas
			- e.4 Número de intentos de llamada con señal inferior al umbral de a

 $\mathbf{I}$ 

Gaceta Oficial Digital, viernes 11 de julio de 2008

e.5. Porcentaje de bloqueo de canales radio frecuencias (interferencias)

- 5. Listado de fallas del sistema, indicando:
	- a) Hora, fecha y duración del evento
	- b) Área afectada por la falla
	- c) Número estimado de sus usuarios afectados
- 6. Estado de cumplimiento del plan mínimo de expansión y desarrollo del sistema.
- 7. Instalaciones en proceso, modificaciones de las instalaciones y planes para los próximos 6 meses.  $\overline{1}$

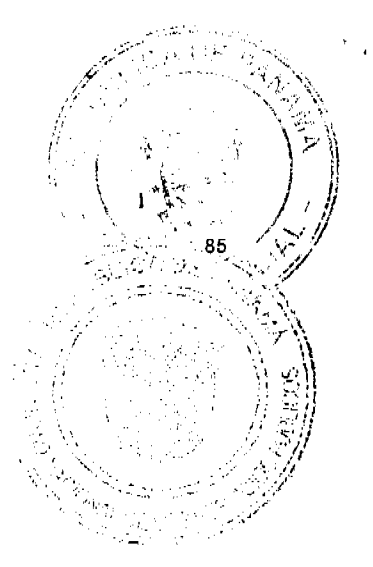

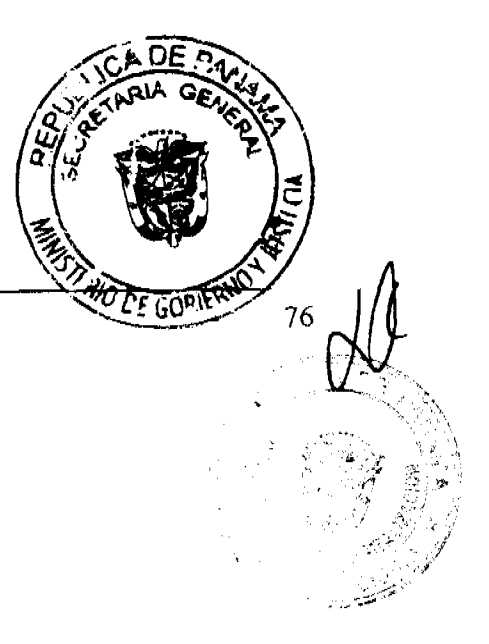

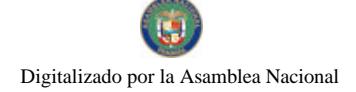

Gaceta Oficial Digital, viernes 11 de julio de 2008

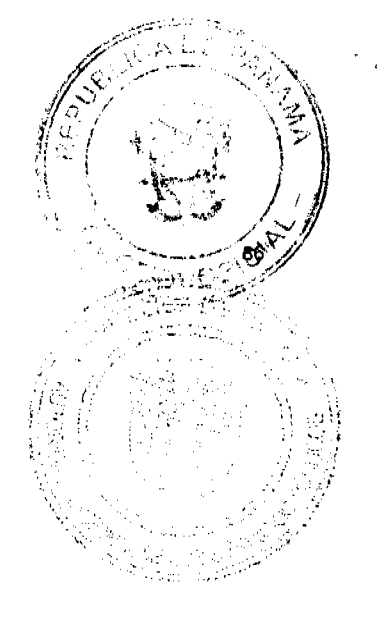

 $7.001$ 

77

## ANEXO E - NOTA EXPLICATIVA

El contenido de este Anexo E tiene como único propósito que la referencia hecha al Anexo F contenida en la redacción del Plan Mínimo de Desarrollo de las concesiones de Telefonía Móvil Celular, se mantenga igual a la del Anexo A de la Concesión del Servicio de Comunicaciones Personales (PCS), de conformidad con la Resolución No. JD-080 de 10 de abril de 1997.

 $\ddot{i}$ 

Gaceta Oficial Digital, viernes 11 de julio de 2008

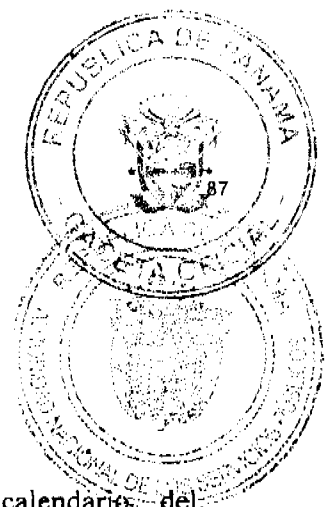

## **ANEXO F - DIAGRAMAS DE COBERTURA**

### **INICIO DE OPERACIONES**

EL CONCESIONARIO deberá presentar a los treinta (30) días calendarios perfeccionamiento del Contrato de Concesión, un mapa con la cobertura propuesta para el inicio de operaciones en la Ciudad de Panamá.

El mapa de cobertura deberá, entre otras cosas incluir:

- 1. Mínimo cuatro (4) celdas a que hace referencia el Anexo A.
- 2. Ajustarse al anteproyecto técnico al que hace referencia el Anexo C.
- 3. Contornos de intensidad de campo en dBm.
- 4. Nombres de los corregimientos cubiertos.
- 5. Escala 1:5000 u otra acordada con LA AUTORIDAD.

### MAPAS DE COBERTURA ANUALES

A partir del año 2010, EL CONCESIONARIO deberá entregar los primeros treinta (30) días de cada año mapas de cobertura del Servicio de Comunicaciones Personales que incluya, entre otras cosas:

- 1. Contornos de intensidad de campo en Interiores y Exteriores en dBm por provincia con su respectiva nomenclatura de Ciudad Principal, Sitio Poblado, etc.
- 2. Escala 1:50,000 u otra acordada con LA AUTORIDAD.
- 3. Cualquier otra información que LA AUTORIDAD requiera.

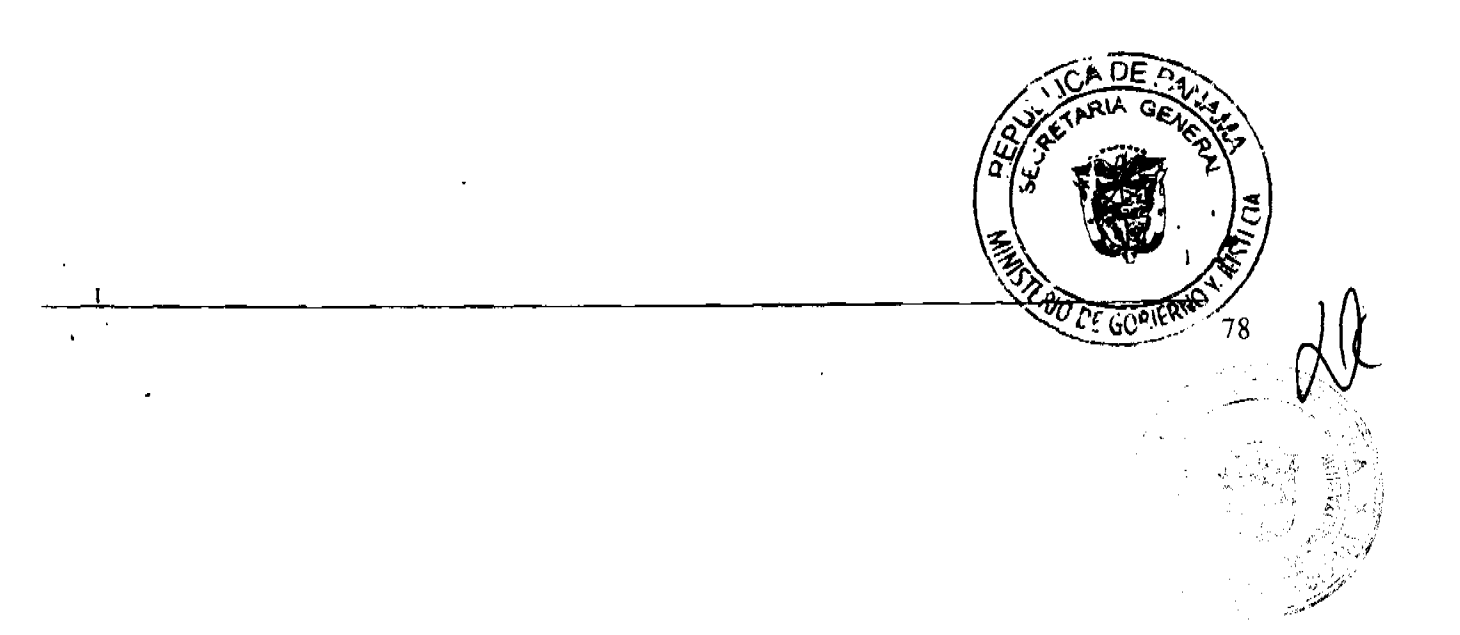

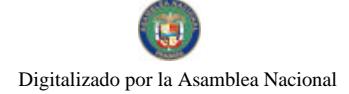

 $\mathbf{I}$ 

#### Gaceta Oficial Digital, viernes 11 de julio de 2008

**CONTRATO DE CONCESIÓN** 

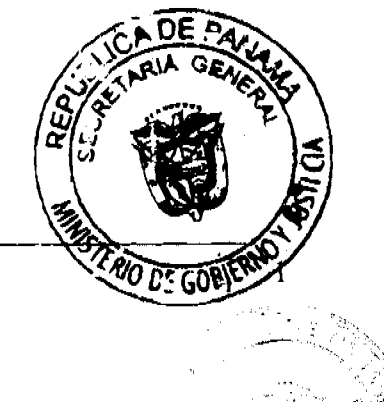

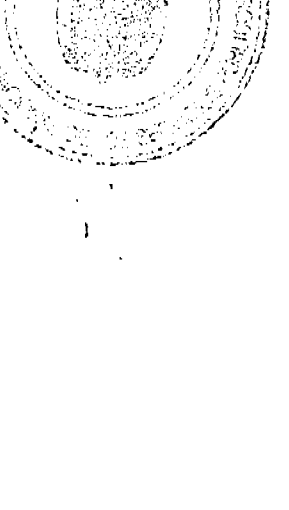

りだ  $\overline{1}$ 

ß

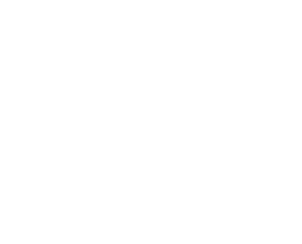

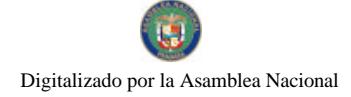

Gaceta Oficial Digital, viernes 11 de julio de 2008

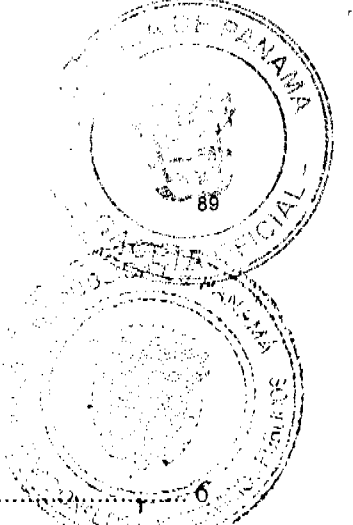

**BO DE GORIE** 

CONTENIDO DEL CONTRATO DE CONCESIÓN

 $\cdot$ 

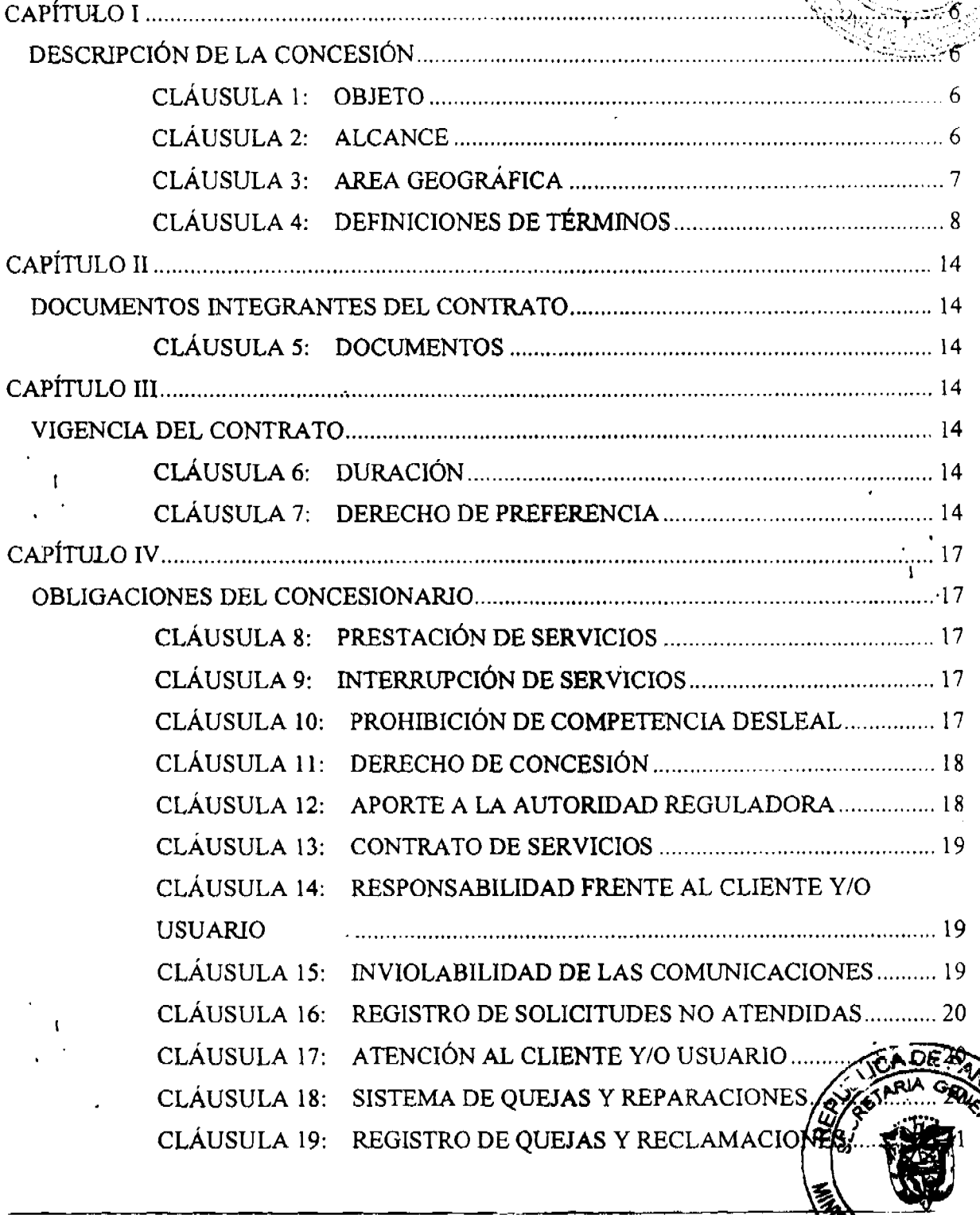

 $\mathbf{f}$ 

 $\mathbf{I}$ 

### Gaceta Oficial Digital, viernes 11 de julio de 2008

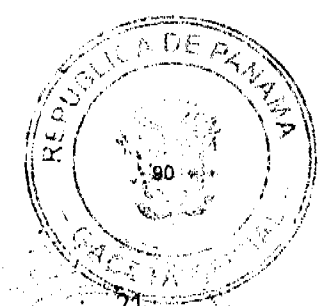

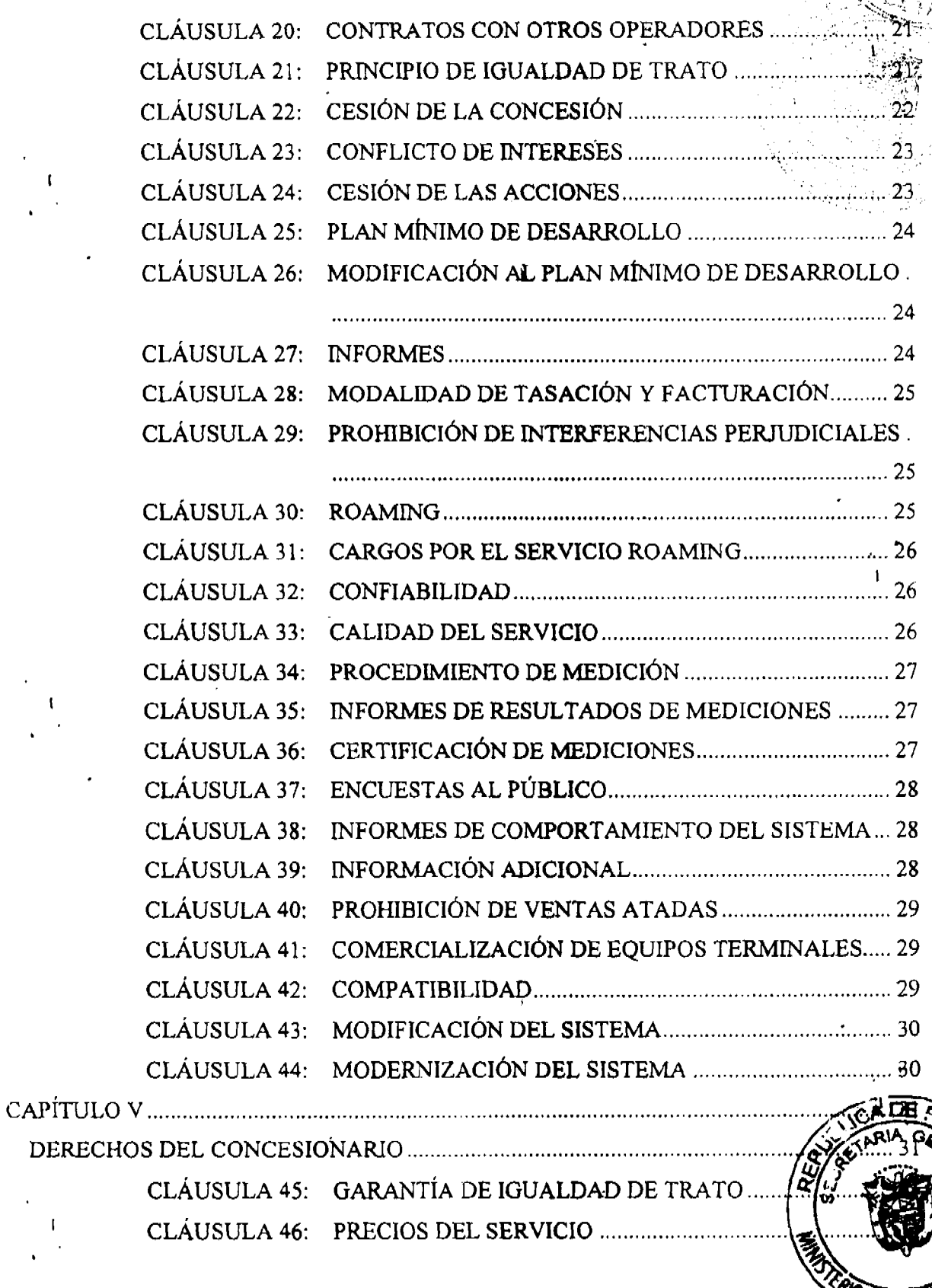

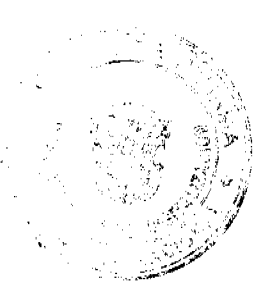

۴ **GOP** 

 $\boldsymbol{V}$ 

Gaceta Oficial Digital, viernes 11 de julio de 2008

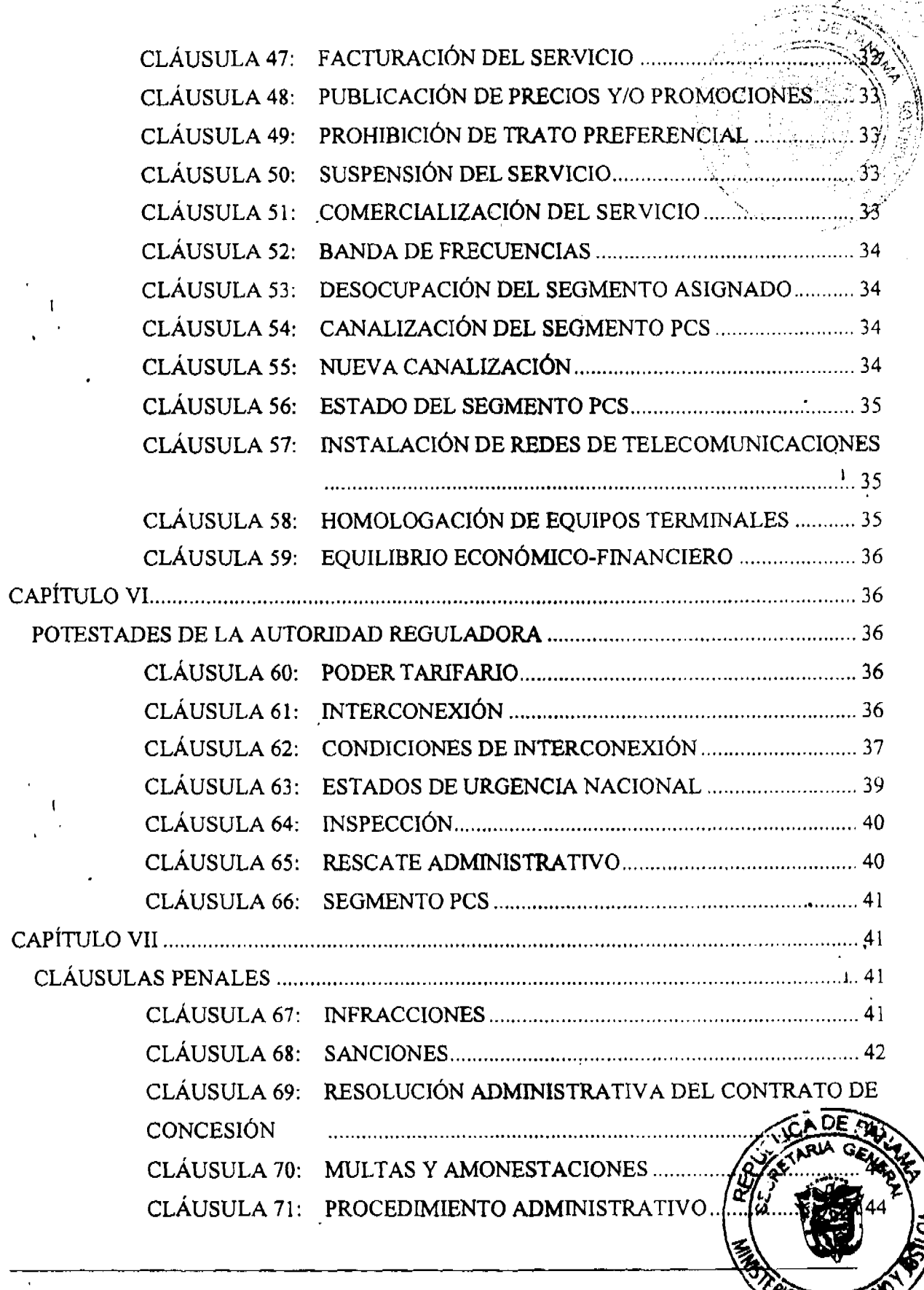

 $\widetilde{\triangle}$  DE

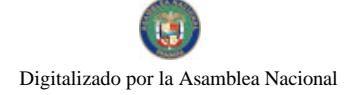

Gaceta Oficial Digital, viernes 11 de julio de 2008 No. 26081 CLÁUSULA 73: TERMINACIÓN POR INCUMPLIMIENTO CLÁUSULA 75: NULIDAD DEL CONTRATO DE CONCESIÓN ............... 47 CLÁUSULA 76: LIQUIDACIÓN DEL CONTRATO DE CONCESIÓN ....... 48 CLÁUSULA 78: DE LOS EFECTOS DE LA RESOLUCIÓN ADMINISTRATIVA DEL CONTRATO DE CONCESIÓN (PROCEDIMIENTO CLÁUSULA 80: MODIFICACIÓN DEL CONTRATO DE CONCESIÓN.... 51 CLÁUSULA 84: RENUNCIA A RECLAMACIÓN DIPLOMÁTICA DE EL ANEXO B - ÍNDICES Y PROCEDIMIENTOS DE MEDICIÓN DE LA CALIDAD........... 57 ANEXO C - PROYECTO TÉCNICO Y CONTROL DE INSTALACIONES ......................... 73 

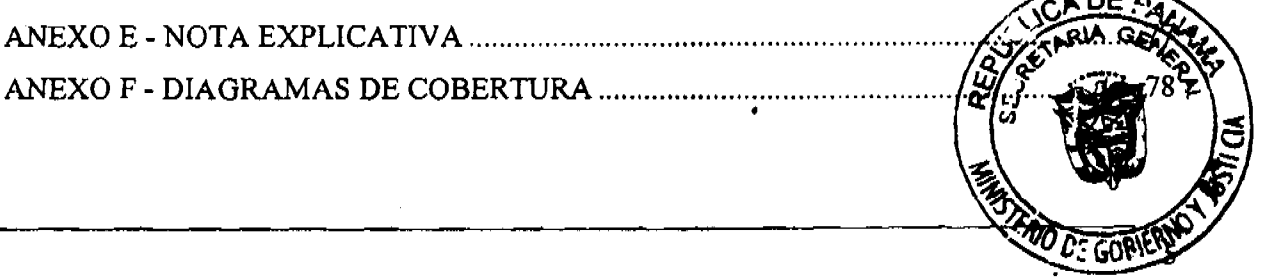

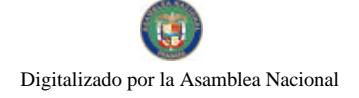

Gaceta Oficial Digital, viernes 11 de julio de 2008

## **CONTRATO No. 11-2008** "CONTRATO ENTRE EL ESTADO Y CLARO PANAMÁ

Entre los suscritos, a saber: DANIEL DELGADO DIAMANTE, varón, panameño, mayor de edad, portador de la cédula de identidad personal No. 3-56-430, en su calidad de Ministro de Gobierno y Justicia y quien actúa en nombre y representación de la República de Panamá, por una parte, y por la otra CLARO PANAMÁ, S.A. debidamente inscrita en el Registro Público, Sección de Micropelícula Mercantil a la Ficha 534959, Rollo ------ e Imagen ----- (Documento) 994855 y Certificado de Paz y Salvo de la Dirección General de Ingresos No. 303-1052342, del Ministerio de Economía y Finanzas, representada en este acto por su Representante ALEJANDRO CANTÚ JIMÉNEZ, en lo sucesivo llamada EL CONCESIONARIO, previa aprobación del Consejo de Gabinete, acuerdan celebrar este Contrato de Concesión para la prestación del Servicio de Comunicaciones Personales (PCS), con sujeción a la Ley No. 31 de 8 de febrero de 1996 y las demás normas legales y reglamentarias y como consecuencia de la Licitación Pública No. 01-07-Telco, el cual se sujetará a los términos y condiciones siguientes:

## **CAPÍTULO I**

### DESCRIPCIÓN DE LA CONCESIÓN

#### **CLÁUSULA 1: OBJETO**

De conformidad con la Resolución No. 66 de fecha 14 de mayo de 2008, la República de Panamá otorga mediante el presente Contrato de Concesión a EL CONCESIONARIO la concesión que tiene por objeto instalar, mantener, administrar, operar y explotar comercialmente por cuenta y riesgo de EL CONCESIONARIO, en régimen de competencia, el Servicio de Comunicaciones Personales (PCS) en el Segmento No. 2 ("Segmento Asignado"), en adelante la CONCESIÓN.

#### CLÁUSULA 2: **ALCANCE**

La CONCESIÓN abarca el derecho de uso exclusivo de las frecuencias com

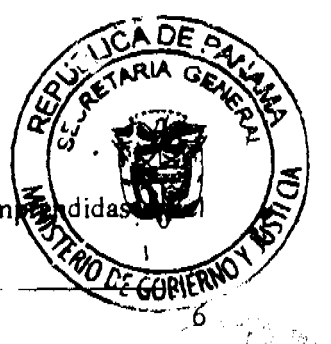

Gaceta Oficial Digital, viernes 11 de julio de 2008

Segmento Asignado y la prestación del Servicio de Comunicaciones Personales (PCS), como mínimo en las modalidades de contrato, prepago y teléfonos públicos y semipúblicos, incluidos los servicios suplementarios y demás servicios inherentes al Sistema de Comunicaciones Personales, entre los cuales se incluyen, sin ser limitativos, los siguientes:

- $2.1.$ Llamada en espera.
- $2.2.$ Transferencia de llamadas.
- $2.3.$ Conferencia.
- $2.4.$ Transmisión y recepción de voz.
- $2.5.$ Restricción a llamadas y restricción de datos.
- $2.6.$ Transmisión y recepción de datos.
- $2.7.$ Transmisión y recepción de video.
- $2.8.$ Roaming internacional y nacional.
- $2.9.$ Correo de voz.
- $2.10.$ Marcación abreviada.
- 2.11. Servicios de Valor Agregado.

EL CONCESIONARIO deberá obtener otras concesiones de la AUTORIDAD NACIONAL DE LOS SERVICIOS PÚBLICOS, en adelante LA AUTORIDAD, de conformidad con la legislación aplicable, para prestar otros servicios y facilidades de telecomunicaciones no comprendidos en la CONCESIÓN.

El Estado se compromete a asignar las frecuencias de enlaces de microondas para el Servicio de Comunicaciones Personales (PCS), de acuerdo a la disponibilidad, y de conformidad a los procedimientos establecidos en el Decreto Ejecutivo No. 73 de 9 de abril de 1997, salvo que se trate de las frecuencias de enlaces de microondas iniciales, las cuales serán asignadas de manera inmediata, previa solicitud y análisis correspondiente.

#### **AREA GEOGRÁFICA CLAUSULA 3:**

El área geográfica de la CONCESIÓN comprende todo el territorio de la Rep

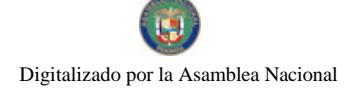

 $\mathbf{I}$ 

Gaceta Oficial Digital, viemes 11 de julio de 2008

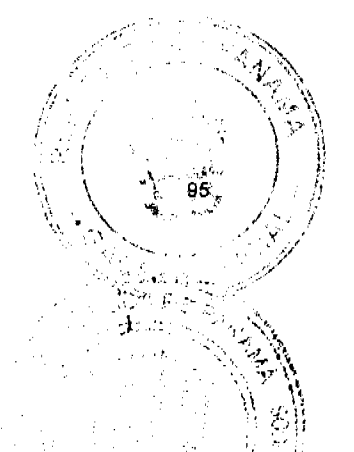

#### DEFINICIONES DE TÉRMINOS **CLÁUSULA 4:**

Los términos técnicos utilizados en el Contrato de Concesión, relativos al servicio de telecomunicaciones objeto de la CONCESIÓN, tendrán el significado que les atribuye la Ley No. 31 de 8 de febrero de 1996, el Decreto Ejecutivo No. 21 de 12 de enero de 1996, las resoluciones técnicas y de gestión que expida LA AUTORIDAD, los tratados y convenios internacionales vigentes que le sean aplicables a la República de Panamá, incluyendo las definiciones recomendadas por la Unión Internacional de Telecomunicaciones (U.I.T.) en sus documentos oficiales y las que expida a futuro LA AUTORIDAD. Sin embargo, a los efectos del Contrato de Concesión, se establecen las siguientes definiciones, cuyo significado tendrá preferencia sobre cualquier otro:

#### 4.1. SERVICIO DE TELECOMUNICACIONES

Servicio que permite la comunicación de dos o más terminales de telecomunicaciones, ya sea en forma manual o automática y utilizando para ello redes de telecomunicaciones fijas o móviles, cableadas o inalámbricas, locales, interurbanas o internacionales, o cualquier otro medio de transmisión inventado o por inventarse.

#### 4.2. SERVICIO DE COMUNICACIONES PERSONALES (PCS)

Servicio móvil de telefonía pública que consiste en la transmisión o transporte de las emisiones de radio de baja potencia generadas y recibidas por los equipos terminales en poder de los clientes o usuarios del servicio con el fin de que éstos puedan originar o recibir llamadas telefónicas o transmisiones equivalentes, utilizando para ello un sistema basado en una red de radiobases conectadas a una central de control y conmutación, que mediante la reutilización de frecuencias o la tecnología de "frequency hopping" u otro medio, permitan en forma automática la continuidad de la comunicación entre el usuario y la central móvil de control a la que esté conectado ("hand-off") entre celdas y de allí a la red pública de telecomunicaciones, utilizando para ello cualquier banda de frecuencias asignadas por LA AUTORIDAD, excluyendo las frecuencias asignadas a la Randre la Banda B de telefonía móvil celular, definidas en el artículo 5 de la Ley los servicios que utilicen satélites.

Gaceta Oficial Digital, viernes 11 de julio de 2008

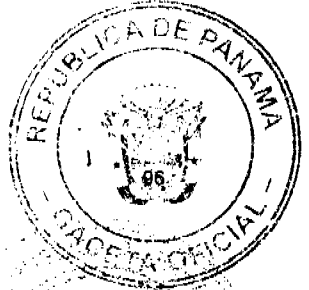

Este servicio de Comunicaciones Personales comprende el origen y el recibo de comunicaciones desde y hacia el equipo terminal, dirigidas o provenientes de otrasclientes del mismo sistema de comunicación o de cualquier otro servicio de telecomunicaciones con el cual se interconecte, incluyendo otros Sistemas de Comunicación Personal, los Sistemas de Telefonía Móvil Celular y la Red Telefónica Pública Conmutada.

### 4.3. SERVICIOS BÁSICOS DE TELECOMUNICACIONES

Servicios públicos de telefonía fija, conmutados, locales, nacionales e internacionales, de terminales públicos y semipúblicos, a través de medios alámbricos y/o inalámbricos.

### 4.4. RED BÁSICA DE TELECOMUNICACIONES

Red conmutada constituida por equipos, sistemas e infraestructura física, destinada a proveer servicios básicos de telecomunicaciones.

### 4.5. SEGMENTO No. 1

Se denomina así a la banda de frecuencias, comprendida entre 1850 MHz a 1865 MHz para la banda de subida y de 1930 MHz a 1945 MHz para la frecuencia de bajada, atribuida al Servicio de Comunicaciones Personales (PCS), de acuerdo al Plan Nacional de Atribución de Frecuencias.

### 4.6. SEGMENTO No. 2

Se denomina así a la banda de frecuencias, comprendida entre 1870 MHz a 1885 MHz para la banda de subida y de 1950 MHz a 1965 MHz para la frecuencia de bajada, atribuida al Servicio de Comunicaciones Personales (PCS), de acuerdo al Plan Nacional de Atribución de Frecuencias.

4.7. CLIENTE / ABONADO

Persona natural o jurídica a la que EL CONCESIONARIO proporcion telecomunicaciones sobre la base de un contrato de servicios.

Gaceta Oficial Digital, viernes 11 de julio de 2008

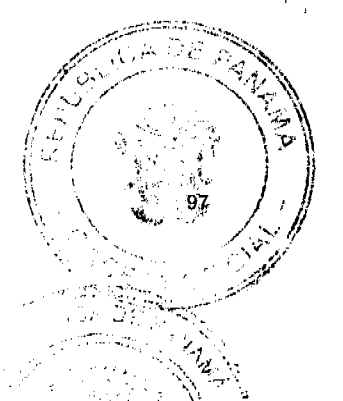

#### 4.8. USUARIO

Persona natural o jurídica que tiene acceso al Servicio de Comunicaciones Personales (PCS), por ser cliente del servicio, por estar autorizado por el cliente o por la empresa concesionaria, o por ser un cliente o usuario de otra red o sistema interconectado con el sistema de un Concesionario del Servicio de Comunicaciones Personales (PCS).

#### 4.9. ZONA DE SERVICIO DEL SISTEMA

· Es el área geográfica cubierta o servida por todas las radiobases o celdas de la red. También recibe el nombre de zona de operación, área de operación del sistema o área de cobertura.

#### 4.10. ROAMING

Se denomina así al servicio que permite a sus clientes y/o usuarios del Servicio de Comunicaciones Personales (PCS) ser atendidos con el mismo equipo terminal por un operador distinto, en la misma u otra banda de frecuencias y en la misma u otra zona de servicios, incluyendo países distintos.

También se denomina así al servicio mediante el cual EL CONCESIONARIO puede servir a sus clientes y/o usuarios en dos (2) regiones geográficas distintas dentro de su zona de operación.

#### 4.11. HANDOFF

Es el servicio de traspaso de llamadas en curso o de conmutación automática que hace el sistema de comunicaciones personales entre celdas para garantizar la continuidad de las comunicaciones.

#### 4.12. CALIDAD DEL SERVICIO

Es el efecto de las características de un servicio que determinan el grado d

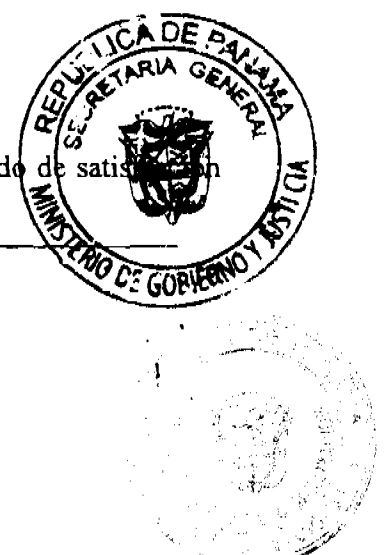

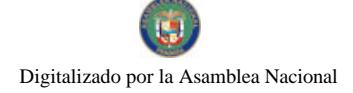

 $\mathbf{r}$ 

Gaceta Oficial Digital, viernes 11 de julio de 2008

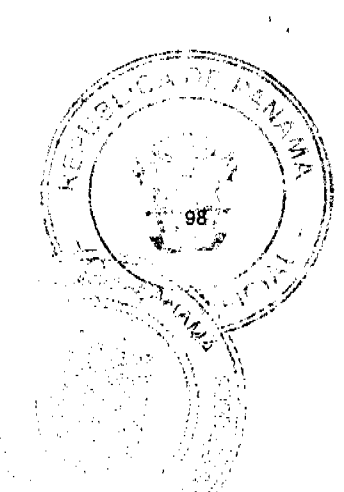

del usuario por el mismo.

### 4.13. GRADO DE SERVICIO

Medida de la calidad de tráfico que tiene en cuenta los bloqueos no sólo en la interfaz de radio, sino también en los circuitos de la ruta final de la red central hasta la estación base. También interviene en el grado de servicio la calidad de cobertura.

### 4.14. SISTEMA DE COMUNICACIONES PERSONALES (PCS)

Conjunto de infraestructura y equipos necesarios para prestar el Servicio de Comunicaciones Personales, y que comprende los centros de conmutación móvil PCS, las estaciones radiobase, los enlaces entre los centros de conmutación, los enlaces entre estos y las estaciones radiobase, y los enlaces de interconexión con la red telefónica pública t conmutada o cualquier otra red. Se incluyen cualesquiera otras instalaciones y equipos desarrollados al presente o a ser desarrollados en el futuro y que se relacionen con el servicio de comunicaciones personales. No forman parte del sistema de comunicaciones personales los equipos terminales.

### 4.15. CENTRO DE CONMUTACIÓN MÓVIL PCS

Es la unidad del Sistema de Comunicaciones Personales que controla, entre otras cosas, el enrutamiento de las llamadas; se encarga además de la interconexión con otras redes y de la recopilación de datos de tráfico.

### 4.16. ESTACIÓN RADIOBASE

Sistema compuesto por transmisores, receptores de radio (transreceptores), elementos de conexión al sistema radiante (combinadores, multiaclopadores, cables coaxiales), las antenas e instalaciones accesorias (torres, pararrayos, tomas de tierra, etc.).

4.17, CANAL DE VOZ

Canal radioeléctrico que transporta la voz que sirve de enlace bidirecciona estación radiobase y el equipo terminal, a través del cual se desarrolla una co

Gaceta Oficial Digital, viernes 11 de julio de 2008

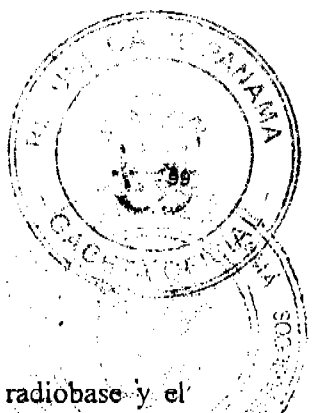

### 4.18. CANAL DE CONTROL

: Canal radioeléctrico que sirve de enlace bidireccional entre la estación radiobase y el equipo terminal, empleado para la transmisión de los datos necesarios para la señalización y control del servicio.

#### 4.19. SERVICIO DE VALOR AGREGADO DEL SERVICIO PCS

Todo servicio que pueda ser prestado por EL CONCESIONARIO o por cualquier otro operador de telecomunicaciones, a través de la red PCS y que sea distinto del Servicio Básico de Transmisión de Voz y Transporte de Datos y de los servicios suplementarios o adicionales. Así, constituyen Servicios de Valor Agregado, los de acceso a bases de datos, correo electrónico, de acceso a redes informáticas, servicios inteligentes asociados y cualquier otro que actúe sobre el protocolo o contenido de la información transmitida o recibida por el cliente o usuario del servicio y no relacionado en forma directa con el establecimiento de la comunicación.

### 4.20. CANAL RADIOELÉCTRICO

Porción del espectro radioeléctrico que se destina a ser utilizada por una emisión de radio y que puede definirse por dos frecuencias límite, o por una portadora y su ancho de banda asociado, o por cualquier otra indicación o norma equivalente.

### 4.21. ESTACIÓN RADIOELÉCTRICA

Uno o más transmisores o receptores, o combinaciones de ellos, incluyendo las instalaciones, accesorios y equipos asociados, necesarios para asegurar la radiocomunicación.

#### 4.22. EQUIPO TERMINAL

Es el equipo terminal de radiocomunicaciones, debidamente homologado, a cual el cliente y/o usuario tiene acceso al servicio.

4.23. SOCIO OPERADOR

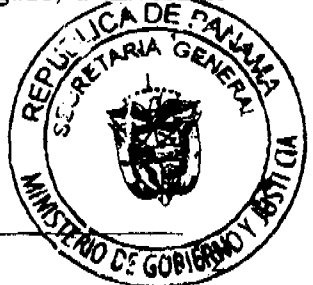

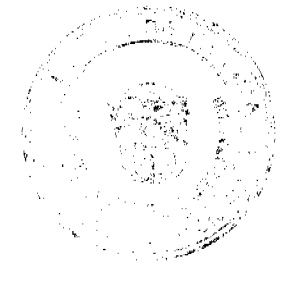

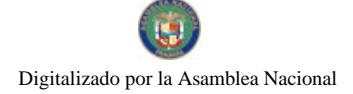

t

Gaceta Oficial Digital, viernes 11 de julio de 2008

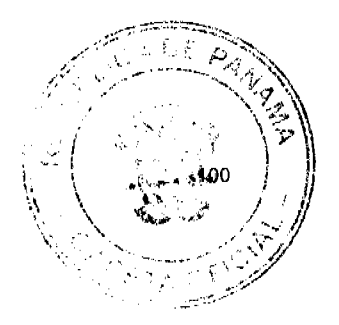

relacionen con el servicio de Teleronia iviovil Celular.

No forman parte del sistema de Telefonía Móvil Celular los equipos te abonados.

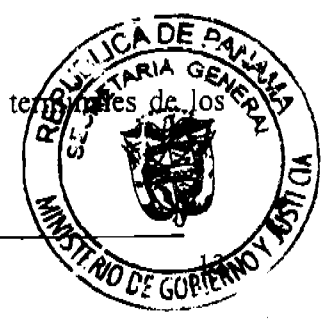

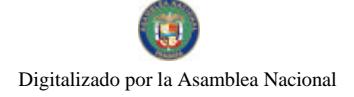

Gaceta Oficial Digital, viernes 11 de julio de 2008

# **CAPÍTULO II**

## DOCUMENTOS INTEGRANTES DEL CONTRATO

#### **CLÁUSULA 5: DOCUMENTOS**

Forman parte integrante del Contrato de Concesión, firmado por ambas partes además del presente documento, los anexos siguientes:

ANEXO A. PLAN MÍNIMO DE DESARROLLO ANEXO B. ÍNDICES Y PROCEDIMIENTOS DE MEDICIÓN DE LA CALIDAD ANEXO C. PROYECTO TÉCNICO Y CONTROL DE INSTALACIONES ANEXO D. CONTENIDO MÍNIMO DE LOS INFORMES ANEXO E. NOTA EXPLICATIVA ANEXO F. DIAGRAMA DE COBERTURA

## **CAPÍTULO III**

## **VIGENCIA DEL CONTRATO**

#### **CLÁUSULA 6: DURACIÓN**

La CONCESIÓN estará vigente por un término de veinte (20) años, contados a partir de la fecha de la formalización del Contrato de Concesión.

En caso de que las condiciones del Contrato de Concesión sean modificadas, de común acuerdo entre las partes, éstas entrarán en vigencia de conformidad a lo pactado.

#### **CLÁUSULA 7:** DERECHO DE PREFERENCIA

Antes de vencer el plazo de la CONCESIÓN, EL CONCESIONARIO tenç preferencial de solicitar una nueva concesión, con por lo menos tres (3) años terminación del periodo de la CONCESIÓN, EL CONCESIONARIO emitira notificación vinculante de su intención de hacer uso o no de este. La solicitu

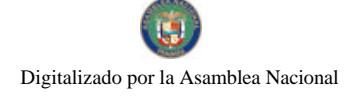

 $\mathbf{I}$ No. 26081

Gaceta Oficial Digital, viernes 11 de julio de 2008

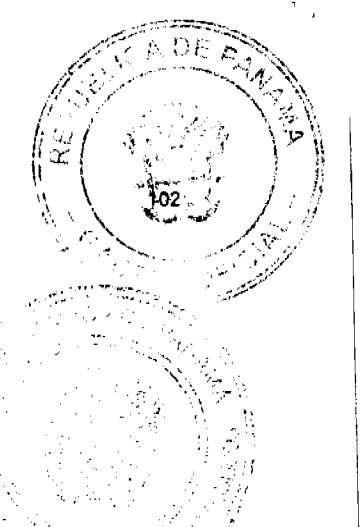

información sobre:

- El servicio que ampara la nueva concesión;  $a_{\cdot}$
- Cobertura geográfica del área de concesión;  $\mathbf{b}$
- Historial de expansión y descripción de la inversión realizada en la red;  $\mathbf{c}$ .
- Historial de cumplimiento de los requisitos de las metas de calidad establecidas  $d_{\cdot}$ en el Contrato de Concesión. En caso de incumplimiento de cualquiera de las metas incluidas en la CONCESIÓN, EL CONCESIONARIO deberá presentar una justificación detallada;

Otros factores que, a juicio de EL CONCESIONARIO, justifiquen su solicitud. e.

El Consejo de Gabinete autorizará la nueva concesión por un período de veinte (20) años, siempre y cuando EL CONCESIONARIO haya demostrado que ha cumplido cabalmente con las obligaciones contenidas en el Contrato de Concesión. Para estos efectos, se seguirá el procedimiento que se detalla a continuación:

- LA AUTORIDAD, antes de tomar una decisión respecto a la solicitud, dentro del  $1.$ plazo de treinta (30) días calendario contados a partir de la fecha de recepción de la misma, publicará un aviso en dos (2) diarios de circulación nacional por tres (3) días consecutivos, señalando:
	- 1.1. Que EL CONCESIONARIO ha hecho uso de su derecho preferente de solicitar una nueva concesión:
	- 1.2. El plazo durante el cual toda parte interesada puede formular por escrito sus comentarios u objeciones con respecto a dicha solicitud,
	- 1.3. La fecha, hora y lugar en la que se llevará a cabo una audiencia pública;
	- 1.4. El plazo durante el cual LA AUTORIDAD presentará al Consejo de Gabinete su Informe de Evaluación.
- LA AUTORIDAD preparará un Informe de Evaluación que presentará al Ç  $2.$ Gabinete en un plazo no mayor de sesenta (60) días calendario contados e fecha de celebración de la audiencia pública mencionada, señalando si di de la CONCESIÓN, EL CONCESIONARIO ha cumplido con lo siguien

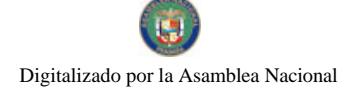

Gaceta Oficial Digital, viemes 11 de julio de 2008

- 2.1. Las obligaciones establecidas en el Contrato de Concesión;
- 2.2. Las reglas de interconexión establecidas en el Decreto Ejecutivo No. 24 de F2 de enero de 1996 y en el Contrato de Concesión;
- 2.3. Las reglas de competencia establecidas en la Ley No. 31 de 1996, el Decretó Ejecutivo No. 73 de 1997, en el Decreto Ejecutivo No. 21 de 1996 y en el Contrato de Concesión;
- 2.4. El pago de la tasa anual de regulación y otros cánones anuales;
- 2.5. Desarrollo de sus actividades dentro del contexto jurídico de la República de Panamá;
- 2.6. Todas las demás obligaciones derivadas de la referida Ley, los citados Reglamentos y del Contrato de Concesión, así como las disposiciones del ordenamiento jurídico vigentes en materia de telecomunicaciones, y las resoluciones emitidas por LA AUTORIDAD.
- En la audiencia pública citada por LA AUTORIDAD, EL CONCESIONARIO y los  $3.$ interesados que hayan presentado comentarios u objeciones por escrito a la solicitud de una nueva concesión, tendrán derecho a ser escuchados, y a la que podrá asistir cualquier persona.
- El Consejo de Gabinete, previo Informe de Evaluación de LA AUTORIDAD adoptará  $4.$ una decisión respecto a la solicitud de la nueva concesión, dentro de los sesenta (60) días calendario contados a partir de la fecha de presentación del Informe de Evaluación.
- La Resolución del Consejo de Gabinete establecerá el precio que debe pagar EL 5. CONCESIONARIO por el derecho de continuar con la nueva concesión, en base al mecanismo que se describe seguidamente:

El precio que debe pagar EL CONCESIONARIO por el derecho de obtener una nueva concesión será determinado con base a la oferta más alta pagada por el derecho de concesión en la Licitación No. 01-07-Telco, tomando como referencia la fecha efe de pago, ajustado por inflación a dólares de los Estados Unidos de América, año en que termina esta CONCESIÓN, utilizando el Índice de/ $\mathcal{B}$ Consumidores Urbanos (CPIU) publicados mensualmente por la Oficina

Gaceta Oficial Digital, viernes 11 de julio de 2008

Laborales del Departamento de Trabajo de los Estados Unidos de América. El precio deberá determinarse con por lo menos un (1) año de antelación a la fecha del término. de vigencia de la CONCESIÓN.

# **CAPÍTULO IV**

## **OBLIGACIONES DEL CONCESIONARIO**

#### PRESTACIÓN DE SERVICIOS **CLÁUSULA 8:**

EL CONCESIONARIO está obligado a prestar el Servicio de Comunicaciones Personales en forma continúa, regular y eficiente, en condiciones de normalidad y seguridad, conforme a las leyes que regulan la materia, a las obligaciones que le impongan los acuerdos internacionales suscritos y ratificados por la República de Panamá, a las disposiciones administrativas y técnicas que regulan la materia, emitidas por LA AUTORIDAD y a los términos establecidos en el Contrato de Concesión.

#### INTERRUPCIÓN DE SERVICIOS **CLÂUSULA 9:**

Sólo con autorización de LA AUTORIDAD se podrá interrumpir el servicio dado en concesión, salvo que la interrupción se deba a caso fortuito o fuerza mayor, entre otros, pero sin limitarse a ello: motines, huelgas, actos de fuerza, hechos de la naturaleza, actos de los poderes públicos, y en todo caso, por causas no imputables a la voluntad de EL CONCESIONARIO.

Cuando el servicio dado en concesión deba ser interrumpido por parte de EL CONCESIONARIO para instalar, reinstalar, cambiar o reparar equipos y si el tiempo de interrupción es mayor de seis (6) horas continuas, EL CONCESIONARIO deberá notificarlo por escrito a LA AUTORIDAD al menos veinticuatro (24) horas antes del inicio de los trabajos, indicando las razones que justifiquen la interrupción y a sus clientes y/o usuarios.

### CLÁUSULA 10: PROHIBICIÓN DE COMPETENCIA DESLEAL

EL CONCESIONARIO en ningún caso podrá realizar actos, conp combinaciones, o aplicar prácticas que impidan, limiten, false en o restrinjan la li

Gaceta Oficial Digital, viernes 11 de julio de 2008

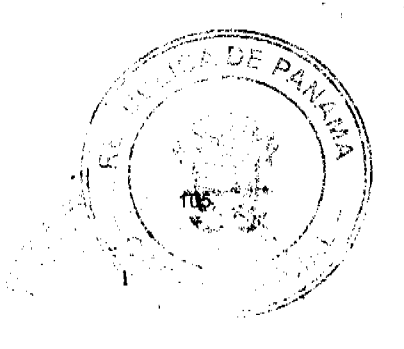

o prácticas predatorias de la competencia en aquellas actividades en las cuales participen otros concesionarios.

## CLÁUSULA 11: DERECHO DE CONCESIÓN

Se establece la cantidad de US\$ 86,000,077.77 por el derecho de CONCESIÓN, pagada en el acto de la firma del Contrato de Concesión por parte del Ministerio de Gobierno y Justicia. Dicho pago incluye el derecho a uso de las frecuencias comprendidas en el Segmento Asignado y así como las frecuencias de enlaces de microondas necesarias para la prestación del Servicio de Comunicaciones Personales en atención a los fines establecidos en el Contrato de Concesión. Las frecuencias de enlaces serán asignadas por LA AUTORIDAD de conformidad al Decreto Ejecutivo No. 73 de 9 de abril de 1997, salvo que se trate de las frecuencias de enlaces de microondas iniciales, las cuales serán asignadas de manera inmediata, previa solicitud y análisis correspondiente.

### CLÁUSULA 12: APORTE A LA AUTORIDAD REGULADORA

EL CONCESIONARIO estará sujeto al pago de la tasa de control, vigilancia y fiscalización a la que hace referencia los artículos 4 y 5 de la Ley No. 26 de 1996. No obstante lo anterior, basados en los principios de equidad y trato igualitario, la tasa no podrá ser mayor a la que LA AUTORIDAD establezca anualmente a los operadores de los Servicios de Telefonía Móvil Celular.

Dentro del primer trimestre de cada año calendario se hará un ajuste de lo que realmente haya debido pagar EL CONCESIONARIO o el reintegro que corresponda, de acuerdo con los balances anuales auditados de EL CONCESIONARIO.

Para efectos de esta Cláusula se consideran como ingresos brutos la suma facturada exclusivamente por la operación y prestación del Servicio de Comunicaciones Personales (PC especificados en las Cláusulas 1 y 2 del Contrato de Concesión, más los ingresos proy los contratos de interconexión, menos los egresos ocasionados por los interconexión.

Didho pago se efectuará mensualmente, dentro de los treinta (30) días calendario

Gaceta Oficial Digital, viernes 11 de julio de 2008

vencimiento del correspondiente período mensual, según los ingresos brutos facturados que EL CONCESIONARIO haya registrado el mes inmediato anterior.

## **CLÁUSULA 13: CONTRATO DE SERVICIOS**

Las relaciones entre EL CONCESIONARIO y sus clientes del Sistema de Comunicaciones Personales se regirán por el Contrato de Servicio, con sujeción a las disposiciones legales, reglamentos vigentes sobre la materia que le sean aplicables y la CONCESIÓN.

EL CONCESIONARIO presentará a LA AUTORIDAD en un plazo no mayor de noventa (90) días calendario, a partir de la firma del Contrato de Concesión las condiciones de prestación de los servicios y los modelos de los Contratos de Servicios correspondientes. AUTORIDAD dispondrá de un plazo no mayor de treinta (30) días calendario, para emitir sus observaciones.

Cualquier modificación sustancial que se haga posteriormente a dichos modelos de Contratos de Servicios, deberá ser sometida a la consideración y posterior aprobación de LA AUTORIDAD, a los fines de verificar su sujeción a las disposiciones legales, reglamentos vigentes sobre la materia que le sean aplicables y la CONCESIÓN.

## CLÁUSULA 14: RESPONSABILIDAD FRENTE AL CLIENTE Y/O USUARIO

EL CONCESIONARIO o la persona natural o jurídica a través de la cual comercialice sus servicios será responsable frente a sus clientes y/o usuarios por el correcto funcionamiento y la calidad de los servicios prestados a través de su sistema.

En caso de que existan indicios de que EL CONCESIONARIO no está prestando el Servicio en los términos y condiciones señalados en el Contrato de Concesión, LA AUTORIDAD ordenará la realización de las diligencias de investigación para la comprobación de tales circunstancias.

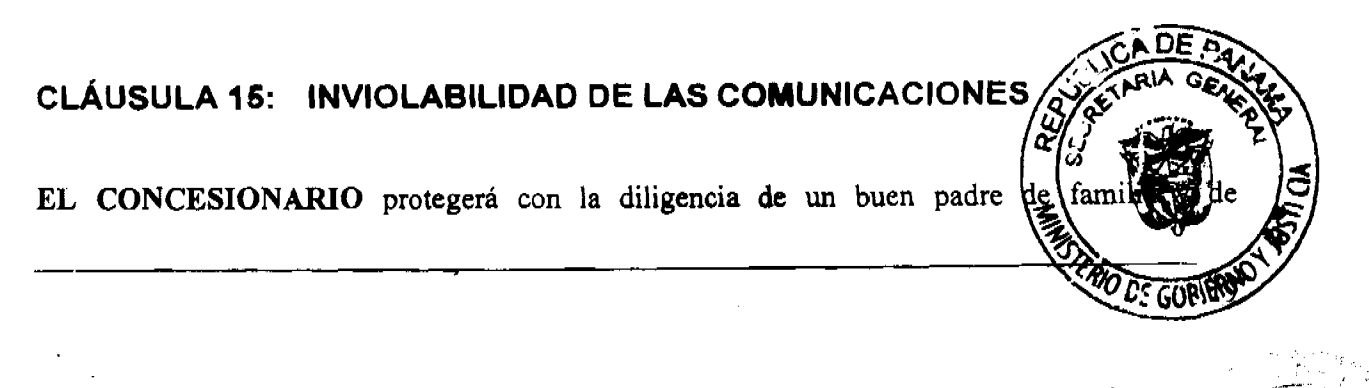

Gaceta Oficial Digital Iviernes 11 de julio de 2008

conformidad a la legislación vigente, la inviolabilidad, la intimidad y el secreto de la correspondencia, mensaje e información privada, de cualquier tipo, cursada a través de su sistema, y en ningún caso autorizará la divulgación del contenido de dichas comunicaciones sin el consentimiento expreso de los interesados u orden de autoridad competente.

### CLÁUSULA 16: REGISTRO DE SOLICITUDES NO ATENDIDAS

EL CONCESIONARIO se obliga a llevar y poner a disposición de LA AUTORIDAD, un registro de las solicitudes de servicio, dentro de las áreas de cobertura del sistema de EL CONCESIONARIO, que no hayan podido ser atendidas por razones de capacidad del sistema o cualquier otra causa imputable a EL CONCESIONARIO, dentro de los treinta (30) días siguientes a la realización de dichas solicitudes.

## CLÁUSULA 17: ATENCIÓN AL CLIENTE Y/O USUARIO

EL CONCESIONARIO se obliga a establecer centros de atención permanentes para sus clientes y/o usuarios en número suficiente y de acuerdo a la demanda, para los sitios en que EL CONCESIONARIO tenga cobertura.

Asimismo, EL CONCESIONARIO se obliga a prestar libre de cargos un servicio de atención a emergencias, a través de su sistema, con numeración abreviada, que permita comunicar a sus clientes y/o usuarios con los cuerpos o instituciones de seguridad y emergencia.

## CLÁUSULA 18: SISTEMA DE QUEJAS Y REPARACIONES

EL CONCESIONARIO deberá diseñar y poner en práctica un sistema eficiente de recepción y trámite de quejas y reparación de fallas, aprobado por LA AUTORIDAD para lo cual dispondrá, al menos, de los siguientes mecanismos:

18.1. Un número perteneciente al Servicio de Comunicaciones Personale preferiblemente con numeración abreviada, que comunique a sus client con un centro de atención de reclamos.

 $\mathbf{I}$ 

Gaceta Oficial Digital, viernes 11 de julio de 2008

18.2. Un número de acceso al mismo centro a través de la Red Básica de Telecomunicaciones.

EL

de

- público. 18.3. Atención personalizada  $en$ las oficinas de atención al CONCESIONARIO.
- 18.4. Recepción de correspondencia escrita.
- 18.5. El sistema de quejas y operaciones deberá entrar en funcionamiento con el inicio de operaciones comerciales de EL CONCESIONARIO.

### CLÁUSULA 19: REGISTRO DE QUEJAS Y RECLAMACIONES

Cuando un cliente y/o usuario del servicio tenga alguna queja o denuncia relacionada con el servicio que recibe, podrá presentarla a EL CONCESIONARIO utilizando para ello cualquiera de lbs mecanismos previstos en la Cláusula 18 o cualquier otro equivalente que EL CONCESIONARIO establezca y anuncie a tal efecto. EL CONCESIONARIO deberá dar respuesta a cada una de tales quejas, denuncias o reclamos en el término de los treinta (30) días calendario, contados a partir de la fecha de su recepción y deberá, asimismo, llevar un registro escrito de cada una de ellas, así como de los resultados y el otorgamiento de compensaciones. Dicho registro deberá estar en todo momento a la disposición de LA AUTORIDAD.

### CLÁUSULA 20: CONTRATOS CON OTROS OPERADORES

EL CONCESIONARIO registrará ante LA AUTORIDAD los contratos celebrados con otras empresas operadoras en referencia al Roaming internacional o cualquier otro contrato en atención a lo que establezca la Ley que regule los servicios de telecomunicaciones. LA AUTORIDAD podrá ordenar las modificaciones necesarias, si fuese el caso, para adecuarlos a los Tratados Internacionales de los cuales la República de Panamá sea signataria.

## CLÁUSULA 21: PRINCIPIO DE IGUALDAD DE TRATO

En la prestación de los servicios objeto de la CONCESIÓN, EL CO establecerá y garantizará el principio de igualdad de trato y se obliga a prestatlo
Gaceta Oficial Digital, viernes 11 de julio de 2008

justa y razonable, otorgando a cada cliente y/o usuario el mismo trato en iguales condiciones situaciones.

# CLÁUSULA 22: CESIÓN DE LA CONCESIÓN

EL CONCESIONARIO podrá ceder o transferir en cualquier forma, total o parcialmente la CONCESIÓN, objeto del Contrato de Concesión, los derechos de la misma, o la explotación exclusiva y directa del servicio, después que transcurran cinco (5) años contados a partir de la fecha de perfeccionamiento del Contrato de Concesión, previa solicitud ante LA AUTORIDAD y autorización del Consejo de Gabinete.

Cualquier sustitución del Socio Operador durante la vigencia de la CONCESIÓN, que le impida a este seguir operando la CONCESIÓN, deberá ser justificada ante LA AUTORIDAD y autorizada mediante resolución motivada del Consejo de Gabinete. El sustituto deberá reunir las mismas condiciones técnicas, legales y financieras exigidas al Socio Operador de EL CONCESIONARIO. El Consejo de Gabinete establecerá el lapso para que se realice esta sustitución.

En el caso de que la CONCESIÓN sea otorgada a un consorcio, se permitirá la cesión de la CONCESION, antes de los cincos (5) años, por EL CONCESIONARIO a una sociedad anónima constituida exclusivamente por los miembros de ese consorcio, previa solicitud ante LA AUTORIDAD y autorización del Consejo de Gabinete. En este último caso, el socio operador del consorcio deberá tener la dirección y administración de la CONCESIÓN, dentro de la sociedad así constituida. En este último caso, el Socio Operador deberá mantener dentro de la persona jurídica titular de la CONCESIÓN, una participación accionaria no menor de diez por ciento (10%) del capital social de ésta persona jurídica, durante los primeros cinco (5) años de la CONCESIÓN.

En el caso que la CONCESIÓN se le haya concedido a una persona que haya precalificado, ésta podrá ceder la CONCESIÓN antes de los cinco (5) años, previa autorización del Consejo de Gabinete a una sociedad anónima, siempre y cuando el mismo Socio Operador mantenga la dirección y administración de la CONCESIÓN dentro de la nueva sociedad constituida. 1925 caso, el Socio Operador deberá mantener dentro de la persona jurídica por de CONCESIÓN, una participación accionaria no menor del diez por ciento (10%) del espita de ésta persona jurídica, durante los primeros cinco (5) años de la CONCESIÓN.

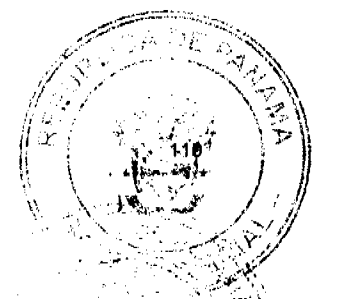

No. 26081

El secuestro o embargo sobre los bienes del CONCESIONARIO deberá ser notificado a LA AUTORIDAD, quien deberá, según el caso, decidir sobre la Resolución Administrativa de la CONCESIÓN cuando por razón de ellos no le sea posible a EL CONCESIONARIO la continuación en la prestación del servicio.

Igualmente, la declaratoria de quiebra o concurso de acreedores de EL CONCESIONARIO, deberá notificársele a LA AUTORIDAD para los mismos fines.

## CLÁUSULA 23: CONFLICTO DE INTERESES

Los operadores del Servicio de Comunicaciones Personales (PCS) no podrán participar en la operación ni el capital social de los operadores existentes en el Servicio de Telefonía Móvil Celular Bandas A y B, ni en los operadores de otros segmentos del Servicio de Comunicaciones Personales (PCS) y viceversa.

## CLÁUSULA 24: CESIÓN DE LAS ACCIONES

El Socio Operador deberá mantener el control administrativo de la persona jurídica titular de la CONCESIÓN, así como una participación accionaria no menor del diez por ciento (10%) del capital social de EL CONCESIONARIO, durante los primeros cinco (5) años de vigencia de la CONCESIÓN. En caso de no cumplir con este requisito EL CONCESIONARIO se le impondrán las sanciones e infracciones contenidas en el Capítulo VII del Contrato de Concesión denominado "Cláusulas Penales".

Cualquier sustitución del Socio Operador durante la vigencia de la CONCESIÓN, que le impida a éste seguir operando la CONCESIÓN, deberá ser justificada ante LA AUTORIDAD y autorizada mediante resolución motivada del Consejo de Gabinete. El sustituto deberá reunir las mismas condiciones técnicas, legales y financieras exigidas al Socio Operador de EL CONCESIONARIO. El Consejo de Gabinete establecerá el lapso para que se realige sustitución.

EL CONCESIONARIO deberá comunicar a LA AUTORIDAD cualquier m composición accionaria, realizada dentro de los treinta (30) días calendarles

Gaceta Oficial Digital, viernes 11 de julio de 2008

respectiva modificación. En caso contrario se le impondrán las sanciones é infracciones contenidas en el Capítulo VII del Contrato de Concesión denominado "Cláusulas Penales"

## CLÁUSULA 25: PLAN MÍNIMO DE DESARROLLO

EL CONCESIONARIO se obliga a realizar todas las actividades necesarias para la planificación, instalación, puesta en servicio, operación y mantenimiento de su red de telecomunicaciones que se requiera para prestar el Servicio de Comunicaciones Personales (PCS) objeto de la CONCESIÓN, de forma tal que cumpla con el plan mínimo de desarrollo indicado en el Anexo A.

Asimismo, EL CONCESIONARIO se obliga a presentar un Anteproyecto Técnico de conformidad a las condiciones establecidas en el Anexo C.

## CLÁUSULA 26: MODIFICACIÓN AL PLAN MÍNIMO DE DESARROLLO

La ejecución del plan mínimo de desarrollo será revisada y evaluada por LA AUTORIDAD de acuerdo con lo previsto en el Contrato de Concesión. El plan podrá ser revisado y modificado de común acuerdo entre las partes, siempre que existan justas razones para ello, pudiendo inclusive establecerse metas nuevas, siempre que en ningún caso se desmejoren las metas globales del Plan Mínimo de Desarrollo referido en la Cláusula 25 del Contrato de Concesión. Las metas cumplidas por EL CONCESIONARIO en un período que excedan lo previsto para dicho período se considerarán para períodos posteriores. Las metas globales del Plan Mínimo de Desarrollo sólo podrán ser reducidas cuando EL CONCESIONARIO demuestre que ha ocurrido una significativa disminución de la demanda del servicio.

### **CLÁUSULA 27: INFORMES**

EL CONCESIONARIO presentará a LA AUTORIDAD semestralmente un informe de desarrollo de su sistema, de acuerdo con lo indicado en el Anexo D, el cual será evaluado por LA AUTORIDAD.

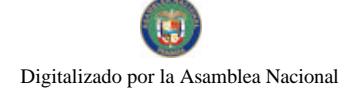

Gaceta Oficial Digital, viernes 11 de julio de 2008

## CLÁUSULA 28: MODALIDAD DE TASACIÓN Y FACTURACIÓN

EL CONCESIONARIO establecerá, tasará, facturará y cobrará cargos por el uso de su Sistema de Comunicaciones Personales de acuerdo a la modalidad "paga quien llama". Estos cargos-paraservicios de voz se denominarán "cargos por uso PCS", los cuales por defecto serán cobrados.a. los clientes y/o usuarios que originen las llamadas, en base al tiempo real de consumo medido en segundos, y reflejarán el detalle y duración de cada llamada. EL CONCESIONARIO también podrá ofrecer a los clientes y/o usuarios otras modalidades de medición para el cobro de "dargos por uso PCS".

Los "cargos por uso PCS" serán cobrados directamente por EL CONCESIONARIO a sus clientes. Cuando estos cargos sean facturados a nombre de EL CONCESIONARIO por otros operadores de servicio de telecomunicaciones, los mismos serán acumulados y remitidos a EL CONCESIONARIO a más tardar el día diez (10) de cada mes, una vez deducido los cargos acordados en el contrato de interconexión.

Salvo lo dispuesto en la Cláusula 31 LA AUTORIDAD se obliga a garantizar la aplicación de dicha modalidad a todos los operadores de servicios telefónicos que se interconectan con la red o Sistema de Comunicaciones Personales de EL CONCESIONARIO.

LA AUTORIDAD podrá objetar aquellas modalidades de tasación y facturación, establecidas por EL CONCESIONARIO cuando considere que son violatorias de la normativa vigente.

## CLÁUSULA 29: PROHIBICIÓN DE INTERFERENCIAS PERJUDICIALES

EL CONCESIONARIO adoptará todas las medidas necesarias para evitar interferencias pérjudiciales a otros Servicios de Telecomunicaciones que hayan sido debidamente autorizados por LA AUTORIDAD, de acuerdo con las normas técnicas y regulaciones aplicables.

### **CLÁUSULA 30: ROAMING**

EL CONCESIONARIO deberá tener la capacidad de prestar el servicio de F sistema en todas sus áreas de cobertura.

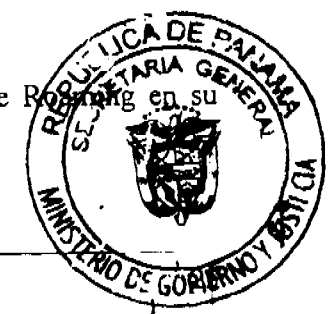

EL CONCESIONARIO deberá proveer a todos sus clientes y/o usuarios el servicio de Roaming con otros sistemas, en el ámbito internacional, en la medida en que se vayan suscribiendo los acuerdos con los operadores extranjeros. En todo caso el cliente deberá soficita la activación de este servicio.

## CLÁUSULA 31: CARGOS POR EL SERVICIO ROAMING

Para la facturación de los servicios de Roaming, EL CONCESIONARIO sólo podrá aplicar los cargos correspondientes a dicho servicio, salvo autorización expresa de LA AUTORIDAD.

### CLÁUSULA 32: CONFIABILIDAD

EL CONCESIONARIO deberá operar su red de manera tal que garantice niveles mínimos de conflabilidad, empleando los medios y redundancias en equipos, rutas y sistemas que permitan la continuidad del servicio.

## CLÁUSULA 33: CALIDAD DEL SERVICIO

EL CONCESIONARIO se obliga a mantener un alto grado de Calidad del Servicio dentro de su sistema. A tal fin, EL CONCESIONARIO deberá realizar mediciones de los índices de calidad indicados en el Anexo B y ponerlos a disposición de LA AUTORIDAD y cumplir con los mínimos valores de índices de calidad que se establecen en el Anexo B. Asimismo, LA AUTORIDAD podrá adoptar métodos de medición y nuevos parámetros de control.

Con la finalidad de lograr una efectiva vigilancia de los índices de calidad previstos en el Anexo B, LA AUTORIDAD establecerá con EL CONCESIONARIO un cronograma de auditorias técnicas que incluirá la medición de todos los índices establecidos, así como cualquier otro parámetro técnico que LA AUTORIDAD considere necesario. Esta auditoria será realizada como mínimo una (1) vez al año durante la vigencia de la CONCESIÓN.

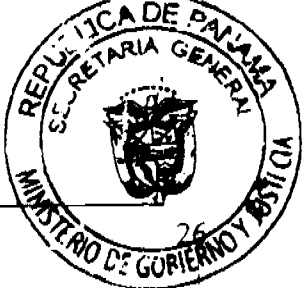

No. 26081

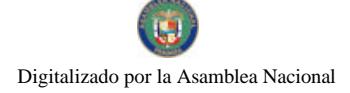

No. 26081

## CLÁUSULA 34: PROCEDIMIENTO DE MEDICIÓN

A los efectos del cumplimiento de lo establecido en la Cláusula 33, EL CONCESIONARIO dispondrá de los equipos necesarios que al menos permitan realizar las mediciones previstas para las auditorías, y los pondrá a disposición de LA AUTORIDAD en la fecha previamente acordada. Las mediciones serán desarrolladas conjuntamente por personal de EL CONCESIONARIO y de LA AUTORIDAD, o mediante consultores independientes que ésta designe.

La duración de las mediciones y los lugares en los que se efectuará serán acordados por las partes con anterioridad a su realización, procurando en todo momento que los servicios a los usuarios no se vean afectados. En caso de no poder llegarse a un acuerdo, estos aspectos serán decididos por LA AUTORIDAD y notificados a EL CONCESIONARIO, con por lo menos cinco (5) días calendario de antelación a la fecha de inicio de las mediciones.

## CLAUSULA 35: INFORMES DE RESULTADOS DE MEDICIONES

Los resultados de la mediciones serán recogidos en un informe que indicará, como mínimo, el día, la hora y el resultado de cada medición y deberá ser suscrito por al menos dos (2) de los representantes debidamente identificados de cada una de las partes en dos originales, uno para EL CONCESIONARIO y el otro para LA AUTORIDAD.

### CLÁUSULA 36: CERTIFICACIÓN DE MEDICIONES

Si los resultados de la auditoria satisfacen absolutamente todas las metas de índices previstos, LA AUTORIDAD entregará a EL CONCESIONARIO la certificación correspondiente, durante los próximos treinta (30) días calendario siguientes a la fecha de culminación de la auditoria.

En el caso contrario, LA AUTORIDAD informará a EL CONCESIONARIO deficiencias encontradas y concederá un lapso que no excederá los cuatro subsanarlos, de lo cual EL CONCESIONARIO deberá presentar pruebas a saris AUTORIDAD, al término de ese lapso. LA AUTORIDAD podrá decidir la auditorias extraordinarias para constatar las pruebas de EL CONCESIONARIVE

No. 26081

todos los índices de calidad deberán quedar satisfechos en la próxima auditoria y LA AUTORIDAD podrá aplicar en cualquier situación de insatisfacción de los índices de cafidad; las medidas que en la vía administrativa considere pertinentes, de conformidad con los términos correspondientes establecidos en el Contrato de Concesión.

## **CLÁUSULA 37: ENCUESTAS AL PÚBLICO**

LA AUTORIDAD y EL CONCESIONARIO de manera conjunta deberán realizar, al menos una vez al año, muestreos estadísticos que permitan determinar el grado de satisfacción de sus clientes y/o usuarios por el servicio que reciben. Tales pruebas deberán ser efectuadas por una empresa independiente y especializada en la realización de encuestas al público, sobre una muestra estadísticamente válida. Todos los gastos incurridos en dicha encuesta correrán por parte de EL CONCESIONARIO. Los resultados, así como toda la documentación de soporte de la misma, deberán ser presentados a LA AUTORIDAD tan pronto estén disponibles y en un lapso no mayor a los sesenta (60) días calendario contados a partir de su realización. Asimismo, estos resultados podrán ser utilizados por LA AUTORIDAD como parte de la evaluación de la Calidad del Servicio y para acordar los correctivos que fuesen necesarios. Los resultados de esta encuesta serán publicados al público en general por parte de LA AUTORIDAD.

### **CLÁUSULA 38: INFORMES DE COMPORTAMIENTO DEL SISTEMA**

EL CONCESIONARIO deberá presentar a LA AUTORIDAD semestralmente un informe que indique el comportamiento o desempeño del sistema, el cual deberá contener, al menos, la información especificada en el Anexo D denominado "CONTENIDO MINIMO DE LOS INFORMES".

### CLÁUSULA 39: INFORMACIÓN ADICIONAL

LA AUTORIDAD podrá, en cualquier momento, solicitar a EL CONCESIONARIO información adicional a la establecida en el Anexo D, denominado "CONTENIDO MINI) LOS INFORMES", relacionada con la operación y que se considere necesaria para (es) comportamiento y desempeño de EL CONCESIONARIO, así como para cumple aspectos del Contrato de Concesión.

No. 26081-

Toda información que EL CONCESIONARIO aporte a LA AUTORIDAD, que declare como información confidencial, deberá cumplir con lo establecido en el Artículo 10 de la Egy 26 de 29 de enero de 1996, tal como fue modificado por el Decreto Ley No. 10 de 22 de febrero de 2006.

## CLÁUSULA 40: PROHIBICIÓN DE VENTAS ATADAS

EL CONCESIONARIO no podrá obligar de modo alguno a los clientes y/o usuarios del servicio, a la adquisición de determinados Equipos Terminales, bienes, servicios o valores como condición para la prestación del Servicio de Comunicaciones Personales (PCS).

En tal sentido, EL CONCESIONARIO garantizará la prestación del servicio a todo aquel que lo solicite y que disponga de un Equipo Terminal que cumpla con las políticas de EL CONCESIONARIO, las cuales hayan sido previamente aprobadas por LA AUTORIDAD, así como con lo estipulado en la Cláusula 58 y sea compatible con la tecnología que EL CONCESIONARIO emplea.

## CLÁUSULA 41: COMERCIALIZACIÓN DE EQUIPOS TERMINALES

La comercialización y venta de los Equipos Terminales podrá ser efectuada por EL CONCESIONARIO, sin que tal actividad pueda ser considerada como parte del servicio dado en concesión. En consecuencia, cualquier otra persona natural o jurídica podrá dedicarse a la venta y comercializaciones de tales equipos, los cuales deberán estar debidamente homologados por EL CONCESIONARIO.

## CLÁUSULA 42: COMPATIBILIDAD

La tecnología que deberá emplear EL CONCESIONARIO deberá permitir la compatibilidad técnica con otros sistemas o redes de telecomunicaciones instaladas y cumplir en todas sus partes con el estándar del Servicio de Comunicaciones Personales (PCS), reconocido por organismos internacionales.

En adición, el sistema que instale EL CONCESIONARIO deberá contar (à

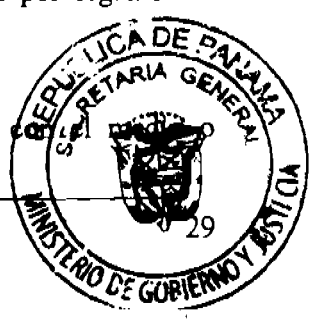

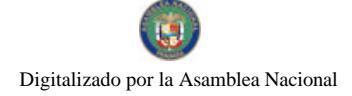

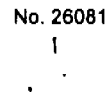

mecanismo que inhabilite de forma inmediata el uso de teléfonos reportados como extraviados robados o hurtados.

## CLÁUSULA 43: MODIFICACIÓN DEL SISTEMA

En virtud de los constantes cambios tecnológicos en el área de las telecomunicaciones 'EL CONCESIONARIO podrá acordar con LA AUTORIDAD la migración a otras tecnologías, siempre que:

- 43.1. La nueva tecnología propuesta por EL CONCESIONARIO mejore apreciablemente a la originalmente empleada, en términos de Calidad del Servicio y de uso del Espectro Radioeléctrico.
- 43.2. La tecnología propuesta por EL CONCESIONARIO haya sido suficientemente probada por el fabricante y existan otros sistemas instalados y en operación en otras partes del mundo.
- 43.3. Exista suficiente variedad y disponibilidad de Equipos Terminales para los clientes y/o usuarios del servicio.
- 43.4. La tecnología propuesta por EL CONCESIONARIO garantice el "Roaming" con·los sistemas de otros operadores en el país y en el extranjero, que sean compatibles don el Sistema de Comunicaciones Personales de EL CONCESIONARIO.
- 43.5. La tecnología propuesta permita la operación con la tecnología original, garantizándose un período de operación bajo la modalidad dual.

# CLÁUSULA 44: MODERNIZACIÓN DEL SISTEMA

EL CONCESIONARIO deberá instalar en todos los componentes de su sistema, equipos e infraestructura de la más reciente manufactura en uso, en óptimo estado que cumpleose recomendaciones internacionales sobre la materia, que permitan compatibilidad técricion sistemas o redes de telecomunicaciones instalados y que permitan, además, la incorſp٥ nuevos servicios y la operación más eficiente del sistema, de acuerdo co

Gaceta Oficial Digital, viernes 11 de julio de 2008

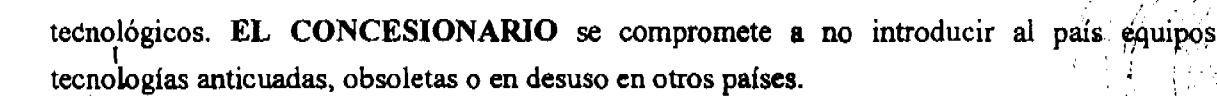

# **CAPÍTULO V**

### **DERECHOS DEL CONCESIONARIO**

## CLÁUSULA 45: GARANTÍA DE IGUALDAD DE TRATO

La República de Panamá, a través de LA AUTORIDAD, garantiza que las condiciones regulatorias, técnicas y económicas, así como los derechos y obligaciones, incluidos, entre otros, los términos y condiciones de uso compartido de infraestructura y de interconexión para los operadores de los Sistemas del Servicio de Comunicaciones Personales (PCS), de las Redes Básicas de Telecomunicaciones y de los Sistemas de Telefonía Móvil Celular, serán iguales.

El Estado se compromete a asignar las frecuencias de enlaces de microondas requeridas por EL CONCESIONARIO para la prestación del servicio, de conformidad al Decreto Ejecutivo No. 73 de 9 de abril de 1997, salvo que se trate de las frecuencias de enlaces de microondas iniciales, las cuales serán asignadas de manera inmediata, previa solicitud y análisis correspondiente.1

## **CLAUSULA 46: PRECIOS DEL SERVICIO**

EL CONCESIONARIO establecerá los precios de todos los servicios provistos por él.

No obstante, EL CONCESIONARIO podrá establecer precios distintos para los diferentes orígenes y destinos de las llamadas cursadas entre:

- $1)$ Usuarios de la Red Básica de Telecomunicaciones y usuarios de su Sistema de Comunicaciones Personales:
- $2)$ usuarios del Sistema de Telefonía Móvil Celular y usuarios de su Sistema de Comunicaciones Personales; y
- usuarios de otros Sistemas de Comunicaciones Personales y usuarios de su 3) Comunicaciones Personales.

Gaceta Oficial Digital, viernes 11 de iulio de 2008

En todos estos casos, los precios deberán razonablemente reflejar el uso proporciónal del sistemà de EL CONCESIONARIO.

Asimismo, EL CONCESIONARIO podrá establecer precios para horarios especiales, ofrecer programas especiales e incentivos a sus usuarios.

## CLÁUSULA 47: FACTURACIÓN DEL SERVICIO

EL CONCESIONARIO tendrá derecho a facturar a sus clientes y/o usuarios el importe por el consumo de los servicios provistos por él, especificándose el tipo de servicio, el período que abarca y el tiempo de uso facturado según corresponda. Para el caso de servicio de larga distancia e interconexión con otras redes, se especificará además el destino de cada llamada y la fecha del consumo efectuado. A cualquier servicio adicional que preste EL CONCESIONARIO se aplicará el detalle correspondiente. EL CONCESIONARIO podrá cobrar a sus clientes un cargo adicional por concepto de servicio de facturación detallada.

EL CONCESIONARIO dispondrá de un sistema automático de facturación que le permita establecer con exactitud los cargos por los servicios que presta.

EL CONCESIONARIO podrá facturar a sus clientes y/o usuarios por el uso de su sistema, el monto de las llamadas que éstos originen, siempre que éstas hayan sido completadas. EL CONCESIONARIO no podrá facturar a sus clientes y/o usuarios, aquellas llamadas desviadas a grabaciones del sistema que indiquen teléfono de destino apagado o fuera del área de cobertura, no contestadas o con señalización de ocupado.

Las llamadas desviadas al correo de voz de sus clientes y/o usuarios deberán poseer un anuncio verbal que indique que la llamada será desviada al buzón de voz y que por consiguiente se cobrará como una llamada completada.

En todo momento sus clientes y/o usuarios tendrán la facultad de activar y desactivar el correo de voz desde su Equipo Terminal.

EL CONCESIONARIO tasará a sus clientes y/o usuarios de conformidad con lo d Cláusula 28.

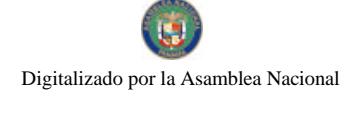

Gaceta Oficial Digital, viernes 11 de julio de 2008

### CLÁUSULA 48: PUBLICACIÓN DE PRECIOS Y/O PROMOCIÓNES

EL CONCESIONARIO dará a conocer a sus clientes y/o usuarios, los precios y/o promociones de los servicios que presta, con anticipación a la entrada en vigencia de los mismos. En caso de aumento en los precios se comunicará con treinta (30) días calendario de anticipación a la vigencia de los mismos.

### CLÁUSULA 49: PROHIBICIÓN DE TRATO PREFERENCIAL

Las modalidades de pago del servicio serán escogidas libremente entre EL CONCESIONARIO y sus clientes y/o usuarios, otorgándoles el mismo trato en iguales condiciones y situaciones. EL CONCESIONARIO podrá establecer descuentos por volumen y planes promocionales a sus clientes y/o usuarios.

#### CLÁUSULA 50: SUSPENSIÓN DEL SERVICIO

EL CONCESIONARIO podrá suspender temporalmente el servicio o, darlo por terminado y en consecuencia, suspenderlo definitivamente, de acuerdo con las regulaciones que expida LA AUTORIDAD y los instructivos correspondientes, en los casos en que sus clientes y/o usuarios incumplan los contratos, hagan uso fraudulento o no autorizado del servicio, o pongan en peligro la seguridad de personas o propiedades.

#### CLÁUSULA 51: COMERCIALIZACIÓN DEL SERVICIO

EL CONCESIONARIO podrá, a su elección, comercializar el Servicio de Comunicaciones Personales (PCS), directamente o mediante cualquier persona natural o jurídica, para lo cual ambas partes suscribirán un contrato en el que se especificarán todos los detalles del arreglo y en el que quedará claramente establecido que la responsabilidad completa por la operación de la red y por la prestación de los servicios de telecomunicaciones es de EL CONCESIONARIO. Este contrato deberá ser sometido a la revisión de LA AUTORIDAD antes de la firma de antica documento y sus modificaciones posteriores. Asimismo, al término de los meses de interes enero de cada año, EL CONCESIONARIO remitirá a LA AUTORIDAD/EL contendrá la identificación de todo aquel con el que suscribió un contrato de esta na

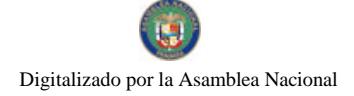

Gaceta Oficial Digital, viernes 11 de julio de 2008

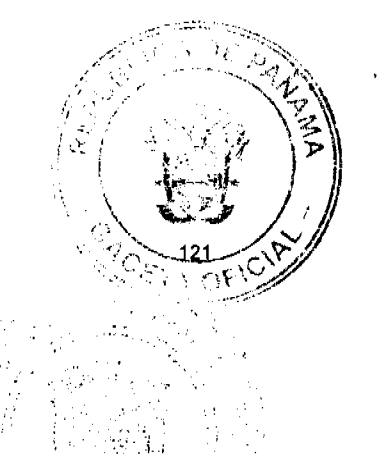

## CLÁUSULA 52: BANDA DE FRECUENCIAS

LA AUTORIDAD garantiza a EL CONCESIONARIO la exclusividad de las frecuencias-del Segmento Asignado al Servicio de Comunicaciones Personales (PCS) para su operación.

## CLÁUSULA 53: DESOCUPACIÓN DEL SEGMENTO ASIGNADO

El Estado, por conducto de LA AUTORIDAD, se compromete a ordenar la desocupación de las frecuencias del Segmento Asignado, a mantenerlas desocupadas para el uso de EL CONCESIONARIO, a mantenerlas libres de interferencias perjudiciales y no asignarlas a terceros durante la vigencia de la CONCESIÓN.

## CLÁUSULA 54: CANALIZACIÓN DEL SEGMENTO PCS

EL CONCESIONARIO deberá informar a LA AUTORIDAD, al menos con tres meses de anticipación a la instalación de su sistema, el tipo de tecnología que utilizará para el despliegue de su red y la respectiva canalización a emplearse.

## CLÁUSULA 55: NUEVA CANALIZACIÓN

En el caso de que la tecnología seleccionada al inicio de operaciones o la que se elija para su sustitución requiriese una nueva canalización, EL CONCESIONARIO deberá someterla a LA AUTORIDAD, para ser estudiada. En todo caso, la nueva canalización deberá estar dentro del Segmento Asignado.

EL CONCESIONARIO tendrá derecho a obtener la asignación, por parte de LA AUTORIDAD, de Espectro Radioeléctrico adicional dentro de la banda atribuida en el Plan Nacional de Atribución de Frecuencias para el Servicio de Comunicaciones Personales (PEE) precio a pagar por dicho espectro adicional será establecido con base a la oferta nas AKE por el derecho de concesión en la Licitación No. 01-07-Telco, tomando como res efectiva de pago, ajustado por inflación a dólares de mes y año en que se solicite

No. 26081

utilizando el Índice de Precios a los Consumidores Urbanos (CPIU) publicados mensualmente por la Oficina de Estadísticas Laborales del Departamento de Trabajo de los Estados Unitios de América.

## CLÁUSULA 56: ESTADO DEL SEGMENTO PCS

EL CONCESIONARIO informará anualmente a LA AUTORIDAD acerca de los canales del segmento que utiliza y sobre su estado. En tal sentido, remitirá un informe en el que indicará por celda y sector de cada celda, los canales de voz y control que utiliza, así como el estado del Espectro Radioeléctrico, indicando si han detectado interferencias. En tal caso, LA AUTORIDAD se compromete a realizar todas las actividades necesarias, hasta eliminar, en el plazo más breve posible, las interferencias detectadas.

## CLÁUSULA 57: INSTALACIÓN DE REDES DE TELECOMUNICACIONES

EL CONCESIONARIO podrá construir y operar sus propias redes de telecomunicaciones para cursar comunicaciones propias del Servicio de Comunicaciones Personales (PCS) e interconectar centrales de conmutación de Sistemas de Comunicaciones Personales, celdas y centrales, y celdas entre sí en toda el área geográfica de la CONCESIÓN. Para ello, EL CONCESIONARIO tendrá derecho a la asignación de las frecuencias que requiera, siempre y cuando cumpla con todo lo previsto en las disposiciones legales y técnicas correspondientes en materia de administración del Espectro Radioeléctrico. Estas facilidades e instalaciones sólo podrán ser utilizadas por EL CONCESIONARIO para los fines aquí previstos. Cualquier otro uso de los equipos, facilidades e instalaciones conforme a esta Cláusula, sólo podrá hacerse previa autorización de LA AUTORIDAD, de acuerdo con los mecanismos establecidos al efecto.

## CLÁUSULA 58: HOMOLOGACIÓN DE EQUIPOS TERMINALES

EL CONCESIONARIO establecerá las características técnicas mínimas requeridas Equipos Terminales que serán usados por sus clientes y/o usuarios, y en todo capó los modelos de los Equipos Terminales que serán usados en su sistema, salvo deg en contrario, de LA AUTORIDAD.

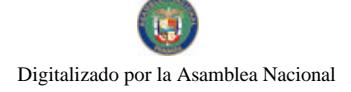

Gaceta Oficial Digital, viernes 11 de julio de 2008

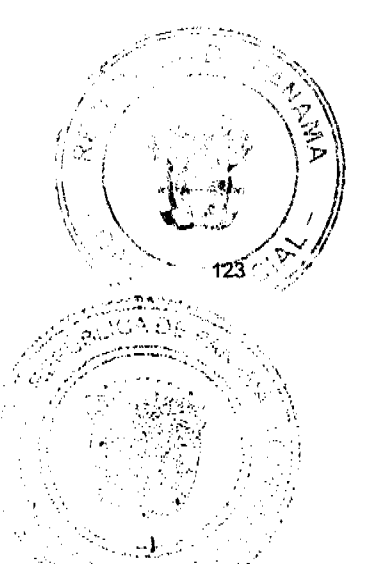

## CLÁUSULA 59: EQUILIBRIO ECONÓMICO-FINANCIERO

A fin de salvaguardar la regularidad, continuidad, eficiencia, expansión y cobertura en la prestación de los servicios, siempre y cuando LA AUTORIDAD acuerde que la compensación económica es procedente, EL CONCESIONARIO tendrá derecho a obtener un reajuste económico para el restablecimiento del equilibrio económico financiero, cuando éste resulte substancialmente alterado y se tornen excesivamente onerosas las condiciones de ejecución del Contrato de Concesión como consecuencia directa y particular del ejercicio de actos gubernamentales de carácter unilateral de la entidad concedente.

# **CAPÍTULO VI**

### POTESTADES DE LA AUTORIDAD REGULADORA

#### **CLAUSULA 60: PODER TARIFARIO**

LA AUTORIDAD podrá establecer regímenes especiales de tarifas para los Servicios de Comunicaciones Personales (PCS), solamente cuando exista un solo concesionario para la prestación de este servicio, existan subsidios cruzados o se detecten prácticas restrictivas o predatorias a la libre competencia. Para efectos de lo establecido en la presente Cláusula y en la normativa vigente, se entiende que se trata de un solo concesionario, independientemente de que se trate del Servicio de Telefonía Móvil Celular o del Servicio de Comunicaciones Personales  $(PCS).$ 

#### CLÁUSULA 61: INTERCONEXIÓN

EL CONCESIONARIO tendrá derecho a interconectar su Sistema de Comunicaciones Personales con otras redes o sistemas de telecomunicaciones autorizadas por LA AUTORIDAD incluyendo, sin limitar, las Redes Básicas de Telecomunicaciones, los Sistemas de NICE Móvil Celular y el otro Sistema de Comunicaciones Personales, para lo cual debid contratos de interconexión con los operadores, de acuerdo con lo establedi Ejecutivo No. 21 de 12 de enero de 1996.

EL CONCESIONARIO se obliga a interconectar su Sistema de Comunicaciones Rersonales con otras redes o sistemas de telecomunicaciones autorizadas por LA AUTORIDAD sin kmittar las Redes Básicas de Telecomunicaciones, los Sistemas de Telefonía Móvil Celular xxilotro Sistema de Comunicaciones Personales, para lo cual deberá celebrar contratos de interconexión con los operadores, de acuerdo con lo establecido en el Decreto Ejecutivo No. 21 de 12 de enero de 1996, que lo soliciten formalmente, en los términos que acuerden EL CONCESIONARIO y los operadores de dichas redes o sistemas, salvo decisión en contrario de LA AUTORIDAD.

En caso de no llegar a un acuerdo en la negociación de la interconexión, cualquiera de las partes podrá solicitar la intervención de LA AUTORIDAD. Asimismo, cuando el interés público lo exija, EL CONCESIONARIO se obliga a interconectar su Sistema de Comunicaciones Personales con otras redes o sistemas de telecomunicaciones, debidamente autorizados.

EL CONCESIONARIO no estará obligado a celebrar contratos de interconexión con otros operadores en cualquiera de los casos siguientes:

- 61.1. Cuando en opinión fundada de EL CONCESIONARIO pudiera poner en peligro la vida o seguridad de los seres humanos, o causar muertes o víctimas y daños a su propiedad, o dañe la calidad de cualquiera de los servicios de telecomunicaciones provistos a través de su sistema y LA AUTORIDAD no hubiere expresado opinión en contrario.
- 61.2. Cuando en opinión fundada de EL CONCESIONARIO no fuera razonable la interconexión, o no fuera en el tiempo y la manera requerida por el operador, tomando en cuenta el estado de desarrollo técnico del sistema o cualquier otro aspecto que parezca relevante y LA AUTORIDAD no hubiera expresado opinión en contrario.

## CLÁUSULA 62: CONDICIONES DE INTERCONEXIÓN

LA AUTORIDAD velará porque el principio de igualdad y competitividad rija los contratos de interconexión que deberán suscribirse entre EL CONCESIONARIO y otros operadores de redes o sistemas de telecomunicaciones, autorizados por LA AUTORIDAD incluyon algebra limitar, los operadores de las Redes Básicas de Telecomunicaciones, los Sistemas de Móvil Celular y el otro Sistema de Comunicaciones Personales, y que éstos g minimo:  $\mathbf{A}$  .

No. 26081

No. 26081

- a) Que han sido el resultado de una negociación, entre dos (2) concesionarios debidamente autorizados para operar sus servicios y que se preservan los derechos de ambas partes persiguen el beneficio mutuo.
- b) La igualdad de trato, por parte de los concesionarios de las Redes Básicas de Telecomunicaciones, los Sistemas de Telefonía Móvil Celular y el otro Sistema de Comunicaciones Personales.
- 'c) Que las interconexiones entre los Sistemas de Comunicaciones Personales, y de estos con los Sistemas de Telefonía Móvil Celular y de las Redes Básicas de Telecomunicaciones se lleven a cabo entre las centrales de dichos sistemas.
- d) La igualdad de trato por parte de EL CONCESIONARIO del Servicio de Comunicaciones Personales (PCS), para todos los usuarios de su sistema, incluyendo a los usuarios de las Redes Básicas de Telecomunicaciones, los Sistemas de Telefonía Móvil Celular y el otro Sistema de Comunicaciones Personales. En tal sentido, los cargos aplicados a las comunicaciones entre usuarios de las Redes Básicas de Telecomunicaciones y un Sistema de Comunicaciones Personales, serán iguales, independientemente del usuario que origine la llamada.
- e) El establecimiento de cargos de interconexión razonables entre las redes a ser interconectadas, que deberán considerar los costos, el efecto de la interconexión y margen de ganancia razonable. La estructura de cargos de interconexión debe ser tal que estimule la competencia y la eficiencia económica y debe ser de fácil aplicación. Asimismo, debe tener apropiadamente discriminados e identificados los componentes y servicios que incluva.
- f) El pago por parte del concesionario en cuya red o sistema se origina la llamada; al concesionario en cuya red o sistema se recibe la llamada, de los cargos correspondientes al uso de la porción de la red o sistema del concesionario que recibe la llamada.
- g) El derecho del concesionario de la red o sistema donde se origina la llamada, a utilizar el punto de interconexión de su elección; para establecer la comunicación, entrecembre de su red o sistema y el usuario de otra red o sistema; asimismo, acessidad sistema del otro con quien se interconecta en la central más próxima

Gaceta Oficial Digital, viernes 11 de julio de 2008

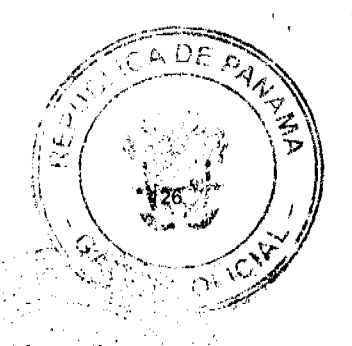

llamada.

- h) El intercambio de información referente al tráfico cursado entre las redes o sistemas el propósito de realizar los cálculos de los cargos de interconexión.
- i) Que la información, de cualquier índole, que sea entregada por parte de uno de los concesionarios al otro, sea tratada en forma confidencial y no sea divulgada a terceras personas, sin consentimiento de sus propietarios u orden de la autoridad competente.
- j) Que sean considerados apropiadamente en los términos y condiciones de la interconexión, los aspectos siguientes: puntos de acceso a cada red, construcción y propiedad de los medios de interconexión, normas que se deben cumplir, índices de disponibilidad, calidad y confiabilidad, procedimientos en caso de fallas, compatibilidad de equipos, tiempos de cumplimiento y responsabilidades de las partes.

## CLÁUSULA 63: ESTADOS DE URGENCIA NACIONAL

EL CONCESIONARIO mantendrá un programa de acción actualizado periódicamente en coordinación con LA AUTORIDAD, que permita garantizar la defensa de los intereses y seguridad nacional, en estados de urgencia nacional.

Dentro del mismo programa, EL CONCESIONARIO mantendrá veinte (20) unidades activas de Equipos Terminales a disposición de LA AUTORIDAD para ser usados en casos de  $\mathbf{I}$ urgencia, en situaciones especiales o de monitoreo...

Durante tal período, los derechos y obligaciones de EL CONCESIONARIO otorgados por la CONCESIÓN, se reducirán en la medida en que se vean afectados por las funciones de dirección y supervisión que desempeñe LA AUTORIDAD. Los límites de tiempo que se relacionen con los planes previstos en el Contrato de Concesión, serán objeto de una prórroga adecuada correspondiente al período mencionado. Mientras dure el estado de urgencia en referencia, LA AUTORIDAD tendrá derecho de utilizar todo el sistema de EL CONCESIONARJO:  $\sqrt{2}$ obligación de restituirlo al finalizar las causas que dieron origen εl CONCESIONARIO tendrá derecho al resarcimiento de los daños y perjuicios haber sufrido, como consecuencia de las actuaciones de LA AUTORIDAD.

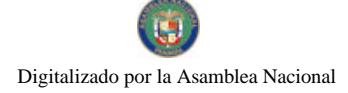

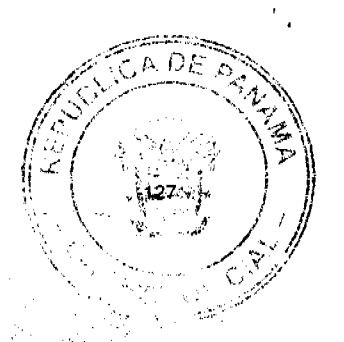

No. 26081

## **CLÁUSULA 64: INSPECCIÓN**

LA AUTORIDAD, de conformidad con las leyes y reglamentaciones, ejercerá la inspección de las instalaciones, la red y el servicio prestado por EL CONCESIONARIO, a los fines de asegurar la continua y eficaz prestación de los servicios, así como el cumplimiento de las obligaciones a cargo de EL CONCESIONARIO, quien permitirá el acceso a los representantes de LA AUTORIDAD y podrá asimismo requerir la información que considere necesaria para el cabal cumplimiento de sus funciones.

## CLÁUSULA 65: RESCATE ADMINISTRATIVO

El Contrato de Concesión podrá terminarse por voluntad unilateral del Estado, cuando este ejerza su facultad de rescatar la CONCESIÓN por razones de interés público, previo pago a EL CONCESIONARIO de la indemnización correspondiente y de acuerdo al mecanismo establecido en el Contrato de Concesión.

La indernnización se ajustará al valor justo de mercado de las acciones. El valor justo de mercado de las acciones se determinará bajo el supuesto de una concesión vigente en plena operación y de común acuerdo entre un representante designado por el Órgano Ejecutivo a través del Consejo de Gabinete y uno de EL CONCESIONARIO. Si no logran un acuerdo dentro de sesenta (60) días calendario nombrarán de común acuerdo a un banco de inversión o firma de avalúos de reconocido prestigio internacional cuya determinación será final y obligatoria para las partes. Si las partes no llegan a un acuerdo para dicho nombramiento dentro de los treinta (30) días calendario, el nombramiento del banco de inversión o de la firma de avalúos de reconocido prestigio internacional deberá acogerse al procedimiento de arbitraje establecido en la Cláusula 83 del Contrato de Concesión.

La suma que se determine deberá ser pagada a los accionistas de EL CONCESIONARIO dentro de los seis (6) días hábiles siguientes al de la notificación de la Resolución respectiva. Si el pago no se hiciere dentro de dicho término, la suma fijada como monto de la indemnización devengará interés a la tasa bancaria corriente conforme determine el juez quien utilizará parámetros establecidos por la Superintendencia de Bancos de Panamá para la fijación tasa. Mientras no se haya consignado en el juzgado el valor justo de mercado de las su correspondiente indemnización, el Rescate Administrativo no surtirá ningún efecta realizará directamente a los accionistas de EL CONCESIONARIO en la propo

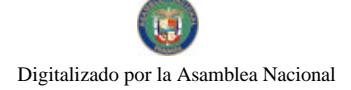

Gaceta Oficial Digital, viernes 11 de julio de 2008

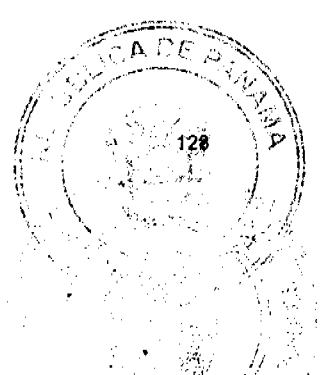

corresponda.

Mientras dure el proceso de Rescate Administrativo de la CONCESIÓN, el Estado mediante resolución motivada del Consejo de Gabinete y por razones de interés público o para asegurar la continuidad en la prestación de tales servicios, facultará a LA AUTORIDAD para que intervenga al EL CONCESIONARIO. LA AUTORIDAD designará a un interventor, quien deberá ser un profesional con experiencia en telecomunicaciones, con plenos poderes para administrar la empresa, a fin de garantizar, de esta manera, la continuidad eficiente e ininterrumpida del servicio público objeto de la CONCESIÓN. La remuneración de este interventor será sufragada por EL CONCESIONARIO.

### **CLÁUSULA 66: SEGMENTO PCS**

Dentro del segmento de frecuencias atribuidas al Servicio de Comunicaciones Personales (PCS) de acuerdo al Plan Nacional de Atribución de Frecuencias, la República de Panamá, a través de LA AUTORIDAD, se compromete mientras existan dos (2) concesionarios de Servicios de Comunicaciones Personales (PCS) y dos (2) de Telefonía Móvil Celular, a no asignar a ninguna otra persona frecuencias atribuidas dentro de dicho segmento para la prestación del Servicio de Comunicaciones Personales (PCS) y el Servicio de Telefonía Móvil Celular.

# **CAPÍTULO VII**

## **CLÁUSULAS PENALES**

### CLÁUSULA 67: INFRACCIONES

LA AUTORIDAD podrá imponer las sanciones correspondientes, previstas en el Contrato de Concesión, cuando EL CONCESIONARIO:

67.1. Ceda o transfiera, total o parcialmente, la CONCESIÓN, el compromiso de cumplir con la CONCESIÓN, o el control de EL CONCESIONARIO sobre el cumplimiento obligaciones de la CONCESIÓN, modifique el control accionario del Sogo EL CONCESIONARIO, sin observar lo dispuesto en el Contrato de  $\circ$ afecto de una medida de secuestro o embargo, cuando tal circunstancia

Gaceta Oficial Digital, viernes 11 de julio de 2008

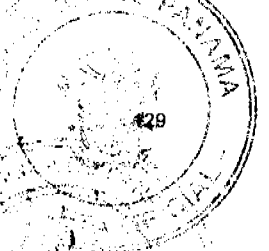

prestar el servicio, de acuerdo con lo previsto en la Cláusula 22, 23 y 24 del Contrato de Concesión.

- 67.2. Interrumpa en forma generalizada la prestación del Servicio, sin autorización de LA AUTORIDAD y la interrupción persiste luego de habérsele concedido por parte de LA AUTORIDAD un plazo razonable para subsanarla, conforme a lo previsto en la Cláusula 9 del Contrato de Concesión.
- 67.3. Preste Servicios de Telecomunicaciones distintos a los comprendidos en el objeto de la CONCESIÓN, sin haber obtenido la correspondiente concesión administrativa.
- 67.4. Evada o se atrase en el pago de la cuota anual o demás aportes, conforme a lo establecido en la Cláusula 12.
- 67.5. Impida u obstaculice las fiscalizaciones ordenadas por LA AUTORIDAD.
- 67.6. Se declara la formación del concurso de acreedores o quiebra correspondiente, o disolución de EL CONCESIONARIO.
- 67.7. Incumpla los plazos establecidos para concluir sus obras o para dar inicio a sus operaciones, según lo establecido en la Cláusula 69.4.
- 67.8. Incumpla de manera grave los planes de expansión o las metas de los índices de calidad de servicio, establecidos en los Anexos A y B del Contrato de Concesión.
- Incumpla cualquier otra disposición del Contrato de Concesión. 67.9.
- 67.10 Incurra en las infracciones contempladas en el Artículo 56 de la Ley 31 de 1996, para lo cual se seguirá el procedimiento sancionatorio contenido en dicha Ley.

#### CLÁUSULA 68: SANCIONES

De acuerdo con la gravedad de la falta, el daño producido y la reincidencia de la perjuicio de lo dispuesto en las leyes y reglamentos aplicables, LA AUTORI imponer a EL CONCESIONARIO por medio de resolución motivada algunas de l

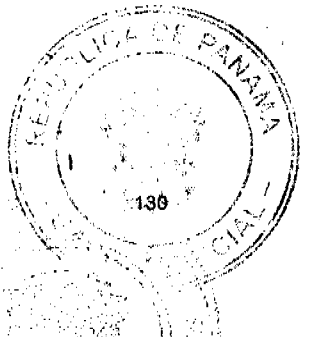

No. 26081

siguientes:

- 68.1. AMONESTACIÓN PÚBLICA, difundida a través de dos (2) diarios de circulación nacional, a costa de EL CONCESIONARIO. Si en el plazo de un (1) año EL CONCESIONARIO incurre en dos (2) infracciones sancionadas con amonestación pública, dará lugar a la sanción de multa consagrada en el numeral 2 de la presente Cláusula.
- 68.2. MULTA hasta por una cantidad equivalente al uno por ciento (1%) de los ingresos brutos de EL CONCESIONARIO, del año calendario anterior al que corresponden sus últimos estados financieros auditados y conforme a los resultados que éstos arrojen, de acuerdo con la gravedad y reincidencia de falta.
- 68.3. RESOLUCIÓN ADMINISTRATIVA de la CONCESIÓN y, por ende, terminación del Contrato de Concesión, de conformidad con lo establecido en la Cláusula 69.
- 68.4. Aquellas establecidas en el Artículo 57 de la Ley No. 31 de 1996, cuando se trate de las infracciones contempladas en el Artículo 56 de dicha Ley.

## CLÁUSULA 69: RESOLUCIÓN ADMINISTRATIVA DEL CONTRATO DE **CONCESIÓN**

Además de las señaladas en la Ley No. 31 de 1996, son causales de resolución administrativa de la CONCESIÓN y terminación del Contrato de Concesión, las siguientes:

- 69.1. Las infracciones contempladas en los numerales 1, 6 y 8 de la Cláusula 67.
- 69.2. La evasión o el atraso en un lapso mayor de tres (3) meses, en el pago del aporte económico previsto en el numeral 4 de la Cláusula 67.
- 69.3. La interrupción total o parcial injustificada de los servicios como se establece en el numeral 2 de la Cláusula 67, cuando se deba a causas imputables CONCESIONARIO y no sean corregidas dentro de un plazo razonable que conceda LA AUTORIDAD.

Gaceta Oficial Digital, viernes 11 de julio de 2008

69.4. El no iniciar operaciones dentro del término de cuatro (4) meses a partir del perfeccionamiento del Contrato de Concesión, pudiéndose prorrogar dicho plazo, cuando se presenten situaciones de fuerza mayor, casos fortuitos o por razones imputables al-Estado, a LA AUTORIDAD, a otros operadores de Redes Básicas de Telecomunicaciones, de Sistemas de Comunicaciones Personales o de Sistemas de Telefonía Móvil Celular, siempre y cuando EL CONCESIONARIO justifique fehacientemente las razones que le impidieran iniciar la operación en el plazo estipulado y éstas sean aceptadas por LA AUTORIDAD.

El inicio de operaciones deberá cubrir la ciudad de Panamá, mediante la instalación de mínimo, cuatro (4) celdas dentro del área de cobertura identificada en el Anexo "F", en un período de cuatro (4) meses contados a partir del perfeccionamiento del Contrato de Concesión, asimismo, deberá cubrir la carretera Transístmica y la ciudad de Colón a los siete (7) meses siguientes de la fecha de perfeccionamiento del Contrato de Concesión y a los doce (12) meses del perfeccionamiento del Contrato de Concesión deberán cumplir con las instalaciones señaladas dentro del año 1 del Plan Mínimo de Desarrollo contemplado en el Anexo A.

#### CLÁUSULA 70: MULTAS Y AMONESTACIONES

Las infracciones contempladas en la Cláusula 67, que no constituyan causal de resolución administrativa de acuerdo con la Cláusula 69, darán lugar a multas o amonestaciones conforme a lo indicado en la Cláusula 68, según la gravedad del caso.

## CLÁUSULA 71: PROCEDIMIENTO ADMINISTRATIVO

La tramitación, aplicación y revisión de las sanciones se sujetará a lo dispuesto en la legislación, normas y reglamentos vigentes.

## **CAPÍTULO VIII**

TERMINACIÓN DEL CONTRATO DE CONCESIÓ

CLÁUSULA 72: TERMINACIÓN NORMAL

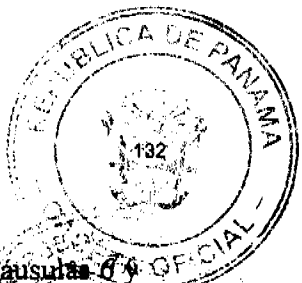

No. 26081

El Contrato de Concesión se extinguirá al vencimiento del plazo estipulado en las Clausulas  $\mathcal{O}$ 9 of 7. No obstante, un (1) año antes que venza dicho plazo, siempre que EL CONCESIÓNARIO no haya hecho uso del derecho establecido en la Cláusula 7, el Estado iniciara el proceso de licitación pública conforme al procedimiento establecido en la Ley No. 31 de 1996, y su reglamento.

El nuevo concesionario deberá adquirir del anterior los bienes, redes y equipos de EL CONCESIONARIO, destinados a la CONCESIÓN por el valor justo de mercado, determinado por un banco de inversión o una firma de avalúos de reconocido prestigio internacional, escogido de común acuerdo. La cantidad señalada deberá ser pagada a EL CONCESIONARIO, dentro de los seis (6) días hábiles contados a partir de la adjudicación de la nueva concesión.

En caso de que EL CONCESIONARIO existente y el nuevo concesionario no lleguen a un acuerdo sobre los bienes, redes y equipos a ser adquiridos por el nuevo concesionario o su precio, el Estado deberá expropiarlos, siguiendo el procedimiento establecido la Cláusula 78.

## CLÁUSULA 73: TERMINACIÓN POR INCUMPLIMIENTO

El Contrato de Concesión terminará en caso de que este sea resuelto administrativamente por haber incurrido EL CONCESIONARIO en alguna de las causales establecidas en la Cláusula 69 del Contrato de Concesión y las previstas en el Artículo 47 de la Ley No. 31 de 1996.

La resolución administrativa del Contrato de Concesión se ajustará al procedimiento que se describe a continuación:

- 73.1. En caso de que EL CONCESIONARIO haya incurrido en alguna causal de Resolución Administrativa del Contrato de Concesión, salvo los supuestos establecidos en los numerales 4 y 5 del artículo 47 de la Ley No. 31 de 1996, LA AUTORIDAD le notificará la causal infringida y le otorgará un plazo de ciento cincuenta (150) dias calendario para corregir la falta.
- 73.2. Si la falta no es corregida, LA AUTORIDAD iniciará el procedimiento ede artículo 59 de la Ley No. 31 de 1996, adelantando las diligencias o ordenará la realización de las actuaciones que conduzcan al esclar hechos.

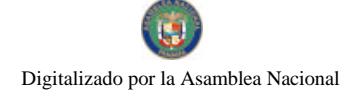

Gaceta Oficial Digital, viernes 11 de julio de 2008

- 73.3. Con vista en las diligencias efectuadas, se formulará un pliego de cargos en el que se señalará los hechos y la causal infringida, el cual se notificará personalmente la EL CONCESIONARIO o a su representante, señalándole las razones de su decisión y concediéndole un término de quince (15) días hábiles para que conteste y a la vez presente las pruebas que considere pertinentes. Si EL CONCESIONARIO acepta los cargos formulados, se procederá sin más trámites a la expedición del informe recomendando a la Entidad concedente la Resolución Administrativa de la CONCESIÓN.
- 73.4. Recibida la contestación, y agotadas las etapas del proceso administrativo, LA AUTORIDAD deberá emitir un Informe motivado, en el que hará una exposición de los hechos comprobados, de las pruebas relativas a la responsabilidad de la parte y recomendará al Consejo de Gabinete que proceda con la resolución administrativa de la CONCESIÓN.
- 73.5. Contra la decisión que impone la resolución administrativa se admite el recurso de reconsideración, el cual agotará la vía gubernativa.
- 73.6! En todo caso EL CONCESIONARIO podrá recurrir ante la jurisdicción contenciosa administrativa.
- 73.7. La decisión que ordena la resolución administrativa sólo podrá ejecutarse cuando se encuentre debidamente ejecutoriada.
- 73.8. Se remitirá a la Dirección General de Contrataciones Públicas, para los efectos del registro correspondiente, copia autenticada de la resolución administrativa del Contrato de Concesión, dentro de los dos (2) días calendario a partir de la fecha en que la resolución se encuentre ejecutoriada, de acuerdo con lo dispuesto en el numeral 6 del Artículo 101 de la Ley No. 22 de 27 de junio de 2006.
- 73.9. Durante el tiempo que tome corregir la falta, dure el proceso de rescate administrativo de la CONCESIÓN o se resuelvan los recursos correspondientes, el Estado mediante resolución motivada del Consejo de Gabinete, y por razones de interés público a asegurar la continuidad en la prestación de los servicios públicos concesións autorizar a LA AUTORIDAD para que intervenga a EL CONCESION

Gaceta Oficial Digital, viernes 11 de julio de 2008

- 
- 73.10. LA AUTORIDAD designará a un interventor, quien deberá ser un profesional con experiencia en telecomunicaciones, con plenos poderes para administrar la empresa, a fir de garantizar, de esta manera, la continuidad eficiente e ininterrumpida del sorvicio público objeto de la CONCESIÓN.
- 73.11. LA AUTORIDAD fijará los honorarios razonables del Interventor que serán sufragados por EL CONCESIONARIO intervenido.
- 73.12. El interventor ejercerá sus funciones con la diligencia de un buen padre de familia y demás obligaciones que se deriven del Contrato de Concesión.
- 73.13. El Interventor no podrá realizar actos de disposición del patrimonio del titular de la CONCESIÓN, ni podrá disponer el despido de los directores, administradores, gerentes u otro personal de la empresa concesionaria intervenida.
- 73.14. LA AUTORIDAD y el Interventor se ajustará a lo que disponen los artículos 130 al 134 del Decreto Ejecutivo No. 73 de 9 abril de 1997.

### CLÁUSULA 74: TERMINACIÓN UNILATERAL

El Estado se reserva el derecho de ponerle fin a la CONCESIÓN por medio del rescate administrativo de la misma en cuyo caso se ajustará a lo que se encuentra pactado en la Cláusula 65.

## CLÁUSULA 75: NULIDAD DEL CONTRATO DE CONCESIÓN

El Contrato de Concesión se extinguirá también anticipadamente si es declarado nulo y sin ningún efecto en su totalidad por la vía judicial. En el supuesto de nulidad parcial, el resto del Contrato de Concesión continuará en vigencia, de acuerdo con los términos previstos en el mismo. En todo caso, LA AUTORIDAD y EL CONCESIONARIO, se obligan a nulidades que pudieran existir.

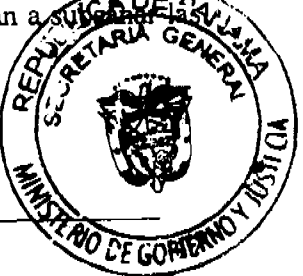

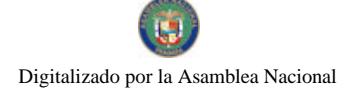

 $\mathbf{I}$ 

Gaceta Oficial Digital, viernes 11 de julio de 2008

### CLÁUSULA 76: LIQUIDACIÓN DEL CONTRATO DE CONCESIÓN

Extinguido el Contrato de Concesión por vía de terminación normal, nada se deberán las parte una a otra, salvo los pagos que por ejecución del mismo estuviesen pendientos para ese momento.

## CLÁUSULA 77: CLÁUSULA PENAL

Si la extinción se produjera con arreglo a lo estipulado en la Cláusula 73, EL CONCESIONARIO perderá a favor de la República de Panamá, a título de indemnización de los daños y perjuicios causados, la Fianza de Cumplimiento que hubiese constituido y por el monto que se encuentre vigente al momento de la fecha del incumplimiento de EL CONCESIONARIO. En tal sentido, el Estado tomará las medidas necesarias para hacer efectiva dicha Fianza.

## CLÁUSULA 78: DE LOS EFECTOS DE LA RESOLUCIÓN ADMINISTRATIVA DEL CONTRATO DE CONCESIÓN (PROCEDIMIENTO DE REVERSIÓN)

Decretada la Resolución Administrativa, el Estado tomará posesión y tendrá derecho de usufructos sobre los bienes, redes y equipos utilizados por EL CONCESIONARIO, con la finalidad de garantizar la continuidad eficiente del Servicio de Comunicaciones Personales  $(PCS)$ .

Asimismo, el Estado deberá iniciar, en un término no mayor de noventa (90) días, y conforme al procedimiento establecido en la Ley No. 31 de 1996 y el Decreto Ejecutivo No. 73 de 9 delabril de 1997, los actos necesarios para convocar una nueva licitación.

El nuevo concesionario deberá adquirir del anterior los bienes, redes y equipos de EL CONCESIONARIO, destinados a la CONCESIÓN por el valor justo de mercado, determinado por un banco de inversión o una firma de avalúos de reconocido prestigio internacional, de común acuerdo. La cantidad señalada deberá ser pagada a EL CONCESIONARIO <u>|a V</u> los seis (6) días hábiles contados a partir de la adjudicación de la nueva concesión.

En caso de que EL CONCESIONARIO existente y el nuevo concesionario no

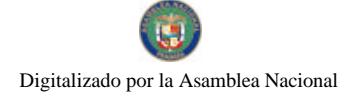

Not 26081

acuerdo sobre los bienes, redes y equipos a ser adquiridos por el nuevo concesionario osqu precio, el Estado deberá expropiarlos.

En caso que el Estado proceda a la expropiación, se aplicará el siguiente procedimiento:

El Estado seleccionará los bienes, redes y equipos sujetos a expropiación, así como su  $\mathbf{1}$ . valor justo de mercado. El valor justo de mercado de los bienes, redes y equipos deberá ser determinado entre un representante designado por el Órgano Ejecutivo a través del Consejo de Gabinete y uno de EL CONCESIONARIO de la siguiente manera:

- 1.1. El valor justo de mercado de la empresa concesionaria, asumiendo la venta del negocio en su totalidad entre un comprador y un vendedor de buena fe y evaluándola como un I negocio en marcha, lo que será igual al valor justo de mercado de las acciones más el monto de la totalidad de las deudas y obligaciones de EL CONCESIONARIO;
- 1.2. Menos las deudas y obligaciones que serán asumidas por los compradores que se describen en los siguientes literales:
	- 1.2.1. Todos los contratos, obligaciones y pasivos relacionados con la prestación de los servicios de telecomunicaciones y otros servicios relacionados con personas de derecho público o privado; y,
	- 1.2.2. Todos los contratos, obligaciones y pasivos (incluyendo contratos de arrendamiento de bienes muebles o inmuebles) necesarios para la prestación de los servicios de EL CONCESIONARIO;
- 1.3. Menos el valor justo de mercado de los activos (los "Activos Retenidos") que no sean necesarios para la prestación de los servicios objeto de la CONCESION y que el Estado opte por no adquirir. El comprador de los bienes, redes y equipos de EL CONCESIONARIO asumirá todas las deudas y obligaciones descritas en los numerales 1.2.1. y 1.2.2 del numeral 1.2. anterior; y además contratará a todos los empleados de EL CONCESIONARIO y asumirá todos los pasivos y obligaciones laborales correspondientes a dichos empleados acumuladas a partir de la fecha del ciorros transacción. EL CONCESIONARIO será el responsable por el pago de otros pasivos u obligaciones, siempre y cuando dichos pasivos u obligacións contemplado al determinar el valor justo de mercado del EL CONCESIO

Gaceta Oficial Digital, viernes 11 de julio de 2008

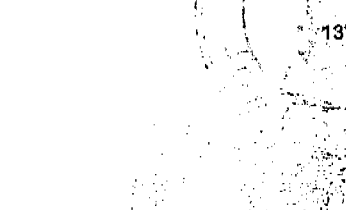

como se establece en esta cláusula.

- 1.4. Si no se logra un acuerdo dentro de sesenta (60) días calendario, las partes nombrarán, de común acuerdo, a un banco de inversión o firma de avalúos de reconocido prestigio internacional, cuya determinación del valor justo de mercado de la empresa concesionaria, tal como lo contempla el punto 1.1. de esta Cláusula o de los Activos Retenidos, será final y obligatoria para las partes.
- 1.5. Si las partes no llegan a un acuerdo para dicho nombramiento dentro de los treinta (30) días calendario, el nombramiento del banco de inversión o de la firma de avalúos de reconocido prestigio internacional deberá acogerse al procedimiento de arbitraje establecido en la Cláusula 83 del Contrato de Concesión.
- 1.6. El precio que el Estado pagará a EL CONCESIONARIO reflejará lo que resulte de la aplicación de la fórmula descrita en esta Cláusula, reducido en un quince por ciento (15%), y en adición se procederá a ejecutar la Fianza consignada de conformidad con la Cláusula 79 del Contrato de Concesión.
- 1.7. Efectuada la expropiación, el Estado procederá a vender los bienes expropiados al nuevo concesionario por el precio que resulte de aplicar el mecanismo establecido en esta Cláusula antes de aplicarse la reducción del quince por ciento (15%) y sin tomar en consideración el monto de la fianza.
- 1.8. El Estado pagará el precio a EL CONCESIONARIO en un término de quince (15) días hábiles contados a partir de la fecha de la venta antes mencionada.

# **CAPÍTULO IX**

## **GARANTÍA DE CUMPLIMIENTO**

## CLÁUSULA 79: FIANZA DE CUMPLIMIENTO

Para garantizar el cabal, exacto y oportuno cumplimiento de las obligaciones Contrato de Concesión, EL CONCESIONARIO presenta a la firma del contrato CINCO MILLONES SETECIENTOS CINCUENTA Y DOS MIL DIECINUS

Gaceta Oficial Digital, viernes 11 de julio de 2008

DE LOS ESTADOS UNIDOS DE AMÉRICA (US\$5,752,019.00) y que en ningún caso será menor del diez por ciento (10%) del valor de las obras e instalaciones proyectadas dentro de los cínco (5) primeros años a partir del perfeccionamiento del Contrato de Concesión.

El monto de la referida garantía se reducirá anual y directamente proporcional durante los cinco (5) primeros años en proporción al valor de las obras e instalaciones realizadas, hasta llegar a un mínimo equivalente al cincuenta por ciento (50%) del monto inicial de la fianza el cual se mantendrá por el resto del período de vigencia del Contrato de Concesión, más el término de un año, para responder a los vicios redhibitorios que pudieran producirse.

# **CAPÍTULO X**

## **DISPOSICIONES FINALES**

### CLÁUSULA 80: MODIFICACIÓN DEL CONTRATO DE CONCESIÓN

El Contrato de Concesión sólo podrá ser modificado por mutuo acuerdo entre las partes, previo Informe de LA AUTORIDAD. Dicha modificación deberá cumplir con las formalidades señaladas en la legislación vigente.

## **CLÁUSULA 81: RECURSOS NUMÉRICOS**

El Plan Nacional de Numeración tiene reservados trescientos mil (300,000) números telefónicos de las series 620-XXXXX a 622-XXXXX para EL CONCESIONARIO, los cuales deben ser solicitados por EL CONCESIONARIO, de conformidad con el procedimiento establecido en el mismo.

Cualesquiera otros números o códigos necesarios para la prestación del Servicio de Comunicaciones Personales (PCS), que LA AUTORIDAD tenga a disposición de los concesionarios, deben ser solicitados formalmente a LA AUTORIDAD.

EL CONCESIONARIO se compromete a proveer portabilidad numérica de requisitos establecidos por LA AUTORIDAD y los reglamentos pertinentes.

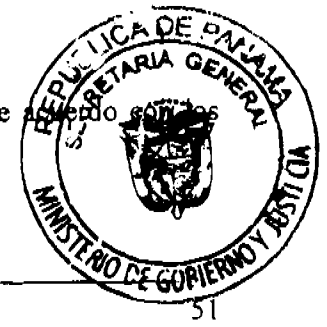

 $\mathbf{r}$ 

Gaceta Oficial Digital, viernes 11 de julio de 2008

EL CONCESIONARIO deberá instalar en sus centrales los equipos y sistemas necesarios para que sus clientes y/o usuarios cuenten con la facilidad de Código de Acceso para efectuar sus llamadas de larga distancia nacional e internacional; de igual manera deberá proveer facilidad de/ marcación, incluyendo acceso no discriminatorio con marcado de igual número de dígitos, independientemente del concesionario a través del cual se curse la llamada, a números telefónicos, servicios de operadora y de guía telefónica, sin demoras.

## CLÁUSULA 82: LEGISLACIÓN APLICABLE

El Contrato de Concesión se sujeta a las leyes vigentes en la República de Panamá. EL CONCESIONARIO se obliga a acatar, cumplir y someterse a dichas leyes, especialmente, pero sin limitar lo anterior, al ordenamiento jurídico en materia de telecomunicaciones, que incluye la Ley No. 26 de 29 de enero de 1996, tal como fue modificada y adicionada por el Decreto Ley No. 10 de 22 de febrero de 2006, La Ley No. 31 de 8 de febrero de 1996, y su reglamento el Decreto Ejecutivo No. 73 de 9 de abril de 1997 en lo que le fuera aplicable; el Decreto Ejecutivo No. 21 de 12 de enero de 1996 y las directrices que emita LA AUTORIDAD.

## **CLÁUSULA 83: ARBITRAJE**

Salvo lo dispuesto en el Contrato de Concesión para el Rescate Administrativo y la Resolución Administrativa del Contrato de Concesión, cualquier controversia o conflicto que surja en relación a la celebración, ejecución, desarrollo, terminación o liquidación del Contrato de Concesión, que no puedan ser resueltas directamente por las partes, serán sometidas al procedimiento de arbitraje de acuerdo a las Reglas de Arbitraje de la Comisión de las Naciones Unidas sobre el Derecho Comercial Internacional. El arbitraje se conducirá en el idioma español, aplicándose las leyes pertinentes, vigentes en la República de Panamá.

El proceso de arbitraje establecido en esta cláusula se efectuará en un lugar neutral a la nacionalidad de las partes del Contrato de Concesión.

Las decisiones que adopte el tribunal de arbitraje serán finales y de forzoso cumplimiza partes aceptan de forma irrevocable para efectos de la presente cláusula comprò ejecución de cualquier laudo arbitral la jurisdicción de cualquier tribunal dondessa partes o sus propiedades.

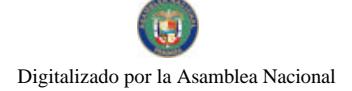

Gaceta Oficial Digital, viernes 11 de jullo de 2008

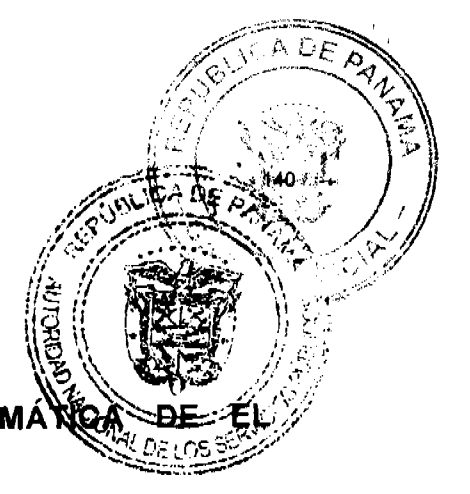

## CLÁUSULA 84: RENUNCIA A RECLAMACIÓN DIPLOM **CONCESIONARIO**

Las sociedades y accionistas extranjeros que participen de EL CONCESIONARIO, por este medio renuncian a interponer reclamación diplomática en lo tocante a los deberes y derechos del Contrato de Concesión, salvo en el caso de denegación de justicia, de conformidad con lo establecido en la Ley No. 22 de 27 de junio de 2006.

### CLÁUSULA 85: DOMICILIO ESPECIAL

Por los efectos derivados del Contrato de Concesión, las partes eligen como domicilio especial a la Ciudad de Panamá, a cuya jurisdicción de los tribunales nacionales declaran someterse.

Para constancia se extiende y firma este documento en la Ciudad de Panamá, a los uinlinie (47) días del mes de mayor de dos mil echo (2008).

MINISTERIO DE GOBIERNO Y JUSTICIA m

DANIEL DELGADO DIAMANTI Ministro

CLARO PANAMÁ, S.A.

CONTRAUGUORISMENTE R  $\frac{1}{5}$  $1111$ RICHART

 $\bar{\bullet}$  = accordibility ALEJANDRO CANTÚ JIMÉNI Secretario y Apoderado Legal

**ES FIEL COF** 

Nosotros, SERCOTEL, S.A. de C.V. y-RADIOMÓVIL DIPSA, S.A. de C.V., los accionistas extranjeros de CLARO PANAMÁ, S.A. por este medio aceptamos y nos someteras cada una de las cláusulas del Contrato de Concesión. En especial, pero si declaración anterior, manifestamos expresamente que nos sometemos a la jurisdic tribunales de la República de Panamá, y renunciamos a interponer reclamación tocante a los deberes y derechos del Contrato de Concesión, salvo en el caso

**DE GORV** 

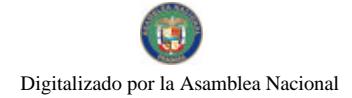

No. 26081

justicia, de conformidad con lo establecido en la Ley No. 22 de junio de 2006.

Por: SERCOTEL, S.A. de C.V.

30 ruullill ALEJANDRO CANTÚ JIMÉNEZ

Pasaporte No. 04460000232 (México) Apoderado

#### Por: RADIOMÓVIL DIPSA, S.A. de C.V.

 $\overline{\mathcal{E}}$  auuuuull ALEJANDRO CANTÚ JIMÉNE

Pasaporte No. 04460000232 (México) Apoderado

REFRENDADO POR: **ARINO R. CARLO** Contralor General de la República

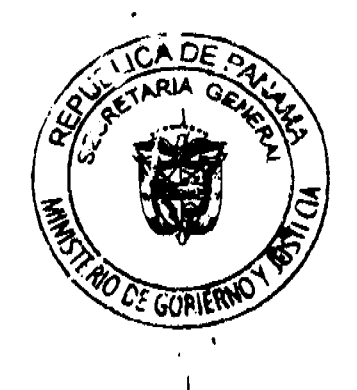

n

## **ANEXOS**

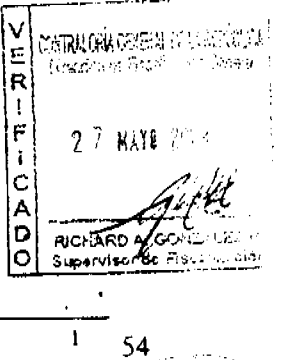

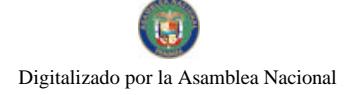

Gaceta Oficial Digital, viernes 11 de julio de 2008

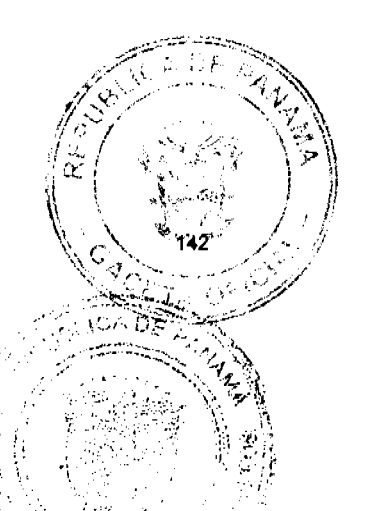

55

# ANEXO A - PLAN MÍNIMO DE DESARROLLO

Con la finalidad de cumplir el Plan Minimo de Desarrollo indicado en la Clausula 26 EL CONCESIONARIO se obliga a realizar las inversiones correspondientes de acuerdo al cronograma acordado con LA AUTORIDAD, que considere lo siguiente:

a.- Capacidad instalada para prestar servicios en la oportunidad y al número de clientes indicado en el cuadro siguiente:

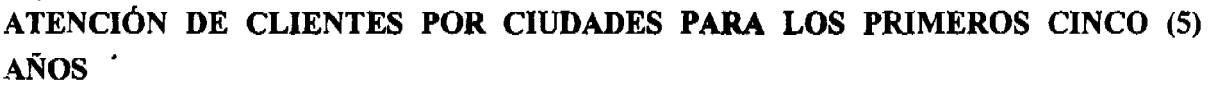

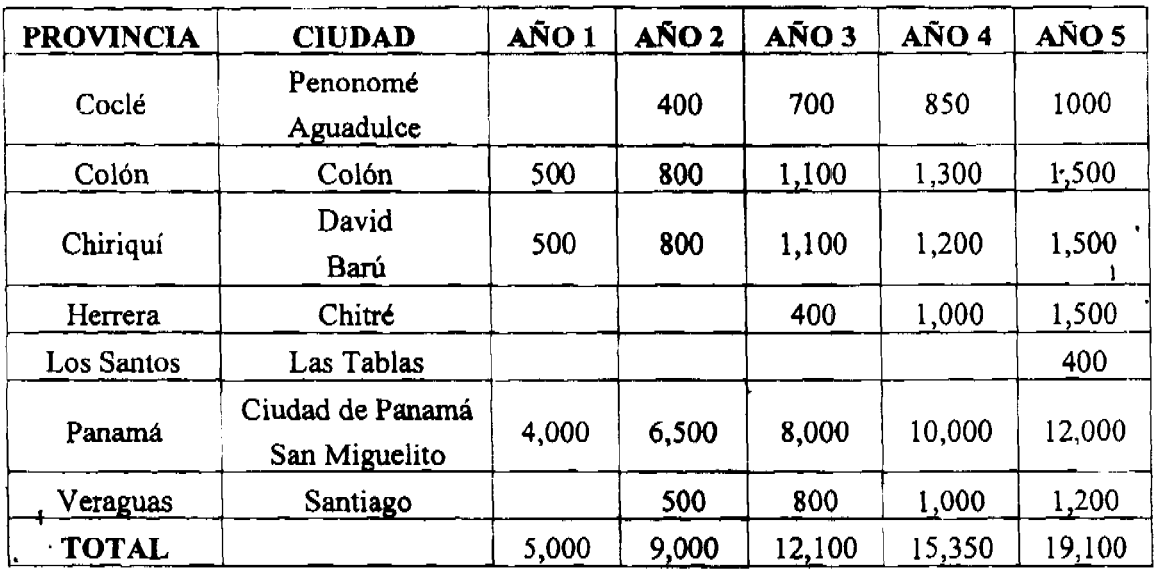

b.- Capacidad instalada para prestar servicios en las vías terrestres siguientes:

- $A\tilde{N}O 1$ : Panamá - Colón (carretera actual).
- $A\tilde{N}O 2$ : Panamá - Chepo, Panamá- San Carlos.
- $A\tilde{N}O$  3: San Carlos-Penonomé, Aguadulce-Santiago, Santiago-Davi
- $A\tilde{N}O 4$ : Divisa-Chitré.
- $ANO$  5: Chitré-Las Tablas.

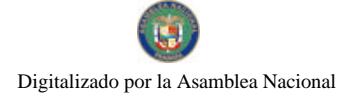

Gaceta Oficial Digital, viernes 11 de julio de 2008

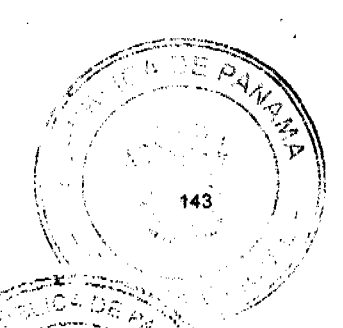

л¥.

c.- INICIO DE OPERACIONES

El inicio de operaciones deberá cubrir la ciudad de Panamá, mediante la instalación de minimo cuatro (4) celdas dentro del área de cobertura identificada en el Anexo "F", en un período de cuatro (4) meses contados a partir del perfeccionamiento del Contrato de Concesión, asimismo, deberá cubrir la carretera Transistmica y la ciudad de Colón a los siete meses siguientes de la fecha de perfeccionamiento del Contrato de Concesión y a los doce (12) meses del perfeccionamiento del Contrato de Concesión deberán cumplir con la instalaciones señaladas dentro del año 1 del Plan Mínimo de Desarrollo contemplado en el Anexo "A" del Contrato de Concesión.

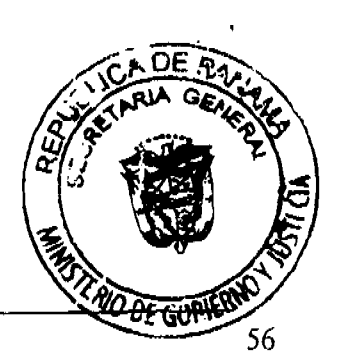

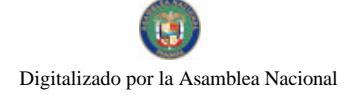

Gaceta Oficial Digital, viernes 11 de julio de 2008

## ANEXO B - ÍNDICES Y PROCEDIMIENTOS DE MEDICIÓN DE **CALIDAD**

Se establecen los Índices de Calidad del Servicio de Comunicaciones Personales (PCS) que se detallan en la siguiente tabla:

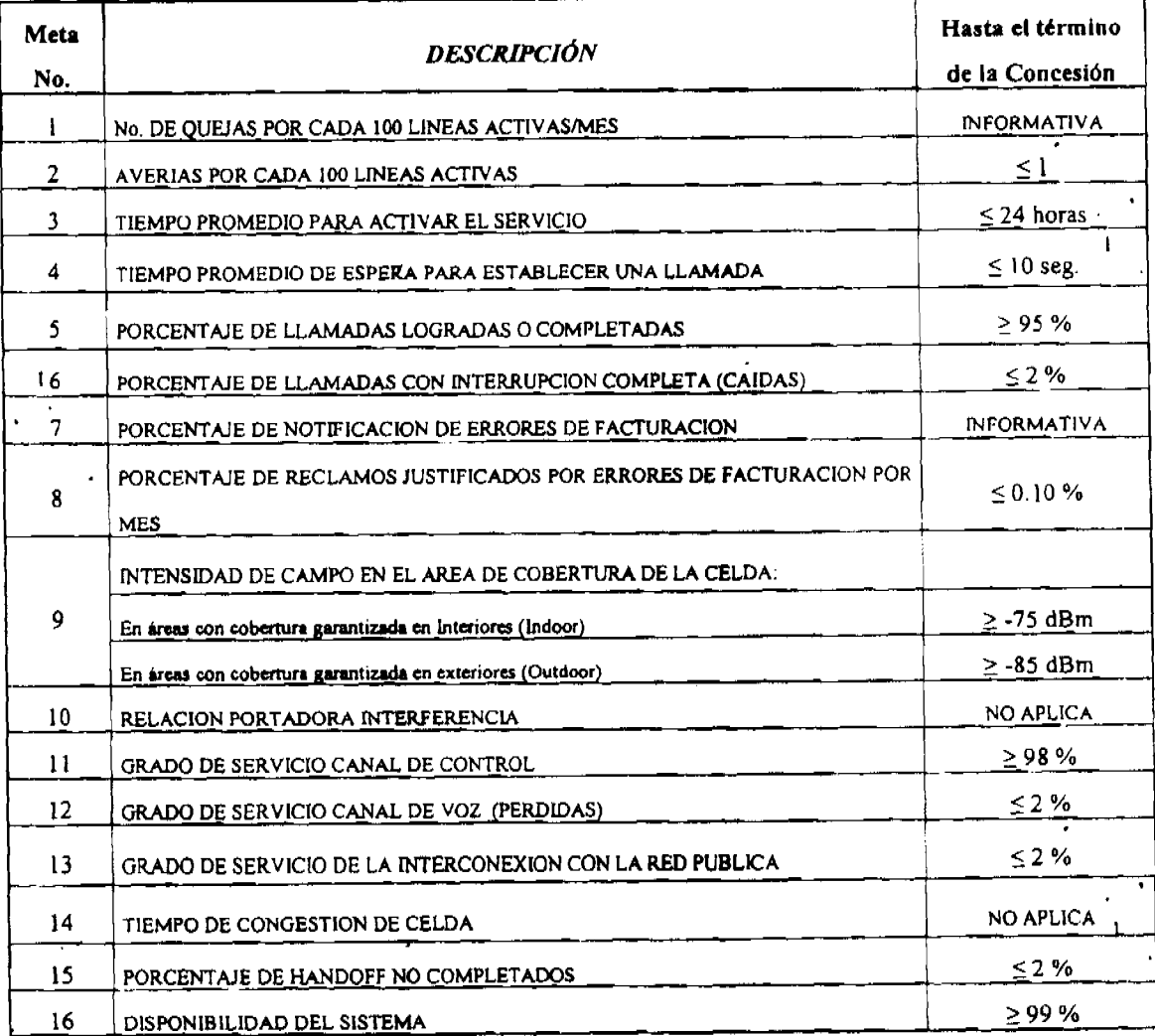

 $\mathbf{I}$ 

#### PERIODOS Y METODOLOGIAS DE MEDICIONES:

La evaluación de las Metas de Calidad de Servicio a las que está sujeto EL CO del Servicio de Comunicaciones Personales (PCS) se realizarán durante dos per

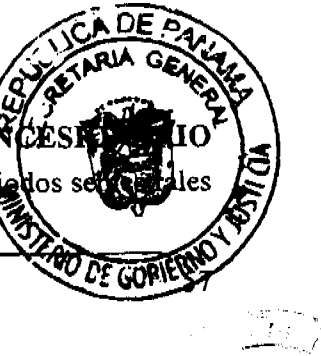
Gaceta Oficial Digital, viernes 11 de julio de 2008

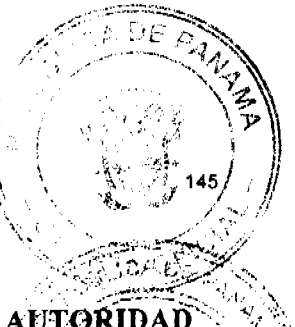

al año ajustándose a las disposiciones desarrolladas en el presente Anexo. LA AUTORIDAD podrá establecer nuevas metas e indices de calidad de servicio por cambios tecnológicos en los equipos de EL CONCESIONARIO, así como nuevas metodologías de medición.

LA AUTORIDAD emitirá la certificación de cumplimiento de metas, si los resultados de la auditoria satisfacen absolutamente todas las metas previstas, durante los treinta (30) días calendario siguientes a la fecha de culminación de dichas auditorias. En caso de que existan índices no cumplidos durante las evaluaciones semestrales, se les computará el periodo de cura establecido en el Contrato de Concesión.

Se establece el primer periodo de medición de Metas de Calidad para el Servicio de Comunicaciones Personales (PCS) a partir del primer semestre del año 2010, comprendido desde el mes de enero al mes de junio.

EL CONCESIONARIO deberá entregar a partir del 1 de enero de 2009 la información correspondiente a los índices de calidad referidos en el presente Anexo a LA AUTORIDAD, como parte del proceso transitorio de pruebas y ajustes a los Sistemas del Servicio de Comunicaciones Personales. Durante este periodo de gracia, LA AUTORIDAD podrá realizar mediciones y auditorias y realizar sugerencias para el mejoramiento y cumplimiento respectivo.

## **TIPOS DE INDICES**

Se fijan dos tipos de índices en el presente Anexo: índices administrativos e índices técnicos.

En el caso de los índices administrativos se presentará un informe a LA AUTORIDAD de manera mensual, los primeros diez (10) días hábiles del mes siguiente al medido dentro del periodo de auditorias.

Para los índices técnicos se medirán a nivel nacional y en cualquier momento, luego de haber realizado las pruebas técnicas de campo "drive test", dentro del periodo de auditorias o en a través de indicadores extraídos en los equipos y sistemas de EL CONCESIONARIO.

## **PROCEDIMIENTO**

Número de quejas por cada 100 líneas activas por mes

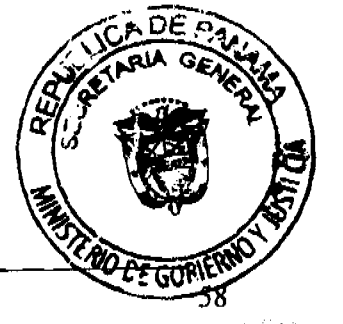

Gaceta Oficial Digital, viernes 11 de julio de 2008

La fórmula a aplicar para calcular este índice mensualmente será la siguiente:

Número de quejas =  $\left(\frac{\text{Número total de quejas presentadas durante el més}}{\text{Número total de líneas activas al final del mes}\right)$ 

Este indice de calidad de servicio no tiene meta establecida; sin embargo, se estimará y remitirá a LA AUTORIDAD para fines estadísticos. Para el cálculo de este índice se considerarán todas las quejas que sean presentadas por sus usuarios. Se considerarán como líneas activas todas aquellas que pueden recibir llamadas.

Este índice deberá ser evaluado en períodos de medición mensuales y se calculará su valor semestral, como promedio de los seis (6) meses de medición.

EL CONCESIONARIO entregará a LA AUTORIDAD, mediante declaración jurada, los resultados semestrales dentro de los treinta (30) primeros días del mes siguiente al semestre medido. Las mediciones mensuales parciales serán remitidas a LA AUTORIDAD en forma mensual durante los primeros diez (10) días hábiles siguientes al periodo de medición.

 $\overline{z}$ . Averías por cada 100 líneas activas.

La fórmula a aplicar para calcular este índice mensualmente será la siguiente:

Número total de fallas por cada cien líneas activas =  $\left(\frac{\text{Número total de fallas presentadas en el mes}}{\text{Número total de líneas activas al final del mes}\right) \times 100$ 

Se entiende como fallas presentadas todas aquellas fallas del Sistema de Comunicaciones Personales relacionadas con problemas de acceso, transmisión, equipamiento, energía, entre otras cosas, y que afecten de manera parcial o total el servicio de una cantidad cualquiera de sus usuarios. Se excluirán del cálculo de este indicador todas aquellas fallas producto de casos fortuitos o fuerza mayor (tales como, sin ser limitativos, robo de cables, fallas en el suministro eléctrico comercial, etc.). Adicionalmente se considerarán como líneas activas todas aquellas que pueden recibir llamadas.

Este indice deberá ser evaluado en períodos de medición mensuales. La meta/ en forma semestral, como promedio de los seis (6) meses de medición. Pata porcentaje esta meta se ha cumplido en forma semestral, se calculará el prometiz

No. 26084

obtenidos en cada periodo de medición, o sea:

· Calcular el promedio aritmético de los niveles de cumplimiento de la meta por semestre (suma de los resultados mensuales dividida entre 6).

EL CONCESIONARIO entregará a LA AUTORIDAD, mediante declaración jurada, los resultados semestrales dentro de los treinta (30) primeros días del mes siguiente al semestre medido. Las mediciones mensuales parciales serán remitidas a LA AUTORIDAD en forma mensual durante los primeros diez (10) días hábiles siguientes al periodo de medición.

### '. Tiempo promedio para activar el servicio  $3<sub>1</sub>$

La fórmula a aplicar para calcular este índice mensualmente será la siguiente:

Tiempo promedio para activar el servicio = Tiempo total del tratamiento de las solicitudes en el mes Número desolicitudes atendidas en el mes

Para este índice se considerará el tiempo total de tratamiento de las solicitudes de activación de sus clientes con respecto al número total de solicitudes de este tipo atendidas durante el mismo mes de medición. El tiempo de tratamiento de una solicitud de activación será medido desde el momento en que la solicitud se introduce al sistema hasta el instante en que el cliente es activado en la red y puede realizar llamadas.

Este índice deberá ser evaluado en períodos de medición mensuales. La meta deberá cumplirse en forma semestral, como promedio de los seis (6) meses de medición. Para calcular en qué porcentaje esta meta se ha cumplido en forma semestral, se calculará el promedio de los índices obtenidos en cada periodo de medición, o sea:

Calcular el promedio aritmético de los niveles de cumplimiento de la meta por semestre (suma de los resultados mensuales dividida entre 6).

EL CONCESIONARIO entregará a LA AUTORIDAD, mediante declaración dirale resultados semestrales dentro de los treinta (30) primeros días del mes siguionis medido. Las mediciones mensuales parciales serán remitidas a LA AUTORES

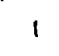

No. 26081

mensual durante los primeros diez (10) días hábiles siguientes al periodo de medición. Este índice deberá ser menor o igual a veinticuatro (24) horas.

#### Tiempo promedio de espera para establecer una llamada  $\overline{4}$ .

La fórmula a aplicar para calcular este índice será la siguiente:

Tiempo promedio de espera para Tiempo total de espera luego de enviar la llamada Número total de intentos de llamadas establecer una llamada

Para el cálculo de este índice se considerará como tiempo de espera luego de enviar la llamada, al tiempo transcurrido desde el instante en que su usuario presiona la tecla de envío (SEND) de su Equipo Terminal hasta el momento en que su usuario percibe la señal de timbrado, el tono de advertencia (Buzón de Mensajes), o el tono de ocupado de la línea llamada; se considerará también que el lapso concluye si dicho usuario del Sistema de Comunicaciones Personales recibe un tono de congestión de otras redes con las que EL CONCESIONARIO esté interconectado. Si dicho usuario recibe un mensaje grabado del sistema al cual está suscrito el otro usuario en el que se indique la indisponibilidad de este último también se dará por concluido el lapso medido.

Esta medición se obtendrá de las centrales de conmutación móvil del operador bajo estudio, o en su defecto, a través de Pruebas de Campo o "Drive Test" que se deberá realizar sobre la hora más cargada del sistema, con la cantidad de muestras y durante los días, que LA AUTORIDAD en conjunto con EL CONCESIONARIO así lo convengan.

El número total de intentos de llamada serán todos los intentos de llamadas que se registren originadas por sus usuarios del Sistema de Comunicaciones Personales, o contempladas para la muestra, durante el periodo de medición. El numerador para el cálculo de este índice será la sumatoria de todos los tiempos de espera medidos en los intentos de llamadas medidos durante el periodo antes mencionado. El denominador para el cálculo de este índice será el total de intentos de llamadas del mismo periodo de medición.

Esta meta deberá cumplirse en forma semestral, como promedio de el(los) periodo(s) medición que se acuerde realizar durante el semestre. Para calcular el cumplimiento semestral de esta meta, se calculará el promedio de los índices ol periodo de medición, o sea:

### Gaceta Oficial Digital, viernes 11 de julio de 2008

- Calcular el promedio aritmético de los niveles de cumplimiento de la meta por semestre
	- (suma de los índices obtenidos en cada periodo de medición dividida entre la cantidad de
- periodos de medición que se llevaron a cabo durante el semestre).

EL CONCESIONARIO entregará a LA AUTORIDAD, mediante declaración jurada y dentro de los treinta (30) primeros días del mes siguiente al semestre medido, un informe con las mediciones realizadas durante el(los) periodo(s) de medición. Las mediciones parciales del índice que se obtengan en cada periodo de medición serán remitidas a LA AUTORIDAD durante los primeros diez (10) días hábiles siguientes al periodo de medición. Este índice deberá ser menor o igual a diez (10) segundos.

#### $\overline{\mathbf{S}}$ . Porcentaje de llamadas logradas o completadas.

La fórmula a aplicar para calcular este índice será la siguiente:

$$
I = \frac{1}{100}
$$
Porcentaje de llamadas logradas o completa das e liamadas e liamadas e liamadas

Para el cálculo de este índice se consideran como "llamadas logradas o completadas" aquellas en las que su usuario perciba:

- 1. Señal de timbrado, el tono de advertencia (Buzón de Mensajes), o el tono de ocupado de la línea llamada.
- 2. Un tono de congestión de otras redes con las que EL CONCESIONARIO esté interconectado.
- 3. Mensaje grabado del sistema al cual está suscrito el usuario llamado en el cual indique la indisponibilidad de este último.

Esta medición se obtendrá de las centrales de conmutación móvil de EL CONCESIONARIO, o en su defecto, a través de Pruebas de Campo o "Drive Test" que se deberá realizar sobre la hora más cargada del Sistema de Comunicaciones Personales, con la cantidad de muestras a durante los días, que LA AUTORIDAD en conjunto con EL CONCESIONARIO así lo possessi número total de intentos de llamada serán todos los intentos de llamadas que originadas por sus usuarios del Sistema de Comunicaciones Personales, o contemp

No. 26081

muestra, durante el periodo de medición.

El cálculo de este índice será el cociente del total de llamadas logradas, contadas durante el periodo de medición antes mencionado, divido entre el número total de intentos de llamada contadas durante el mismo periodo de medición, expresado como porcentaje. alista est.<br>Aliano de Santo Caracteria est.<br>Aliano de Santo Caracteria est.

Esta meta deberá cumplirse en forma semestral, como promedio de el(los) periodo(s) de medición que se acuerde realizar durante el semestre. Para calcular el porcentaje de cumplimiento semestral de esta meta, se calculará el promedio de los índices obtenidos en cada periodo de medición, o sea:

· Calcular el promedio aritmético de los niveles de cumplimiento de la meta por semestre (suma de los índices obtenidos en cada periodo de medición dividida entre la cantidad de periodos de medición que se llevaron a cabo durante el semestre).

EL CONCESIONARIO entregará a LA AUTORIDAD, mediante declaración jurada y dentro de los treinta (30) primeros días del mes siguiente al semestre medido, un informe con las mediciones realizadas durante el(los) periodo(s) de medición. Las mediciones parciales del índice que se obtengan en cada periodo de medición serán remitidas a LA AUTORIDAD durante los primeros diez (10) días hábiles siguientes al periodo de medición. Este índice deberá ser mayor o igual a noventa y cinco por ciento (95%).

### Porcentaje de llamadas con interrupción completa (caídas) 6.

La fórmula a aplicar para calcular este índice será la siguiente:

% de llamadas interrumpidas  $= \left( \frac{\text{Número de llamadas completadas interrumpidas}}{\text{Número total de llamadas completadas}} \right)$  $\vert$ ×100

Para este indice se entiende que las llamadas completadas interrumpidas son todas aquellas llamadas logradas que se interrumpan por cualquier motivo distinto a la acción propiazione usuario de terminar la llamada (pulsar la tecla END o desconectar la energía del dentro del lapso de la medición. El número total de llamadas completadas se cantidad de llamadas que fueron establecidas en el mismo lapso de medición.

No. 26081

 $\mathbf{r}$ 

Esta medición se obtendrá de las centrales de conmutación móvil de EL CONCESIONARIO; o en su defecto, a través de Pruebas de Campo o "Drive Test" que se deberá realizar sobre la hora más cargada del Sistema de Comunicaciones Personales, con la cantidad de muestras y durante los días que LA AUTORIDAD en conjunto con EL CONCESIONARIO así lo convengan. El número total de intentos de llamada serán todos los intentos de llamadas que se-registren originadas por sus usuarios del Sistema de Comunicaciones Personales, o contempladas para la muestra, durante el periodo de medición.

El cálculo de este índice será el cociente del total de *llamadas interrumpidas* contadas durante el periodo de medición, dividido entre el número total de llamadas completadas contadas durante el mismo periodo, expresado como porcentaje.

Esta meta deberá cumplirse en forma semestral, como promedio de el(los) periodo(s) de medición que se acuerde realizar durante el semestre. Para calcular el porcentaje de cumplimiento semestral de esta meta, se calculará el promedio de los índices obtenidos en cada periodo de medición, o sea:

· Calcular el promedio aritmético de los niveles de cumplimiento de la meta por semestre (suma de los índices obtenidos en cada periodo de medición dividida entre la cantidad de periodos de medición que se llevaron a cabo durante el semestre).

EL CONCESIONARIO entregará a LA AUTORIDAD, mediante declaración jurada y dentro de los treinta (30) primeros días del mes siguiente al semestre medido, un informe con las médiciones realizadas durante el(los) periodo(s) de medición. Las mediciones parciales del índice que se obtengan en cada periodo de medición serán remitidas a LA AUTORIDAD durante los primeros diez (10) días hábiles siguientes al periodo de medición. Este índice deberá ser menor o igual al dos por ciento (2%).

#### 7. Porcentaje de notificación de errores de facturación

La fórmula a aplicar para calcular este índice mensualmente será la siguiente:

Porcentaje de notificación de Número de errores de facturación notificados a Número de líneas activas facturadas al me errores de facturación

Gaceta Oficial Digital, viernes 11 de julio de 2008

Este indice de calidad de servicio no tiene meta establecida; sin embargo, se estimará y remitira a LA AUTORIDAD para fines estadísticos. Para el cálculo de este indice se consideraran todas. las quejas que sean presentadas por sus clientes y que se refieran a errores o discrepancias en la facturación emitida.

Este índice deberá ser evaluado en períodos de medición mensuales y se calculara. semestral, como promedio de los seis (6) meses de medición.

La empresa concesionaria entregará a LA AUTORIDAD, mediante declaración jurada, los resultados semestrales dentro de los treinta (30) primeros días del mes siguiente al semestre medido. Las mediciones mensuales parciales serán remitidas a LA AUTORIDAD en forma mensual durante los primeros diez (10) días hábiles siguientes al periodo de medición.

#### $\mathbf{g}$ . Porcentaje de reclamos justificados por errores de facturación por mes

La fórmula a aplicar para calcular este índice mensualmente será la siguiente:

$$
X(\%) = \left(\frac{x_1}{n+94.82\sqrt{n}}\right) \times 100
$$

 $X(\%)$  = Porcentaje de reclamos justificados por errores de facturación por mes

 $x_1$  = Número de errores de facturación justificados por mes

 $n =$ Total de líneas activas facturadas por mes

Para el cálculo de este índice se considerarán como errores de facturación justificados a todos aquellos reclamos por errores o discrepancias en los montos de las facturas emitidas, que hayan sido presentados por sus clientes durante el periodo de medición y que hayan sido aceptados por EL CONCESIONARIO entre el número total de líneas activas facturadas en el mes.

Este índice deberá ser evaluado en períodos de medición mensuales. La meta deberá cumplirse en forma semestral, como promedio de los seis (6) meses de medición. Para calcular el porcentaje de cumplimiento semestral de esta meta se calculará el promedio de los índices obtenidos en cada periodo de medición, o sea:

Calcular el promedio aritmético de los níveles de cumplimiento de la m  $\bullet$ (suma de los resultados mensuales dividida entre 6).

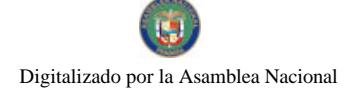

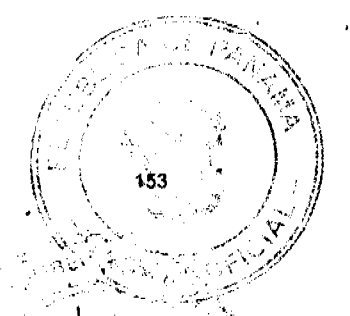

No. 26081

EL CONCESIONARIO entregará a LA AUTORIDAD, mediante declaración jurada, los resultados semestrales dentro de los treinta (30) primeros días del mes siguiente al semestre medido. Las mediciones mensuales parciales serán remitidas a LA AUTORIDAD en forma mensual durante los primeros diez (10) dias hábiles siguientes al periodo de medición. Este índice deberá ser menor o igual al cero punto diez por ciento (0. 10%).

#### 9. Intensidad de campo en el área de cobertura de la celda

Esta medición se obtendrá a través de Pruebas de Campo o "Drive Test" que se podrán realizar o no, sobre la hora más cargada del Sistema de Comunicaciones Personales, con la cantidad de muestras y durante los días que LA AUTORIDAD en conjunto con EL CONCESIONARIO así lo convengan.

Para el cumplimiento de esta metra se presentarán los resultados de las Pruebas de Campo o "Drive Test" de forma tabulada, con sus respectivos mapas de niveles de señal, medidos e impresos con los instrumentos adecuados. El resultado de esta prueba indicará los niveles de señal en exteriores. Dentro del plan de rutas a seguir en las pruebas de campo o "Drive Test" se deberán incluir, como mínimo, las áreas de cobertura en las cuales EL CONCESIONARIO ofrezca servicio de acuerdo al Plan Mínimo de Desarrollo y sus modificaciones.

EL CONCESIONARIO entregará a LA AUTORIDAD, mediante declaración jurada y dentro de los treinta (30) primeros días del mes siguiente al semestre medido, un informe con las mediciones obtenidas durante el(los) periodo(s) de medición con su respectivo porcentaje de cumplimiento. Las mediciones parciales del índice que se realicen en cada periodo de medición serán remitidas a LA AUTORIDAD durante los primeros diez (10) días hábiles siguientes al periodo de medición. Se computará el índice semestral como el promedio de los valores del porcentaje de cumplimiento calculados durante cada periodo de medición.

Los niveles de intensidad de señal, obtenidos en áreas con cobertura garantizada en interiores (Indoor), deberán cumplir con una intensidad mínima de -75dbm en exteriores. Por otro lado, los niveles de intensidad de señal obtenidos en áreas con cobertura garantizada en exteriores (Outdoor) deberán cumplir con una intensidad mínima de -85dbm en exteriores. Los intensidad medidos en cada una de las dos áreas de cobertura garantizada, deberándo valores mínimos de intensidad exigidos en al menos el noventa (90%) por ciento muestras tomadas.

Gaceta Oficial Digital, viernes 11 de julio de 2008

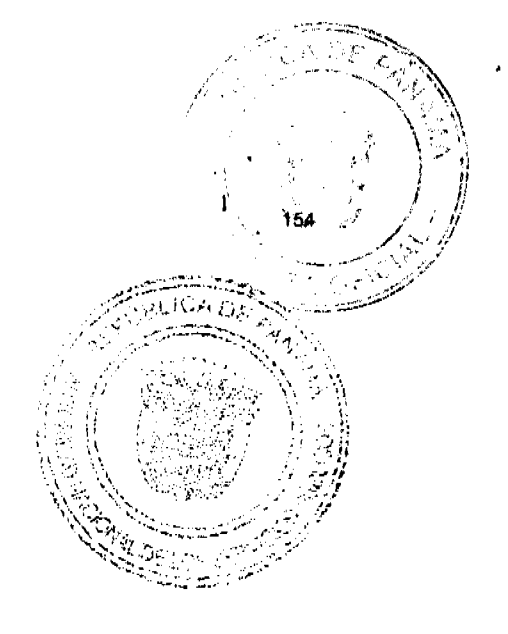

#### Relación portadora interferencia 10.

Esta meta no aplica.

#### Grado de servicio del canal de control (acceso) 11.

La fórmula a aplicar para calcular este índice será la siguiente:

Grado de Servicio del Canal de Control =  $\left(1-\frac{\text{Total de fallas de acceso a la hora pico}}{\text{Total de intentos de acceso a la hora pico}}\right) \times 100$ .

El Grado de Servicio del Canal de Control se calculará a partir de la fórmula, uno merlos el cociente entre el total de fallas de acceso ocurridas durante la hora pico diaria dentro del periodo de medición, divididas entre el total de intentos de acceso (generación de llamadas y/o envío de mensajería de texto) originados por los usuarios de la red en el mismo periodo de medición y expresada en porcentaje.

Para el cálculo de este índice EL CONCESIONARIO deberá presentar sus estadísticas de fallas de accesio por sector en cada una de las radiobases del Sistema de Comunicaciones Personales. Esta información se obtendrá de las centrales de conmutación móvil de EL CONCESIONARIO, o en su defecto, a través de Pruebas de Campo o "Drive Test" que se deberán realizar sobre la hora más cargada del sistema, con la cantidad de muestras y durante los días, que LA AUTORIDAD en conjunto con EL CONCESIONARIO así lo convengan.

Esta meta deberá cumplirse en forma semestral, como promedio de el(los) periódo(s) de medición que se acuerde realizar durante el semestre. Para calcular el porcentaje de cumplimiento semestral de esta meta, se calculará el promedio de los índices obtenidos en cada periodo de medición, o sea:

- · Calcular el promedio aritmético de los niveles de cumplimiento de la meta por semestre
- (suma de los índices obtenidos en cada periodo de medición dividida entre la cantidad de
- periodos de medición que se llevaron a cabo durante el semestre).

EL CONCESIONARIO entregará a LA AUTORIDAD, mediante declaración

 $\mathbf{r}$ 

Gaceta Oficial Digital, viernes 11 de julio de 2008

de los treinta (30) primeros días del mes siguiente al semestre medido, un informe con tes mediciones realizadas durante el(los) periodo(s) de medición. Las mediciones parciales del índice que se obtengan en cada periodo de medición serán remitidas a LA AUTORIDAD durante los primeros diez (10) días hábiles siguientes al periodo de medición. El Grado de Servicio del Canal de Control en el sistema deberá ser mayor o igual al noventa y ocho por ciento (98%).

#### 12. Grado de servicio del canal de voz (pérdidas)

La fórmula a aplicar para calcular este índice será la siguiente:

Grado de servicio del canal de voz = 
$$
\left(1 - \frac{Número total de llamadas logradas en la hora pico}{Número total de llamadas intentadas en la hora pico}\right) \times 100
$$

El Grado de Servicio del Canal de Voz se calculará a partir de la fórmula, uno menos el cociente entre el Número total de llamadas logradas durante la hora pico diaria dentro del periodo de medición divididas entre el Número total de llamadas intentadas por los usuarios de la red en el mismo periodo de medición y expresada en porcentaje.

Para el cálculo de este índice se consideran como "Número de llamadas logradas en la hora pico? aquellas en las que su usuario perciba:

- 1. Señal de timbrado, el tono de advertencia (Buzón de Mensajes), o el tono de ocupado de la línea llamada.
- 2. Un tono de congestión de otras redes con las que EL CONCESIONARIO<sub>i</sub> esté interconectado.
- 3. Mensaje grabado del sistema al cual está suscrito el usuario llamado en el cual indique la indisponibilidad de este último.

El "Número de llamadas intentadas en la hora pico" serán todos los intentos de llamadas que se registren originadas por sus usuarios del Sistema de Comunicaciones Personales durante el . DE periodo de medición.

Esta información se obtendrá de las centrales de conmutación móvil del opera en su defecto, a través de Pruebas de Campo o "Drive Test" que se deberán

más cargada del sistema, con la cantidad de muestras y durante los días, que LA AUTORIDAD en conjunto con el Operador PCS así lo convengan.

Esta meta deberá cumplirse en forma semestral, como promedio de el(los) periodo(s) de Para calcular el porcentaje de medición que se acuerde realizar durante el semestre. cumplimiento semestral de esta meta, se calculará el promedio de los índices obtenidos en cada periodo de medición, o sea:

Calcular el promedio aritmético de los niveles de cumplimiento de la meta por semestre (suma de los índices obtenidos en cada periodo de medición dividida entre la cantidad de periodos de medición que se llevaron a cabo durante el semestre).

EL CONCESIONARIO, entregará a LA AUTORIDAD, mediante declaración jurada y dentro de los treinta (30) primeros días del mes siguiente al semestre medido, un informe con las mediciones realizadas durante el(los) periodo(s) de medición. Las mediciones parciales del índice que se obtengan en cada periodo de medición serán remitidas a LA AUTORIDAD durante los primeros diez (10) días hábiles siguientes al periodo de medición. El Grado de Servicio del Canal de Voz en el sistema deberá ser menor o igual al dos por ciento (2%).

### Grado de servicio de la interconexión con los operadores de la red pública, de  $13.$ telecomunicaciones

La fórmula establecida en el contrato es la siguiente:

u | 1 → Número de llamadas cursadas por el troncal en la hora pico Grado de servicio de la interconexión con los operadores  $\mathbf{x}$ 100 Numero de llamadas intentadas en la hora pico de la red pública de telecomunicaciones

El Grado de Servicio de la interconexión con los operadores de la red pública de telecomunicaciones se calculará a partir del promedio de los valores diarios obtenidos de la fórmula, uno menos el cociente entre el Número de llamadas cursadas por el troncal en la hora pico divididas entre el Número de llamadas intentadas en la hora pico por los usuarios de la red y expresada en porcentaje.

Para el cálculo de este índice se considerarán como "números de llamadas/ troncal en la hora pico" a aquellas que cumplan con lo siguiente:  $T\phi\tilde{d}$ originadas dentro de la hora más cargada, por los usuarios de EL CONCESION

No. 26081

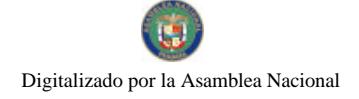

Gaceta Oficial Digital, viernes 11 de julio de 2008

por la Central de Conmutación Móvil respectiva y que requieren un circuito tronçal, de dicha central, interconectada a las redes de otros concesionarios.

El "número de llamadas intentadas en la hora pico" será: Todos los intentos de llamadas originadas dentro de la hora más cargada, por sus usuarios del Sistema de Comunicaciones Personales, con destino a cualquier concesionario con el cual se posea interconexión.

Este índice deberá ser evaluado en períodos de medición mensuales. La meta por ruta de interconexión, deberá cumplirse en forma semestral, como promedio de los seis (6) meses de medición. Para calcular el porcentaje de cumplimiento semestral de la meta en cada ruta, se calculará el promedio de los índices obtenidos por cada ruta de interconexión en cada periodo de medición, o sea:

Calcular el promedio aritmético de los niveles de cumplimiento de la meta por ruta y por semestre (suma de los resultados mensuales dividida entre 6).

EL CONCESIONARIO entregará a LA AUTORIDAD, mediante declaración jurada, los resultados semestrales dentro de los treinta (30) primeros días del mes siguiente al semestre medido. Las mediciones mensuales parciales serán remitidas a LA AUTORIDAD en forma mensual durante los primeros diez (10) días hábiles siguientes al periodo de medición. El promedio de los índices para cada ruta de interconexión deberá ser menor o igual a dos por ciento (2%).

#### $14.$ Tiempo de congestión de celda

Esta meta no aplica.

### 15. Porcentaje de handoff no completados

La fórmula a aplicar para calcular este índice será la siguiente:

Porcentaje de hands - off no completados =  $\left(1 - \frac{N \hat{u} \text{mero de handoff}}{N \hat{u} \text{mero total de handoff required}}\right)$ El Porcentaje de Handoff no completados será, uno menos el cociente entre el

No. 26081

1

completados durante el periodo de medición divididos entre el total de handoff requeridos por los usuarios de la red en el mismo periodo, expresado como porcentaje.

Para el cálculo de este indice EL CONCESIONARIO deberá presentar sus estadísticas de handoff por sector en cada una de las radiobases del Sistema de Comunicaciones Personales. De igual forma se deberá incluir los resultados de los traspasos "soft" o "hard" en el evento de que Esta información se obtendrá de las centrales de conmutación móvil de EL aplique. CONCESIONARIO, o en su defecto, a través de Pruebas de Campo o "Drive Test" que se deberán realizar sobre la hora más cargada del Sistema de Comunicaciones Personales, con la cantidad de muestras y durante los días, que LA AUTORIDAD en conjunto con EL CONCESIONARIO así lo convengan.

Esta meta deberá cumplirse en forma semestral, como promedio de el(los) periodo(s) de medición que se acuerde realizar durante el semestre. Para calcular el porcentaje de cumplimiento semestral de esta meta, se calculará el promedio de los índices obtenidos en cada periodo de medición, o sea:

Calcular el promedio aritmético de los niveles de cumplimiento de la meta por semestre (suma de los índices obtenidos en cada periodo de medición dividida entre la cantidad de periodos de medición que se llevaron a cabo durante el semestre).

EL CONCESIONARIO entregará a LA AUTORIDAD, mediante declaración jurada y dentro de los treinta (30) primeros días del mes siguiente al semestre medido, un informe con las mediciones realizadas durante el(los) periodo(s) de medición. Las mediciones parciales del índice que se obtengan en cada periodo de medición serán remitidas a LA AUTORIDAD durante los primeros diez (10) días hábiles siguientes al periodo de medición. El Porcentaje de handoff no completados en el sistema deberá ser menor o igual al dos por ciento (2%).

#### Disponibilidad del sistema *I'6.*

La fórmula a aplicar para calcular este índice mensualmente será la siguiente:

Total de horas de indisponibilidad del sistema dentro del periodo de<br>Total de horas de duración del periodo de medición Disponibilidad del sistema =  $|1-$ 

Gaceta Oficial Digital, viernes 11 de julio de 2008

El cálculo de este índice será, uno menos el cociente del total de horas de indisponibilidad del Sistema de Comunicaciones Personales producto de fallas presentadas durante el periodo de medición, dividido entre el número total de horas del periodo de medición, expresado como porcentaje.

Se entiende como fallas presentadas, todas aquellas fallas del Sistema de Comunicaciones Personales relacionadas con problemas de acceso, transmisión, equipamiento, energía, entre otras cosas, y que afecten de manera parcial o total el servicio de una cantidad cualquiera de sus usuarios. Se excluirán del cálculo de este indicador, todas aquellas fallas por caso fortuito o de fuerza mayor (tales como, sin ser limitativos, robo de cables, fallas en el suministro eléctricos comercial, etc.).

Este índice deberá ser medido en períodos de medición mensuales. La meta deberá cumplirse en forma semestral, como promedio de los seis (6) meses de medición. Para calcular en qué porcentaje esta meta se ha cumplido en forma semestral, se calculará el promedio de los índices obtenidos en cada periodo de medición, o sea:

Calcular el promedio aritmético de los niveles de cumplimiento de la meta por semestre (suma de los resultados mensuales dividida entre 6).

EL CONCESIONARIO entregará a LA AUTORIDAD, mediante declaración jurada, los resultados semestrales dentro de los treinta (30) primeros días del mes siguiente al semestre medido. Las mediciones mensuales parciales serán remitidas a LA AUTORIDAD en forma mensual durante los primeros diez (10) días hábiles siguientes al periodo de medición. Este índice deberá ser mayor o igual a noventa y nueve por ciento (99%).

## **MEDICIONES EN CAMPO**

Las pruebas de campo necesarias para la medición de la Calidad del Servicio de Comunicaciones Personales se llevarán a cabo de acuerdo a lo establecido en el Procedimiento de Pruebas de Campo o "Drive Test", que para tales efectos emitirá LA AUTORIDAD.

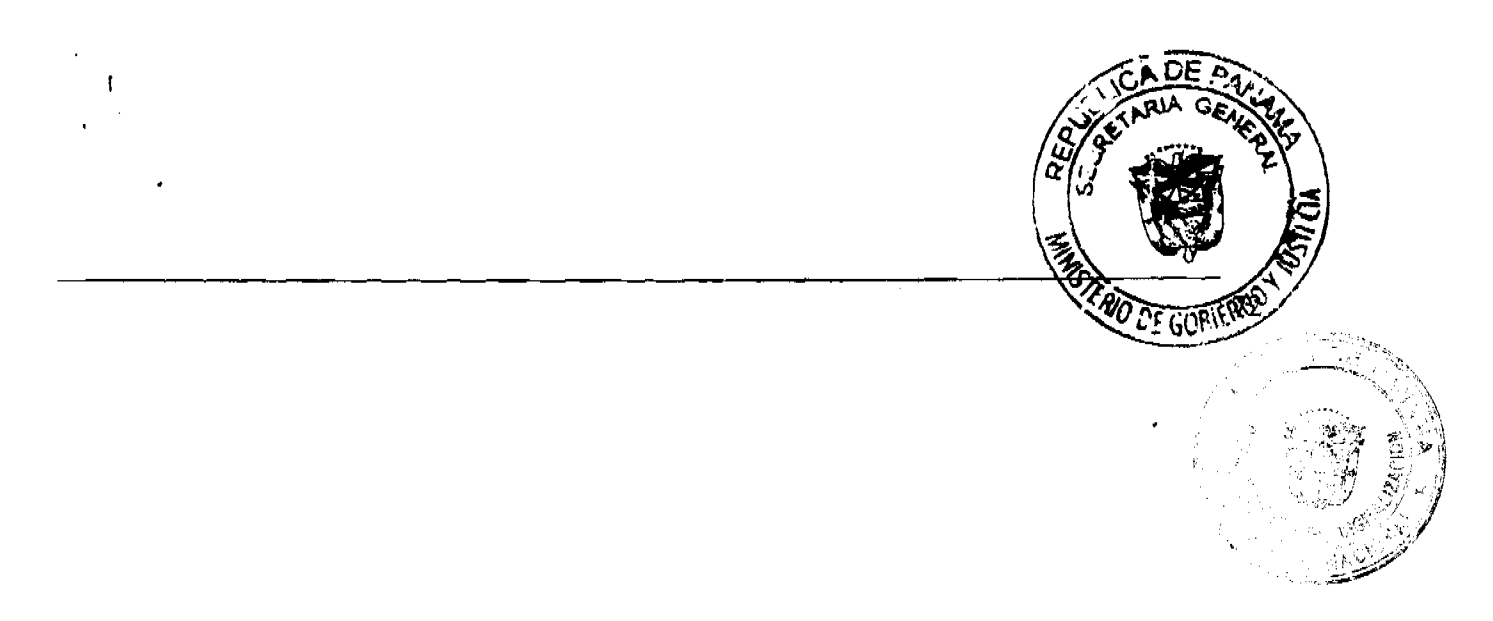

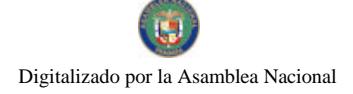

Gaceta Oficial Digital, viernes 11 de julio de 2008

# ANEXO C - PROYECTO TÉCNICO Y CONTROL DE INSTALA

## <u>ANTEPROYECTO TÉCNICO</u>

 $\mathbf{I}$ El objetivo del anteproyecto técnico, es presentar los requerimientos para ejecutar la instalación y puesta en marcha de este sistema.

EL CONCESIONARIO presentará a LA AUTORIDAD la información relacionada con los siguientes puntos:

- a) La selección de las zonas de búsqueda geográficas para la instalación de las celdas.
- b) Un estudio de cobertura donde se instalen las celdas, indicando las intensidades de campo teóricas esperadas en las áreas en cuestión.
- c) Un plan de frecuencia, indicando la localización física de las mismas, o su utilización en otras áreas, así como los sistemas a ser utilizados para sus enlaces con las centrales.
- d) Indicar el sistema de energía eléctrica de emergencia a ser utilizado, así como su duración a pleno consumo si se utilizaran baterías solamente.

## **PROYECTO TÉCNICO**

Después de completar el Anteproyecto Técnico se procederá a la elaboración del Proyecto Técnico final. Esta fase al ser desarrollada será informada a LA AUTORIDAD y contendrá lo siguiente:

- a) El estudio definitivo de la asignación de las portadoras y canales en sus respectivas celdas y localización geográfica de las mismas, incluyendo sus coordenadas.
- b) Presentación técnica con las informaciones básicas de la infraestructura nego sistema, tales como: perfiles de los enlaces, memoria de cálculo de los tipo de las torres, casetas para equipos, energía y caminos de acceso.
- c) Detallar los sistemas de antenas a emplear en las celdas.

Gaceta Oficial Digital, viernes 11 de julio de 2008

- d) Indicación de los equipos a utilizar, marca, modelo, tecnología o a su efecto la data técnica del fabricante.
- e) Información sobre disponibilidad de partes de repuesto necesarios para los equipos en general según recomendaciones del fabricante o basados en la experiencia de EI CONCESIONARIO.

## CONTROL DE LAS INSTALACIONES

EL CONCESIONARIO deberá entregar a LA AUTORIDAD un cronograma de actividades relacionadas con la instalación de equipos y sistemas necesarios para la prestación del Servicio de Comunicaciones Personales (PCS) conforme al cumplimiento del Plan Mínimo de Desarrollo.

EL CONCESIONARIO permitirá el acceso de los miembros de LA AUTORIDAD o sus designados a sus estaciones y/o centrales, a fin de supervisar el progreso de sus instalaciones.

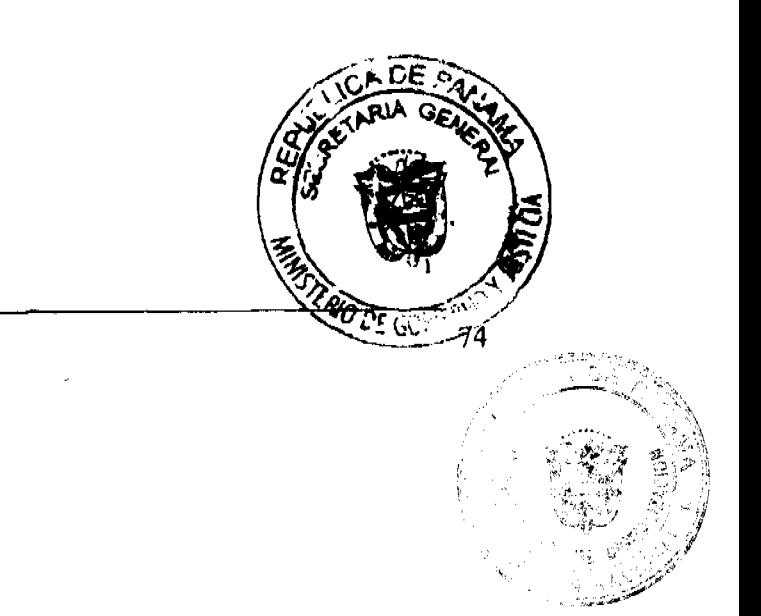

Gaceta Oficial Digital, viernes 11 de julio de 2008

# ANEXO D - CONTENIDO MÍNIMO DE LOS INFORMES

Los informes semestrales deberán contener al menos:

- 1. Número de sus usuarios del sistema por modalidad de pago y tecnología.
- 2. Número de llamadas y minutos facturados por el sistema, desglosadas así:
	- a) De básico a móvil, identificados por concesionarios,
	- b) De móvil a básico, identificados por concesionarios,
	- c) De móvil a móvil, identificados por concesionarios.
- 3. Los valores promedios de los siguientes parámetros para las ocho (8) horas diarias de mayor tráfico (pico) durante el período de evaluación:
	- a) Porcentaje de Bloqueo con:
		- a.1) La interconexión a la red pública, desglosados por concesionario.
		- a.2) Otras redes móviles, desglosados por concesionario.
		- a.3) La propia red del operador móvil (entre centrales de conmutación móvil).
	- b) Porcentaje de llamadas caídas o interrumpidas.
	- c) Porcentaje de intentos de llamada no completadas.
- 4. Números de celdas en operación, incluyendo.
	- a) Identificación y ubicación de cada celda incluyendo su coordenada geográfica.
	- b) Tipo (omni, sectorizada, etc.) y aplicación de la celda (macro, micro, pico, etc.)
	- c) Tipo de antena (ganancia, altura promedio sobre el terreno y potencia efectiva radiada)
	- d) Número de canales analógicos y digitales operativos (por sector, si es el caso)
	- e) Tráfico que maneja:
		- e.1 Durante la hora pico del día pico
		- e.2 Número total de llamadas durante el período de evaluación
		- e.3 Número de llamadas caídas
		- e.4 Número de intentos de llamada con señal inferior al umbral de ac

ł

Gaceta Oficial Digital, viernes 11 de julio de 2008

- e.5. Porcentaje de bloqueo de canales radio frecuencias (interferencias)
- 5. Listado de fallas del sistema, indicando:
	- a) Hora, fecha y duración del evento
	- b) Área afectada por la falla
	- c) Número estimado de sus usuarios afectados
- 6. Estado de cumplimiento del plan mínimo de expansión y desarrollo del sistema.
- 7. Instalaciones en proceso, modificaciones de las instalaciones y planes para los próximos 6 meses.

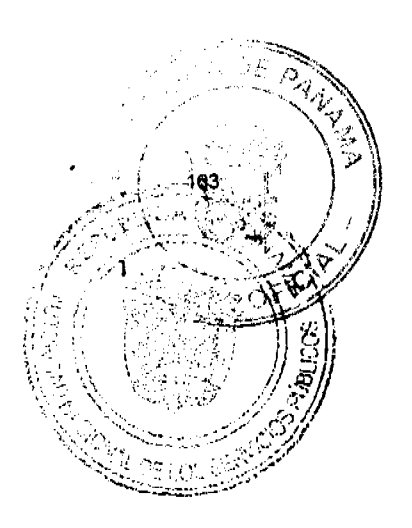

76

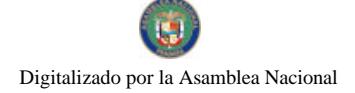

Gaceta Oficial Digital, viernes 11 de julio de 2008

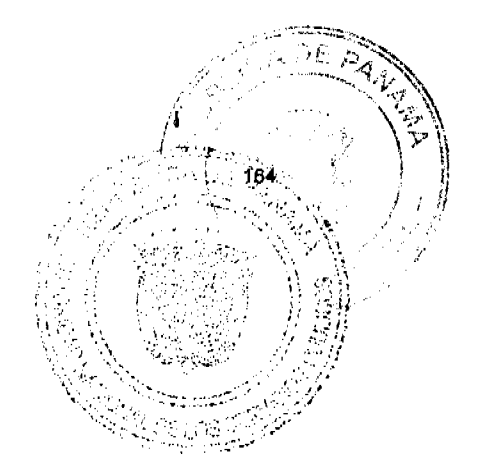

## ANEXO E - NOTA EXPLICATIVA

El contenido de este Anexo E tiene como único propósito que la referencia hecha al Anexo F contenida en la redacción del Plan Mínimo de Desarrollo de las concesiones de Telefonía Móvil Celular, se mantenga igual a la del Anexo A de la Concesión del Servicio de Comunicaciones Personales (PCS), de conformidad con la Resolución No. JD-080 de 10 de abril de 1997.

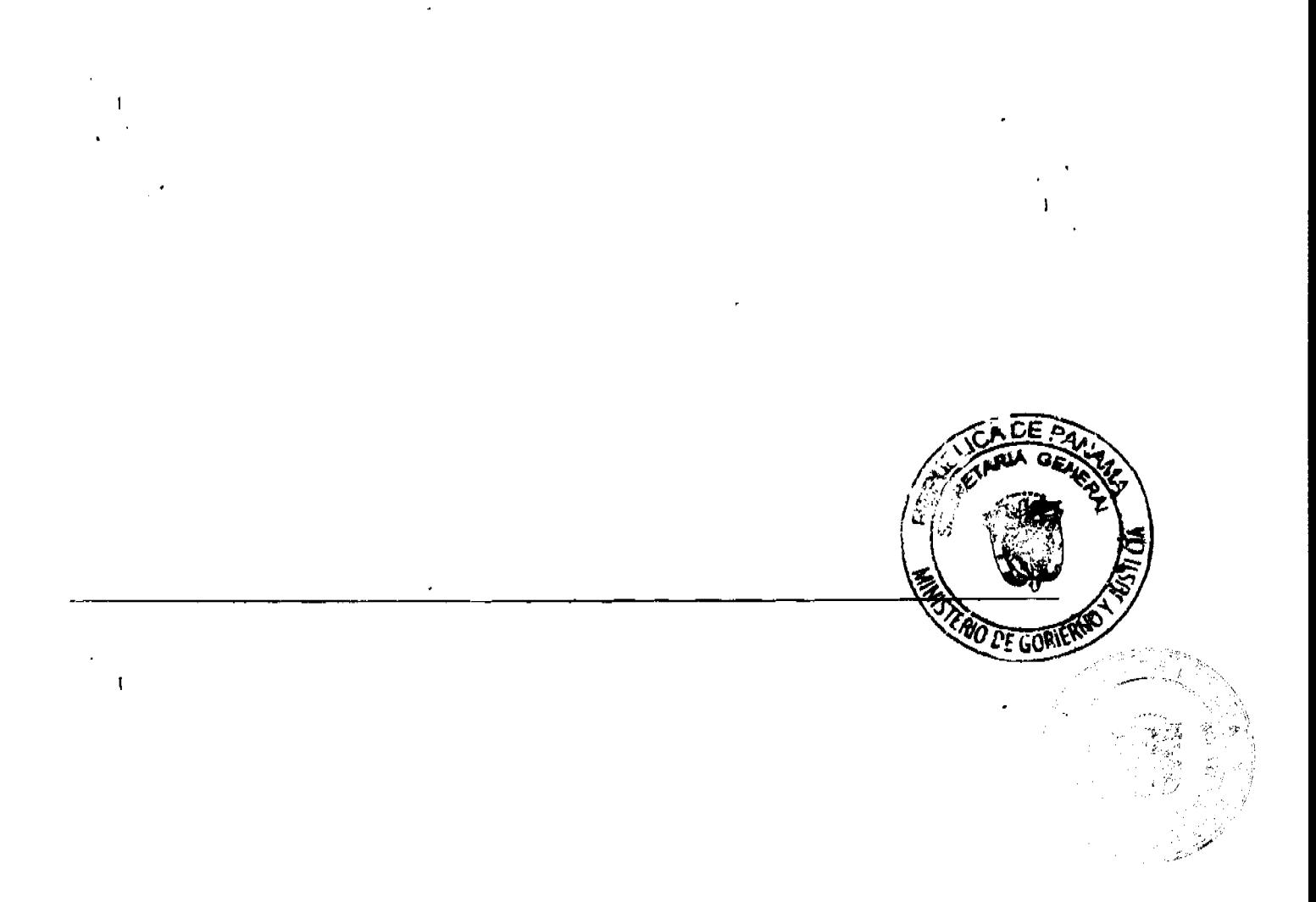

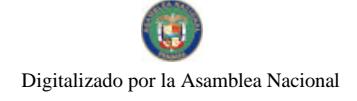

Gaceta Oficial Digital, viernes 11 de julio de 2008

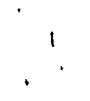

## **ANEXO F - DIAGRAMAS DE COBERTURA**

## INICIO DE OPERACIONES

EL CONCESIONARIO deberá presentar a los treinta (30) días calendario del perfeccionamiento del Contrato de Concesión, un mapa con la cobertura propuesta para el inicio de operaciones en la Ciudad de Panamá.

El mapa de cobertura deberá, entre otras cosas incluir:

- 1. Mínimo cuatro (4) celdas a que hace referencia el Anexo A.
- 2. Ajustarse al anteproyecto técnico al que hace referencia el Anexo C.
- 3. Contornos de intensidad de campo en dBm.
- 4. Nombres de los corregimientos cubiertos.
- 5. Escala 1:5000 u otra acordada con LA AUTORIDAD.

## MAPAS DE COBERTURA ANUALES

A partir del año 2010, EL CONCESIONARIO deberá entregar los primeros treinta (30) días de cada año mapas de cobertura del Servicio de Comunicaciones Personales que incluya, entre otras cosas:

- 1. Contornos de intensidad de campo en Interiores y Exteriores en dBm por provincia con su respectiva nomenclatura de Ciudad Principal, Sitio Poblado, etc.
- 2. Escala 1:50,000 u otra acordada con LA AUTORIDAD.
- 3. Cualquier otra información que LA AUTORIDAD requiera.

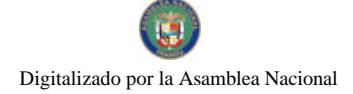

Gaceta Oficial Digital, viernes 11 de julio de 2008

166

## UNIVERSIDAD ESPECIALIZADA DE LAS AMÉRICAS

## ESTATUTO ORGÁNICO

### **CAPÍTULO PRIMERO PRINCIPIOS Y OBJETIVOS**

La Universidad Especializada de las Américas (UDELAS), creada mediante la Artículo 1: Ley 40 de 18 de noviembre de 1997 y promulgada el 24 de noviembre del mismo año, es una institución oficial, dedicada a la educación superior en respuesta a la voluntad de ampliar la oferta educativa acorde con el proceso permanente de modernización de nuestro país.

La Universidad Especializada de las Américas se inspira e inscribe su propuesta académica basándose en el avance científico y tecnológico, especialmente en los métodos del aprendizaje y las nuevas tecnologías de la información, que forjan la unidad sociedad-universidad. Esta simbiosis produce profesionales con un liderazgo promotor del cambio social, con honestidad, responsabilidad y una sólida base de valores éticos y morales.

UDELAS se concibe y estructura conforme a una política social y procura Artículo 2: incorporar al desarrollo y bienestar a quienes se hayan privados del acceso a oportunidades de desarrollo y bienestar individual, familiar y comunitario. UDELAS opta así por promover una estrategia de ingreso a la modernidad desde la óptica específica de la educación superior, fundamentando sus acciones de formación en las áreas de habilitación y rehabilitación con objetivos de prevención, promoción, reinserción, calificación y bienestar social.

Consolida una institución académica de excelencia que impulsa la acreditación Artículo 3: de los programas académicos así como la gestión de calidad universitaria, con una visión consecuente con nuestro proyecto de nación. Forja una cultura innovadora e investigativa que permite incidir de manera proactiva en la sociedad, con programas de auténtica originalidad y pertinencia en los ámbitos de la educación social, especial, y de la salud y rehabilitación integral.

se inspira en la tradición pionera del Instituto Superior de **UDELAS** Artículo 4: Especialización, llevando así a su plena realización lo que durante mucho tiempo ha sido la gran aspiración de estudiantes y profesionales comprometidos con la educación especial, brindándoles la oportunidad de obtener una formación científica, tecnológica y humanística del más alto grado académico.

Artículo 5: UDELAS, además de las carreras técnicas, licenciaturas y postgrados, acoge como suya la necesidad de actualizar al personal académico y administrativo, por medio de cursos, diplomados, seminarios, talleres, congresos y otras modalidades que se establezcan, promoviendo el conocimiento de calidad y proyección local e internacional.

Las exigencias del mundo moderno impelen a la universidad a transitar Artículo 6: derroteros marcados por una visión que convoque el compromiso social desde una óptica educativa. UDELAS, asumiendo esa responsabilidad, forja nuevos conocimientos que transfiere a la sociedad, comprometida cada vez más en la formación de mejores docentes-investigadores, en cuyo desafío personal e intelectual se asuma, como mandato, la generación permanente de saberes y, en consecuencia, con la capacidad de unirlos con éxito a los profesionales de nuevo cuño que requiere y exige la sociedad de la información y del conocimiento.

La Universidad Especializada de las Américas impulsa con perseverancia la Artículo 7: innovación y renovación del conocimiento e imprime una dinámica simultánea de la teoría y la práctica desde el inicio de cada carrera. Su propuesta académica, inédita en la región, ha logrado rápidamente un posicionamiento de calidad y credibilidad en el ámbito universitario, tanto de nivel nacional, como internacional.

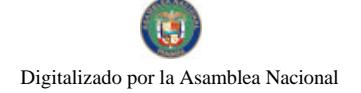

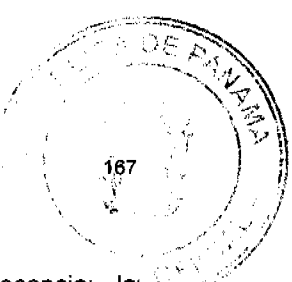

Artículo 8: UDELAS desarrolla como funciones académicas propias la docencia; la investigación, en sus diferentes niveles y aplicaciones; la extensión, en la transferencia y difusión del conocimiento, así como, la prestación de servicios, con miras a dar respuesta a los problemas sociales con intervención educativa.

Artículo 9: UDELAS propende a la formación integral del ser humano, pone especial interés en el desarrollo de su sensibilidad social y responsabilidad por sus acciones. Dedica parte importante de su labor a la identificación y rescate de los valores éticos y morales, para lo cual cultiva la reflexión filosófica y social; y convoca al permanente diálogo entre docentes, estudiantes y todos los actores sociales en su conjunto.

Artículo 10: La pertinencia de su proyecto académico, de probada eficacia, sostiene su éxito en los escenarios sociales donde surte su impacto la expresión cotidiana de estos procesos universitarios de enseñanza-aprendizaje. Porque para UDELAS, la educación de calidad tiene como destino una sociedad con calidad y en equidad, y ello se logra a través de carreras prioritarias para el desarrollo nacional, armonizando la investigación y la acción con prácticas de intervención que, a través de la educación, favorecen a una población con agudos problemas sociales, que requiere ser atendida sin exclusiones.

Artículo 11: UDELAS practica el intercambio de experiencias docentes, de investigación y de extensión con instituciones y universidades, tanto nacionales como internacionales.

Artículo 12: La Universidad está constituida por sus autoridades, profesores, estudiantes, administrativos y los demás servidores públicos que integren las unidades académicas, de docencia, de investigación, de extensión y servicios existentes o que se establezcan en el futuro.

Artículo 13: UDELAS se rige por los principios democráticos y respeta la libertad de pensamiento y de orientación ideológica de su personal, dentro de la disciplina indispensable de la organización académica planificada, por lo que acoge, tanto la opinión y orientación de su personal jerárquico, como la de representantes de organismos gubernamentales y civiles integrantes del Consejo Técnico de Administración.

Artículo 14: UDELAS, como universidad oficial de la República de Panamá, tiene personería jurídica y patrimonio propio, acepta y proclama su autonomía en los siguientes términos:

- 1. Organizativa: Para lo cual dicta sus propias normas internas;
- 2. Académica: Lo que le permite planificar, organizar y ejecutar programas de investigación, docencia y extensión, según su propia filosofía y estrategia;
- 3. Administrativa: Capacidad para elegir o designar a sus autoridades y contratar el personal que le ha de servir para alcanzar sus objetivos; y
- 4. Económica: Para gestionar, administrar, adquirir o enajenar bienes y contratar empréstitos.

### **CAPÍTULO SEGUNDO GOBIERNO**

Artículo 15: El Consejo Técnico de Administración (CTA) es el máximo órgano de gobierno de la institución y se integra por un cuerpo de representantes permanentes y transitorios, todos ellos panameños, elegidos en la forma que establezcan los reglamentos, los que tendrán derecho a voz y voto. Serán transitorios aquellos que tengan relación, por la índole de las tareas que realizan en sus respectivas instituciones públicas o privadas, con los temas a tratar.

- El Rector o la Rectora, quien lo preside,
- 2) El Vicerrector o Vicerrectora, quien lo preside en ausencia del Rector o la Rectora;
- 3) El o la Secretaria General(a), quien actúa como secretario(a) del Consejo, con derecho a voz solamente:

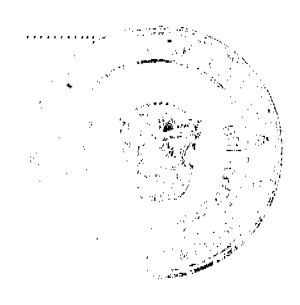

No. 26081

Gaceta Oficial Digital, viernes 11 de julio de 2008

168

- 4) Los o las Decanos(as);
- 5) El o la directora(a) de escuelas, uno por cada facultad y durará en sus funciones por dos años, el reglamento determinará la metodología para su selección;
- 6) El o la directora(a) de departamentos, uno por cada facultad y durará en sus funciones por un año, el reglamento determinará la metodología para su selección;
- 7) El o la representante de los docentes:
- 8) El o la representante de los administrativos;
- 9) El o la representante de los estudiantes:
- 10) El Ministro o la Ministra de Educación o su representante;
- 11) El Ministro o la Ministra de Salud o su representante;
- 12) El Ministro o la Ministra de Trabajo y Desarrollo Laboral o su representante;
- 13) La Primera Dama de la República o su representante;
- 14) El Director o la Directora del Instituto Panameño de Habilitación Especial o su representante;
- 15) El Ministro o Ministra de Economía y Finanzas o su representante;
- 16). El Ministro o Ministra de Desarrollo Social o su representante;
- 17) Un(a) representante del Órgano Judicial;
- 18) Un(a) representante de los Clubes Cívicos.

Artículo 16: La presidencia del Consejo Técnico de Administración podrá invitar a otras entidades a sus sesiones, según los temas a tratar. Los invitados especiales tendrán derecho a voz solamente.

Artículo 17: Son atribuciones del Consejo Técnico de Administración:

- 1) Conocer y apoyar las políticas generales y los planes de desarrollo de la Universidad, así como, orientar las directrices generales de su funcionamiento y ratificar los cambios de estructura para la mejor organización de la Universidad;
- 2) Conocer y considerar el presupuesto de ingresos y egresos de UDELAS;
- 3) Aprobar el Estatuto Orgánico de la Universidad y sus reformas cuando así sea requerido;
- 4) Otorgar grados y títulos honoríficos conforme se establece en este Estatuto y según se disponga en los reglamentos internos;
- 5) Aprobar el informe anual presentado por la Rectoría (rendición de cuentas);
- 6) Evaluar los resultados de los convenios celebrados con los organismos nacionales o internacionales:
- 7) Aprobar o modificar su propio reglamento;
- 8) Decidir en cualesquiera otros asuntos que le señale la Ley Orgánica, el Estatuto o los Reglamentos.

Artículo 18: El Consejo Técnico de la Administración (C.T.A.) se reúne por lo menos una vez al año, por convocatoria, del o de la Rector (a) o, a solicitud de cinco (5) de sus miembros.

## **RECTORÍA**

Artículo 19: La Rectoría es el máximo órgano ejecutivo de la Universidad. Es dirigida por el Rector (a) y en sus ausencias por el Vicerrector (a).

Artículo 20: El o la Rector (a) es la autoridad de más alta jerarquía académica y administrativa de la Universidad. Igualmente, es el representante legal de la institución.

Artículo 21: El o la Rector(a) debe reunir los siguientes requisitos:

- 1) Ser de nacionalidad panameña:
- 2) Tener un mínimo de 35 años de edad;

Gaceta Oficial Digital, viernes 11 de julio de 2008

- 3) Haber ejercido la docencia o contar con experiencia académica o administrativa en la Universidad Especializada de las Américas;
- 4) Contar con un título universitario de maestría o superior en alguna de las disciplinas de la especialidad o afín de la Universidad.
- 5) Ser egresado de una universidad con planes y programas acreditados en el ámbito nacional o internacional.
- 6) Poseer ejecutorias relevantes en investigaciones, publicaciones, congresos nacionales e internacionales relacionados con su especialidad y campos de interés de la UDELAS.
- 7) No haber sido condenado (a) o inhabilitado por delito doloso o culposo contra la administración pública. Además, no haber sido condenado por cualquier delito penal.

Parágrafo: El reguisito establecido en el numeral "5", será exigible cuando existan las instancias certificadoras correspondientes.

El o la Rector(a) es elegido(a) por votación popular de la comunidad universitaria Artículo 22: a nivel nacional, para un periodo de cinco años y puede ser reelegido por dos periodos consecutivos. La función del o de la Rector (a) es incompatible con otra función remunerada a nivel nacional.

Artículo 23: El o la Rector (a) tiene las siguientes funciones:

- 1. Cumplir y hacer cumplir las leyes, estatutos, reglamentos y decisiones de los órganos de gobierno universitarios; procurando la integración de las extensiones universitarias y su desarrollo armónico en conjunto;
- $\overline{2}$ Ejercer la representación legal de la Universidad;
- Convocar y presidir el Consejo Técnico de Administración, el Consejo Académico y el Consejo Administrativo;
- Como autoridad nominadora, le corresponde nombrar y remover al personal docente y administrativo de acuerdo con las normas legales, estatutarias y reglamentarias;
- 5. Autorizar la convocatoria de concursos para la selección de personal académico;
- Firmar con el o la Secretario (a) General y los Decanos correspondientes, los 6. Diplomas que avalan los títulos académicos expedidos por la Universidad y los correspondientes a los Diplomados;
- 7. Hacerse representar en forma expresa por otros funcionarios o comités para que desempeñen en su nombre funciones específicas, conforme a los lineamientos emanados de la Rectoría;
- 8. Delegar en forma expresa las responsabilidades que considere pertinente;
- Establecer un orden de prioridades que permita el adecuado uso de los 9. recursos financieros con que cuente la Universidad;
- 10. Promover la creación de nuevas carreras y la actualización de los planes de estudios en diferentes niveles, para dar respuesta dinámica a la demanda social:
- 11. Autorizar la publicación de todos y cada uno de los programas de información referentes a la Universidad y sus actividades;
- 12. Someter a discusión ante las distintas instancias de gobierno el proyecto anual de presupuesto general y presentarlo a las autoridades nacionales competentes:
- 13. Presentar al Consejo Técnico de Administración la memoria anual del funcionamiento de la institución;
- 14. Aprobar las solicitudes de licencia de todos los funcionarios, según las normas regiamentarias;

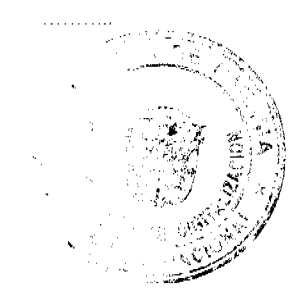

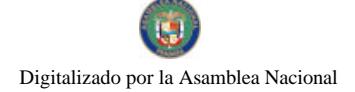

- 
- 15. Proponer en el órgano de gobierno correspondiente la creación de nuevas. estructuras académicas o administrativas, necesarias para el buen funcionamiento de la universidad;
- 16. Cualesquiera otras inherentes al cargo o que le sean señaladas por el Estatuto o los Reglamentos.

### EL O LA VICERRECTORA

Artículo 24: El o la Vicerrector(a) es nombrado(a) por el o la Rector(a) y debe reunir los mismos requisitos exigidos al Rector (a). La función del o de la Vicerrector (a) es incompatible con otra función remunerada a nivel nacional.

Artículo 25: El o la Vicerrectora (a) se encarga de la Rectoría en las ausencias temporales del o de la Rector(a), y en las ausencias absolutas, mientras se elija al titular y no se exceda a 6 meses

Son funciones generales propias del o de la Vicerrector(a): Artículo 26:

- Conocer, y difundir la misión y visión de UDELAS;  $\mathbf{1}$
- Supervisar el sistema de evaluación y supervisión del personal docente.  $\mathbf{2}$
- Supervisar el proceso de evaluación del desempeño docente, incluyendo al  $3<sup>1</sup>$ personal dedicado a la investigación y el sistema de acreditación universitaria:
- 4. Diseñar y proponer, en conjunto con el Decanato respectivo, al Consejo Académico, los reglamentos que desarrollan las normas señaladas en el presente estatuto, sobre el ingreso, permanencia, ascenso, traslado y egreso del personal docente de UDELAS;
- 5. Supervisar con el Decanato respectivo, los reglamentos, procedimientos de ingreso, permanencia, promoción y egreso de los estudiantes de grado y postgrado de UDELAS;
- 6. Supervisar la aplicación de los procedimientos establecidos para el reconocimiento y convalidación de créditos que efectúen los Decanatos de docencia y otras unidades académicas de docencia;
- 7. Promover la investigación científica y el desarrollo del conocimiento en todos los niveles académicos, así como propiciar y difundir sus avances;
- 8. Asegurar el uso de tecnologías de punta que garanticen una efectiva incorporación de los medios y recursos al proceso de investigación científica en UDELAS:
- Cualesquiera otras que le señale el o la Rector(a), el Estatuto y los 9. Reglamentos.

Corresponde al o la Vicerrector(a) asistir al o la Rector(a) en la planificación, Artículo 27: organización, supervisión y control de toda la actividad académica de la Universidad, lo cual efectúa por medio de los órganos correspondientes, a saber: los Decanos, los Directores de Escuelas y Departamentos, de la Dirección del Estamento Estudiantil y Directores de Institutos.

Artículo 28: En las ausencias del o de la Vicerrector(a), le suple el o la Decano(a) de mayor antigüedad en la docencia en UDELAS.

## **AUTORIDAD SUPLETORIA**

Artículo 29: Le corresponde al Rector (a) designar a los funcionarios a los que, en orden de prelación, compete ejercer la autoridad supletoria. La designación realizada es inapelable para el resto del funcionariado universitario.

No. 26081

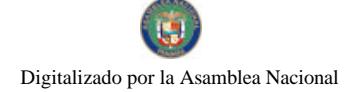

þ

Gaceta Oficial Digital, viemes 11 de julio de 2008

## **CAPÍTULO TERCERO SECRETARÍA GENERAL**

Artículo 30: La Secretaría General es la instancia universitaria administrativa que da fe de toda documentación que emite la Universidad. Custodia, organiza, atiende y archiva los documentos relativos a los estudiantes y a las actividades de la institución. A dicha dependencia compete, por tanto, establecer sistemas y métodos para el mejor cumplimiento de sus funciones.

Artículo 31: La Secretaría General depende directamente de la Rectoría y está sujeta a la auditoria y control técnico que autoricen los órganos de gobierno.

Artículo 32: Son funciones del o de la Secretario(a) General:

- Conocer, participar y difundir la misión y visión de UDELAS;  $\mathbf{1}$
- Actuar como Secretario (a) del Consejo Técnico de Administración, del  $\overline{2}$ Consejo Académico y del Consejo Administrativo, con derecho a voz solamente:
- $\overline{3}$ Autenticar y conservar las actas de los órganos de gobierno universitarios, facilitar su consulta y expedir copias certificadas de las mismas, previa autorización del funcionario que dirija el órgano respectivo;
- Ordenar y custodiar el archivo general de la universidad con la  $\boldsymbol{4}$ documentación que sea de su competencia;
- $5<sub>1</sub>$ Coordinar con el apoyo de los Decanatos, el proceso de admisión, registro y matrícula del estudiante, así como brindarle orientación administrativa en este proceso;
- 6. Controlar, conjuntamente con las Escuelas, las inclusiones y retiros de asignaturas, dentro del plazo establecido para ello; preparar y poner a disposición de los profesores la lista de estudiantes que pueden y deben asistir a clase;
- $7<sub>1</sub>$ Organizar y mantener actualizado el sistema de registro de las calificaciones y entregar los créditos periódicamente o cuando así lo soliciten;
- Expedir las certificaciones que se le soliciten y sean de su competencia; R.
- Controlar y mantener actualizado el expediente de cada estudiante; 9.
- $10.$ Firmar con el Rector y los Decanos correspondientes, los Diplomas que avalan los títulos académicos expedidos por la universidad y los correspondientes a los Diplomados;
- Mantener un índice cronológico de los diplomas, para ello organizará libros  $11.$ de registro de títulos, certificaciones y estudios debidamente numerados, garantizando la transparencia de este proceso.
- $12.$ Coordinar con los decanatos respectivos, la ceremonia de graduación de la Universidad, siguiendo las Directrices de las Autoridades Superiores.
- $13<sub>1</sub>$ Coordinar con las instancias correspondiente, la elaboración y emisión de los acuerdos universitarios, que se aprueben en los distintos órganos de gobierno;
- 14. Suministrar información sobre la estadística de la universidad y contribuir a su elaboración con la Dirección de Planificación Universitaria:
- Preparar con los respectivos(as) Decanos(as) y Directores (as) de Escuelas,  $15.$ los boletines Informativos de los cursos y carreras regulares.
- Presentar informes escritos y orales al Rector(a) y al Consejo Académico  $16.$ sobre los asuntos encomendados a la Secretaría;
- Otras que le señale la ley, el presente Estatuto, los Reglamentos, los  $17<sub>1</sub>$ órganos de gobierno, y las que el Rector o la Rectora le asigne de acuerdo con los referidos instrumentos jurídicos.

Artículo 33: El o la Secretario (a) General debe ser panameño (a), poseer título universitario de maestría como mínimo con experiencia en el área académica o administrativa universitaria.

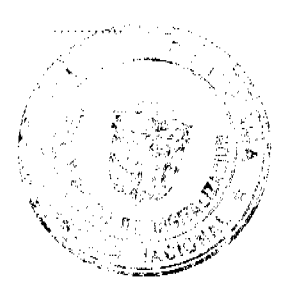

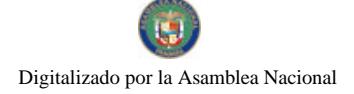

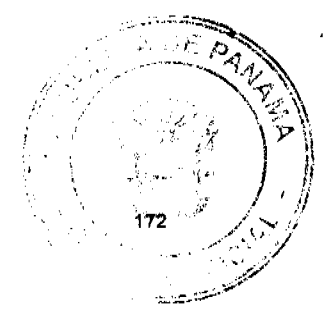

No. 26081

Artículo 34: El o la Secretario(a) General es elegido(a) por votación popular de la comunidad universitaria a nivel nacional, para un período de tres (3) años, y podrá ser reelegido en el cargo hasta por un período consecutivo.

El o la Subsecretario General (a) es el o la colaborador (a) inmediato (a) del o de Artículo 35: la Secretario General(a). Le corresponde asistirlo (la) en las acciones de orden académico y administrativo que le competan. Actúa en reemplazo del Secretario (a) General durante sus ausencias temporales o absolutas mientras se elige al titular y no se exceda de 6 meses.

Artículo 36: El o la Subsecretario (a) será nombrado por la Rectoría y deberá poseer los mismos requisitos exigidos al Secretario (a) General.

### **CAPÍTULO CUARTO RÉGIMEN ACADÉMICO**

## ORGANISMOS, UNIDADES ACADÉMICAS, INVESTIGACIÓN. **EXTENSIÓN Y POSTGRADO**

Artículo 37: La Universidad Especializada de las Américas se inspira y toma en cuenta el avance científico y tecnológico sobre todo en los métodos del aprendizaje, las nuevas tecnologías de la información universitaria que sirven de base para unir a la comunidad y la universidad. Esta simbiosis propicia la formación de profesionales promotores del cambio social con honestidad, responsabilidad y con valores éticos y morales.

Nuestro mundo concreto nos exige hoy, más que nunca, saber cuál es la misión de la Universidad del siglo XXI. UDELAS se siente forjadora de nuevos conocimientos, los que deberán ser transmitidos a la sociedad y formar cada vez más docentes-investigadores que se planteen como desafío profesional la necesidad de un nuevo regeneracionismo para afrontar las tareas de la nueva era del conocimiento.

Artículo 38: La Universidad Especializada de las Américas posee un pensamiento académico de calidad en el campo nacional e internacional. Promueve la innovación, la pertinencia, la renovación del conocimiento basado en la teoría y la práctica.

Fomenta la educación de calidad por intermedio de las carreras prioritarias para el desarrollo nacional, combinando la investigación y la acción con prácticas de intervención, para favorecer por medio de la educación a una población con agudos problemas sociales, que requiere ser atendida sin exclusiones.

Desarrolla intercambio de experiencias docentes, de investigación y de extensión con instituciones y universidades, tanto nacionales, como internacionales.

Artículo 39: El Sistema Académico desarrolla los objetivos de docencia, de investigación y de extensión que señala la ley orgánica de esta universidad.

Artículo 40: La Ley señala que sus objetivos se desarrollan fundamentalmente, en y desde las Facultades y los Decanatos correspondientes, para estudios de educación continua, pregrado, grado y postgrado, integrándolos en un gran quehacer universitario, para formar profesionales que participen, investiguen y apliquen soluciones a los problemas de la sociedad.

Artículo 41: La estructura académica de la universidad está integrada por los siguientes órganos:

- 1. El Consejo Académico,
- 2. Las Juntas de Facultades,
- 3. Las Juntas de Escuelas.

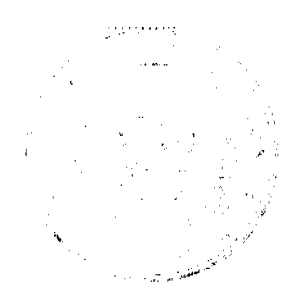

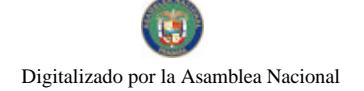

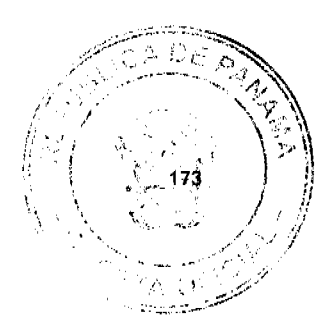

- Las Juntas de Departamento, y  $\overline{\mathbf{4}}$
- Otras que se puedan proponer.  $5 -$

Artículo 42: Para regular el funcionamiento armónico de la actividad académica generada en los diferentes órganos universitarios, funciona el Consejo Académico como organismo encargado del estudio y aprobación de todos los asuntos relacionados con la docencia de pregrado, grado, postgrado, investigación, y la extensión de servicios en la universidad.

Artículo 43: Son funciones especificas del Consejo Académico:

- 1. Establecer las políticas, las estrategias y los programas institucionales para el desarrollo de las funciones de docencia, investigación y extensión de la Universidad:
- Velar por la calidad, la eficacia, eficiencia y pertinencia de los procesos de formación que ofrece la Universidad;
- 3. Aprobar todos los reglamentos de funcionamiento de las unidades académicas de la Universidad:
- 4. Conocer y decidir los recursos de apelación que presenten los profesores y estudiantes, según su competencia;
- 5. Crear, suprimir, modificar, fusionar, a propuesta del Rector (a), de las Juntas de Facultades o por iniciativa propia, facultades, extensiones, institutos u otras unidades académicas que estime conveniente considerando las necesidades sociales, los objetivos de la universidad y las normas vigentes;
- 6. Como máximo órgano de gobierno en materia académica, en su función integradora, deberá conocer las decisiones de carácter docente, investigación y extensión que tomen las Juntas de Facultad, Juntas de Escuelas, Juntas de Departamentos y otros órganos académicos:
- $7.$ Elaborar el reglamento para el otorgamiento de becas, licencias y otras actividades académicas:
- 8. Aprobar la creación, apertura, reapertura, suspensión o supresión de carreras que recomienden otras unidades como Planificación Universitaria, Facultades, Extensiones e Institutos.
- 9. Aprobar el calendario académico de cada año;
- 10. Aprobar y modificar los diseños curriculares de las carreras, así como los planes y programas de estudios;
- 11. Revisar las carreras presentadas por las universidades particulares y aprobar aquellas que cumplan con los reglamentos;
- 12. Aprobar la convocatoria de concursos para cubrir las necesidades académicas de profesores regulares;
- 13. Aprobar todos los reglamentos de orden académico, incluido el de convalidación y reconocimiento de créditos y títulos;
- 14. Aprobar la apertura de carreras en las extensiones universitarias, previo estudio de la Dirección de Planificación Universitaria y el cumplimiento de los criterios establecidos para tal fin.
- 15. Ejercer las demás funciones que se establezcan en el presente Estatuto, Acuerdos y Reglamentos universitarios.

Artículo 44: El Consejo Académico está constituido por los siguientes miembros: Con derecho a voz y voto:

- Rector(a), quien lo preside;
- 2. El o la Vicerrector(a) que lo sustituye y vota en sus ausencias;
- $3<sub>1</sub>$ Los Decanos:
- El Director del Estamento Estudiantil;  $\overline{4}$
- 5. Un representante por las Escuelas por Facultad, escogido entre ellos mismos; durará en sus funciones por un año;

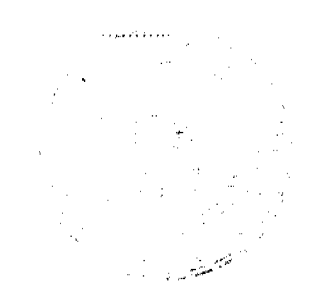

No. 26081

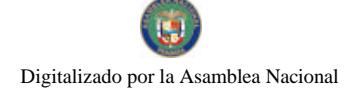

Gaceta Oficial Digital, viernes 11 de julio de 2008

- 6. Un representante por los Departamentos por Facultad, escogido entre ellos mismos; durará en sus funciones por un año, y su escogimiento se hará en forma rotativa;
- $7<sub>1</sub>$ Un representante del Estamento Profesoral por cada Facultad:
- Un representante del Estamento estudiantil por cada Facultad; 8.
- 9. El Coordinador de las Extensiones Universitarias.

Con derecho a voz solamente:

- 1. El o la Secretario(a) General;
- 2. El o la Director(a) de Planificación Universitaria;
- 3. El o la Director(a) de Administración:
- 4. El o la Director(a) de Finanzas;
- 5. Asesores e invitados especiales.

Los Directores de Extensión Universitaria sólo participarán en la sesiones del Consejo Académico, cuando se presenten temas que involucren su área de trabajo.

Se otorgará cortesía de sala a quienes lo soliciten justificadamente con anticipación.

Artículo 45: En ausencia previamente anunciada del o de la Rector (a), el o la Vicerrector(a) presidirá el Consejo Académico y en ausencia del o de la Vicerrector(a), lo hará uno o una de los o las Decanos (as) designado por la Rectoría o escogido por ellos mismos.

Artículo 46: Las Facultades son las unidades académicas a las que corresponde organizar y administrar los estudios superiores en un área, niveles y modalidades definidos. Coordina y, de ser necesario, administra el recurso docente y administrativo, las Escuelas y Departamentos propios de su área, así como las unidades que le sean propias. Se ubican en ellas los estudiantes que cursan carreras dentro de las Facultades.

Artículo 47: Las Facultades se crean, se dividen o se fusionan para el mejor funcionamiento académico y administrativo, de acuerdo a propuesta del Consejo Académico aprobada por el Consejo Técnico de Administración y en cada una de ellas deberán practicarse las cuatro funciones básicas de UDELAS: La docencia, la extensión, la investigación y la gestión.

Artículo 48: Los planes Académicos de las Facultades y Escuelas deben contar con un pensum de cultura general humanística, científica y tecnológica con el propósito de lograr la formación de profesionales idóneos(as) y ciudadanos íntegros para el país, procurando fortalecer la cultura de paz y la identidad nacional.

Artículo 49: La iniciativa para el estudio de nuevas carreras, o las modificaciones de las existentes, será competencia de cualquier miembro del cuerpo académico. En este estudio deben participar los miembros de las Escuelas y Departamentos a los que compete y la Dirección de Planificación Universitaria. El informe correspondiente debe ser evaluado y aprobado por el Consejo Académico.

La Junta de Facultad es el principal órgano consultivo, y de ser el caso, de Artículo 50: gobierno de la respectiva Facultad Universitaria. Estará constituida por:

- 1. El Decano de Docencia de la respectiva Facultad, quien la presidirá;
- 2. Los Decanos de Extensión, Investigación y de Postgrado
- El Vice-Decano de la respectiva facultad;  $\mathbf{B}$
- $\mathbf{4}$ Los Directores de Escuelas;
- 5. Los Directores de Departamentos:
- 6. Los Profesores asignados a ella;
- 7. El Secretario Administrativo de la Facultad;

Gaceta Oficial Digital, viernes 11 de julio de 2008

- زوجت
- Una representación administrativa, según lo señale el respectivo 8. Reglamento:
- Una representación estudiantil, según lo señale el respectivo Reglamento. 9.

Son atribuciones de la Junta de Facultad, además de las que señale el Estatuto o Artículo 51: los Reglamentos, las siguientes:

- 1. Proponer a las autoridades competentes el plan de desarrollo de sus Escuelas, Departamentos y de la Facultad en su conjunto;
- 2. Proponer, en primera instancia, los temas de orden académico, administrativo y disciplinario que le competen;
- 3. Recomendar planes de estudio y programas de enseñanza, investigación, postgrado, extensión y gestión para someterlos a la ratificación de las autoridades competentes ;
- 4. Aprobar, en primera instancia, proyectos de reglamentos relacionados con el funcionamiento de la Facultad, así como de las Escuelas, Departamentos y otras dependencias de la misma;
- $5<sub>1</sub>$ Aplicar las sanciones disciplinarias que corresponda, de acuerdo con el Estatuto y Reglamentos:
- 6. Dictar y modificar su propio reglamento, previo conocimiento del Consejo Académico.

### **LOS DECANATOS**

El Decanato es la estructura desde la que se dirige y gestionan las actividades de Artículo 52: un área académica. De acuerdo a su competencia, desarrolla funciones de Docencia, Investigación, Postgrado y Extensión.

Artículo 53: Los Decanatos estarán dirigidos, coordinados y evaluados permanentemente por funcionarios cuya denominación será Decanos.

Artículo 54: Asiste al Decano, el Vice Decano (a); de acuerdo a lo dispuesto en el presente Estatuto y un Secretario (a) Administrativo.

Artículo 55: El Secretario Administrativo cumplirá las funciones que le delegue el Decano de cada Facultad, debe ser un profesional con título mínimo de Licenciatura. El reglamento desarrollará sus funciones.

Artículo 56: El ámbito de acción del Decanato de Docencia, a quien le compete lo relacionado con la coordinación, organización y administración del proceso académico y de formación en los niveles técnicos y de licenciatura será el de la respectiva Facultad.

Los Decanos de Investigación, de Postgrado y de Extensión, tienen como ámbito de acción toda la Universidad.

Artículo 57: Los o las Decanos(as), deben ser profesores de dedicación exclusiva o de tiempo completo. Pueden ejercer al mismo tiempo, la dirección de un departamento o escuela y atenderá una dedicación docente no superior a seis (6) horas no remuneradas, en el nivel de Técnico, Licenciatura y Postgrado, conforme a lo establecido en el estamento profesoral.

Artículo 58: Los o las Decanos (as) serán elegidos por el Rector, previas ternas presentadas por el Consejo Académico, para un periodo de tres años, prorrogables hasta por dos periodos más.

Parágrafo: Los o las Decanas, además de sus funciones que les sean propias, también conocen, participan, y difunden la misión y visión de UDELAS.

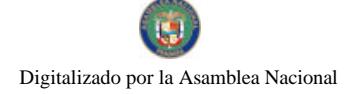

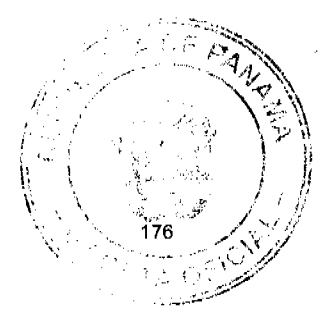

No. 26081

Artículo 59: En ausencia temporal de los Decanos(as) de Docencia de las Facultades, lo reemplazará el o la Vice-Decano (a) correspondiente.

Artículo 60: Como colaborador inmediato de los Decanos, puede designarse a funcionarios cuya denominación general será la de Vice-Decano (a) (propuestos por el Decano(a) respectivo). Entre otras, desempeñarán las siguientes funciones:

- 
- 1. Representar al Decano cuando sea necesario;<br>2. Promover y mantener relaciones interinstitucionales o con grupos empresariales:
- 3. Ayudar al Decano (a) en el proceso de salvaguardar e incrementar el patrimonio de UDELAS:
- 4. Apoyar las directrices de los decanos en su labor administrativa y académica; 5. Colaborar con el Decano (a) respectivo en todas las actividades de
- investigación, extensión y postgrado para mejorar la calidad del trabajo académico y social de UDELAS;
- Otras funciones que se establezcan en el presente Estatuto, en los 6. reglamentos o en los acuerdos de los órganos de gobierno.

## **DOCENCIA**

Son funciones y atribuciones de los Decanatos de Docencia de la respectiva Artículo 61: facultad, además de las que establece el Estatuto y los Reglamentos Universitarios que se dicten, las siguientes:

- 1. Representar a la Facultad en los actos, ceremonias y comunicaciones oficiales, atendiendo a las responsabilidades especiales de cada uno;
- 2. Convocar y presidir la Junta de Facultad de acuerdo a los temas relacionados con sus responsabilidades especiales;
- 3. Ejercer la jurisdicción disciplinaria de la Facultad;
- Presentar a la Rectoría la organización docente, cada semestre 4. académico, previa recomendación de las Escuelas;
- 5. Velar por el cumplimiento de las disposiciones que regulan el funcionamiento de la Facultad en particular, de las Escuelas y de los Departamentos.
- 6. Aplicar, en primera instancia, las sanciones disciplinarias que le correspondan de acuerdo con el Estatuto y los Regiamentos Universitarios:
- 7. Presentar al o a la Rector(a), un informe anual de las realizaciones y de los planes y proyectos de la Facultad.
- 8. Promover la evaluación y acreditación de las carreras de grado
- 9. Otras que le sean asignadas por los reglamentos.

## **POSTGRADO**

Artículo 62: Al Decanato de Postgrado le compete la responsabilidad de actuar como enlace entre la Rectoría y los otros estamentos universitarios en los asuntos relacionados con los estudios de postgrado.

Son funciones y atribuciones del Decanato de Postgrado, además de las que Artículo 63: establece el Estatuto y los Reglamentos Universitarios que se dicten, las siguientes:

1. Desarrollar las políticas de postgrado;

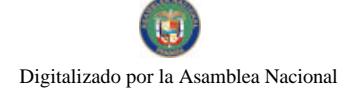

Gaceta Oficial Digital, viernes 11 de julio de 2008

- 2. Proponer al Consejo Académico las ofertas educativas del nivel y coordinar su elaboración en función de los requisitos curriculares exigidos por el mismo;
- 3. Organizar y supervisar el proceso de matrícula de postgrado;
- 4. Llevar el control de pagos y preparar la documentación concerniente a la contratación de personal;
- 5. Dirigir estudios sobre necesidad y demanda de profesionales con formación de postgrados;
- Colaborar con los eventos relacionados con la promoción y divulgación 6. de los programas de postgrados y coordinar la evolución del personal docente:
- 7. Promover la evaluación y acreditación de la oferta académica de postgrado,
- 8. Elaborar el Reglamento de los estudios de postgrado, que incluya, entre otras cosas, el concepto de crédito (de postgrado), trabajos finales o tesis y sus respectivas evaluaciones, convalidaciones y número de créditos por estudio;
	- 9. Otras que le sean asignadas por los regiamentos.

### **INVESTIGACIÓN**

Artículo 64: Al Decanato de Investigación le compete promover, coordinar y ejecutar todas las actividades relacionadas con los procesos de investigación que lleve a cabo la Universidad y velar por el fortalecimiento de la investigación científica en UDELAS con base en las líneas de investigación, el plan estratégico de la institución y el plan de desarrollo nacional.

A este Decanato le compete la formación permanente en la investigación, como instrumento fundamental para asegurar la evolución científica del conocimiento y la producción de UDELAS. En este sentido, programará cursos de actualización o formación, elaboración de monografías, ensayos e investigaciones para el personal docente, siempre con miras a la formación de investigadores, que es un requisito para permanecer en el profesorado de UDELAS.

Son funciones y atribuciones del Decanato de Investigación, además de lo que Artículo 65: se establece en el artículo anterior, el Estatuto y los Reglamentos Universitarios que se dicten, las siguientes:

- Coordinar las actividades relacionadas con los diferentes proyectos de  $1.$ investigación, a nivel nacional como internacional;
- Promover en el ámbito nacional e internacional los proyectos de investigación  $2<sub>1</sub>$ científicos, tecnológicos y humanísticos en todos los niveles académicos;
- 3. Coordinar acciones técnicas en cuanto a las prácticas docentes, capacitaciones, seminarios o cursos encaminados a la solución de problemas de diversa índole relacionados con la investigación y materias afines a la misma:
- Propiciar la publicación y difusión de las investigaciones científicas;  $\blacktriangle$
- 5. Velar por el fortalecimiento, promoción y desarrollo de la investigación científica en UDELAS;
- 6. Presentar al Rector (a) un informe anual de las realizaciones y de los planes y proyectos del Decanato,
- $7<sup>1</sup>$ Evaluar y mantener un registro de las investigaciones efectuadas;
- 8. Otras que le sean asignadas por los reglamentos.

## **EXTENSIÓN**

Artículo 66: Al Decanato de Extensión le compete coordinar, previa aprobación de la Rectoría, las acciones de proyección universitaria, a través de las unidades académicas, administrativas y de investigación correspondientes, con los sectores productivos y sociales del

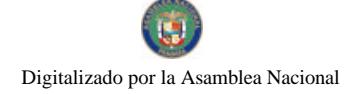

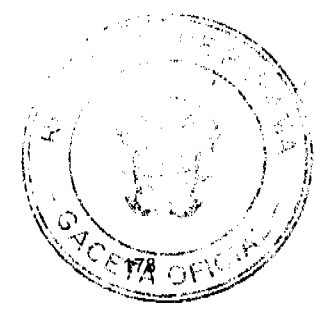

No. 26081

país, fundamentalmente en lo relativo al desarrollo comunitario, la difusión cultural y la educación continua.

Son funciones y atribuciones del Decano(a) de Extensión, además de las que Artículo 67: establece el Estatuto y los Reglamentos Universitarios que se dicten, las siguientes:

- 1. Transferir a la comunidad los beneficios que se derivan, en sus múltiples aspectos, del avance del conocimiento científico, tecnológico y humanistico:
- 2. Apoyar a las unidades académicas, administrativas y de investigación en la gestión de vinculación con los sectores comunitarios e institucionales en las tareas relativas al desarrollo humano que adelanten tanto el sector público como el privado:
- 3. En coordinación con la Dirección de Cooperación Técnica y de Relaciones Internacionales, gestionar, promover y desarrollar las relaciones de cooperación institucionales e internacionales de la universidad, para el mejor cumplimiento de las funciones de docencia, investigación, extensión y gestión;
- Promover, organizar y coordinar la ejecución de actividades de  $\overline{4}$ educación continua en la figura de cursos, seminarios, talleres, simposios, convenciones, congresos, diplomados y otras actividades de educación no formal que faciliten la difusión del conocimiento humanístico, científico y tecnológicos, así como también cualquier otro recurso de innovación, útiles a la sociedad ya sea de manera independiente o con las unidades académicas;
- 5. Promover y desarrollar la prestación de servicios de asesoría y consultoría como una actividad sistemática de apoyo a los sectores productivos, sociales y educativos por parte de la Universidad;
- 6. Presentar al (la) Rector (a) un informe anual de las realizaciones y de los planes y proyectos del Decanato
- 7. Expedir las credenciales, conjuntamente con la Secretaría General y la Dirección de Diplomados, que demuestren haber superado con éxito un currículo especializado;
- 8. Otras que le sean asignadas por los reglamentos.

### **ESCUELAS**

Artículo 68: Las ESCUELAS son unidades académicas de las Facultades que organizan, coordinan y administran las carreras que culminan con título profesional. Se entiende por carrera el conjunto planificado de actividades de enseñanza - aprendizaje necesaria y suficiente para la formación de profesionales en un ámbito particular del conocimiento.

Al frente de cada una de las escuelas de las Facultades, habrá un o una Artículo 69: Director(a) a quien corresponde coordinar las actividades docente-administrativas programadas en ésta y dirigir las Juntas de Escuelas, las cuales deben celebrarse, preferiblemente, dos veces por período académico.

Artículo 70: El o la Director(a) de Escuela es designado(a) por la Rectoría, previa<br>presentación de una terna elaborada por el Decanato correspondiente. El periodo de nombramiento será por dos (2) años prorrogables, hasta por dos periodos consecutivos. Debe ser un (una) profesor (a) de la facultad y atenderá una carga docente no mayor a nueve (9) horas semanales. Los o las Directores (as) de Escuela elegirán entre ellos al o a la que los ha de representar en el Consejo Técnico de Administración.

Artículo 71: Son funciones del Director(a) de Escuela:

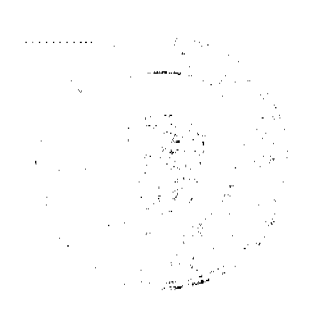

Gaceta Oficial Digital, viernes 11 de julio de 2008

- 1. Conocer, participar y difundir la misión y visión de UDELAS;
- 2. Presidir la Junta de Escuela;
- 3. Proponer al Decano los horarios de las asignaturas que se dicten en la
- Escuela y enviarlos a cada Departamento para solicitar el servicio respectivo; 4. Recomendar al Decano los cursos que se deben cerrar por insuficiencia de matrícula:
- Promover, conjuntamente con los Departamentos, la revisión y actualización 5. de la curricula;
- Participar, conjuntamente con la administración central y el Decano de 6. Docencia de la Facultad, la evaluación de los planes y programas de las carreras bajo su responsabilidad;
- 7. Promover el reglamento de su escuela para someterlo a las autoridades correspondientes;
- 8. Escuchar a los estudiantes de sus carreras en reuniones periódicas formales e informales:
- 9. Conjuntamente con el Decano, dar reconocimiento a los estudiantes por su desempeño curricular y extracurricular sobresaliente;
- 10. Investigar el mercado de trabajo para los graduados de las carreras que dirige:
- 11. Participar en el diseño y actualización de los planes de estudio de las carreras, de acuerdo con las políticas y normas de UDELAS;
- 12. Vigilar la calidad del servicio que reciben los estudiantes tomando en cuenta factores como cumplimiento de los profesores, contenido de los cursos, métodos de enseñanza-aprendizaje, el nivel de exigencia y otros;
- 13. Vigilar y coordinar con la Secretaría General la inscripción y matrícula de los estudiantes;
- 14. Especificar y poner en vigor objetivos, temas y métodos para la realización de las tesis en los planes de estudio que lo requieran;
- 15. Crear conciencia en los estudiantes de la necesidad y desarrollo de las habilidades, actitudes, competencias y valores que promueven el respectivo plan de estudios y promoverlas con el ejemplo, en las clases y en las actividades estudiantiles;
- 16. Colaborar con el Director del Estamento Estudiantil, en las actividades que le correspondan;
- 17. Vigilar la formación integral de los estudiantes;
- 18. Supervisar y coordinar las acciones académicas con los Coordinadores de Carreras;
- 19. Otras que le sean asignadas por los reglamentos.

## DEPARTAMENTOS ACADÉMICOS

Artículo 72: Los Departamentos Académicos son las divisiones básicas en las que se agrupará el personal docente de las Facultades, de acuerdo con las disciplinas científicas estrechamente relacionadas entre sí, para participar en las tareas de Investigación, Docencia, Extensión, Gestión, Difusión y Servicios. Se requiere de, al menos, quince (15) profesores para formar un departamento Los departamentos organizan el quehacer académico necesario para el desarrollo curricular de las carreras que administra cada Escuela.

Artículo 73: Son funciones de los Directores de Departamentos:

- 1. Conocer, participar y difundir la misión y visión de UDELAS;
- Convocar y presidir las reuniones, ordinarias o extraordinarias, de la Junta  $2.$ Departamental:
- 3. Elaborar, a través de su Decanato y el Decanato correspondiente, las líneas de investigación que se relacionan con su Departamento;

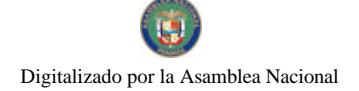

- 4. Promover a través de su Decanato y el Decanato de Extensión, el
- perfeccionamiento profesional de los miembros de su Departamento; Elaborar el Reglamento de su Departamento para someterlo a las autoridades 5 correspondientes:
- Coordinar con las Escuelas, con los Decanatos correspondientes y la 6. Dirección de Desarrollo Curricular el desarrollo de los programas y contenidos de las asignaturas propias de la especialidad del Departamento;
- Recomendar los docentes que impartirán las clases durante el período  $7<sup>7</sup>$ académico, previo cumplimiento del perfil profesional requerido;
- Coordinar, siguiendo los lineamientos emanados de la unidad de evaluación 8. universitaria. las tareas de evaluación del desempeño docente y de evaluación y acreditación de las carreras que oferta la universidad;
- 9. Otras que le sean asignadas por los reglamentos.

Gaceta Oficial Digital, viernes 11 de julio de 2008

Cada Departamento Académico contará con un o una director (a), el cual o la Artículo 74: cual será elegido(a) por el Decano de Docencia respectivo cada dos (2) años de ternas presentadas, y a quien corresponderá dirigir la Junta de Departamento. Podrá ser reelegido por dos períodos más. Deberá ser profesor(a) y atender una carga docente no mayor de nueve (9) horas semanales. Los o las Directores(as) de Departamento elegirán entre ellos al o a la que los ha de representar en el Consejo Técnico de Administración.

## **COORDINACIÓN DE CARRERAS**

Artículo 75: La coordinación de carrera es la unidad académica encargada de velar por el cumplimiento eficaz del plan de estudio de la carrera que incluye principalmente la bibliografía básica y complementaria de cada curso, los laboratorios y las prácticas de la carrera.

Artículo 76: El Coordinador de Carrera será designado por la Rectoría, a propuesta del Decano, por un periodo de dos (2) años prorrogables hasta por dos periodos más. Debe ser un profesor especializado a nivel de postgrado y atenderá una carga horaria de nueve (9) horas semanales.

El Coordinador de Carrera tendrá las siguientes funciones: Artículo 77:

- 1. Conocer, participar y difundir la misión y visión de UDELAS;
- Presentar las necesidades de personal docente ante la Dirección de Escuela  $2<sub>1</sub>$ correspondiente, para cada periodo académico;
- Brindar apoyo y orientación a los docentes y estudiantes de la carrera.
- Coordinar las prácticas educativas y profesionales de los estudiantes de la 4 carrera:
- Asesorar y dar seguimiento de la carrera a través de los enlaces de cada 5. Extensión Universitaria:
- 6. Otras funciones que se le asignen en los Acuerdos y Reglamentos.

## **EXTENSIONES UNIVERSITARIAS**

Artículo 78: Las Extensiones Universitarias son unidades académicas auxiliares, destinadas a facilitar el aprovechamiento, por parte de los estudiantes y la población de una región, de la enseñanza y los servicios universitarios respectivamente. Dependerán directamente de la Rectoría y coordinarán sus acciones con los Decanatos de UDELAS, con la participación del Coordinador de las Extensiones Universitarias. Deben brindar la misma calidad de formación que se imparte en el campus central.

El o la Director (a) de Extensión Universitaria es designado (a) por la Rectoría, de Artículo 79: ternas presentadas por el Consejo Académico, por un período de dos (2) años, prorrogables por dos periodos consecutivos. Debe ser un profesor especializado en las áreas que dicta UDELAS y
Gaceta Oficial Digital, viernes 11 de julio de 2008

18

atenderá una carga docente no mayor de nueve (9) horas semanales. Debe poseer un grado de maestría como mínimo. Sus actividades serán coordinadas con los Decanos.

Artículo 80: Los Directores de las Extensiones Universitarias tendrán como una de sus funciones, participar, conocer, y difundir la misión y visión de UDELAS.

## **COORDINADOR DE LAS EXTENSIONES UNIVERSITARIAS**

Artículo 81: El Coordinador de las Extensiones Universitarias, tendrá las siguientes funciones:

- 1. Conocer, participar y difundir la misión y visión de UDELAS;
- 2. Servir de enlace entre cada extensión y la sede, haciendo lo posible para que la comunicación induzca un manejo administrativo eficiente en función de cada una de las mismas:
- 3. Fomentar el estudio de la oferta académica en cada extensión universitaria, coordinando dicha labor con la Dirección de Planificación Universitaria, con la Dirección Administrativa, la Dirección de Finanzas y los Decanatos, procurando que dicha oferta se encuentre en función de las necesidades regionales:
- 4. Comunicar a los órganos de gobierno y a las autoridades, la programación de las ofertas académicas de las Extensiones Universitarias, incluyendo las necesidades logísticas;
- 5. Presentar a las autoridades universitarias, las políticas y estrategias que permitan una relación permanente de calidad con los Directores de cada una de las extensiones universitarias, para que se cumpla los objetivos y metas de UDELAS:
- 6. Presentar a la Dirección de Planificación Universitaria, en coordinación con las Extensiones Universitarias, el plan operativo anual;
- 7. Representar a las extensiones universitarias, ante los órganos de gobierno, con derecho a voz v voto:
- 8. Otras que le asignen los reglamentos.

El Coordinador de Extensiones Universitarias será designado por la Rectoría, por Artículo 82: un periodo de dos (2) años prorrogables hasta por un periodo adicional, será preferentemente profesor o funcionario de la universidad; debe contar con un grado universitario de maestria o superior en el área de la administración o disciplinas afines y probada experiencia en el campo administrativo. El Coordinador de Extensiones Universitarias atenderá una carga horaria de nueve (9) horas semanales.

## CENTROS, LAS CLÍNICAS y los INSTITUTOS

Artículo 83: Los Centros, las Clínicas y los Institutos serán unidades Académico Administrativas con funciones y servicios especializados en áreas específicas. Su creación deberá ser evaluada y aprobada por los Consejos Académico y Administrativo. El respectivo reglamento señalará su organización y funciones.

Artículo 84: Cada responsable de las estructuras académicas (de los Centros, las Clínicas y los institutos), deberán ser profesionales que posean un título o grado de maestría o superior, Cada responsable de las estructuras académicas (de los Centros, las Clínicas y en alguna de las áreas de la especialidad que se desarrollan en dichos Centros, Clínicas o Institutos

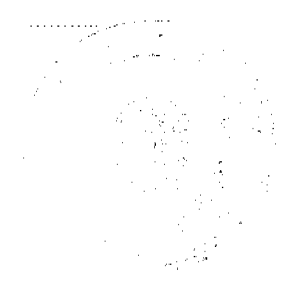

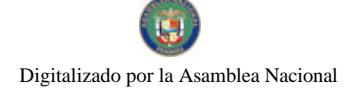

182

Gaceta Oficial Digital, viernes 11 de julio de 2008

### **CAPITULO QUINTO ESTAMENTO PROFESORAL**

Artículo 85: Los Profesores, en la búsqueda permanente de la excelencia académica, además de facilitar y transmitir conocimientos en su especialidad en una o diversas carreras, entre otras, tienen como responsabilidad fundamental:

- 1. Conocer, participar y difundir la misión y visión de UDELAS;
- 2. Conservar, acrecentar, facilitar y transmitir la cultura general, en particular, la de su especialidad:
- 3. Enseñar las disciplinas (o materias) que integran su especialidad, y en especial, las que son necesarias para el ejercicio de las profesiones, extendiendo, además, su acción académica a los grupos que no se educan dentro de las aulas de UDELAS;
- 4. Participar, conjuntamente con las instancias responsables de la universidad, en la producción, promoción y difusión de las investigaciones científicas, humanísticas y tecnológicas, haciendo especial énfasis en las líneas de investigación propuestas por **UDELAS:**
- 5. Participar en actividades que prohíja la Universidad, como parte de sus programas de intercambio cultural con otras instituciones universitarias, participando en las tareas de extensión e investigación desarrollando el espíritu de comprensión y de cooperación entre las instituciones nacionales e internacionales.

Artículo 86: La Universidad Especializada de las Américas (UDELAS) establecerá un sistema docente que contemple normas para el ingreso al mismo, normas y estímulos para el reconocimiento de los méritos académicos y aumento salarial, y normas para el egreso de la institución. Aquellas señaladas como ingreso se encuentran en las reglas que señala este Estatuto como concursos para profesores para obtener la calificación de profesor regular. Los estímulos académicos y económicos son aquellas que se encuentran en las reglas que señala este estatuto para el ascenso de categoría. Y las pautas para el egreso del sistema se indican en este estatuto.

Artículo 87: La docencia universitaria compete a los profesores, asistentes departamentales, ayudantes, Directores de Escuelas, Directores de Departamento, Coordinadores de carreras. Los profesores tendrán a su cargo las asignaturas del currículo de su especialidad.

Artículo 88: El ingreso al cuerpo docente y el ascenso de una categoría a otra se hará por concurso de méritos o de oposición, teniendo en cuenta títulos académicos, investigaciones, publicaciones, servicios docentes, profesionales, gestión administrativa y otras ejecutorias.

Artículo 89: Los profesores temporales son contratados por la Rectoría de acuerdo a las necesidades que se vayan presentando en el desarrollo de las diferentes carreras y cursos.

Artículo 90: La Universidad podrá apoyarse con la participación de asistentes departamentales, los cuales serán personas con vocación académica, interesados en apoyar la gestión universitaria o emprender una carrera docente en este centro de estudios superiores.

Artículo 91: Los asistentes departamentales son profesionales graduados de licenciatura como mínimo, que cumplen funciones específicas administrativas o docentes transitorias en el Departamento respectivo, contemplará otras funciones según el Reglamento que se dicte.

Artículo 92: Cuando la universidad lo requiera, podrá designar ayudantes quienes serán estudiantes distinguidos que cumplan las ordenes del Director del Departamento o algunos profesores del mismo, a título de ejemplo, ejercerán funciones tales como: preparar soluciones químicas, pequeñas labores administrativas -docentes y otras que se establezcan en el reglamento respectivo.

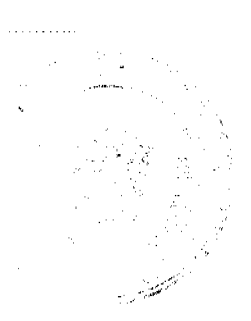

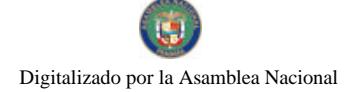

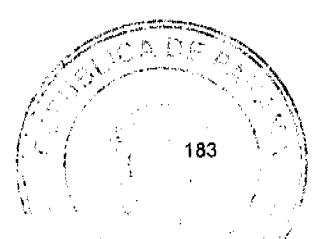

No. 26081

Artículo 93: Para su ingreso, los profesores regulares o permanentes deberán tener, como mínimo, el grado o título profesional o académico que se especifique para cada categoria. Si ellos son obtenidos en el extranjero, éstos deben ser revalidados en Panamá. Con la denominación de temporales se podrán contratar profesores especializados o personas de reconocida capacidad intelectual o técnica, nacionales o extranjeros, para dictar determinadas asignaturas semestrales o anuales o desempeñar otras funciones específicas.

Igualmente, cuando las circunstancias lo ameriten, el Rector/a podrá nombrar o Artículo 94: contratar a personal calificado nacional o extranjero para realizar tareas específicas de investigación, planificación académica, diseño y evaluación curricular, metodólogos interdisciplinarios, autogestión financiera y desempeñar otros cargos, por períodos determinados (anuales o semestrales), prorrogables de acuerdo a las necesidades de la universidad y siempre que la evaluación de su rendimiento profesional sea óptima.

Artículo 95: De acuerdo al tiempo que le dedique a UDELAS, en las áreas de Docencia, Investigación, Extensión y Gestión, el profesorado puede ser de dedicación exclusiva, de tiempo completo, de medio tiempo o dedicación por horas. Los que sean de dedicación exclusiva no podrán realizar ningún otro tipo de tareas remuneradas, dentro o fuera de la universidad.

Los profesores de tiempo completo sirven a la Universidad durante cuarenta (40) Artículo 96: horas semanales y deben dictar clases preferentemente en dos o tres asignaturas diferentes y hasta un máximo de 18 horas semanales, en dos turnos y excepcionalmente en tres turnos cuando la docencia lo requiera. Se les proveerá de espacios u oficinas que les facilite su trabajo y permita una efectiva supervisión. Fuera de su tiempo pactado pueden realizar otros trabajos remunerados.

Artículo 97: Los profesores de medio tiempo, salvo excepciones establecidas en reglamentos, se comprometen a trabajar para la universidad durante veinte (20) horas semanales y dictar clases en dos asignaturas diferentes.

Artículo 98: Sólo en aquellos casos donde no se cuente con más de un docente para dictar una asignatura o se trate de un profesor regular de medio tiempo, además de las obligaciones descritas en el párrafo anterior, deberán realizar sus funciones en turnos distintos, para lo cual se les proveerá de condiciones adecuadas y estarán igualmente sometidos a supervisión.

Los docentes que sean funcionarios administrativos de UDELAS, con jornada Artículo 99: completa, podrán desempeñarse hasta en dos asignaturas (6 horas semanales), dentro de su jornada de trabajo. Los funcionarios de otras instituciones podrán dictar clases hasta en dos asignaturas (6 horas semanales). Fuera de su horario de trabajo, los funcionarios administrativos de UDELAS, con jornada completa, podrán desempeñar hasta seis horas semanales de docencia remuneradas.

Artículo 100: Los docentes no podrán excusar la inasistencia al cumplimiento de su función por el hecho de tener otras obligaciones públicas o privadas que atender.

Artículo 101: Todo profesor regular o permanente, además de presentar cada año un informe de la labor realizada, a una comisión designada para su evaluación, debe presentar un trabajo de investigación o ponencia académica de su especialidad ante los colegas de su Departamento. Este trabajo deberá ser publicado en una revista científica o presentado en una conferencia magistral ante el claustro universitario. Todo ello se puntuará como ejecutoria de acuerdo a lo que se establezca en reglamentos específicos para la evaluación, ascenso o egreso.

Artículo 102: Los profesores podrán desempeñar también funciones administrativas o de investigación, de extensión y de gestión. Las remuneraciones serán proporcionales a las responsabilidades de los cargos, según la reglamentación que se apruebe.

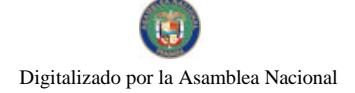

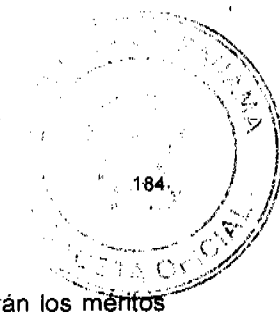

Artículo 103: Para los ascensos y clasificación de los profesores, se considerarán los méritos académicos, las investigaciones realizadas, labores de extensión y los años de servicio desarrollados en UDELAS.

Artículo 104: La Universidad podrá designar profesores Eméritos, con periodo vitalicio, a quienes hayan servido en ésta y se hayan distinguido excepcionalmente en el desempeño de su gestión. Esta designación podrá tener funciones que serán remuneradas de acuerdo a lo que establezca el reglamento correspondiente.

Artículo 105: El Doctorado Honoris Causa es un reconocimiento honorífico otorgado a aquellas personas que se hayan distinguido excepcionalmente y cuyo curriculum vitae sea de calidad extraordinaria en beneficio de la sociedad. Se confiere por méritos extraordinarios o contribuciones a la pedagogía, las artes, ciencias y tecnología o mejoramiento de las condiciones de vida o el bienestar de la humanidad.

Artículo 106: Toda posición de profesor regular o permanente debe obtenerse por concurso de participación pública de antecedentes y/o de oposición. Para ser designado profesor regular se requiere ser panameño y poseer el título, grado o diploma reconocido proveniente de una universidad reconocida y acreditada, nacional o internacionalmente.

Artículo 107: El Consejo Académico dictará el reglamento relativo a los requisitos de ingreso y ascenso de categoría del profesorado. En este se establecerán los criterios cualitativos y cuantitativos. Entre los criterios cualitativos se deben contemplar las publicaciones nacionales o extranjeras.

Artículo 108: El Consejo Académico, previo cumplimiento del debido proceso, podrá resolver la separación total de los profesores, cuando incurran en una o varias de las siguientes situaciones:

- Incumplimiento de las obligaciones o restricciones establecidas en el  $1<sup>1</sup>$ Estatuto:
- Sentencia penal, debidamente ejecutoriada;  $\overline{2}$
- 3. Incapacidad mental declarada por autoridad competente;
	- 4. Abandono de funciones;
	- 5. Otras causales de ética, de incumplimiento o inasistencia que se especificarán en los Reglamentos.

### PROFESORADO REGULAR

Artículo 109: Los (as) profesores (as) regulares o permanentes serán aquellos (as) que mediante concurso público de méritos y antecedentes obtengan la permanencia en sus posiciones, previo cumplimiento de todos los requisitos exigidos por la Ley, el Estatuto Orgánico y los acuerdos académicos y reglamentos de la Universidad Especializada de las Américas.

Artículo 110: La clasificación del profesor en una de las categorías mencionadas en el artículo subsiguiente, se puede hacer de acuerdo a la puntuación que haya obtenido según el cuadro de Evaluación del Reglamento para Profesores Regulares, que apruebe el Consejo Académico, o bien por ascenso de categoría según se dispone en este estatuto.

Artículo 111: El profesorado de UDELAS comprende:

- 1. Los Profesores y
- 2. Los Asistentes Departamentales.

Artículo 112: Los profesores serán regulares o permanentes, extraordinarios y temporales. Los regulares o permanentes ingresan por concurso y tendrán las siguientes categorías:

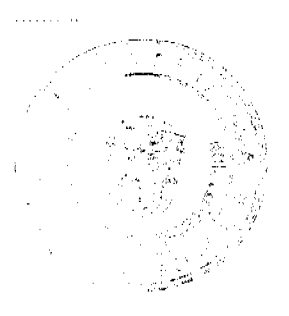

No. 26081

 $\cup$ 188

Profesores Titulares: Se requiere título de doctorado o una segunda maestría en un área afín y publicaciones e investigaciones. El título o grado de doctor y el de la maestría serán de una universidad de prestigio y debidamente acreditada.

Profesores Asociados: Se requiere título de maestría en la especialidad o doctorado. El título o grado debe ser emitido por una universidad de prestigio y debidamente acreditada.

Profesores Adjuntos: Se requiere título de licenciatura. Además, de una carrera técnica a nivel superior universitario o un postgrado en la especialidad.

Los Extraordinarios son nombrados por la Rectoría, de acuerdo al Reglamento, y tendrán las siguientes categorías:

- 1. Profesores Eméritos
- **Profesores Visitantes**  $2<sup>1</sup>$
- Profesores Honorarios 3.

Parágrafo: Al entrar a regir el presente Estatuto Orgánico, los profesores asociados o adjuntos que aspiran a ascender de categoría, tienen un plazo de 6 meses calendarios para hacer su solicitud, y en estos casos, la evaluación de sus ejecutorias y títulos se aplicarán las normas existentes con anterioridad a la aprobación del presente Estatuto.

Artículo 113: Serán profesores adjuntos aquellos profesionales con título de licenciatura. Además de la licenciatura, deberá contar con una carrera técnica a nivel universitario o un postgrado en la especialidad, para ser clasificados en esta categoría inicial. Los otros requisitos para esta categoría se establecerán en el respectivo reglamento de concurso docente.

Artículo 114: Serán profesores asociados aquellos profesionales con título mínimo de maestría en la especialidad o doctorado que mediante los méritos, ejecutorias y antecedentes, pasen a ser clasificados en esta categoría, de acuerdo con la puntuación que obtengan según el cuadro de valoración que apruebe el Consejo Académico. El título o grado debe ser de una universidad debidamente reconocida y acreditada. Los otros requisitos para esta categoría se establecerán en el respectivo reglamento de concurso docente.

Artículo 115: Serán profesores titulares, aquellos que tengan un título de doctorado, o una segunda maestría en un área afín y que mediante méritos, ejecutorias y antecedentes, pasen a ser clasificados en esta categoría, según lo establezca el Reglamento universitario respectivo.

Los otros requisitos para esta categoría se establecerán en el respectivo reglamento de concurso docente

Artículo 116: De acuerdo al tiempo dedicado a las labores universitarias, los profesores regulares son:

- 1. De Dedicación Exclusiva: Dedicados totalmente a la labor docente, administrativa, investigación, de extensión y/o gestión universitaria, sin posibilidad de ejercer ningún otro tipo de labor remunerada fuera de la Universidad. Tendrá un máximo de 18 horas semanales dedicadas a la docencia universitaria.
- 2. De Tiempo Completo: Con 40 horas semanales dedicadas a las labores universitarias de administración, investigación o extensión. Podrán dictar clases docencia preferentemente en dos o hasta tres asignaturas diferentes y hasta en los tres turnos en que se ofrece la docencia. Tendrá un máximo de 18 horas semanales dedicadas a la docencia universitaria.

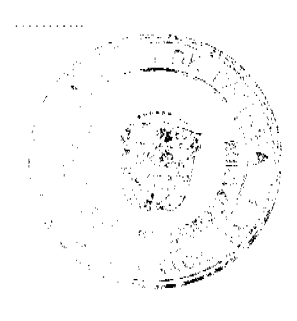

No. 26081

Gaceta Oficial Digital, viernes 11 de julio de 2008

- 3. De Medio Tiempo: Con una dedicación de 20 horas semanales de docencia, de investigación o de extensión. Podrán dictar clases hasta en dos asignaturas en diferentes turnos. Tendrá un máximo de 12 horas semanales dedicadas a la docencia universitaria.
- 4. De Dedicación por horas: Con una dedicación hasta de 12 horas semanales de docencia, de investigación o de extensión. Podrán dictar clases hasta en dos asignaturas en los turnos que se requiera.

Artículo 117: La clasificación de los profesores regulares no será tema de concurso. Dicha determinación la hará posteriormente la Rectoría de acuerdo a recomendaciones del Consejo Académico, a las necesidades académicas y a las condiciones económicas y presupuestarias de la institución.

Artículo 118: Adicionalmente a los deberes contemplados en este estatuto, para mantener la calidad de profesores regulares de dedicación exclusiva o de tiempo completo, los docentes deberán desarrollar un mínimo de actividades, tales como investigaciones, conferencias y/o ponencias. profesional, extensión, publicaciones, perfeccionamiento disertaciones reconocimientos y todas aquellas que conlleven al mejoramiento académico y a un desempeño satisfactorio, de acuerdo al Reglamento de Evaluación que rija en la Universidad.

Artículo 119: En los concursos para profesores regulares o permanentes, sólo podrán participar profesionales panameños o naturalizados panameños que cumplan con los requisitos señalados en la ley y el estatuto.

Artículo 120: La apertura de los concursos para Profesores Regulares o Permanentes, se efectuará a solicitud del Rector (a). También podrán hacerlo el Vicerrector (a), de los Decanos (as) o de Comisiones Departamentales, en cuyo caso deberán elevar la solicitud debidamente sustentada ante los Decanos de Docencia, y si éste no encuentra inconveniente, la elevará a la Rectoría, que dispondrá de un término de 15 días hábiles para examinarla. Le corresponderá a la Rectoria, de acuerdo a la disponibilidad de los recursos y otras condiciones institucionales, determinar la viabilidad del concurso solicitado, presentando su informe y su recomendación al Consejo Académico, organismo que deberá, a través de un Acuerdo, aprobar la convocatoria de los concursos.

Artículo 121: Una vez aprobada por el Consejo Académico la apertura de los concursos para profesores regulares o permanentes, la Secretaría General, en un término no mayor de 15 días hábiles, previa aprobación de la convocatoria por el Consejo Académico, publicará el aviso que contendrá las especificaciones del concurso, el título básico o la especialidad, o ambos, la cantidad de posiciones que se requieren, la fecha de inicio y de cierre de recibo de documentos, el lugar donde los profesores ejercerán sus funciones, así como cualesquiera otros requisitos que sean necesarios y que se soliciten en el aviso de concurso.

Artículo 122: El aviso de que trata el artículo anterior será publicado durante tres (3) días consecutivos, al menos, en dos diarios de circulación nacional, con indicación del día y la hora cuando comienza y vence el término para participar en el concurso, que no podrá ser menor de veinte días calendario contados a partir de la última publicación de la convocatoria.

Artículo 123: Cuando el profesor opte por el salario de la posición administrativa deberá cumplir con las siguientes horas semanales de clases:

Rector (a): Una asignatura, (cuando existan asignaturas de su especialidad) Vicerrector (a): Una asignatura preferiblemente de postgrado Decanos (as): Dos asignaturas, preferiblemente de postgrado Vice-Decanos: Dos asignaturas

(3 horas semanales). (3 horas semanales) (6 horas semanales) (6 horas semanales)

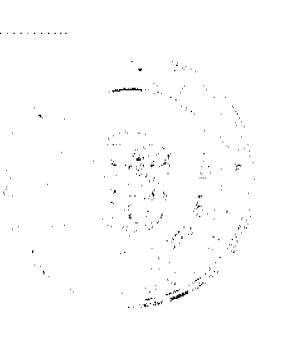

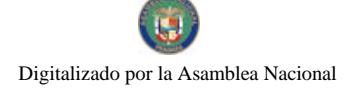

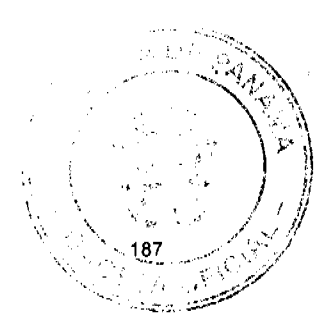

(9 horas semanales) Coordinador (a) de Extensiones Universitarias: (9 horas semanales) Directores de Institutos: (9 horas semanales) Directores de Centros: (6 horas semanales) Directores de Escuelas: Secretario (a) General: (6 horas semanales) (9 horas semanales) Directores de Departamentos: (6 horas semanales) Directores de Extensiones Universitarias: (9 horas semanales) Coordinadores de Carreras: Secretario Administrativo de los Decanatos de Docencia: (6 horas semanales)

Artículo 124: Los profesores que por la designación administrativa tienen una carga horaria en la docencia, deberán cumplirla en cualquier turno que se ofrezcan los cursos de su especialidad. Cuando las horas excedan la jornada de trabajo, se ajustará el horario administrativo.

## **ASCENSOS DE CATEGORÍA**

Artículo 125: El personal docente clasificado como regular, tiene derecho a ascender de categoría cumpliendo con las regulaciones previstas en este Estatuto y en los Reglamentos que dicte el Consejo Académico.

Artículo 126: En los ascensos de categoría, es requisito indispensable:

- 1. Haber cumplido 4 años en la categoría de profesor regular adjunto en UDELAS o 4 años en la categoría de profesor regular asociado de UDELAS.
- 2. Cumplir con los títulos señalados en el presente Estatuto.

Artículo 127: Para ascender de una categoría a otra, se puede utilizar el reglamento dictado por el Consejo Académico, antes de entrar en vigencia el presente Estatuto. No obstante, se establecen los siguientes cambios, si el aspirante desea acogerse a ello:

- 1. A los artículos publicados en periódicos nacionales o internacionales no se le asignarán puntos;
- 2. Por cada artículo publicado, producto de una investigación en el área de conocimiento de su departamento, se le dará un valor de 10 puntos si se trata de una revista indexada nacional o internacional;
- 3. Si la publicación se hace en una revista nacional digitalizada que se encuentre auspiciada por UDELAS, se le otorgará igual valor;
- Igual valoración se otorgará a los artículos que se publique en la página WEB de 4 UDELAS, siempre y cuando ésta constituya una actividad permanente de la institución, evaluado por el Consejo Editorial.

Artículo 128: Los Profesores regulares adjuntos o asociados, que aspiren a ascender de categoría, enviarán en término oportuno, una solicitud al Director de su Departamento, incorporando las ejecutorias y titulaciones que hayan obtenido posteriormente al concurso en que fue admitido como profesor regular. El Director del Departamento, de común acuerdo con el Decano, designará una Comisión constituida por 4 docentes y con una representación estudiantil.

Artículo 129: El informe de la Comisión será presentado al Decano, quien la evaluará y de no presentar objeción, la presentará al Consejo Académico para la decisión final.

Artículo 130: Los documentos que debe presentar el aspirante son los siguientes:

1. Certificación de la Secretaría General, donde conste los años trabajados en UDELAS, y la categoría en la cual se encuentra clasificado;

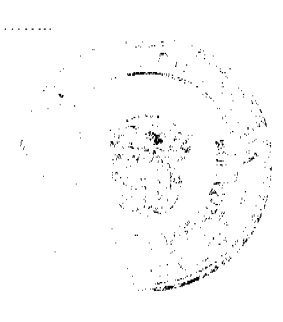

No. 26081

- 2. Original y copia del Título de Maestría o doctorado otorgado por una Universidad reconocida y acreditada, según la categoría a la que aspira;
- Copia de las ejecutorias, debidamente autenticadas;  $3<sub>1</sub>$
- 4. La Comisión utilizará, para la evaluación correspondiente, un "Cuadro de Evaluación de Ejecutorias" que aprobará el Consejo Académico;
- 5. La Comisión no aceptará aquellas ejecutorias realizadas antes de haber obtenido su posición de profesor regular;
- 6. Igualmente, la Comisión no aceptará las ejecutorias que no se presenten debidamente legalizadas o autenticadas por la autoridad correspondiente;
- 7. Cuando se trate de un título de Doctor, o de una Maestría, éstos tienen que ser en un área cuya especialidad se encuentre el Departamento del cual forma parte el Profesor

Artículo 131: Cuando se trate de una Maestría o de un Doctorado, éstos tiene que provenir de una Universidad de reconocido prestigio y de una Universidad debidamente acreditada si se trata de una universidad nacional. En este caso, se exceptúan los títulos otorgados por UDELAS.

Artículo 132: Para ascender al título de Profesor Asociado, o al título de Profesor Titular, el aspirante debe probar que tiene méritos, ejecutorias y antecedentes en concepto de títulos, otros estudios, investigaciones, publicaciones, y otras actividades de extensión de acuerdo con las disposiciones que dicte el Consejo Académico.

### **SOBRESUELDOS**

Artículo 133: Después de haber ascendido a la categoría de titular, el salario base se incrementará, con el cumplimiento de las siguientes disposiciones y en la siguiente forma:

- 1. En un 25% si ha permanecido en la categoría TITULAR al menos 5 años;
- 2. En un 40% si ha permanecido en la categoría TITULAR al menos 15 años;
- 3. En un 50% si ha permanecido en la categoría TITULAR al menos 20 años.

Artículo 134: Para tener derecho al incremento salarial, además de lo señalado en el Estatuto y los Reglamentos, se requiere:

- Presentar la certificación correspondiente por la autoría y realización de  $1_{-}$ programas sociales y educativos, dentro del ámbito de acción de UDELAS;
- Presentar la certificación correspondiente por la autoría de programas de  $\mathcal{P}$ formación especializada, ejecutados dentro del ámbito de acción de UDELAS; Haber producido una publicación arbitrada:  $\mathbf{R}$
- Tener resultados de investigaciones certificadas por el Decanato respectivo; 4.
- Publicar un libro en su especialidad:  $5 -$
- Publicar hasta dos (2) folletos de su especialidad. 6.

Parágrafo 1: Para evaluar las ejecutorias y los estudios de actualización y perfeccionamiento se nombrarán profesores de prestigio de UDELAS y de otras universidades.

Parágrafo 2: Las ejecutorias presentadas para tener derecho a un sobresueldo, sólo serán reconocidas en una sola ocasión. Es decir, cuando se tenga derecho a un segundo o tercer sobresueldo, las ejecutorias que se presentarán serán distintas a las anteriores.

## **EGRESOS DEL SISTEMA**

Artículo 135: El profesor egresará del sistema mediante proceso administrativo, respetando las garantías del debido proceso, por las siguientes razones:

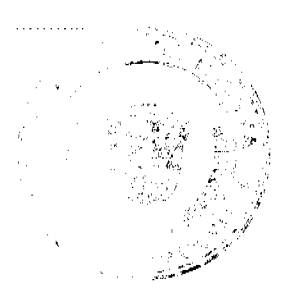

Ť

No. 26081

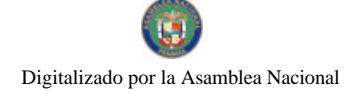

Gaceta Oficial Digital, viernes 11 de julio de 2008

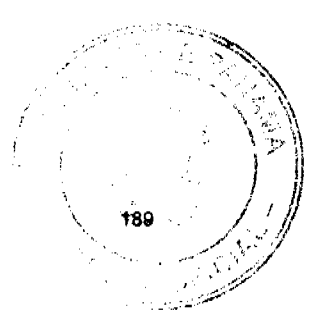

- 1. Si no ha acumulado los méritos suficientes en los tres últimos años, en función de asistencia a congresos nacionales e internacionales donde exponga ponencias, en publicaciones en revistas de investigaciones y otras;
- 2. También egresará del sistema de profesor regular, sin importar la edad alcanzada, cuando el profesor no cumpla con las obligaciones establecidas por el Estatuto Orgánico, durante tres años seguidos, o tres veces en los últimos cinco años;
- 3. Por otras causales establecidas en el Estatuto Orgánico;
- 4. Si padece alguna enfermedad que le afecte la salud física o mental comprobada por una comisión médica designada por UDELAS.

## **OBLIGACIONES Y DERECHOS**

Artículo 136: Los docentes universitarios tienen la ineludible obligación de:

- 1. Conocer, participar y difundir la misión y visión de UDELAS;
- 2. Preparar debidamente sus clases en una permanente actualización científica y profesional;
- Cumplir con el horario establecido para la realización de sus labores;  $3<sup>7</sup>$
- 4. Impartir docencia con una metodología eficaz que facilite el aprendizaje;
- 5. Devolver, debidamente evaluadas, las pruebas parciales y entregar las calificaciones semestrales en el plazo que se establezca reglamentariamente:
- 6. Asistir a las reuniones de juntas de la que es miembro y participar activamente en las comisiones que se le asignen;
- $7.$ Orientar y asesorar académicamente a sus estudiantes;
- Mantener un comportamiento acorde al código de ética profesional de la 8. universidad:
- 9. Otras que se establezcan en los reglamentos correspondientes.

Artículo 137: Son derechos inalienables de los profesores:

- 1. Desarrollar el contenido de los programas oficiales, académicos y culturales que le son asignados, siempre dentro del plan de estudio, del Estatuto y los Reglamentos;
- Recibir la remuneración y el reconocimiento por el desempeño de sus  $2<sup>1</sup>$ funciones:
- Participar en programas de perfeccionamiento académico, científico y técnico;  $3<sub>1</sub>$
- 4. Ser promovido en la reclasificación profesional según el Estatuto y los Reglamentos;
- 5. Poder elegir y ser elegido para posiciones directivas de los órganos docente administrativos de la Universidad;
- 6. Recibir el reconocimiento de sus derechos laborales, conforme a la actividad docente.
- $7<sub>1</sub>$ Otros que se establezcan en los reglamentos correspondientes.

Artículo 138: Con el objeto de conocer el desempeño del profesor, éste es evaluado anualmente, de acuerdo a normas reglamentarias pertinentes, las cuales deben incluir en su justa proporción, la evaluación estudiantil, la auto evaluación, la evaluación del Departamento académico y de la Escuela.

Artículo 139: Los docentes pueden recibir sanciones por incumplimiento de las normas de ética u otras establecidas en este estatuto y demás Reglamentos. Las sanciones las impone, dentro de la Facultad los o las Decanos(as) y según su gravedad, se podrá requerir del informe de un Tribunal de Disciplina en el que haya representación de los estamentos profesoral, estudiantil y administrativo. El Consejo Académico conocerá en segunda instancia lo decidido por el Decano (a).

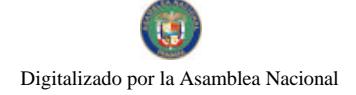

Artículo 140: El procedimiento para aplicar sanciones a los docentes será reglamentado y aprobado por el Consejo Académico.

Gaceta Oficial Digital, viernes 11 de julio de 2008

#### **ESTAMENTO ESTUDIANTIL**

Artículo 141: El Estamento estudiantil está formado por todo el personal en proceso formal de educación, es decir, las personas matriculadas en los cursos o programas educativos de la Universidad.

Artículo 142: La Dirección del Estamento Estudiantil estará a cargo de un profesional con título mínimo de maestría, de reconocida trayectoria y será de libre nombramiento de la Rectoría, de quien dependerá la coordinación de todas sus actividades.

Artículo 143: Son funciones de la Director del Estamento Estudiantil:

- 1. Elaborar los planes y proyectos anuales para el desarrollo de actividades, debidamente consultados con los estudiantes y aprobado por los órganos de gobierno;
- 2. Fomentar la identificación de los estudiantes con la misión y visión institucional y el fortalecimiento de los valores y la conciencia nacional;
- 3. Orientar a los estudiantes en su proceso de ingreso como inscripción y matrícula en el período de sus estudios;
- 4. Estimular el desarrollo de una conciencia estudiantil crítica, ciudadana y comprometida con el desarrollo nacional;
- 5. Promover una actitud de liderazgo democrático y proactivo;
- 6. Orientar a los estudiantes que lo requieran en la búsqueda de solución a sus problemas tanto académicos como de orden psicológico y laboral;
- 7. Fomentar el desarrollo de los valores integrales del estudiantado mediante el otorgamiento de diferentes incentivos;
- 8. Promover actividades deportivas, culturales, profesionales, sociales, de ocio y tiempo libre, que coadyuven en la formación integral de los mismos;
- 9. Coordinar cursos y seminarios de técnicas de estudio, elaboración de proyectos estudiantiles, etc.
- 10. Coordinar el voluntariado universitario;
- 11. Apoyar la movilidad estudiantil, nacional e internacional;
- 12. Otras que establezcan los reglamentos

#### **RECURSOS**

Artículo 144: El Estamento Estudiantil, para la ejecución de sus funciones, contará con los recursos básicos que le permitan desarrollar su plan de trabajo anual, para lo cual dispondrá de una cuenta constituida por las cuotas estudiantiles que habrán de efectuar al mismo tiempo que se matriculen, así como de otros fondos que se generen por actividades de autogestión;

Artículo 145: Corresponde al Consejo Administrativo establecer el monto de la cuota estudiantil.

Artículo 146: La Dirección del Estamento Estudiantil contará con un equipo profesional y técnico idóneo para el desarrollo efectivo de sus funciones.

Artículo 147: El personal a cargo de estos servicios los nombra el o la Rector(a). Para su selección y contratación se atenderá a sus cualidades humanas, honestidad, prudencia y además su capacitación académica.

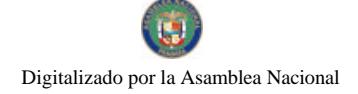

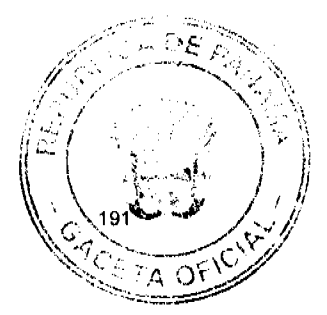

Gaceta Oficial Digital, viernes 11 de julio de 2008

## **ESTUDIANTES**

## **MATRÍCULA**

Artículo 148: Son estudiantes de UDELAS las personas que se encuentren matriculadas en ésta, y que, efectivamente, se mantengan como tales, legal y reglamentariamente. La matrícula del estudiante implica la disposición de acatar las normas vigentes en la ley, el Estatuto y los Reglamentos.

Artículo 149: Los estudiantes pueden ser: regulares, especiales y libres. Son regulares los que cursan durante el semestre todas las asignaturas que corresponden al plan de estudios de una carrera. Son especiales los que, por diferentes razones, cursan un número menor de las asignaturas programadas para el semestre o más de dos de otro año o nivel. Son estudiantes libres los que sólo toman algún curso aislado. Todos los estudiantes deberán pagar los derechos de matrícula. Los estudiantes extranjeros se acogerán a las disposiciones especiales que se dicten.

Artículo 150: Pueden ingresar a la Universidad y mantenerse en ésta quienes posean título de bachiller, como mínimo, o equivalente reconocido por el Ministerio de Educación de Panamá y cumplan con los requisitos internos reglamentarios. Corresponde a la Secretaría General de la Universidad tramitar las solicitudes de admisión de todos los candidatos.

En casos especiales, como los diplomados de nivel laboral, se rigen por los acuerdos correspondientes.

Artículo 151: El pago de la matrícula debe efectuarse antes de que se inicie cada período académico, sin lo cual el nombre del estudiante no se incluirá en las listas oficiales que la Secretaría General pondrá a disposición de los profesores después de vencido el plazo para el retiro e inclusión de asignaturas. Los estudiantes que no cumplan con esta disposición no tendrán derecho a recibir evaluaciones en el respectivo semestre.

La Dirección de Finanzas podrá convenir arreglo de pago con los estudiantes que justifiquen esa necesidad, siempre de acuerdo con disposiciones emanadas del Consejo Administrativo.

Artículo 152: El estudiante matriculado recibirá un comprobante que le garantice su condición, que deberá presentar como documento oficial cuando sea necesario.

### **CALENDARIO Y HORARIO**

Artículo 153: El proyecto de calendario académico será propuesto por la Secretaría General, en coordinación con los Decanatos respectivos y lo aprobará, con la suficiente antelación, el Consejo Académico. Podrá modificarse por el o la Rector(a), por causas justificadas.

Artículo 154: El calendario oficial de cada año académico indicará las fechas dentro de las cuales los estudiantes podrán hacer su inscripción, retirar, sustituir o agregar asignaturas, las cuales deberán ser aprobadas por los o las Directores(as) de Escuelas y/o Decanos(as) de Docencia para que sean inscritas en la Secretaría General de la Universidad.

Artículo 155: El Calendario Oficial establecerá las fechas de inicio y terminación de las clases, los días libres y feriados, así como los períodos para pruebas y exámenes parciales y finales. Tanto los docentes como los administrativos son responsables de su cumplimiento.

Artículo 156: Los horarios de clases, prácticas y otras actividades académicas se establecerán en la organización académica para cada período lectivo. Es responsabilidad de los o las Directores(as) de Escuelas o Decanos(as) la eficaz disposición de los mismos.

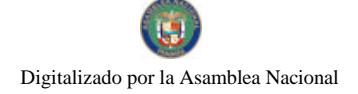

Gaceta Oficial Digital, viernes 11 de julio de 2008

Artículo 157: En todo momento, cuando se habla de "horarios de clases", se debe entender que la "hora de clase académica" corresponde a cincuenta (50) minutos. Asimismo, se reconoce que existen instancias universitarias en donde la hora de clases corresponde a sesenta (60) minutos.

### **RÉGIMEN DE ENSEÑANZA**

### **ENSEÑANZA PRESENCIAL**

Artículo 158: La puntualidad en las clases presenciales es una obligación inexcusable del estudiante, lo que no impide que la Universidad pueda organizar cursos o carreras en las que se obvie este requisito. También podrán existir alternativas de formación presencial, semi-presencial y a distancia, algunas con modalidades virtuales.

Artículo 159: La inasistencia del estudiante a más de un 25% de las clases conlleva la pérdida del derecho a ser evaluado y calificado, salvo excepciones establecidas en los Reglamentos.

### **ENSEÑANZA NO PRESENCIAL**

Artículo 160: UDELAS considera que la educación debe adaptarse a las necesidades y características de sus usuarios, promoviendo el estudio autónomo e independiente del estudiante y facilitando la interacción y el intercambio de conocimientos mediante la utilización de nuevas tecnologías.

Artículo 161: UDELAS puede ofrecer carreras bajo la forma de educación semi-presencial, y a distancia con componentes de educación virtual, aplicando modelos educativos centrados en el estudiante donde el docente cumple un papel de facilitador de los recursos de aprendizaje y guía del proceso.

Artículo 162: La educación virtual es un modelo completamente a distancia que se soporta sobre un entorno virtual de aprendizajes. En esta modalidad todo el proceso se da a través de Internet, excepto la evaluación que por aspectos legales debe ser presencial. Además, se brinda con soportes tecnológicos y de comunicación avanzadas, con ayuda de tutores profesionales, la autogestión formativa, el trabajo en equipo en el ciberespacio, la generación de procesos interactivos académicos, mediados por la acción educativa estudiante- estudiante y tutor estudiante. El registro inicial y la entrega de la documentación del estudiante ante la Secretaría General, implica la asistencia a la universidad.

### PLANES DE ESTUDIO

Artículo 163: El plan de estudios o pensum académico es flexible, que presenta el conjunto organizado de los elementos académicos administrativos establecidos para los diferentes programas de formación teórico - práctica, que conducen a la obtención de títulos de técnico universitario, de licenciatura, de especialista, de postgrado, maestría y de doctorado sobre determinado campo del saber o de carácter interdisciplinario.

Artículo 164: El plan de estudio debe hacer realidad el modelo educativo que la institución promueve, es decir, que deberá ser flexible, innovador con una formación profesional basada en competencias, que sea un espacio de cultura donde se desarrolle la calidad, la equidad, y la eficiencia que encaje perfectamente en el paradigma de una educación basada en el estudiante como centro del proceso.

Artículo 165: En un plan de estudios se distinguirán las áreas o campos del conocimiento con asignaturas consideradas fundamentales, complementarias y de cultura general. La distribución dependerá de la carrera de pre-grado, grado y postgrado que se desarrolle.

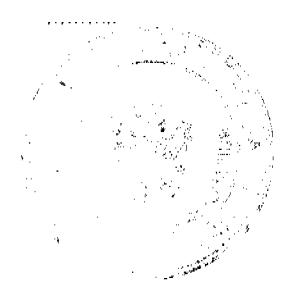

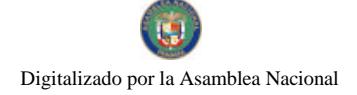

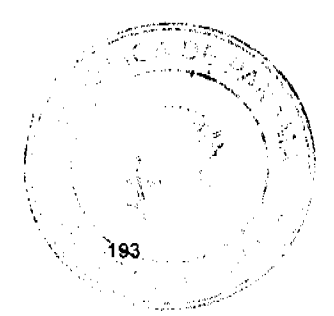

No. 26081

Artículo 166: Para considerar que una asignatura fundamental es aprobada, la calificación mínima es "C" o su equivalencia en 71 puntos.

Artículo 167: El Plan de Estudio debe propender en la educación superior a la organización curricular basada en los modelos más pertinentes para la formación integral, en valores y la integración de la teoría con la práctica.

Artículo 168: La estructura del plan de estudios en materias, módulos u otras unidades curriculares, desarrolladas en períodos académicos sucesivos, conforman la malla curricular del provecto formativo.

Artículo 169: El Plan de Estudio debe contener como mínimo un 60 a 65% de materias fundamentales, del total de asignaturas que lo componen.

Artículo 170: UDELAS otorgará títulos y certificados al estudiante que cumpla con los requisitos del Plan de Estudio de su carrera, y cuyo índice académico al finalizar los estudios no sea menor de 1.00. Deberá estar a paz y salvo con la Universidad.

Artículo 171: Los planes de estudio deben ser periódicamente revisados y actualizados, de acuerdo con los avances y los cambios científicos, tecnológicos, sociales y pedagógicos, tanto globales como nacionales, para lo cual se requiere la aprobación del Consejo Académico.

#### **EVALUACIONES**

Artículo 172: El rendimiento de los estudiantes debe ser evaluado de manera integral, ponderando los aspectos cognoscitivos, actitudinales y aptitudinales.

Artículo 173: El sistema de calificaciones se expresa por letras con la siguiente significación:

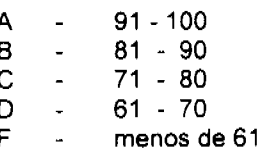

Artículo 174: Para efectos del cálculo del índice académico, se considerará lo siguiente:

- La A se computa con un valor de tres (3) puntos, а.
- b. La  $\bf{B}$  con dos (2) puntos y
- La  $C$  con un  $(1)$  punto. c.
- d. La D y la E no otorgan puntos.

Artículo 175: Al término de cada período de actividades docentes, el estudiante recibirá una calificación final por asignatura matriculada basada en la evaluación integral de su rendimiento.

La calificación final se consignará en las listas oficiales, en los comprobantes que se entregarán a los alumnos y en el expediente académico de cada estudiante.

La calificación de deficiente, o sea, menos de 71 (setenta y un) puntos, no da derecho a promoción en la asignatura de estudios fundamentales o de la especialidad.

Artículo 176: En aquellos casos en que el estudiante repruebe una misma asignatura fundamental o de la especialidad, durante tres (3) períodos académicos consecutivos, el decanato o unidad correspondiente efectuará un estudio especial para la mejor orientación del estudiante.

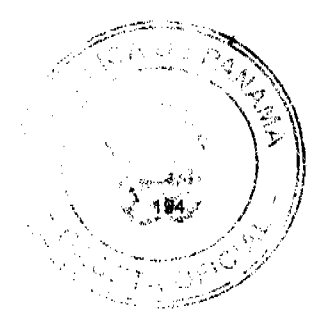

No. 26081

Artículo 177: Únicamente se reconocerán como oficiales aquellos créditos emitidos por la Secretaria General. Sin embargo, la Secretaría Administrativa - Académica de cada Facultad y Extensiones Universitarias u otras Unidades Académicas, llevarán un registro de la evaluación académica de cada estudiante. Cualquier reclamo del estudiante deberá ser presentado formalmente ante la instancia que lo emite.

Artículo 178: Para la evaluación final del estudiante de cada período académico, en cualquiera de los niveles de formación o actualización se deberán considerar los siguientes aspectos:

- Asistencia, puntualidad, presentaciones orales, gráficas y/o escritas, 33% monografías, ensayos u otras investigaciones, prácticas, laboratorios, participación en congresos, simposios, recitales, conciertos, ponencias, exposiciones artísticas o culturales, deporte y otras modalidades del quehacer académico:
- Promedio de los exámenes parciales que no deben ser menos de tres (3) 33% durante cada período académico;
- Examen final (prueba escrita). 34%

Artículo 179: Los exámenes o pruebas para identificar el grado de conocimiento logrado por el estudiante, serán parciales, finales o de rehabilitación según los criterios siguientes.

- 1. Los exámenes parciales son los que tienen por objeto determinar el nivel de conocimiento sobre una parte determinada (cada módulo o unidad) de la materia objeto del curso:
- 2. Examen final es el que tiene por objeto valorar el grado de conocimiento alcanzado por el estudiante sobre toda la materia incluyendo lo teórico y lo práctico o de aplicación. Éste podrá ser ordinario o extraordinario y de rehabilitación;
- 3. Serán exámenes de rehabilitación cuando su objeto sea sustituir en sus efectos, la nota del examen final, ordinario o extraordinario, en el cual la calificación obtenida fue deficiente, fracaso o para mejorar una nota, solamente;
- 4. Serán exámenes ordinarios cuando se efectúen durante el período oficial de exámenes, en el lugar, fecha y hora previamente señalados por las respectivas autoridades;
- 5. Serán exámenes extraordinarios cuando se efectúen, previa autorización, por razones especiales comprobadas, antes o después del período oficial de exámenes, o durante dicho período pero en fecha, hora o lugar distintos de los señalados para los exámenes ordinarios correspondientes.

Artículo 180: Los exámenes que se apliquen en la universidad atenderán más que a la repetición mecánica de la materia, a estimular la capacidad de razonamiento del alumno, de modo que demuestre el grado de conocimiento alcanzado, transformándolo en haber intelectual propio y permanente.

Los exámenes parciales se ajustarán a las siguientes normas:

- Deberán ser aplicados en sus horas de clases y en una cantidad no menor a tres (3) por período académico;
- El profesor deberá anunciarlos por lo menos con una semana de anticipación. En  $\mathcal{P}$ caso de ausencia justificada del estudiante, éste podrá solicitar la aplicación del examen, según lo dispuesto en el reglamento de proceso académico;
- 3. Los exámenes parciales tendrán en conjunto un valor de 33% de la nota final. Estos deberán ser devueltos al estudiante.

Artículo 181: Los exámenes finales de culminación de semestre o cuatrimestre, se ajustarán a las siguientes normas:

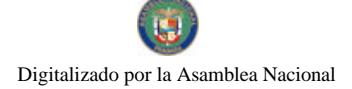

Gaceta Oficial Digital, viernes 11 de julio de 2008

- 195
- 1. Deberán ser anunciados mediante el calendario oficial de exámenes;
- 2. Versarán sobre la materia tratada durante el curso y sobre aquellos conceptos previamente estudiados que sean necesarios para su comprensión;
- Valdrán no menos del 34% de la nota final; 3.
- 4. Los profesores entregarán los exámenes y rendirán informe de la evaluación del curso ante la secretaría administrativa de las respectivas Facultades, Extensiones Universitarias, Institutos u otras Unidades Académicas, a más tardar siete días hábiles después del último llamado de cada examen.

Parágrafo Transitorio: Mientras se organizan las secretarias administrativas de las facultades, los exámenes e informes de evaluación, se entregarán en la Secretaría General.

Artículo 182: Los exámenes de rehabilitación podrán ser escritos u orales cuando la asignatura lo permita, previo acuerdo entre el alumno y el docente de la cátedra. Cuando el examen de rehabilitación sea oral, el docente deberá entregar un informe final en donde conste la participación del estudiante y los criterios utilizados para obtener la calificación del examen.

Artículo 183: Al estudiante que por alguna razón no pueda presentarse a algún examen, sólo se le aceptará como excusa una causa justificada debidamente sustentada. Esta materia será reglamentada.

Artículo 184: Las unidades académicas establecerán un calendario de exámenes de rehabilitación, a los cuales podrán optar quienes obtuvieron una calificación de no aprobación en el examen final de una asignatura, atendiendo al siguiente procedimiento:

- 1. El Director de Escuela o Coordinador de Carrera, según sea el caso, recibirá la solicitud del examen de rehabilitación por parte del estudiante. El profesor de la asignatura elaborará, aplicará y evaluará el examen;
- 2. Si el estudiante o grupo de estudiantes así lo solicitan y el Director de Escuela lo considera justificado, podrá designar una comisión examinadora integrada por tres profesores, en la que participará el profesor del curso. Esta comisión será presidida por el Director de Escuela, y se encargará de elaborar, aplicar y evaluar el examen; los profesores deberán ser del área de conocimiento fundamental.

Artículo 185: Para poder presentar el examen de rehabilitación, el estudiante tendrá que pagar un derecho por el mismo, en la caja de la unidad de Tesorería de la Universidad.

Artículo 186: El estudiante no podrá rehabilitar más de dos asignaturas en un mismo semestre, salvo las unidades académicas que pudieran tener régimen especial.

## ORGANIZACIÓN ESTUDIANTIL

Artículo 187: A objeto de facilitar la comunicación con los estudiantes y su representatividad oficial, se establece un sistema de delegados estudiantiles, a saber, uno por cada carrera, con lo que se dinamiza la organización estudiantil.

Artículo 188: Los delegados estudiantiles se eligen por y entre sus compañeros mediante voto directo y secreto durante las dos primeras semanas del año académico, conforme a lo reglamentado.

Artículo 189: El conjunto de todos los delegados constituye el Consejo Estudiantil Universitario  $(C.E.U).$ 

Artículo 190: El Consejo Estudiantil Universitario (C.E.U), es un grupo formalmente organizado, con reglamentaciones propias y apoyo de los estamentos universitarios. El Consejo

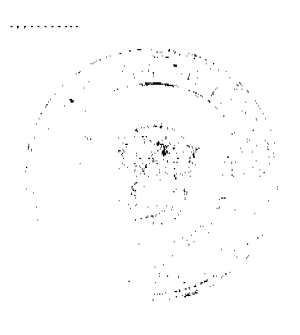

## Gaceta Oficial Digital, viernes 11 de julio de 2008

Estudiantil Universitario (C.E.U.), tiene alcance nacional y posee delegados ante los órganos de gobierno de esta Universidad.

Artículo 191: El Consejo Estudiantil Universitario (C.E.U), tiene las siguientes funciones:

Reglamentar su propia organización y funcionamiento;  $1<sup>1</sup>$ 

- Elegir sus dignatarios y voceros;  $2<sup>1</sup>$
- 3. Preparar los reglamentos con los que se habrán de efectuar todas las elecciones de representantes estudiantiles, así como programar y supervisar la ejecución de las mismas;
- Otras que establezcan los reglamentos.  $\overline{4}$

Artículo 192: El Consejo Electoral de la Universidad, en consulta con la Dirección del Estamento Estudiantil, validará el reglamento de elecciones de los estudiantes para escoger sus representantes oficiales en los órganos que establece el Estatuto.

Artículo 193: La Dirección del Estamento Estudiantil propondrá a la Rectoría para su debida aprobación, el Reglamento sobre la creación y funcionamiento de otras asociaciones estudiantiles.

Artículo 194: Es incompatible el cargo de representante estudiantil con el desempeño de un empleo o actividad remunerada en la Universidad, incluso hasta un año después de cesar en el cargo.

### DERECHOS Y DEBERES DEL ESTUDIANTE

Artículo 195: Son derechos del estudiante, además de otros que le otorguen los Reglamentos, los siguientes:

- 1. Recibir clases de categoría universitaria y obtener de sus profesores un plan de la asignatura con su correspondiente bibliografía e indicación de los textos o apuntes adecuados:
- 2. Recibir en forma puntual y completa las horas de clase programadas y disponer de breves recesos entre las mismas. Los estudiantes pueden retirarse del salón si el profesor se retrasa más de diez (10) minutos sin previa información. Si esto se repite varias veces, deben comunicarlo a la Dirección de Escuela correspondiente;
- 3. Ser evaluado en forma objetiva y confiable en los períodos establecidos en el calendario, y recibir la calificación, a más tardar quince (15) días después, según lo establecido en los reglamentos;
- 4. Tener acceso al examen del período académico inmediatamente anterior, si considera que ha habido error al evaluarlo, y solicitar respetuosamente al profesor la aclaración necesaria;
- 5. Ser tomado en cuenta en el proceso de evaluación continua de la educación superior, así como consultado en el proceso de modernización de los planes de estudio de modo que se incluya en ellos una temática basada en problemas concretos, renovar los procesos pedagógicos para fomentar una enseñanza y un aprendizaje más interactivos;
- 6. Ser tratado, mientras actúe correctamente, con la debida consideración por parte del personal docente y administrativo de la universidad, así como por sus compañeros de estudio

Artículo 196: Son deberes del estudiante, además de otros que le señalen los Reglamentos, los siguientes:

> 1. Mantener un espíritu de solidaridad y buenas formas, de modo que la vida universitaria se realice armoniosamente entre sus miembros;

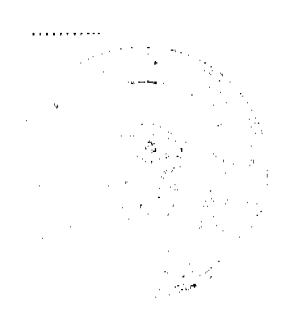

Gaceta Oficial Digital, viernes 11 de julio de 2008

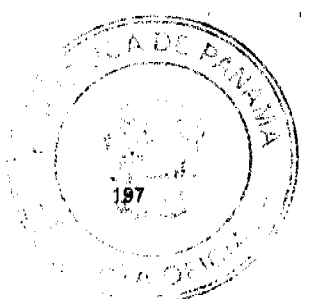

. **. .** . . . . . . .

- 2. Tratar respetuosamente al personal docente y administrativo de la universidad, así como a sus compañeros de estudio;
- $\mathbf{3}$ Cuidar y defender los bienes materiales de la universidad;
- Ser guardián y defensor de la dignidad que debe prevalecer en la vida 4. universitaria;
- Abstenerse de portar armas en la universidad así como de recurrir a cualquier 5. forma de violencia física o psicológica:
- Usar adecuadamente el uniforme de la carrera y los logos o distintivos de la 6. universidad;
- Acudir con puntualidad a las clases y comportarse correctamente durante su  $7<sub>1</sub>$ transcurso:
- No formar corrillos y hacer ruido cerca de las aulas, mientras se está dictando 8. clases;
- Mantener una conducta ética y moral y de respeto a la dignidad humana. 9.

Artículo 197: UDELAS podrá otorgar honores y distinciones individuales o colectivos como reconocimiento público de actuaciones y comportamientos ejemplares de sus estudiantes, los cuales se establecen en los Reglamentos.

#### **DISCIPLINA**

Artículo 198: Los estudiantes pueden recibir sanciones por incumplimiento de normas de comportamiento establecidas en este estatuto, los Reglamentos o por faltas tales como:

- Irrespeto o desobediencia a las autoridades y profesores universitarios;  $1 -$
- $2<sup>1</sup>$ Tener o portar armas dentro del área universitaria;
- Fumar o consumir drogas ilegales dentro y fuera del perímetro universitario;  $3<sup>1</sup>$
- Colocar en la universidad sin la debida autorización, cartelones y avisos; 4.
- Practicar conductas que atenten contra la moral o constituyan delito;  $5 -$
- 6. Practicar o incitar a la violencia contra personas o bienes que se hallen en área universitaria:
- Ultrajar o molestar a los demás estudiantes, en especial a los de primer ingreso;  $7<sub>1</sub>$
- Hacer propaganda política partidista, sectaria o subversiva en el área universitaria; 8.
- Copiar o dejarse copiar en los exámenes, así como cometer cualquier tipo de 9. fraude con relación a los mismos. Si es sorprendido en ello, será calificado con "F". Si el fraude es tan grave, como hurto previo de las preguntas del examen, el o la Decano(a) podrá imponerle sanciones mayores;
- 10. Pintar o ravar las paredes o puertas de los edificios, aulas o retretes, así como las bancas, pupitres y pizarrones;
- 11. Sustraer de laboratorios o bibliotecas material de uso público así como deteriorarlo intencionalmente;
- 12. Sustraer de la Universidad sillas, mesas, borradores, tiza, papel, lápices o cualquier otro útil o mueble tales como computadoras, videos, televisores, etc.
- 13. Mover bancas o sillas de un salón a otro o sacarlas a los patios o a los pasillos sin la debida autorización.
- 14. Otras que establezcan los regiamentos.

Artículo 199: Las sanciones las impone, dentro de la Facultad los o las Decanos(as) y según su gravedad, se podrá requerir del informe de un Tribunal de Disciplina en el que haya representación de los estamentos profesoral, estudiantil y administrativo. El Consejo Académico conocerá en segunda instancia lo decidido por el Decano (a).

Artículo 200: Las sanciones a que están expuestos los estudiantes son:

- 1. Amonestación privada o pública;
- 2. Suspensión de uno a quince días;

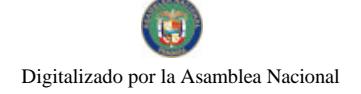

- Suspensión por un semestre, un año lectivo o más.  $\mathbf{3}$
- 4. Otras que se establezca en el Reglamento.

Artículo 201: La sanción de suspensión por un año o más es apelable ante el Consejo Académico que resolverá el caso en el plazo de quince (15) días hábiles.

Gaceta Oficial Digital, viernes 11 de jullo de 2008

## **CAPÍTULO SÉPTIMO ESTAMENTO ADMINISTRATIVO**

## **CONSEJO ADMINISTRATIVO**

Artículo 202: A objeto de establecer los lineamientos y directrices básicos de la gestión administrativa y para resolver en forma consulta y unitaria, todos los asuntos que competen a su regulación, funciona en la Universidad el Consejo Administrativo, el cual es convocado y presidido por el o la Rector(a) o en su defecto por el o la Director (a) General de Gestión Administrativa de acuerdo a lo que establezca este Estatuto y el respectivo Reglamento.

Artículo 203: Es de fundamental importancia el funcionamiento del Consejo Administrativo, pues en todo momento se ha de velar por la autonomía administrativa que la Ley le otorga a la Universidad, que consiste en la potestad de autoregirse y establecer las normas propias y procedimientos que le permitan cumplir con sus objetivos y programas. Algunas de las funciones primordiales del Consejo Administrativo son: fijar los derechos o costos de matrícula, colegiatura, modificar en primera instancia la estructura de la universidad, laboratorio y otros servicios que ofrece la Universidad o que se establezcan en los Acuerdos o Reglamentos.

Esta autonomía atañe tanto a la organización y gobierno propio como a la facultad de disponer de sus recursos económicos y financieros, sin perjuicio de las funciones que le atañen a la Contraloría General de la República.

Artículo 204: Forman parte del Consejo Administrativo, con derecho a voz y voto:

- 1. El o la Rector(a), quien lo presidirá.
- 2. El o la Director (a) General de Gestión Administrativa, que lo sustituye y vota en sus ausencias;
- 3. El o la Director(a) de Administración
- 4. El o la Director(a) de Finanzas;
- El o la Director(a) de Planificación Universitaria;  $5 -$
- 6. El o la Directora (a) de Informática;
- El o la Jefe(a) de Recursos Humanos;  $\overline{7}$
- 8. El o la Jefe(a) de Contabilidad;
- El o la Director (a) de Auditoría Interna 9.
- 10. Un Decano designado por la Rectoría, quien participará por un año, con carácter rotativo:
- 11. Un representante de los docentes elegido por su Estamento;
- 12. Un representante estudiantil elegido por su Estamento;
- 13. Un representante del personal administrativo elegido por su Estamento.

El Secretario o Secretaria General de la Universidad participa en el Consejo Administrativo como secretario (a) del mismo y sólo tendrá derecho a voz en su calidad de tal.

### EL ESTAMENTO ADMINISTRATIVO

Artículo 205: El Estamento o Cuerpo Administrativo está constituido por todo el personal nombrado o contratado para el desempeño de labores administrativas, directivas o auxiliares, que tienen por objeto básico y fundamental apoyar y servir al desarrollo de las funciones de docencia, de investigación, de extensión y gestión de la Universidad.

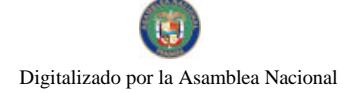

Gaceta Oficial Digital, viernes 11 de julio de 2008

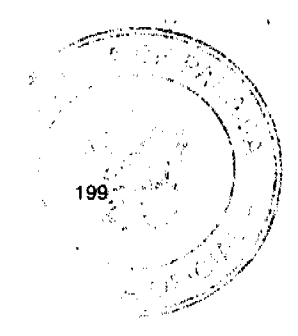

### LA DIRECCIÓN GENERAL DE GESTION ADMINISTRATIVA

Artículo 206: El o la Director (a) General de Gestión Administrativa, es nombrado (a) por el o la Rector(a), debe tener por lo menos treinta y cinco (35) años de edad; preferentemente ser profesor o funcionario de la universidad; contar con un grado universitario de maestría o superior.

Artículo 207: Son funciones propias del o de la Director (a) General de Gestión Administrativa:

- Conocer, y difundir la misión y visión de UDELAS;
- $2<sub>1</sub>$ Supervisar el sistema de evaluación y supervisión del personal administrativo.
- Dirigir la elaboración y aplicación de los programas financieros  $3$ institucionales.
- 4. Presentar al Consejo Administrativo, para su aprobación, el Informe Anual Económico y Financiero de la Universidad.
- 5. Supervisar y dar seguimiento a la ejecución del presupuesto institucional en colaboración con las instancias correspondientes.
- Gestionar y brindar apoyo a las diferentes instancias administrativas en el 6. diseño, mantenimiento y construcción de edificaciones y obras de la Universidad a nivel nacional para la obtención de los resultados previstos en forma óptima.
- Dar lineamientos para la administración de los recursos económicos y  $7<sup>1</sup>$ financieros de la institución.
- 8. Supervisar la adecuada implementación de la estructura de personal de la universidad.
- Promover la elaboración, implementación y supervisión de un Plan  $\mathbf{Q}$ Nacional de Recaudación eficaz de los ingresos de la universidad.
- 10. Cualesquiera otras que le señale el o la Rector(a), el Estatuto y los Reglamentos.

Artículo 208: Corresponde al Director (a) General de Gestión Administrativa, asistir al o la Rector(a) en la planificación, organización, supervisión y control de toda la actividad administrativa de la Universidad, lo cual efectuarán por medio de los órganos correspondientes.

Artículo 209: Las ausencias del o de la Director (a) General de Gestión Administrativa las suplirá el o la Director (a) de Administración o el o (la) Director (a) de Finanzas, de acuerdo a la designación de la Rectoría.

### LA DIRECCIÓN DE ADMINISTRACIÓN Y LA DIRECCIÓN DE FINANZAS

Artículo 210: Para ejecutar las funciones administrativas de la Universidad habrá un (a) Director(a) de Administración y un Director(a) de Finanzas de libre nombramiento, que dependerán directamente del Director (a) General de Gestión Administrativa. El o la Director(a) de Administración y el o la Director (a) de Finanzas deben poseer título universitario de maestría, como mínimo, probada formación y experiencia en el campo administrativo y/o de las finanzas, además de una reputada honorabilidad y conciencia ética y moral. Se presume, salvo prueba en contrario, la existencia de estos dos últimos requisitos en las personas designadas.

Artículo 211: Son funciones del o de la Director(a) de Administración:

- 1. Promover la utilización racional de los recursos financieros;
- 2. Coordinar y supervisar las diferentes dependencias del Estamento Administrativo;
- 3. Cumplir con normas y procedimientos que permitan un adecuado control de los ingresos y gastos de la Universidad;

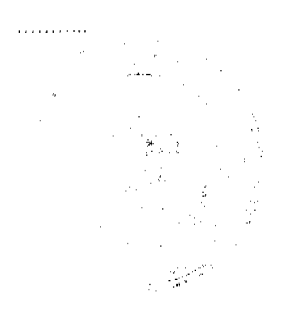

### Gaceta Oficial Digital, viernes 11 de julio de 2008

- 4. Velar por el cumplimiento de las normas que garanticen los ingresos económicos de la Universidad;
- 5. Ejecutar, de acuerdo con las disposiciones estatutarias, sistemas de contratación y política laboral, de modo que se propicie el perfeccionamiento técnico y profesional de todo el personal de la Universidad;
- 6. Coordinar y supervisar con la unidad de Recursos Humanos, lo relacionado con los nombramientos, ascensos, traslados, licencias, vacaciones, renuncias, destituciones y jubilaciones de los funcionarios de la Universidad, de acuerdo a los reglamentos vigentes y los procedimientos legales establecidos:
- 7. Dirigir, coordinar y aprobar con el Departamento de Compras, la adquisición y suministro de bienes y servicios.
- Dirigir, coordinar y verificar con el Departamento de Servicios Generales, el 8. mantenimiento de equipo, mobiliario e instalaciones de la Universidad así como su funcionamiento;
- Presentar, por lo menos semestralmente, al Consejo Administrativo, un 9 informe de la situación administrativa y financiera de la Institución;
- 10. Otras funciones que se indiquen en los Acuerdos y Reglamentos.

Artículo 212: Son funciones del o de la Director(a) de Finanzas:

- 1. Administrar los recursos financieros, así como el manejo de cuentas bancarias correspondientes;
- Diseñar y aplicar mecanismos que permitan optimizar el rendimiento  $\overline{2}$ financiero de los recursos asignados a la Universidad;
- Dar seguimiento al presupuesto autorizado para el gasto universitario;  $\mathbf{3}$
- 4. Proveer de recursos financieros a las unidades administrativas de la universidad, en función de las partidas presupuestales autorizadas;
- Mantener coordinación con las autoridades estatales en el tema financiero;  $\mathbf{F}_{\mathbf{r}}$
- 6. Efectuar el registro de los ingresos y egresos de la universidad de conformidad con las normas establecidas por las leyes, reglamentos y demás disposiciones legales;
- 7. Elaborar los reportes e informes financieros que le sean requeridos por la Rectoría o el Director (a) General de Gestión Administrativa;
- Verificar que el gasto presupuestario se realice conforme a la planificación  $\mathbf{a}$ universitaria y a las disposiciones legales correspondientes;
- 9. Verificar el cumplimiento de las políticas financieras dictadas por las autoridades competentes:
- 10. Presentar, por lo menos semestralmente, al Consejo Administrativo, un informe de la situación financiera de la Institución;
- 11. Otras funciones que se indiquen en los Acuerdos y Reglamentos.

#### DEPENDENCIAS DE LA DIRECCIÓN DE ADMINISTRACIÓN

Artículo 213: Las dependencias o unidades de la Dirección de Administración son las siguientes: Recursos Humanos, Compras, Servicios Generales, Almacén y otras de igual naturaleza que se establezcan por el Consejo Administrativo, de acuerdo a las necesidades de la Universidad.

## DEPENDENCIAS DE LA DIRECCIÓN DE FINANZAS

Artículo 214: Las dependencias o unidades de la Dirección de Finanzas son las siguientes: Contabilidad, Tesorería, Bienes Patrimoniales y otras de igual naturaleza que se establezcan por el Consejo Administrativo, de acuerdo a las necesidades de la Universidad.

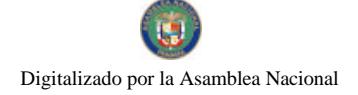

Gaceta Oficial Digital, viernes 11 de julio de 2008

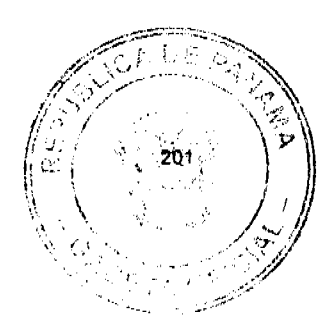

**CONTABILIDAD** 

Artículo 215: El Departamento de Contabilidad se encarga de los registros contables, los cuales incluyen todas las recaudaciones y los pagos de la Universidad. El mismo tiene la obligación de presentar, mediante informe financiero, la situación económica financiera de la Institución.

Artículo 216: Al frente del Departamento de Contabilidad hay un o una Jefe(a) que debe tener título universitario en Contabilidad, ser Contador Público Autorizado y probada experiencia profesional en el área contable.

Artículo 217: Competen al Departamento de Contabilidad las siguientes funciones:

- 1. Organizar y ejecutar el sistema de contabilidad de acuerdo a normas y procedimientos contables establecidos;
- 2. Registrar y mantener actualizado el registro de los fondos de la Universidad, de acuerdo con las normas y procedimientos administrativos establecidos;
- 3. Mantener actualizado el registro de ejecución del presupuesto, de acuerdo a las normas contables establecidas:
- 4. Presentar, por lo menos semestralmente, a la Dirección de Finanzas un informe contable de la Institución:
- 5. Elaborar, presentar y sustentar, por lo menos semestralmente, a la Dirección Finanzas. y al Consejo Administrativo, el flujo de fondos de la Universidad.

### **TESORERÍA**

Artículo 218: Al frente del Departamento de Tesorería hay un (una) Jefe (a) que debe tener preferiblemente, título universitario en Administración, Contabilidad o Finanzas o carrera afín y probada experiencia profesional en administración financiera.

Artículo 219: Son funciones de esta dependencia:

- 1. Recaudar, custodiar y depositar los bienes financieros de la institución;
- 2. Ejecutar retiros y pagos que le sean ordenados por la autoridad competente;
- 3. Organizar y realizar, bajo la supervisión de la Dirección de Finanzas, lo
- relacionado con la cobranza, apremio y seguimiento de deudores;
- 4. Elaborar periódicamente un informe actualizado de las cuentas y depósitos bancarios para presentarlo a la Dirección de Finanzas.
- 5. Efectuar los pagos que en concepto de salarios y demás prestaciones le correspondan al personal docente y administrativo de la Universidad.

### **RECURSOS HUMANOS (PERSONAL)**

Artículo 220: Al frente del Departamento de Recursos Humanos hay un o una Jefe(a) que debe tener grado universitario y probada experiencia en la administración de personal.

Artículo 221: El Departamento de Recursos Humanos tiene las siguientes funciones:

- 1. Cumplir con las directrices relacionadas con el régimen de contratación, perfeccionamiento y administración de personal;
- 2. Colaborar en la organización de las actividades relativas a los recursos humanos:
- 3. Atender, de acuerdo a las directrices administrativas de la Universidad, las necesidades de personal, su ubicación, traslado y suplencias;

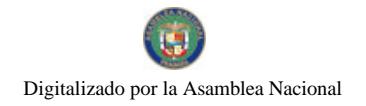

Gaceta Oficial Digital, viernes 11 de julio de 2008

- 202
- 4. Cumplir con las normas relacionadas con la selección, evaluación, personal promoción, supervisión, amonestación y sanción del administrativo;
- 5. Desempeñar la labor de comunicación interna en todo lo inherente al personal de la institución en todas sus dependencias;
- 6. Certificar el status o condición en que labora el personal administrativo y docente
- 7. Otras que le sean asignadas por la Ley, el Consejo Administrativo o los reglamentos.

Artículo 222: Existe una unidad auxiliar de Planillas, la cual se encarga específicamente del proceso de registro, confección de planillas y elaboración de cheques para el pago de salarios al personal administrativo y académico. A cargo de esta dependencia hay un funcionario con funciones y tareas concretas que le son asignadas por el Departamento o unidad de Recursos Humanos, conforme a las normas y procedimientos emanados de la Dirección de Administración.

#### **COMPRAS**

Artículo 223: Al frente del departamento de Compras hay un o una Jefe(a) que debe tener grado académico de licenciatura como mínimo y experiencia que garantice el buen desempeño de sus funciones.

Artículo 224: Son funciones del departamento de Compras:

- 1. Proceder a los trámites para la adquisición de bienes y servicios que requiera la universidad, de acuerdo a las solicitudes de materiales y equipo emanadas de las diferentes unidades solicitantes;
- 2. Efectuar las compras de acuerdo a lo dispuesto por la Ley de Contratación Pública y demás reglamentaciones sobre la materia;
- 3. Coordinar y supervisar el Almacén General;
- 4. Otras que sean asignadas por la Ley, el Consejo Administrativo y los Reglamentos.

### **SERVICIOS GENERALES**

Artículo 225: Al frente del departamento de Servicios Generales habrá un o una Jefe(a) que debe tener grado minimo de Licenciatura y experiencia que garantice el buen desempeño de sus funciones.

- Artículo 226: Son funciones del Departamento de Servicios Generales:
	- 1. Dar mantenimiento a los bienes de la Universidad y atender todas las solicitudes que sobre esta materia reciban de los estamentos universitarios.
	- 2. Velar por la conformación de equipos de trabajo idóneos para brindar el
	- servicio de aseo, transporte, seguridad y mensajería. 3. Elaborar un pian anual de mantenimiento preventivo acerca de los bienes y estructuras de UDELAS.
	- Cualesquiera otras que le sean asignadas por el Consejo Administrativo o  $\overline{4}$ los Reglamentos.

## PERSONAL ADMINISTRATIVO

Artículo 227: UDELAS cumplirá con la carrera administrativa universitaria conforme a las disposiciones legales vigentes o que se aprueben en el futuro.

#### Gaceta Oficial Digital, viernes 11 de julio de 2008

Artículo 228: El personal administrativo de la Universidad se clasificará en empleados permanentes, temporales y eventuales.

> 1. Son permanentes los que ingresan por concurso o son nombrados por Resuelto sin plazo definido al momento de aprobarse el presente Estatuto, siempre que reúnan los requisitos establecidos para la posición o cumplan con los requisitos que se indiquen en la ley de la carrera administrativa universitaria

203

- Son empleados temporales aquellos que son contratados por un tiempo  $2<sup>1</sup>$ determinado:
- Son empleados eventuales los que se contratan para el desempeño de una  $3<sub>1</sub>$ función ocasional.

Artículo 229: El personal administrativo permanente no podrá ser separado de su cargo, destituido, ni suspendido, sino por las causas y en la forma que determine la Ley de carrera administrativa aplicable y/o el Reglamento que la desarrolle. Mientras no exista Ley de carrera administrativa universitaria, se aplicarán las normas vigentes del Estatuto y los Reglamentos internos.

Artículo 230: Los derechos y deberes de los miembros del Estamento administrativo serán establecidos en el Reglamento Interno del personal administrativo aprobado por el Consejo Administrativo.

#### **AUTOGESTIÓN**

Artículo 231: UDELAS podrá crear dependencias temporales o permanentes para que coadyuven en la administración de las actividades de autogestión. Sus funciones, personal y recursos le serán asignados por el o la Rector(a).

Artículo 232: Se entiende por autogestión toda actividad educativa, administrativa o comercial que la Universidad realice sin utilizar los ingresos o subsidios provenientes del presupuesto Nacional, pero que se producen por dichas actividades a nivel de la entidad universitaria.

Artículo 233: La Universidad podrá crear programas, servicios y proyectos que fortalezcan su misión por medio del autofinanciamiento denominado autogestión.

Artículo 234: Todo programa, servicio y proyecto basado en la autogestión universitaria deberá responder a los planes de desarrollo institucional, estipulados en los Planes Estratégicos y sus instrumentos de desarrollo aprobados por la Universidad.

Artículo 235: Los programas, servicios o proyectos bajo la denominación "autogestión" deben ser presentados ante el Consejo Académico y Administrativo de la Universidad, siguiendo los manuales de procedimiento.

Artículo 236: Cada actividad a desarrollarse bajo la denominación de "autogestión" debe ser presentada bajo un proyecto financiero de ingresos y gastos sustentables.

Artículo 237: Todo proyecto de autogestión, una vez aprobado, debe ejecutarse como lo indican sus actividades hasta cumplir sus objetivos o metas.

Artículo 238: La Dirección de Planificación Universitaria, mediante el Departamento de Presupuesto, deberá dar un informe trimestral de ejecución al o a la responsable del proyecto de autogestión y a la Rectoría.

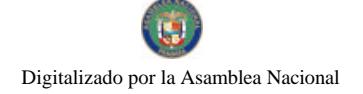

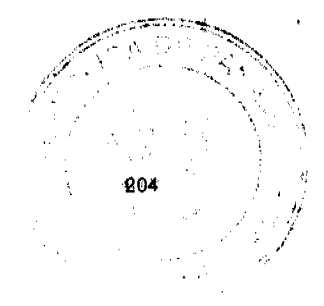

Gaceta Oficial Digital, viernes 11 de julio de 2008

## **CAPÍTULO OCTAVO DIRECCIONES ESPECIALES**

Artículo 239: Con el rango de Direcciones Especiales adscritas a la Rectoría, a la cual están subordinadas, funcionarán en UDELAS, de manera permanente, las siguientes dependencias: Asesoría Legal, Planificación Universitaria, Auditoria Interna, Comunicación y Relaciones Públicas, Informática, Cooperación Técnica y Relaciones Internacionales, Dirección de Orientación, Servicios Psicopedagógicos y Rehabilitación, Dirección de Desarrollo Curricular,<br>Dirección de Evaluación de la Gestión y Calidad Universitaria y otras que se aprueben en el futuro por el Consejo Administrativo.

## **ASESORÍA LEGAL**

Artículo 240: La Dirección de Asesoría Legal es la dependencia a la que corresponde aconsejar a la Universidad para que actúe conforme a la Constitución, la Ley, el Estatuto y los Reglamentos. Su intervención la efectuará a través de un pronunciamiento jurídico razonado y fundamentado en Derecho, a petición de la autoridad universitaria correspondiente, el cual debe existir en toda decisión o asunto de alguna trascendencia para la Universidad, ya sea que afecte a una o más personas o los intereses de la institución.

Artículo 241: La Dirección de Asesoría Legal estará compuesta por un equipo de abogados y al frente de éstos habrá un (a) Director (a) que debe tener grado universitario en Derecho y probada experiencia en esta disciplina.

Artículo 242: Compete a la Dirección de Asesoría Legal:

- 1. Asesorar a la Rectoría y a todas las dependencias universitarias, sobre los requisitos y disposiciones legales que atañen a las actividades que se ejecuten en la Universidad;
- 2. Revisar y participar en la elaboración de todos los Acuerdos, convenios y contratos que le someta la Rectoría o principales autoridades de la Universidad para que recomiende o sugiera modificaciones y aconseje o no su aprobación:
- 3. Velar porque en todas las acciones que se efectúen en cada una de las dependencias universitarias no se contravengan las leyes nacionales, así como el Estatuto y reglamentos internos de la Universidad;
- 4. Actuar en nombre y representación de la Universidad cuando así se le otorgue poder específico para ello; y
- 5. Otras que le asigne la Rectoría.

### **AUDITORIA INTERNA**

Artículo 243: Al frente de la Dirección de Auditoria Interna hay un o una Director (a) que debe tener grado universitario en contabilidad, poseer licencia de Contador Público Autorizado y probada experiencia en Auditoria.

Artículo 244: Compete a la Dirección de Auditoria Interna:

- 1. Asesorar al o a la Rector(a) en materia de los debidos controles financieros y la conservación del patrimonio universitario;
- 2. Velar por el cumplimiento de los procedimientos contables y administrativos establecidos;
- 3. Evaluar los sistemas de contabilidad de la Universidad y hacer recomendaciones sobre su funcionamiento;

. . . . *. . . .* . .

4. Verificar la existencia de controles automáticos y su efectividad;

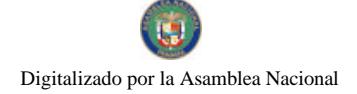

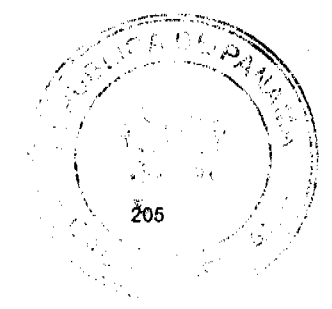

Gaceta Oficial Digital, viernes 11 de julio de 2008

Cualesquiera otras funciones que le sean asignadas por la Rectoría, el  $5<sup>1</sup>$ Consejo Administrativo o los reglamentos.

### PLANIFICACIÓN UNIVERSITARIA

Artículo 245: La Dirección de Planificación Universitaria es la dependencia a la que corresponde orientar y asesorar a la Rectoría en las áreas de planificación, organización y método, para el cumplimento de las funciones básicas de la Universidad, de acuerdo a un plan general a fin de obtener los objetivos planteados por las directrices universitarias.

Artículo 246: Al frente de la Dirección de Planificación Universitaria hay un o una Director (a) que debe tener grado universitario de maestría como mínimo y preparación especial acorde con las funciones que ha de desempeñar.

Artículo 247: Son funciones de la Dirección de Planificación Universitaria:

- 1. Proponer planes de ejecución y desarrollo académico;
- 2. Estudiar la factibilidad de los programas para el desarrollo de la Universidad;
- Elaborar el anteproyecto de presupuesto anual tomando en cuenta las propuestas  $3<sub>1</sub>$
- de las otras dependencias universitarias y presentarlo a la Rectoria;
- Elaborar y proponer el plan general de desarrollo de UDELAS;  $4<sup>1</sup>$
- Recomendar y proponer programas de inversión financiera;  $5<sub>1</sub>$
- Planificar y proponer políticas y sistemas financieros; 6.
- $\overline{7}$ . Mantener actualizado el registro estadístico sobre los diferentes aspectos de la actividad universitaria;
- 8. Orientar sobre estrategias y políticas de desarrollo institucional;
- 9. Coordinar y ejecutar las asignaciones presupuestarias;
- 10. Apoyar y dar directrices sobre la planificación académica de las carreras y los programas de investigación.

Artículo 248: La Dirección de Planificación Universitaria estará compuesta por las unidades que establezca el Consejo Administrativo a través de Acuerdos o Reglamentos.

#### **INFORMÁTICA**

Artículo 249: La Dirección de Informática es la dependencia a la que corresponde asesorar a la Universidad en materia de tecnología de la información y gestionar y administrar los servicios relacionados con esta disciplina.

Artículo 250: Al frente de la Dirección de Informática hay un o una Director (a) que debe tener grado universitario de Licenciatura como mínimo y preparación especial acorde con sus funciones.

Artículo 251: Son funciones de la Dirección de Informática, además de las que se establezcan mediante Acuerdos o Reglamentos, las siguientes:

- 1. Promover la utilización racional de los equipos de informática y sus accesorios y suministros:
- 2. Promover, desarrollar e implementar soluciones basadas en la automatización de los procesos requeridos por la Universidad;
- 3. Presentar y ejecutar el plan de desarrollo en materia de tecnología de la institución;
- 4. Administrar y dar soporte a los laboratorios de informática de la universidad;
- 5. Otras que se establezcan en los reglamentos.

Artículo 252: La Dirección de Informática estará compuesta por las unidades que establezca el Consejo Administrativo a través de Acuerdos o Reglamentos.

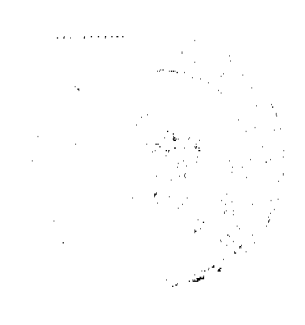

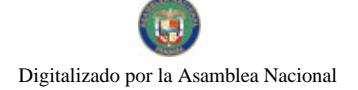

Gaceta Oficial Digital, viernes 11 de julio de 2008

206

# COMUNICACIÓN Y RELACIONES PÚBLICAS

Artículo 253: El cuidado y promoción de la imagen pública de UDELAS se efectúa y controla oficialmente por medio de una dirección asesora de la Rectoría de donde recibe las directrices e instrucciones específicas para su acción. También se ocupará de publicitar o promocionar la oferta académica de la Universidad. Las funciones de la Dirección de Comunicación y Relaciones Públicas serán establecidas mediante Acuerdos o Reglamentos.

Artículo 254: Al frente de la Dirección de Comunicación y Relaciones Públicas hay un o una Director (a) que debe tener grado universitario de maestría como mínimo y preparación especial acorde con las funciones que ha de desempeñar.

Artículo 255: La Dirección de Comunicación y Relaciones Públicas estará compuesta por las unidades que establezca el Consejo Administrativo a través de Acuerdos o Reglamentos.

## ORIENTACIÓN, SERVICIOS PSICOPEDAGÓGICOS Y REHABILITACIÓN

Artículo 256: La Dirección de Orientación, Servicios Psicopedagógicos y Rehabilitación es la dependencia a la que le corresponde la realización de acciones, programas y actividades en cuanto a la admisión y orientación de los alumnos.

Artículo 257: Al frente de la Dirección de Orientación, Servicios Psicopedagógicos y Rehabilitación hay un o una Director (a) que debe tener grado universitario de maestría como mínimo y preparación especial acorde con las funciones que ha de desempeñar.

Artículo 258: Son funciones de la Dirección de Orientación, Servicios Psicopedagógicos y Rehabilitación:

- 1. Coordinar lo relativo a la admisión y orientación de los estudiantes de primer ingreso:
- Promover las carreras que dicta la universidad;
- 3. Reforzar la formulación de programas que fundamenten la creación y puesta en marcha de nuevas carreras en UDELAS;
- 4. Otras que se establezcan en los reglamentos.

Artículo 259: La Dirección de Orientación, Servicios Psicopedagógicos y Rehabilitación estará compuesta por las unidades que establezca el Consejo Administrativo a través de Acuerdos o Reglamentos.

### COOPERACIÓN TÉCNICA Y RELACIONES INTERNACIONALES

Artículo 260: La Dirección de Cooperación Técnica y Relaciones Internacionales es la dependencia a la que le corresponde ampliar y fortalecer la colaboración y lazos de unión entre la Universidad con organismos e instituciones internacionales.

Artículo 261: Al frente de la Dirección de Cooperación Técnica y Relaciones Internacionales hay un o una Director (a) que debe tener grado universitario de maestría como mínimo y preparación especial acorde con las funciones que ha de desempeñar.

Artículo 262: Son funciones de la Dirección de Cooperación Técnica y Relaciones Internacionales:

Coordinar, junto con las entidades estatales y las unidades académicas de docencia, investigación y extensión universitaria, las acciones y procesos tendientes a la internacionalización de la Universidad.

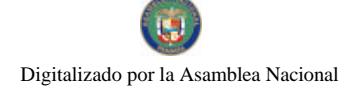

Gaceta Oficial Digital, viernes 11 de julio de 2008

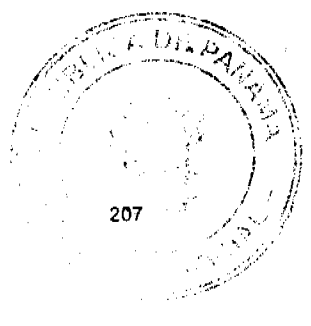

- 2. Servir de enlace a las unidades académicas para las comunicaciones con sus contrapartes en organismos y universidades extranjeras en las gestiones tendientes a establecer relaciones académicas e interinstitucionales.
- 3. Gestionar el establecimiento de alianzas estratégicas y redes especializadas con universidades e instituciones de educación superior internacionales, para el desarrollo conjunto de actividades de investigación, docencia y extensión que sean de interés para UDELAS.
- 4. Gestionar ante las instituciones locales e internacionales la obtención de recursos de cooperación técnica internacional a fin de asesorar a las unidades en la formulación de proyectos de cooperación técnica.
- 5. Promover la movilidad e intercambio de docentes y estudiantes de UDELAS a través de programas de intercambio académico y gestionar las ofertas internacionales de becas.
- 6. Dar seguimiento a los convenios suscritos, a fin de atender su ejecución y cumplimiento de obietivos.
- 7. Presentar el expediente correspondiente a todo convenio nacional o internacional para su revisión por la Comisión de Convenios.
- 8. Otras que se establezcan en los reglamentos.

Artículo 263: La Dirección de Cooperación Técnica y Relaciones Internacionales estará compuesta por las unidades que establezca el Consejo Administrativo a través de Acuerdos o Reglamentos.

## **DESARROLLO CURRICULAR**

Artículo 264: La Dirección de Desarrollo Curricular es la dependencia a la que le corresponde la realización de acciones, programas, proyectos y actividades en cuanto a la planificación, organización, diseño administración del curriculum universitario.

Artículo 265: Al frente de la Dirección de Desarrollo Curricular hay un o una Director (a) que debe tener grado universitario de maestría como mínimo y preparación especial acorde con las funciones que ha de desempeñar.

Artículo 266: Son funciones de la Dirección de Desarrollo Curricular:

- 1. Ampliar y fortalecer las capacidades y compatibilidad de la universidad mediante el fortalecimiento de los diferentes aspectos que componen el desarrollo curricular.
- 2. Proponer políticas de acción y desarrollo curricular para organizar y ordenar planes y programas de estudio de las carreras que se ejecuten en la universidad, a nivel de pre grado, grado y postgrado en las áreas que dicta UDELAS.
- 3. Otras que se establezcan en los reglamentos.

Artículo 267: La Dirección de Desarrollo Curricular estará compuesta por las unidades que establezca el Consejo Administrativo a través de Acuerdos o Reglamentos.

## EVALUACIÓN DE LA GESTIÓN Y CALIDAD UNIVERSITARIA

Artículo 268: La Dirección de Evaluación de la Gestión y Calidad Universitaria es la dependencia a la que le corresponde ejecutar las acciones, proyectos y actividades que aseguren la calidad de la educación superior, tanto en la gestión académica como administrativa.

Artículo 269: Al frente de la Dirección de Evaluación de la Gestión y Calidad Universitaria hay un o una Director (a) que debe tener grado universitario de maestría como mínimo y preparación especial acorde con las funciones que ha de desempeñar.

Artículo 270: Son funciones de la Dirección de Evaluación de la Gestión y Calidad Universitaria:

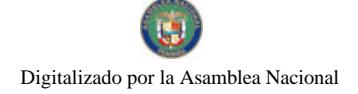

201

No. 26081

- 1. Planificación del proceso general de auto evaluación y evaluación en la institución a corto, mediano y largo plazo;
- 2. Coordinar y supervisar los planes operativos e informes de los resultados del proceso de evaluación con las instancias responsables;
- 3. Otras que se establezcan en los reglamentos.

Artículo 271: La Dirección de Evaluación de la Gestión y Calidad Universitaria estará compuesta por las unidades que establezca el Consejo Administrativo a través de Acuerdos o Reglamentos.

### **CAPÍTULO NOVENO DERECHOS ELECTORALES**

## DE LA CAPACIDAD PARA ELEGIR Y SER ELEGIDO

Artículo 272: Son miembros de pleno derecho de la Universidad Especializada de las Américas (UDELAS):

- 1. Por el sector educando, los estudiantes que se encuentren debidamente matriculados y registrados en las listas oficiales expedidas por la Secretaría General de la Universidad, según lo establecido en los Reglamentos Electorales. En las listas oficiales solo aparecerán los estudiantes que efectivamente estén recibiendo clases. Esta función le corresponderá a la Secretaría General
- 2. Por el sector administrativo, todo el personal que preste servicios administrativos en la Universidad y cumplan con los demás requisitos que se establezcan en el Reglamento Electoral.
- 3. Por el sector docente, todos los profesores, sin distinción de categoría que tengan un año académico de servicio y se encuentren desempeñando labores académicas, de investigación, docencia o extensión y cumplan los demás requisitos establecidos en los Reglamentos Electorales.

Tanto los administrativos como el personal docente deberán ser certificados por el Departamento o unidad de Recursos Humanos mediante la correspondiente lista oficial, previamente al ejercicio del sufragio.

Artículo 273: Solo tienen capacidad de ejercer el sufragio para elegir a sus representantes en los organismos de gobierno universitario, así como la de emitir su voto en cualquier otra elección a que se les llame por parte de las autoridades universitarias, los miembros que integran los diferentes estamentos de la institución universitaria, debidamente certificados por la Secretaría General o por el Departamento o unidad de Recursos Humanos de la Universidad.

Artículo 274: El derecho a elegir y ser elegido se suspende:

- Por causa disciplinaria grave, debidamente ejecutoriada la decisión, dictada por la Universidad u otra institución del país, por un solo periodo electoral.
- $\mathcal{P}$ Por pena conforme a la Ley, por un solo periodo electoral
- 3. Por incompatibilidad del cargo.

El Consejo Electoral Universitario se asegurará que no existan las causales mencionadas anteriormente en los (las) candidatos (as) a puestos de elección, para lo cual indagará en el Despacho Superior, en el Departamento o unidad de Recursos Humanos y en la Secretaría General.

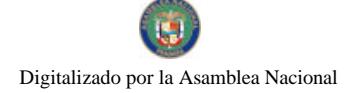

Gaceta Oficial Digital, viernes 11 de julio de 2008

209

### **EL SUFRAGIO**

Artículo 275: El sufragio es un derecho y un deber de todos los miembros que integran la Universidad. El voto es libre, secreto y directo. Será ponderado cuando así lo establezca el reglamento específico para una elección determinada. La ponderación del voto significa el porcentaje que le corresponde a cada Estamento universitario en la respectiva elección.

Artículo 276: Las autoridades universitarias están obligadas a garantizar la libertad y honradez del sufragio. Se prohibe:

- Utilizar los recursos de la institución en las campañas electorales;
- Las actividades de propaganda y afiliación partidista que interfieran con las actividades docentes administrativas:
- Los cobros de cuotas o contribuciones obligatorias a empleados, administrativos, estudiantes o profesores, para fines electorales;
- 4. Cualquier acto que impida o dificulte a un miembro de la universidad el ejercicio de su derecho al voto.
- 5. Cualquier otra conducta prohibida se indicará en los Reglamentos o Resoluciones del Consejo Electoral.

Artículo 277: El Reglamento o Resolución que se dicte para cada una de las elecciones o para todas ellas, en los diferentes estamentos universitarios, tipificará las infracciones electorales, señalando las sanciones respectivas.

Artículo 278: Igualmente, el Reglamento o Resolución que dicte el Consejo Electoral determinará las condiciones de elegibilidad para ser candidatos a cargos de representación ante los órganos de gobierno universitario o para cualquier otra posición señalada en las disposiciones normativas universitarias, excepto que ya estén establecidas en el Estatuto Orgánico.

Artículo 279: Las asociaciones debidamente constituidas, en los diferentes estamentos existentes en la Universidad ayudan a la formación y manifestación de la voluntad de todos y cada uno de sus miembros y son instrumentos fundamentales para la participación eleccionaria, sin menoscabo del principio reconocido de la postulación libre. Estas asociaciones se regirán por sus propios estatutos y reglamentos.

Artículo 280: Una asociación puede constituirse debidamente cuando cuente entre sus miembros al menos con el quince por ciento (15%) de los que integran la lista definitiva certificada por la Secretaría General de la Universidad, del estamento que le corresponde y del cual forma parte.

Artículo 281: No es lícita la constitución de asociaciones electorales que tengan por base el sexo, la raza, la religión, las preferencias sexuales o que tiendan a destruir la forma democrática de gobierno.

Artículo 282: Las asociaciones tendrán derecho en igualdad de condiciones, al uso de los medios de comunicación social que las autoridades universitarias administren y a recabar y recibir informes de las mismas sobre cualquier materia de su competencia y que no se refieran a información confidencial o de acceso restringido conforme a la Ley.

Artículo 283: El derecho consagrado en el artículo anterior no podrá ser utilizado como excusa para interrumpir el libre ejercicio de las actividades académicas, administrativas y estudiantiles.

Artículo 284: Las autoridades universitarias podrán facilitar espacio, tiempo y publicaciones a las asociaciones universitarias en los procesos de elección.

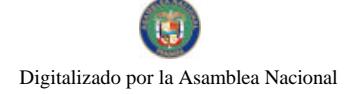

Gaceta Oficial Digital, viernes 11 de julio de 2008

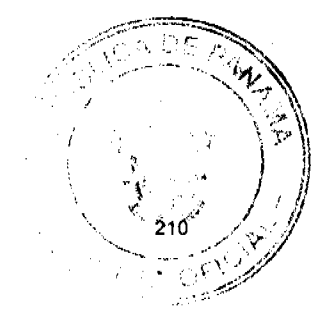

Artículo 285: El reglamento sobre elecciones que se dicte, determinará y reglamentará las fiscalizaciones y facilidades pertinentes asegurando la igualdad de las mismas para toda asociación o candidato.

## EL CONSEJO ELECTORAL UNIVERSITARIO

Artículo 286: Con el objeto de garantizar la libertad, honradez y eficacia del sufragio de los miembros de los diferentes estamentos universitarios, se establece un Consejo Electoral, a fin de que reglamente, interprete y aplique privativamente todo lo concerniente a la materia electoral. Por lo tanto, deberá dirigir, vigilar, fiscalizar y decidir las dudas, vacíos o controversias que surjan en los diferentes procesos electorales que se lleven a cabo en la Universidad.

Artículo 287: El Consejo Electoral tendrá jurisdicción y competencia en todas las sedes. extensiones, institutos o centros que pertenezcan a la comunidad universitaria. Los resultados de las elecciones universitarias así como de todas sus decisiones deberán constar por escrito en Resoluciones debidamente numeradas y calendadas que serán publicadas y fijadas en los murales de la Universidad. Una vez en firme dichas decisiones, deberán ser remitidas a la Secretaría General.

Artículo 288: El Consejo Electoral estará formado por cinco (5) miembros, representantes de los estamentos universitarios (condición que deberá ser certificada por la Secretaría General o por Recursos Humanos de la Universidad), los cuales serán elegidos en sus respectivos estamentos y fungirán por un período de tres (3) años, así:

- 1. Dos (2) por el personal docente con sus respectivos suplentes.
- Dos (2) por el personal administrativo, con sus respectivos suplentes.  $2.$
- 3. Un (1) estudiante, con su respectivo suplente.

Las candidaturas se presentarán acompañadas de la designación de su respectivo suplente.

Ninguno de los miembros del Consejo Electoral puede ser candidato a puestos de elección ni ser pariente dentro del cuarto grado de consanguinidad o segundo de afinidad de alguno de los candidatos. Estas disposiciones serán desarrolladas en el Reglamento General de Elecciones.

Artículo 289: El Consejo Electoral Universitario tendrá las atribuciones siguientes:

- 1. Reglamentar todo lo concerniente a la materia electoral en general y de cada una de las elecciones que se celebren;
- 2. Interpretar y aplicar las disposiciones reglamentarias, así como conocer y decidir las controversias, dudas o vacíos que originen su aplicación;
- 3. Sancionar las faltas y delitos contra la libertad y pureza del sufragio, previamente establecidos;
- 4. Solicitar debidamente organizadas y ordenadas, a la Secretaría General y a Recursos Humanos, el registro de electores o listas electorales que han de ser utilizadas para que las personas que allí aparezcan ejerzan el derecho al sufragio en el correspondiente torneo electoral.
- 5. Dirigir y fiscalizar el registro de electores y resolver las controversias, quejas y denuncias que al respecto ocurrieren;
- 6. Nombrar los miembros de las corporaciones electorales y otorgarles el correspondiente distintivo:
- $\overline{7}$ Proclamar a los elegidos;
- 8. Informar a los órganos universitarios, de las decisiones que adopte.

Artículo 290: Las decisiones del Consejo Electoral son recurribles ante él mismo mediante el Recurso de Reconsideración y una vez cumplidos los respectivos trámites, se entenderá agotada la vía gubernativa.

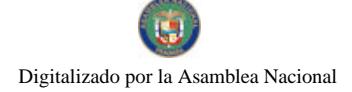

Gaceta Oficial Digital, viernes 11 de julio de 2008

 $211$ 

Artículo 291: Las autoridades universitarias están obligadas a acatar y cumplir las órdenes y decisiones emanadas del Consejo Electoral Universitario y a prestarle apoyo y colaboración a fin de coadyuvar al mejor cumplimiento de sus atribuciones.

## **CAPÍTULO DÉCIMO** RÉGIMEN PATRIMONIAL Y FINANCIERO

Artículo 292: El Consejo Administrativo es el órgano de la Universidad encargado de dictar las políticas, normas y procedimientos sobre los bienes de la universidad, de velar por el control y vigilancia de los mismos en cumplimiento de las normas legales, por la integridad de su patrimonio, así como de realizar las operaciones necesarias para incrementar los bienes que lo componen. La coordinación del registro, custodia y control de los bienes y activos fijos que conforman el patrimonio de la institución se hará a través de una unidad de Bienes Patrimoniales, encargada para tal fin.

Artículo 293: El patrimonio universitario es el conjunto de bienes y derechos de la Universidad Especializada de las Américas, considerándose como un todo homogéneo, cuyos activos y pasivos no pueden disociarse.

La posición física de dicho patrimonio podrá ubicarse tanto en la sede central como en las extensiones universitarias.

Artículo 294: La Universidad podrá establecer y constituir fundaciones, fideicomisos y toda clase de contrataciones y actos jurídicos que estime pertinentes para su mejor administración. La Rectoría podrá designar de ser necesario, al personal requerido, preferentemente entre sus funcionarios, con el fin determinado de desarrollar las actividades de administración de dichas instituciones, con sujeción a lo que la ley y normas universitarias establezcan al respecto.

Artículo 296: Los bienes que constituyen el patrimonio de la Universidad Especializada de las Américas son los siguientes:

- 1. Las partidas que anualmente le sean asignadas dentro del Presupuesto General del Estado, que deberán ajustarse a lo dispuesto en el artículo  $281.$
- 2. Los Edificios No. 803, 806, 808 y 850 con su lote correspondiente y los Lotes No. 648, 649 y 636, con sus mejoras, ubicados en Albrook, ciudad de Panamá.
- 3. La Finca Nº29488, inscrita al Documento Digitalizado Nº 222771, de la Sección de la propiedad en la provincia de Veraguas.
- 4. Los bienes que haya adquirido la Universidad desde la promulgación de la Ley No.40 de 18 de noviembre de 1997, tanto en su Sede Central como en sus Extensiones Universitarias;
- 5. Los derechos, valores y bienes muebles e inmuebles, corporales e incorporales que actualmente posea y los que adquiera posteriormente por cualquier título así como sus frutos y rentas.
- 6. Los bienes inmuebles adquiridos para su funcionamiento general, así como las mejoras realizadas sobre ellos, a costa de la Universidad;
- 7. Los ingresos que reciba por los servicios que preste a los universitarios o a terceros, así como los derechos y beneficios de actividades productivas, de servicio, de investigación y desarrollo. obtenidos como consecuencia de la utilización del patrimonio de la entidad;
- 8. Todas las donaciones que se le disciernan, así como las herencias y legados que reciba la universidad a beneficio de inventario:
- 9. Los estipendios que reciba como pago por los servicios que preste;

No. 26081

10. Todos aquellos ingresos derivados de impuestos, tasas o gravámenes especiales, contribuciones, derechos o cargos económicos que establezca el Estado, los Estatutos o los Reglamentos a favor de la Universidad

Artículo 296: Las partidas asignadas a la Universidad Especializada de las Américas en el Presupuesto General del Estado deben garantizarle su efectiva autonomía económica, de manera que resulten suficientes para su funcionamiento eficiente y desarrollo futuro. De igual forma, podrá incluirse en dicho presupuesto, lo necesario para acrecentar el patrimonio de la universidad.

Artículo 297: La Universidad tendrá autonomía económica para la libre disposición de sus bienes, reconociendo la facultad de administrar, disponer y acrecentar su patrimonio con sujeción a lo que establece la Constitución Política de la Republica de Panamá, las normas legales aplicables, el Estatuto Orgánico y los reglamentos universitarios correspondientes. En consecuencia, la Universidad podrá comprar, arrendar, vender, donar, permutar, gravar los bienes y otras acciones que en su calidad de dueña pueda efectuar ejercitando los derechos inherentes a su condición de propietaria.

Artículo 298: Aquellos ingresos que obtenga la Universidad, que hayan sido generados por actividades propias de sus docentes, estudiantes o administrativos, siendo actividades académicas, de investigación o extensión, servicios o producción, serán depositados en fondos especiales para sufragar gastos para los cuales no exista partida presupuestaria. Los gastos referidos en este artículo, solo podrán autorizarse de conformidad a las normas emitidas por la universidad y fiscalizados por la Contraloría General de la República.

Artículo 299: La Universidad podrá adquirir participaciones o acciones, tanto en empresas de utilidad pública como en las privadas, siempre y cuando se salvaguarde el patrimonio de la Universidad y no sean contrarias a los fines que persigue, de acuerdo con la Ley que la crea.

Artículo 300: La Universidad solo podrá celebrar contratos de préstamos para sus necesidades educativas, si el monto de su pago anual se encuentra incluido dentro del diez por ciento (10%) del total de las erogaciones que la entidad realice por dichos conceptos.

Artículo 301: Se requiere de la aprobación del Órgano Ejecutivo para que adquieran plena validez los empréstitos así adquiridos por la universidad, debido a que el Estado será el garante de los mismos.

Artículo 302: Todos los créditos a favor de la Universidad, que sean títulos que presten mérito ejecutivo, podrán ser incorporados por ésta, a través del trámite establecido para estos casos por el Procedimiento Civil que contiene el Código Judicial de la República de Panamá.

El Representante Legal de la Universidad es el encargado de iniciar y concluir el respectivo proceso de cobro, pero también podrá delegar estas funciones en el funcionario o funcionarios que considere pertinente.

Artículo 303: Al igual que todas las dependencias del Estado, la Universidad se considerará exenta del pago de toda clase de impuestos, tasas, contribuciones y gravámenes nacionales, franquicias postales y telegráficas, excepto en los servicios indispensables de utilidad pública como teléfonos, agua, alcantarillado, recolección de basura, gas y electricidad. De igual forma, gozará de los privilegios atribuidos por la Ley a la Nación, en las actuaciones en que sea parte o exista algún interés en su intervención.

Artículo 304: La Rectoría designará el personal necesario, para llevar a cabo la función de administrar las fundaciones, fideicomisos y demás instituciones que surjan como consecuencia

 $212$ 

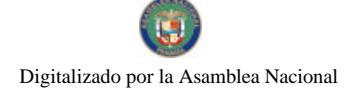

 $213$ 

No. 26081

de colocar bienes de la Universidad para atender determinados fines, en las condiciones que la Resolución de nombramiento respectivo señale.

Artículo 305: La Rectoría podrá contratar los servicios profesionales de personas versadas, para representar a la Universidad en la jurisdicción civil, comercial, laboral, agraria, penal, de familia, de menores o cualquier otro, siempre que en el presupuesto de la entidad exista la partida necesaria para hacer frente a tal erogación.

Artículo 306: La Universidad confeccionará anualmente un Inventario General de los bienes que posea por cualquier título, ya sean muebles o inmuebles, corporales o incorporales. Los bienes inmuebles serán detallados de acuerdo a la nomenclatura establecida en el Registro Público, Sección de la Propiedad y el valor indicado en la Dirección de Catastro del Ministerio de Economía y Finanzas.

Artículo 307: La Universidad podrá editar, imprimir, registrar y difundir obras científicas y culturales, de acuerdo a la ley que regula el Derecho de Autor y el producto de su venta, ingresará al patrimonio universitario del año en que se obtenga el respectivo beneficio.

Artículo 308: Todos los bienes de la Universidad, que no ostenten un valor determinado o susceptible de determinación rápidamente, deberán ser avaluados inmediatamente por peritos en la materia, escogidos para la prestación de dichos servicios, de acuerdo a las disposiciones que rigen la contratación pública.

Artículo 309: A fin de conservar los bienes universitarios, la Dirección de Finanzas, a través de la unidad de Bienes Patrimoniales, elaborará un informe Anual que expresará la situación física de los bienes al iniciarse el año académico y al terminar el mismo y las recomendaciones que estime conducentes para mejorarlos en caso de su deterioro y reposición.

Artículo 310: La Universidad desarrollará una publicidad permanente a fin de incentivar a la ciudadanía a efectuar donaciones a favor de la entidad, así como la de instituir como heredera o legataria a la misma, expresando en dicha campaña los beneficios que tales acciones revertirán a la comunidad.

Artículo 311: Las autoridades universitarias impulsarán en forma sostenida el aumento constante del patrimonio universitario, en calidad y en cantidad. Establecerán, en forma planificada, la adquisición de determinados bienes, en virtud de los objetivos de la Universidad, realizando las actividades necesarias para su obtención, de conformidad con la Ley de Contratación Pública.

Artículo 312: El patrimonio universitario no podrá ser enajenado o cedido, sin que la Universidad reciba de forma íntegra, el correspondiente valor económico.

### **CAPÍTULO UNDÉCIMO DISPOSICIONES FINALES**

Artículo 313: UDELAS se rige y gobierna por la Constitución y las leyes, por este Estatuto, y los Acuerdos y Reglamentos aprobados por sus órganos de gobierno.

Artículo 314: Este Estatuto establece las normas y preceptos fundamentales para el gobierno de la Universidad. El desarrollo y ampliación de los mismos se hará por medio de Acuerdos o Reglamentos Internos.

Artículo 315: Todos los Reglamentos que deban adoptarse conforme a este Estatuto requieren la aprobación del Consejo Académico o Administrativo, de acuerdo a la materia de que se trate.

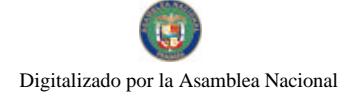

Gaceta Oficial Digital, viernes 11 de julio de 2008

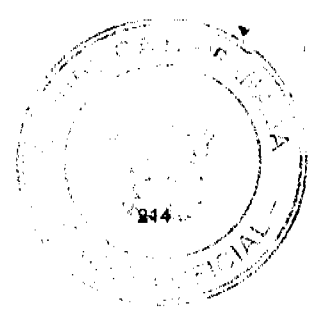

Artículo 316: El Consejo Administrativo creará las dependencias y cargos que considere necesarios para el buen funcionamiento de UDELAS.

Artículo 317: El presente Estatuto modifica las normas dictadas por los órganos de gobierno universitarios que se encuentren vigentes al momento de su aprobación y deroga todas aquellas que le sean contrarias.

Artículo 318: Este Estatuto reemplaza en todas sus partes al estatuto aprobado por el Consejo Técnico de Administración, mediante Acuerdo 001- 1998 de 26 de noviembre de 1998. Las disposiciones de este nuevo Estatuto Orgánico entran en plena vigencia a partir del día de su promulgación en la Gaceta Oficial. Se faculta a la Rectoría para que elabore un ordenamiento sistemático de este nuevo Estatuto y publique su nuevo texto.

Documento aprobado mediante acuerdo Nº 01-2008, de 12 de junio de 2008 proferido por el Consejo Técnico de Administración de la Universidad Especializada de las Américas.

BERTA TORRIJOS DE AROSEMENA Presidenta el Consejo Técnico de Administración

> Mgtra. Carol Massiel Guerra Lezcano Secretaria

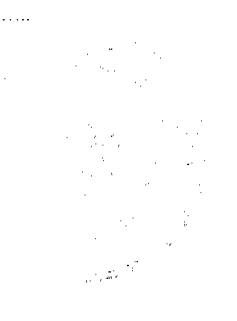

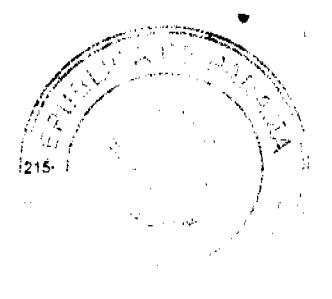

Digitalizado por la Asamblea Nacional

**AVISOS** 

SE HACE SABER. Para dar cumplimiento al Artículo 777 del Código de Comercio se hace público que se están realizando trámites legales para el cambio de nombre de la patente tipo "B", registro 22534, expedida a nombre de **CARMEN JOSEFA BLANCO** ARMUELLES, cedulada 4-29-771, que opera en el corregimiento de Horconcitos, distrito de San Lorenzo, a nombre de DONALDO AXEL BLANCO PERALTA, con cédula 4-113-371, ya que fue solicitada por la misma. Donaldo A. Blanco 4-113-371. L. 201-293725. Tercera publicación.

AVISO. En cumplimiento de lo dispuesto en el Artículo 777 del Código de Comercio, procedo a comunicar que yo, ROBERTO BEITÍA MIRANDA, con cédula de identidad personal 4-92-1742, propietario del establecimiento CENTRO TURÍSTICO Y DEPORTIVO LOS FUNDADORES, ubicado en Gualaca, provincia de Chiriquí, amparado por la licencia comercial No. 1637, he traspasado el negocio a la sociedad anónima denominada HUAQUITAS EVENTOS, S.A. L. 201-293978. Tercera publicación.

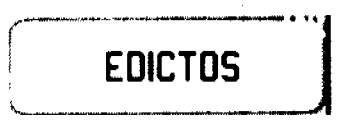

REPÚBLICA DE PANAMÁ MINISTERIO DE DESARROLLO AGROPECUARIO DIRECCIÓN NACIONAL DE REFORMA AGRARIA REGIÓN No. 1 CHIRIQUÍ. EDICTO No. 298-2008. El Suscrito Funcionario Sustanciador de la Dirección Nacional de Reforma Agraria, en la provincia de Chiriquí al público. HACE CONSTAR: Que el señor (a) MIRTZA ANGELICA FRANCESCHI DE AGUILERA, vecino (a) de Paso Ancho, del corregimiento de Cerro Punta, distrito de Bugaba, provincia de Chiriquí, portador de la cédula de identidad personal No. 4-96-230, ha solicitado a la Dirección Nacional de Reforma Agraria, mediante solicitud No. 4-1125 del 03 de 10 de 2005, según plano aprobado No. 405-04-20693, la adjudicación del título oneroso de una parcela de tierra patrimonial adjudicable, con una superficie de 0 Has + 1387.19 M2, que forma parte de la finca No. 2586, inscrita al tomo 232, folio 450, de propiedad del Ministerio de Desarrollo Agropecuario. El terreno está ubicado en la localidad de Paso Ancho, corregimiento de Cerro Punta, distrito de Bugaba, provincia de Chiriquí, comprendido dentro de los siguientes linderos. Norte: Mercedes Vence, Gustavo Gómez C. Sur: Mirtza Angélica Franceschi de Aguilera. Este: Calle. Oeste: Pablo Vargas A. Para los efectos legales se fija el presente Edicto en lugar visible de este Despacho, en la Alcaldía del Distrito de Bugaba o en la corregiduria de Cerro Punta y copia del mismo se le entregará al interesado para que lo haga publicar en los Órganos de publicidad correspondientes, tal como lo ordena el artículo 108 del Código Agrario. Este Edicto tendrá una vigencia de quince (15) días a partir de la última publicación. Dado en David, a los 03 días del mes de julio de 2008. (fdo.) ING. FULVIO ARAUZ. Funcionario Sustanciador. (fdo.) CECILIA GUERRA DE C. Secretaria Ad-Hoc. L.201-294065.

EDICTO No. 139 DIRECCIÓN DE INGENIERÍA MUNICIPAL DE LA CHORRERA.-SECCIÓN DE CATASTRO ALCALDÍA MUNICIPAL DEL DISTRITO DE LA CHORRERA. EL SUSCRITO ALCALDE DEL DISTRITO DE LA CHORRERA, HACE SABER: OUE EL SEÑOR (A) MIGUEL VELASQUEZ BATISTA, panameño, mayor de edad, casado, oficio chapistero, con residencia en El Nazareno, casa s/n, portadora de la cédula de identidad personal No. 8-510-390, en su propio nombre o representación de su propia persona, ha solicitado a este Despacho que se le adjudique a Título de Plena Propiedad, en concepto de venta de un lote de terreno Municipal Urbano, localizado en el lugar denominado Calle Perequeté, de la Barriada Nazareno, Corregimiento Guadalupe, donde hay casa distinguido con el número \_\_\_, y cuyos linderos y medidas son los siguientes: Norte: Resto de la Finca 9535, Tomo 297, Folio 472, propiedad del Municipio

No 26081

#### Gaceta Oficial Digital, viernes 11 de julio de 2008

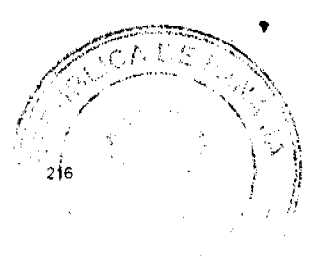

de La Chorrera con: 21.535 Mts. Sur: Vereda con: 7.05 Mts. Este: Calle Perequeté con: 65.65 Mts. Oeste: Resto de la Finca 9535, Tomo 297, Folio 472, propiedad del Municipio de La Chorrera con: 63.057 Mts. Área total del terreno diez mil ochenta y seis metros cuadrados con sesenta y cinco decímetros (1,086.65 Mts.2). Con base a lo que dispone el Artículo 14 del Acuerdo Municipal No. 11-A del 6 de marzo de 1969, se fija el presente Edicto en un lugar visible al lote de terreno solicitado, por el término de diez (10) días, para que dentro de dicho plazo o término pueda oponerse la (s) que se encuentran afectadas. Entréguesele, sendas copias del presente Edicto al interesado, para su publicación por una sola vez en un periódico de gran circulación y en la Gaceta Oficial. La Chorrera, 27 de junio de dos mil ocho. El Alcalde (fdo.) LCDO. LUIS A. GUERRA M. Jefe de la Sección de Catastro: (fdo.) SRTA. IRISCELYS DIAZ G. Es fiel copia de su original. La Chorrera, veintisiete (27) de junio de dos mil ocho. SRTA. IRISCELYS DIAZ G. Jefa de la Sección de Catastro Municipal. L. 201-293624.

REPÚBLICA DE PANAMÁ MINISTERIO DE DESARROLLO AGROPECUARIO, REGIÓN No. 2, VERAGUAS. EDICTO No. 546-2008. EL SUSCRITO FUNCIONARIO SUSTANCIADOR DE LA DIRECCIÓN NACIONAL DE REFORMA AGRARIA EN LA PROVINCIA DE VERAGUAS AL PÚBLICO. HACE SABER: Que el señor (a) PERLA **IRENE GUTIERREZ PINZON, vecino (a) de Urb. Dos Mares, corregimiento de Betania,** distrito de Panamá, portador de la cédula No. 9-98-355, ha solicitado a la Dirección Nacional de Reforma Agraria, mediante solicitud No. 9-050, plano aprobado No. 902-08-13365, adjudicación de un título oneroso, de una parcela de tierras baldías Nacionales adjudicable, con una superficie de 24 Has + 8556.61 M2, ubicadas en Los Hoyitos, corregimiento de La Tetilla, distrito de Calobre, provincia de Veraguas, comprendida dentro de los siguientes linderos. Norte: Jacinto Antonio González. Sur: Juan Salazar. Este: Servidumbre de 3.00 metros a Los Hoyitos y a otros lotes, Jacinto Antonio González, Iluminada Medina de Torres. Oeste: Oriel Rodríguez, Jacinto Antonio González. Para los efectos legales se fija este Edicto en lugar visible de este Despacho y en la Alcaldía del distrito de Calobre y copia del mismo se entregará al interesado para que las haga publicar en los órganos de publicidad correspondientes, tal como lo ordena el artículo 108 del Código Agrario. Este Edicto tendrá una vigencia de 15 días hábiles a partir de la última publicación. Dado en la ciudad de Santiago, 28 de mayo de 2008. (fdo.) Magíster ABDIEL ABREGO, Funcionario Sustanciador. (fdo.) SRA. ANA E. ADAMES, Secretaria Ad-Hoc. L.201-288183-R.

REPÚBLICA DE PANAMÁ MINISTERIO DE DESARROLLO AGROPECUARIO, REGIÓN No. 2, VERAGUAS. EDICTO No. 549-2008. EL SUSCRITO FUNCIONARIO SUSTANCIADOR DE LA DIRECCIÓN NACIONAL DE REFORMA AGRARIA EN LA PROVINCIA DE VERAGUAS AL PÚBLICO. HACE SABER: Que el señor (a) GETRUDIS MADRID Y OTRA, vecino (a) de La Pacora, corregimiento de Los Algarrobos, distrito de Santiago, portador de la cédula No. 9-728-930, ha solicitado a la Dirección Nacional de Reforma Agraria, mediante solicitud No. 9-650, plano aprobado No. 910-08-13231, adjudicación de un título oneroso, de una parcela de tierras baldías Nacionales adjudicable, con una superficie de 2 Has + 2556.25 m2, ubicadas en La Pacora, corregimiento de Los Algarrobos, distrito de Santiago, provincia de Veraguas, comprendida dentro de los siguientes linderos. Norte: Ramón Rodríguez. Sur: Antonio Rodríguez. Este: Callejón de 5.00 metros de ancho a Trabajadero y hacia La Pacora. Oeste: Román Bonilla, Demetrio Bonilla. Para los efectos legales se fija este Edicto en lugar visible de este Despacho y en la Alcaldía del distrito de Santiago y copia del mismo se entregará al interesado para que las haga publicar en los órganos de publicidad correspondientes, tal como lo ordena el artículo 108 del Código Agrario. Este Edicto tendrá una vigencia de 15 días hábiles a partir de la última publicación. Dado en la ciudad de Santiago, 30 de mayo de 2008. (fdo.) Magister ABDIEL ÁBREGO, Funcionario Sustanciador. (fdo.) SRA. ANA E. ADAMES, Secretaria Ad-Hoc. L.201-288893-R.

REPÚBLICA DE PANAMÁ MINISTERIO DE DESARROLLO AGROPECUARIO, REGIÓN No. 2, VERAGUAS. EDICTO No. 553-2008, EL SUSCRITO FUNCIONARIO SUSTANCIADOR DE LA DIRECCIÓN NACIONAL DE REFORMA AGRARIA EN LA PROVINCIA DE VERAGUAS AL PÚBLICO. HACE SABER: Que el señor (a) CLAUDIO RUIZ Y OTROS, vecino (a) de El Tigre de Los Amarillos, corregimiento de
No. 26081

Gaceta Oficial Digital, viernes 11 de julio de 2008

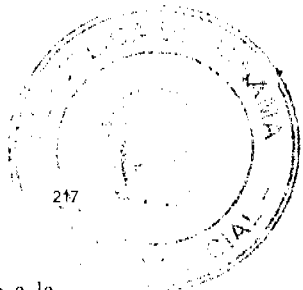

Río Grande, distrito de Soná, portador de la cédula No. 9-108-1728, ha solicitado a la Dirección Nacional de Reforma Agraria, mediante solicitud No. 9-215, plano aprobado No. 911-09-13321, adjudicación de un título oneroso, de una parcela de tierras baldías Nacionales adjudicable, con una superficie de 0 Has + 3,242.55 M2, ubicadas en Tigre de Los Amarillos, corregimiento de Río Grande, distrito de Soná, provincia de Veraguas, comprendida dentro de los siguientes linderos. Norte: Carretera de asfalto de Santa Catalina a Carrizal de 15.00 metros. Sur: Quebrada El Tigre. Este: Servidumbre de 5 metros a la quebrada, Telma Cruz. Oeste: Raquel González. Para los efectos legales se fija este Edicto en lugar visible de este Despacho y en la Alcaldía del distrito de Soná y copia del mismo se entregará al interesado para que las haga publicar en los órganos de publicidad correspondientes, tal como lo ordena el artículo 108 del Código Agrario. Este Edicto tendrá una vigencia de 15 días hábiles a partir de la última publicación. Dado en la ciudad de Santiago, 5 de junio de 2008. (fdo.) Magister ABDIEL ÁBREGO, Funcionario Sustanciador. (fdo.) SRA. ANA E. ADAMES, Secretaria Ad-Hoc. L.201-289534-R.

REPÚBLICA DE PANAMÁ MINISTERIO DE DESARROLLO AGROPECUARIO, REGIÓN No. 2, VERAGUAS. EDICTO No. 554-2008, EL SUSCRITO FUNCIONARIO SUSTANCIADOR DE LA DIRECCIÓN NACIONAL DE REFORMA AGRARIA EN LA PROVINCIA DE VERAGUAS AL PÚBLICO. HACE SABER: Que el señor (a) ISAAC ATENCIO NAVARRO, vecino (a) de Cañacillas Arriba, corregimiento de Canto del Llano, distrito de Santiago, portador de la cédula No. 9-92-207, ha solicitado a la Dirección Nacional de Reforma Agraria, mediante solicitud No. 9-085, plano aprobado No. 910-07-13282, adjudicación de un título oneroso, de una parcela de tierras baldías Nacionales adjudicable, con una superficie de 0 Has + 9564.68 M2, ubicadas en Cañacillas Arriba, corregimiento de Canto del Llano, distrito de Santiago, provincia de Veraguas, comprendida dentro de los siguientes linderos. Norte: Camino de 12 metros de ancho, Isaac Atencio Navarro. Sur: Rafael Giraud. Este: Pastor Batista, servidumbre de 4 metros de ancho. Oeste: Dimas Javier Navarro Rujano, José De Jesús Rujano Martínez. Para los efectos legales se fija este Edicto en lugar visible de este Despacho y en la Alcaldía del distrito de Santiago y copia del mismo se entregará al interesado para que las haga publicar en los órganos de publicidad correspondientes, tal como lo ordena el artículo 108 del Código Agrario. Este Edicto tendrá una vigencia de 15 días hábiles a partir de la última publicación. Dado en la ciudad de Santiago, 5 de junio de 2008. (fdo.) Magíster ABDIEL ÁBREGO, Funcionario Sustanciador. (fdo.) SRA. ANA E. ADAMES, Secretaria Ad-Hoc. L.201-288090-R.

REPÚBLICA DE PANAMÁ MINISTERIO DE DESARROLLO AGROPECUARIO, REGIÓN No. 2, VERAGUAS. EDICTO No. 557-2008. EL SUSCRITO FUNCIONARIO SUSTANCIADOR DE LA DIRECCIÓN NACIONAL DE REFORMA AGRARIA EN LA PROVINCIA DE VERAGUAS AL PÚBLICO. HACE SABER: Que el señor (a) JOSE ENRIQUE BATISTA MORALES Y OTRO, vecino (a) de San Martin, corregimiento de San Martín de Porres, distrito de Santiago, portador de la cédula No. 9-202-1000, ha solicitado a la Dirección Nacional de Reforma Agraria, mediante solicitud No. 9-402, plano aprobado No. 910-12-13400, adjudicación de un título oneroso, de una parcela de tierras baldías Nacionales adjudicable, con una superficie de 0 Has + 421.97 M2, ubicadas en Llanos de La Cruz, corregimiento de Urraca, distrito de Santiago, provincia de Veraguas, comprendida dentro de los siguientes linderos. Norte: Mélida Batista. Sur: Calle 12.80 metros de ancho. Este: Mélida Batista, calle. Oeste: Calle principal a La Mata de 15.00 metros de ancho. Para los efectos legales se fija este Edicto en lugar visible de este Despacho y en la Alcaldía del distrito de Santiago y copia del mismo se entregará al interesado para que las haga publicar en los órganos de publicidad correspondientes, tal como lo ordena el artículo 108 del Código Agrario. Este Edicto tendrá una vigencia de 15 días hábiles a partir de la última publicación. Santiago, 10 de junio de 2008. (fdo.) Magíster ABDIEL ÁBREGO, Funcionario Sustanciador. (fdo.) SRA. ANA E. ADAMES, Secretaria Ad-Hoc. L.201-290277-R.

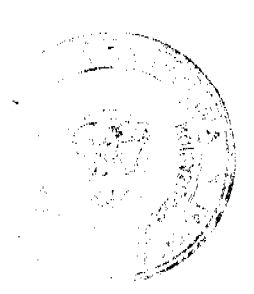